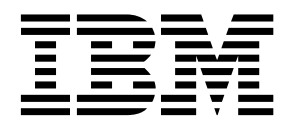

MQSeries® Integrator

# **Programming Reference for NEONFOrmatter™**

Version 1.0

SC34-5507-00

**Note**: Before using this information and the product it supports, be sure to read the general information under "Notices" on page 359.

#### **First edition (January 1999)**

. .

This edition applies to IBM® MQSeries Integrator, Version 1.0 and to all subsequent releases and modifications until otherwise indicated in new editions. Make sure you are using the correct edition for the level of the product.

Order publications through your IBM representative or the IBM branch office serving your locality. Publications are not stocked at the address given below.

At the back of this publication is a page titled "Sending your comments to IBM". If you want to make comments, but the methods described are not available to you, please address them to:

IBM United Kingdom Laboratories Information Development, Mail Point 095, Hursley Park, Winchester, Hampshire, England, SO21 2JN.

When you send information to IBM, you grant IBM a nonexclusive right to use or distribute the information in any way it believes appropriate without incurring any obligation to you.

#### **© Copyright New Era of Networks, Inc., 1998, 1999. All rights reserved.**

#### **© Copyright International Business Machines Corporation, 1999. All rights reserved.**

Note to U.S. Government Users — Documentation related to restricted rights — Use, duplication or disclosure is subject to restrictions set forth in GSA ADP Schedule Contract with IBM Corp.

# **Contents**

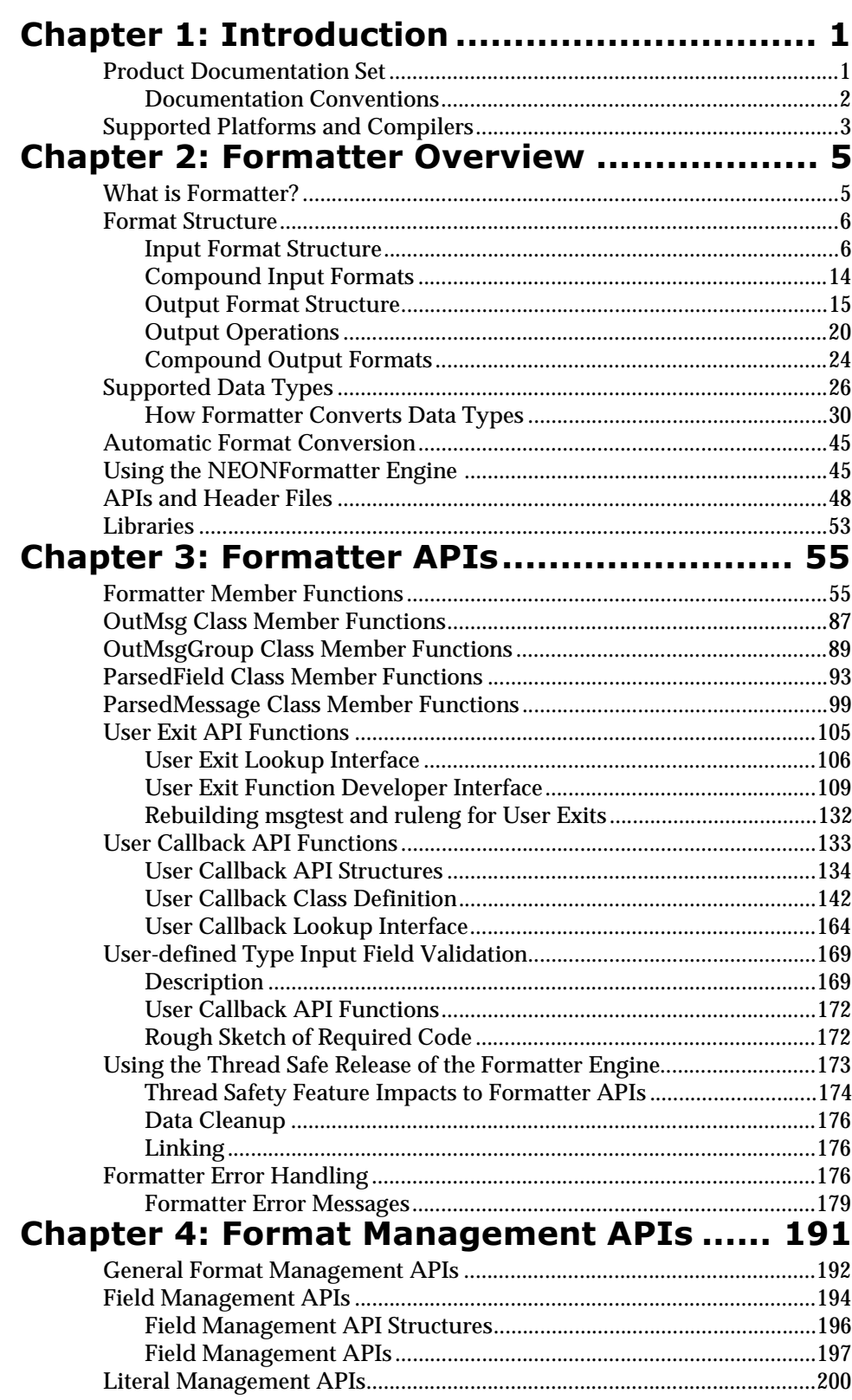

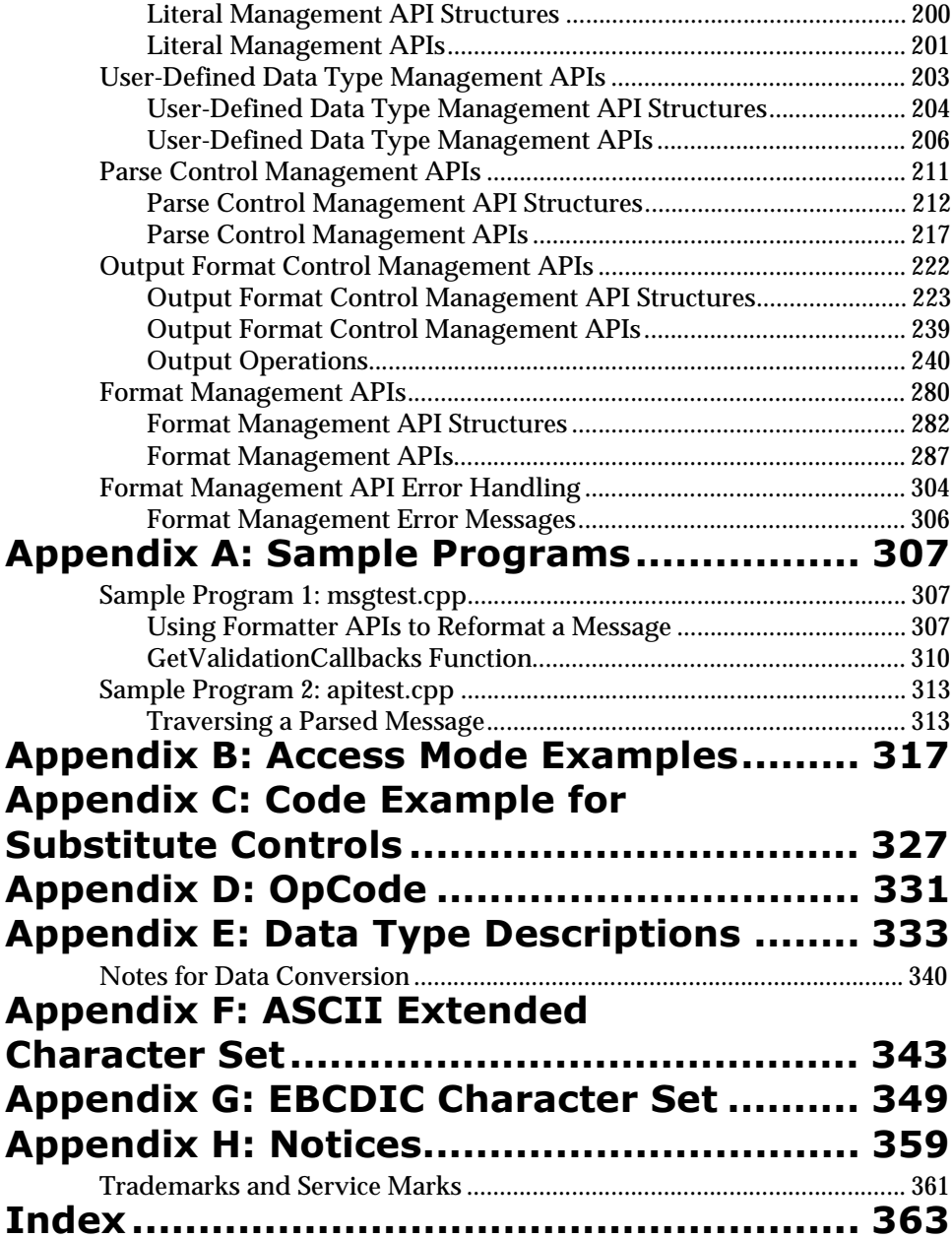

## <span id="page-4-0"></span>**Chapter 1 Introduction**

The *MQSeries Integrator Programming Reference for NEONFormatter*  provides descriptions and examples for each function in the Formatter and Formatter Management APIs.

This document contains two main sections: NEONFormatter APIs and NEONFormatter Management APIs.

# **Product Documentation Set**

The MQSeries Integrator documentation set includes:

- n *MQSeries Integrator Installation and Configuration Guide* helps end users and engineers install and configure MQSeries Integrator.
- <sup>n</sup> *MQSeries Integrator User's Guide* helps MQSeries Integrator users understand and apply the program through its graphical user interfaces (GUIs).
- n *MQSeries Integrator System Management Guide* is for system administrators and database administrators who work with MQSeries Integrator on a day-to-day basis.
- n *MQSeries Integrator Application Development Guide* assists programmers in writing applications that use MQSeries Integrator APIs.
- n *Programming References* are intended for users who build and maintain the links between MQSeries Integrator and other applications. The documents include:
	- *MQSeries Integrator Programming Reference for NEONFormatter*  is a reference to Formatter APIs for those who write applications to translate messages from one format to another.
	- *MQSeries Integrator Programming Reference for NEONRules* is a reference to Rules APIs for those who write applications to perform actions based on message contents.

#### **Note**

For information on message queuing, refer to the *IBM MQSeries* documentation.

## <span id="page-5-0"></span>**Documentation Conventions**

#### **Tip**

Tips point out shortcuts or procedures that can help you use MQSeries Integrator more effectively.

#### **Note**

Notes point out useful extra information.

#### **WARNING!**

Do not ignore anything associated with a warning—it alerts you to something that can cause loss of, or damage to your work.

# <span id="page-6-0"></span>**Supported Platforms and Compilers**

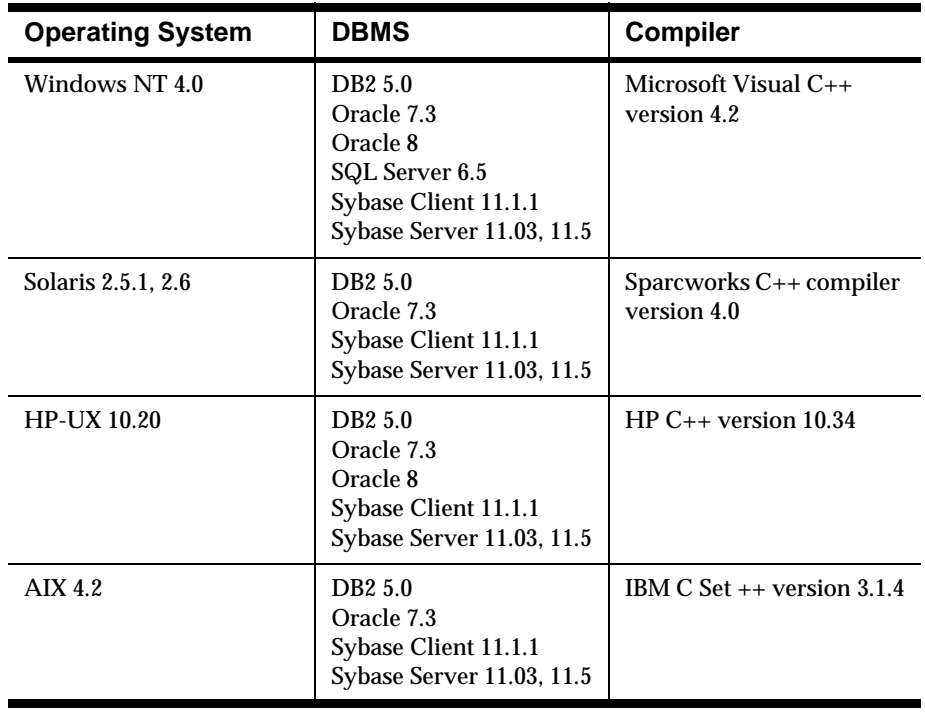

Chapter 1

## <span id="page-8-0"></span>**Chapter 2 Formatter Overview**

# **What is Formatter?**

NEONFormatter is one of two components of the MQSeries Integrator middleware product. The other component is NEONRules. NEONFormatter has two main functions: parsing and reformatting.

- nParse means to separate an input message into individual fields.
- n Reformat means to transform an input message into an output message with a different format.

NEONFormatter is packaged as a library of  $C_{++}$  objects that have public functions that constitute the API (Application Programming Interface) or SDK (Software Development Kit). Application developers develop applications that invoke public Formatter functions to parse and reformat messages.

NEONFormatter uses format definitions that describe how to parse an input message and how to format an output message. Format definition data resides in a relational database. Users build and modify format definitions using one of two methods: the Formatter graphical user interface (GUI) tool or the Formatter management API functions.

The Formatter GUI allows users to populate screens with format definition data and store the information in a relational database.

Formatter management API functions are a set of C functions that create format definition data in a relational database. Users can write their own applications that call the management API functions to build format definitions.

Two executables, apitest and msgtest, are delivered with NEONFormatter. These executables show how to invoke the public functions and serve as tools for validating format definitions. apitest parses an input message and displays a hierarchical representation of the parse tree. msgtest reformats an input message into an output message.

The NEONFormatter Consistency Checker program checks the correctness of the format definition data in the relational database. As users build and maintain format definition data, they should run the Consistency Checker periodically to insure the integrity of their data.

NNFie is a command line tool that allows users to export format definitions from a database to an export file, and to import from the export file into a database. NNFie can import data from a MQSeries Integrator 1.0 export file into a MQSeries Integrator 1.0 database. NNFie exports data from a 1.0 database only.

The NEONFormatter GUI tool has its own import/export function as well. This function uses an export file with a format different from the one used by NNFie.

## <span id="page-9-0"></span>**Format Structure**

To format an input message into an output message using NEONFormatter, you need to create an input format that describes how to parse the input message and an output format that describes how to format the output message. When you maintain format definition data through the NEONFormatter GUI tool or the NEONFormatter management API functions, you will see that formats are built from components.

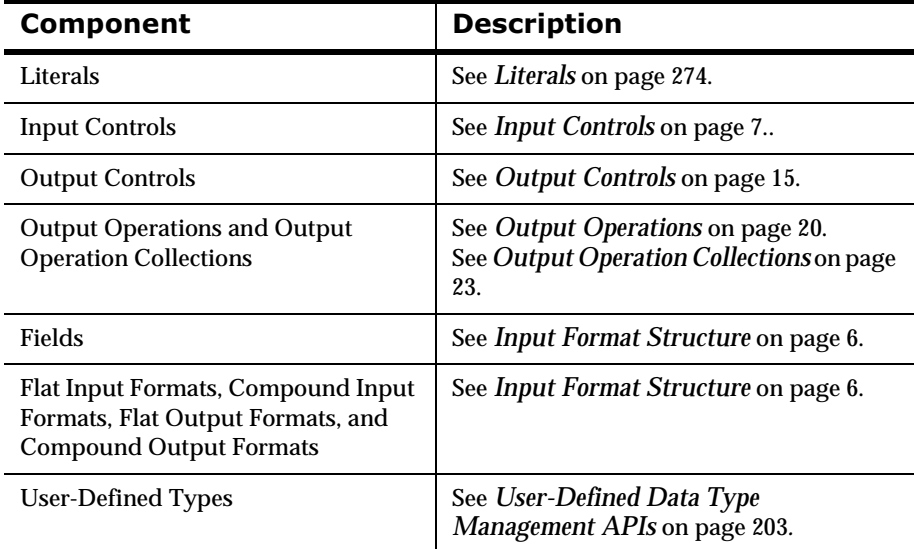

#### **Formatter Components**

## **Input Format Structure**

The simplest kind of input format is a flat input format. A flat input format contains a set of fields. Fields are defined by name and description. Within an input format, fields are associated with input controls. (Within an output format, fields are associated with output controls.)

A flat input format represents a message with a sequence of fields that occurs once without repetition, and the sequence may be ordinal, where fields appear in a specified order in the input message or random, where fields can appear in any order in the message. If you have a message which has a portion that repeats, you must build a compound input format to represent the message. Formatter can handle multiple levels of nesting (repetitions within repetitions of components).

#### <span id="page-10-0"></span>**Flat Input Formats**

A flat input format is composed only of fields: named divisions of data each with a data type and a value. A flat input format cannot include another format as a component. Flat formats contain a set of defined fields and the associated information needed to parse or format them (input or output controls, depending on whether the format is for input or output). A flat input format has two properties: ordinal or random field order and format termination.

#### **Properties of Component Fields of an Input Format**

When you insert a field into a flat input format, you also associates an input control with the field. The input control is what describes the characteristics of the field data in detail. The same field can be inserted into different input formats with different input controls. For example, field F1 in input format IFF1 is variable length string data delimited by a comma. And field F1 in input format If F2 is a fixed length, 6-byte IBM packed decimal field.

### **Input Controls**

An input control defines how to find the beginning and end of the field data, and how to interpret its value.

## **Input Control Types**

Fields always contain data. The data may be of fixed or variable length. The data can have either a constant or variable value.

The data may be accompanied by a tag, which is an alternate identifier for a field. Formatter can retrieve the data for a field using either its name or tag.

Field data can be accompanied by a length value, which specifies the length of the field data in bytes.

The input control type specifies the form in which the data appears in an input message.

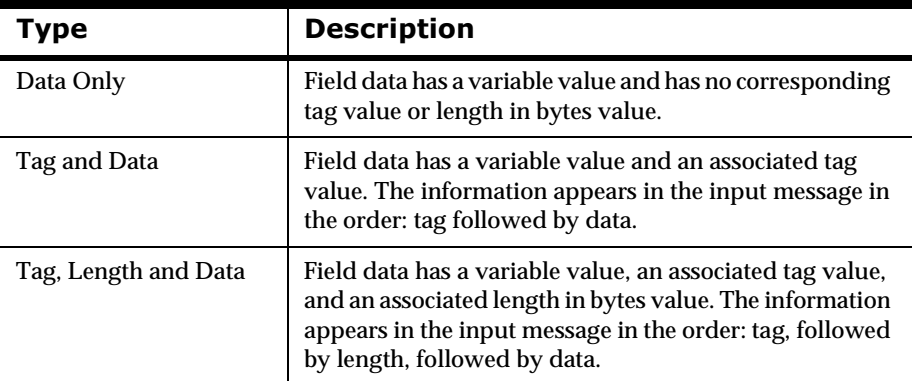

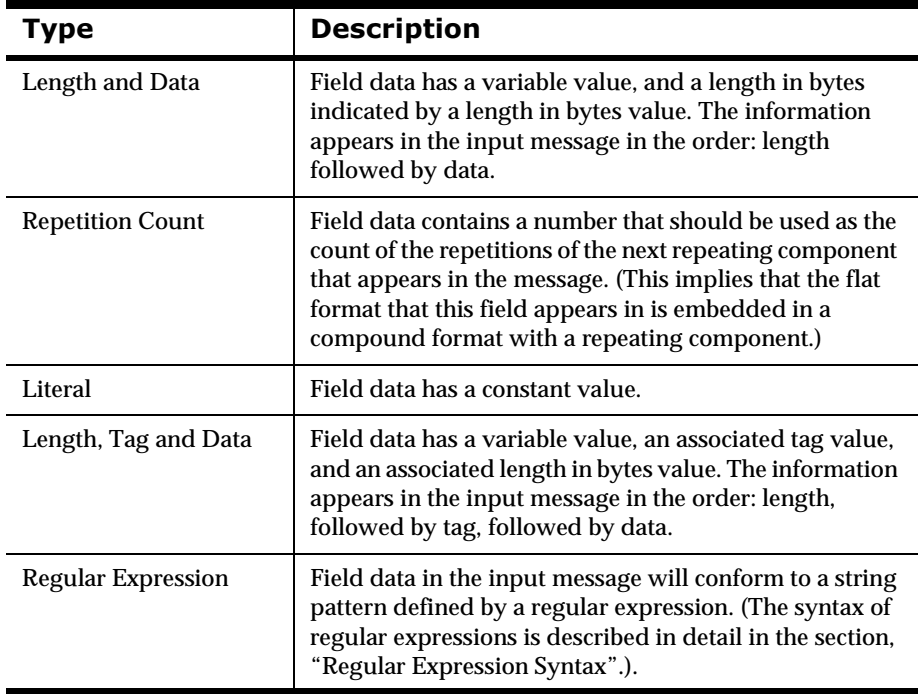

#### **Regular Expression Syntax**

Regular Expression (RE) input controls express rules for string pattern matching. Instead of direct character-by-character matches, the input control value is interpreted as a regular expression to match the input. Stringmatching capabilities for this feature comply with the POSIX 1003.2 standard for regular expressions.

You can only build REs for the String data type. Within REs, only printable string characters are valid.

#### **Note**

 RE matches are significantly slower than direct string matches. Be sure to build efficient REs.

Several rules apply for REs:

Ordinary characters (not specially defined for REs) act as one-character REs to match themselves. For example, if your RE is "X" in a parse control for a repeating field and your message is "X,Y,Z", you will get a match on the first repeating field.

Backslashes (\) followed by special RE characters act as one-character REs that match the special character. Periods (.), asterisks (\*), left square brackets ( $[$ ), and backslashes  $(\cdot)$  are special unless they are within square brackets (see below).

Carets (^) and dollar signs (\$) are not supported. Do not use them in REs without preceding them with a backslash character  $(\cdot)$ .

Periods (.) act as one-character REs that match any character except a new line character. For example, if your RE is ". "in a parse control for a field and the

contents of the field is "This is a sample", you won't get a match for the field (no space following the sentence).

Non-empty strings of characters enclosed in square brackets ([]) act as onecharacter REs that match any one character in the enclosed string. "[a]" searches for the letter "a" in a fields contents.

The minus (-) character can be used to indicate a range of consecutive characters. For example, "[0-9]" is equivalent to "[0123456789]".

Note that the right square bracket (]) does not terminate such a string when it is the first character within it (after an initial caret, if any). For example "[]af]" matches a right square bracket or one of the letters "a" through "f" inclusive. Also note that the four special characters (".", "\*", "\", and "[") represent themselves within the square brackets, so "[\*]" searches for an asterisk within field contents.

A one-character RE followed by an asterisk (\*) matches zero (0) or more occurrences of the RE. A one-character RE followed by a plus sign (+) matches zero (0) or one occurrence of the RE. If there are multiple strings matching the RE, the longest leftmost string permitting a match is chosen.

A one-character RE followed by {m}, {m,}, or {m,n} matches a range of occurrences of the one-character. m and n must be non-negative integers less than 256. {m} matches exactly m occurrences. {m,} matches at least m occurrences. And {m,n} matches any number of occurrences between m and n inclusive. If a choice exists, the RE matches as many occurrences as possible.

For example, "a{3,}" matches 3 or more concatenated "a" characters. This could also be done by REs of "aaa+" or "aaaa\*". 7. If REs are concatenated, the merged RE matches the concatenation of the strings matched by each component of the RE. For example, "XY" matches strings containing those two letters side-by-side.

A RE enclosed between parentheses ("(",")") is a RE that matches whatever the non-parenthesized RE matches. There is no difference between parenthesized and non-parenthesized REs. This is useful when using a complex RE with the  $+$  or  $*$  operator as in  $(AB)$  + which matches AB, or ABAB, or ABABAB...

A pipe (|) character indicates an "or", so "(RE1|RE2)" matches either RE1 or RE2.

#### **2SWLRQDODQG0DQGDWRU\,QSXW&RQWURO Properties**

An input control can be specified as either optional or not optional. When an input control is defined as not optional (mandatory), Formatter must be able to parse the field data according to its input control information. The data can be empty (zero length), but it must be able to be parsed successfully. If the data is not valid for the data type, or a delimiter, tag or length value cannot be found, then the parse will fail.

If the input control is defined as optional, Formatter continues parsing without error if it cannot successfully parse the corresponding field.

#### **Building an Input Control that Specifies How to Parse a Field**

The Formatter input control screen has three definitions: DATA, LENGTH and TAG. You must specify information required to parse the data portion of a field, since all fields have data. Depending on whether the field has a tag or length portion (based on the input control type), you will also need to specify information required to parse the tag and length portions of the field.

### **Data Portion of an Input Control**

In the data section of the input control are eight definitions that describe how to parse and interpret the value in the data portion of a field.

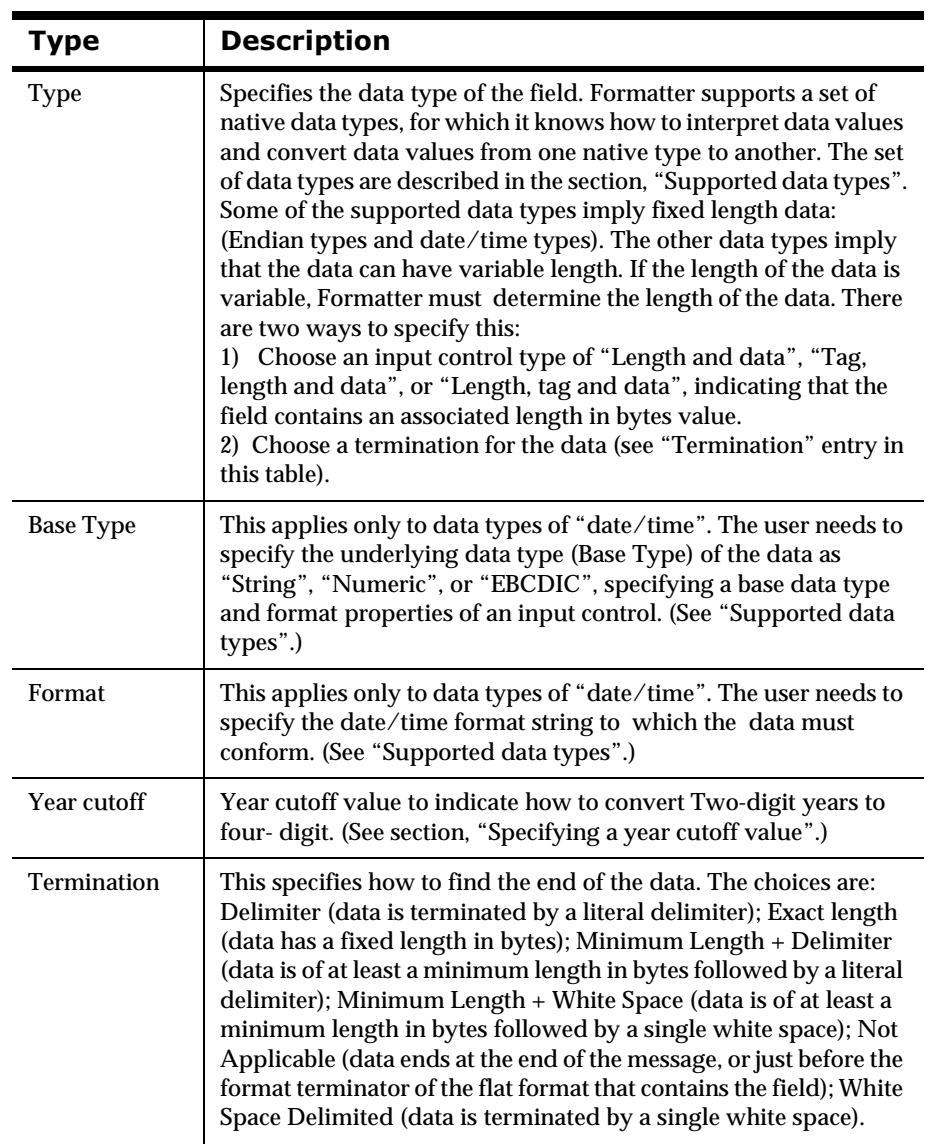

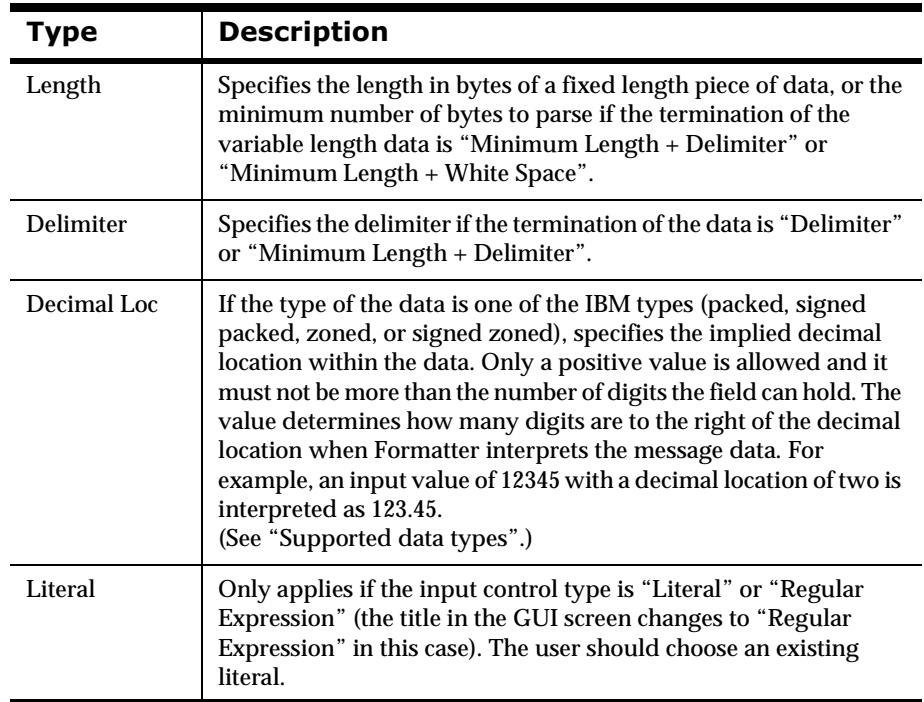

#### Specifying a year cutoff value

The internal application functions of MQSeries Integrator use date-time information for archiving, time stamping, logging, etc. These functions use four-digit year notation or use Universal Time Coordinated (UTC) for time stamps and, therefore, are Year 2000 compliant.

Within the message handling and processing functionality, date information can be embedded, reformatted, etc. MQSeries Integrator provides date and date-time comparison and reformatting functions for this. Date/date-time formats and supported date/date-time rules facilities are Y2K compliant for accepting input and providing output date information. Default date and date-time formats use four-character years and are Y2K compliant. MQSeries Integrator also supports two-character years as custom formats.

For an input control that specifies a data type of custom date/time with a two-digit year format string, specify a "year cutoff" value, which tells Formatter how to convert the two-digit year date value to a four-digit year date value. To perform this conversion, Formatter compares the year value of the input data to the specified Year Cutoff value and assigns the century designation as required. That is, based on the comparison, Formatter converts the year value "XX" to "20XX" (21st century year) or "19XX" (20th century year) as appropriate.

The year cutoff algorithm is as follows:

- nyear value >= cutoff value -> 19XX
- nyear value < cutoff value -> 20XX

Valid year cutoff values: 0 - 99 inclusive. With this method, any year 00 to 99 may be converted into either 19XX or 20XX.

The following are examples of how NEONFormatter interprets the Year Cutoff number:

- n If you specify the Year Cutoff number as 50, then all two-digit input dates from 50 to 99 will be designated as 1950 to 1999 output dates; all two-digit input dates from 00 to 49 will be designated as 2000 to 2049 output dates.
- n If you specify the cutoff date as 75, then all two-digit input dates from 75 to 99 will be designated as 1975 to 1999 output dates; all two-digit input dates from 00 to 74 will be designated as 2000 to 2074 output dates.

If the output data type is a custom date and time, you need to specify a format (date/time string). The formats that you can specify are predefined by the Formatter installation.

### **7ag Portion of an Input Control**

In the tag section of the input control, there are five fields. These five fields define how to parse and interpret the value in the tag portion of a field. This applies only if the input control type is Tag and Data, Tag, Length and Data or Length, Tag and Data.

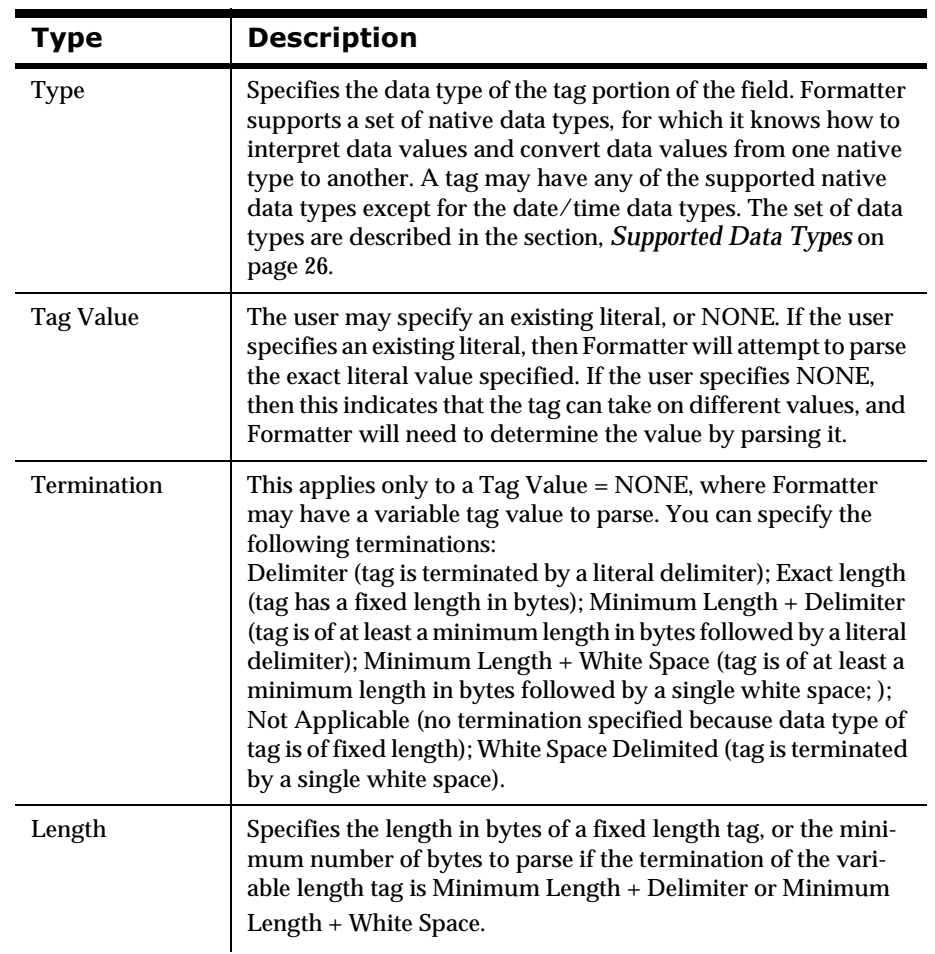

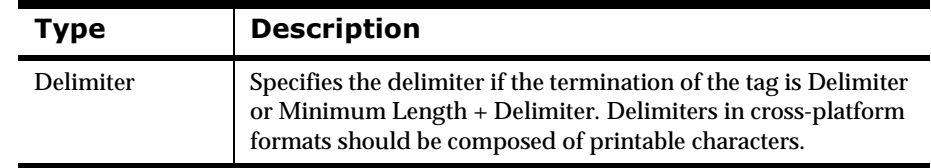

## **Length Portion of an Input Control**

The length section of an input control contains four fields. These four fields define how to parse and interpret the value in the length portion of a field. This applies only if the input control type is Length and Data, Tag, Length and Data, or Length, Tag and Data.

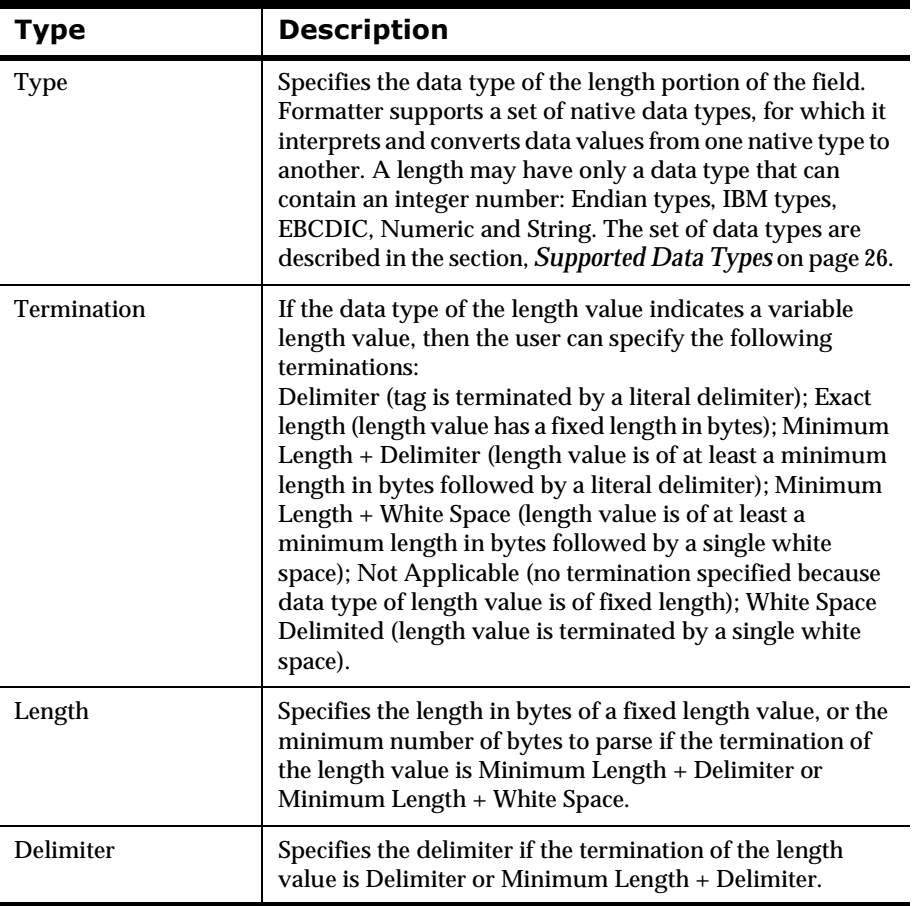

## <span id="page-17-0"></span>**Compound Input Formats**

A compound input format is composed of other compound or flat format components. The components may or may not be repeating. Types of compound input formats are: Ordinal, Tagged Ordinal, and Alternative.

| Type               | <b>Description</b>                                                                                                    |
|--------------------|----------------------------------------------------------------------------------------------------|
| Ordinal            | The component formats of the compound input format<br>always appear in the same order.                                                                                                    |
| Tagged Ordinal     | The component formats of the compound input format<br>always appear in the same order, and each component<br>format is a tagged format. A tagged format is a format<br>where the first field in the format is a literal.                                                                                                    |
| <b>Alternative</b> | Alternative formats are special compound formats where<br>only one format in a set of alternatives will apply to a<br>message. For example, if an alternative format is named A,<br>it may contain component formats B, C, and D. A message<br>of format A may actually be of variation B, C, or D.<br>Exactly one of the alternatives must apply or the entire<br>alternative format does not apply. Formatter attempts to<br>parse each alternative until it finds a successful match. The<br>first successful match it finds is the one it chooses, so you<br>have to be careful to construct your alternative format so<br>that a more general alternative does not supersede a more<br>specific alternative.<br>If none of the alternatives apply, and the format is a<br>mandatory component of the message, the parse fails. |

**Compound Input Format Types** 

## **Inserting a Component Format into a Compound Input Format**

You may insert either a flat or a compound input format component into a compound input format. You can decide on two properties of the component:

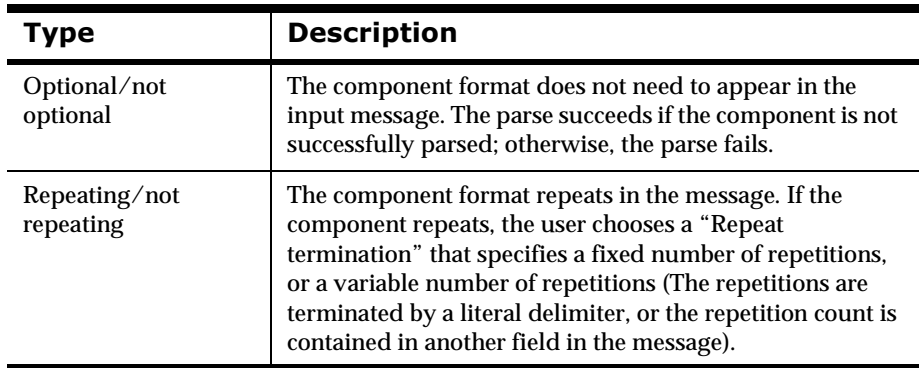

## <span id="page-18-0"></span>**2** Output Format Structure

The simplest kind of output format is a flat output format. A flat output format contains a set of fields. The flat format represents a message with a sequence of fields that occurs once without repetition. If you have a message which has a portion that repeats, you must build a compound output format to represent the message. Formatter can handle multiple levels of nesting (repetitions within repetitions of components).

### **Flat Output Formats**

A flat output format is composed only of fields. It cannot include another format as a component. Unlike flat input formats, it has no ordinal/random field order. Fields are always output in the order in which they are defined in the format. There is also no format termination property. A format termination may be constructed by inserting a literal field at the end of the format.

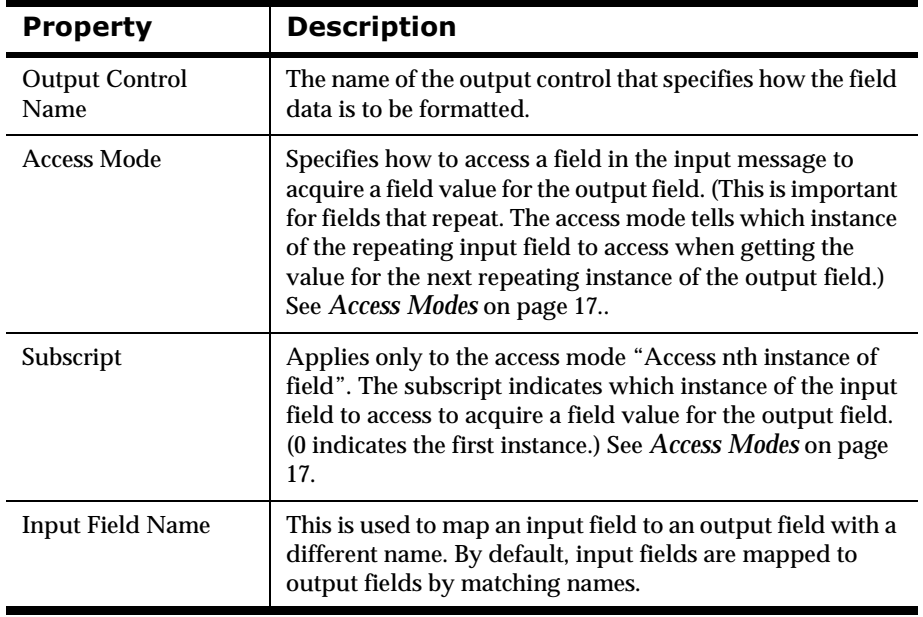

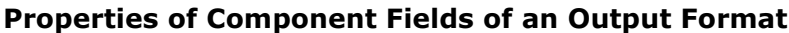

The same field can be inserted into different output formats with different output controls, access modes, and field mapping.

### **20 Output Controls**

Output controls describe how to format the data in the output field. They specify how to get the starting value for an output field (search by name, tag, use a literal…), what data type transformation to perform, what formatting operations to perform on the data (formatting operations are defined by subordinate output operations associated with the output control), and whether or not to output a tag and/or a length in bytes value along with the data for the field.

Output formatting is performed in the following order:

- 1. A starting field value is generated (by accessing a field value from the input message, by using a literal, or by using the result of a calculation).
- 2. The field value is converted to its final output data type.
- 3. The formatting operations defined by the subordinate output operations are executed in the order in which they are defined. (Formatting operations include justifying and trimming data, converting the case of string data to upper or lower case, substituting values, performing substring operations, executing user exit functions or mathematical expressions, adding prefixes or suffixes, adjusting the width of the output field, and specifying the default value of the field.)

### **20 Output Control Types**

There are two categories of output control types. The first category specifies how to retrieve the initial value of the output field, which can then be formatted.

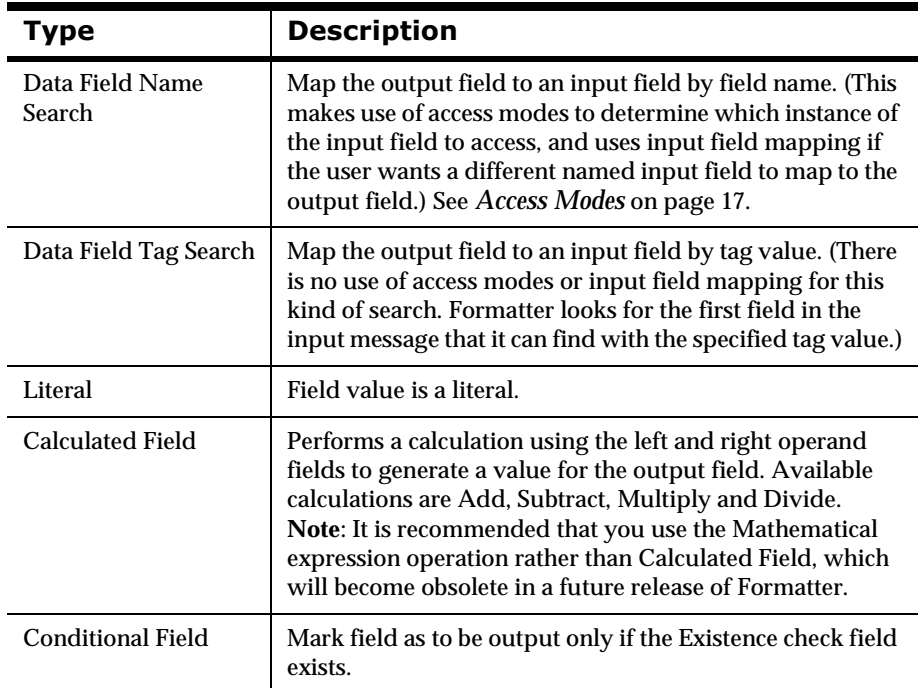

<span id="page-20-0"></span>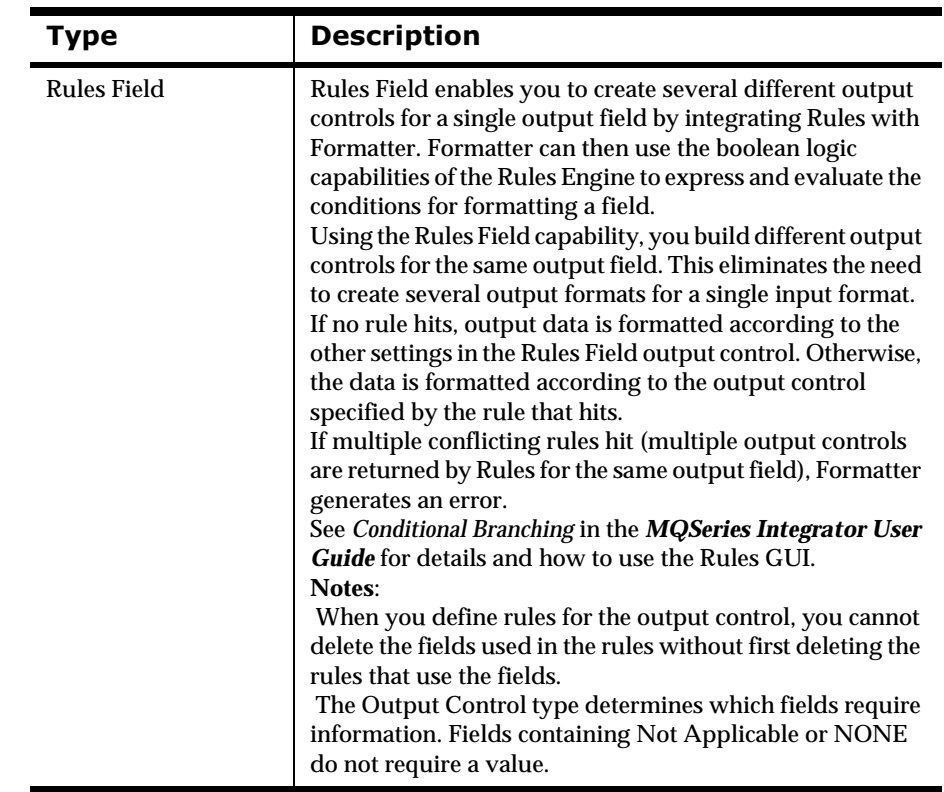

The second category of output control types mark the associated output fields as control fields. No data is output for fields with these control types. The fields control the behavior of other fields, or of the format as a whole.

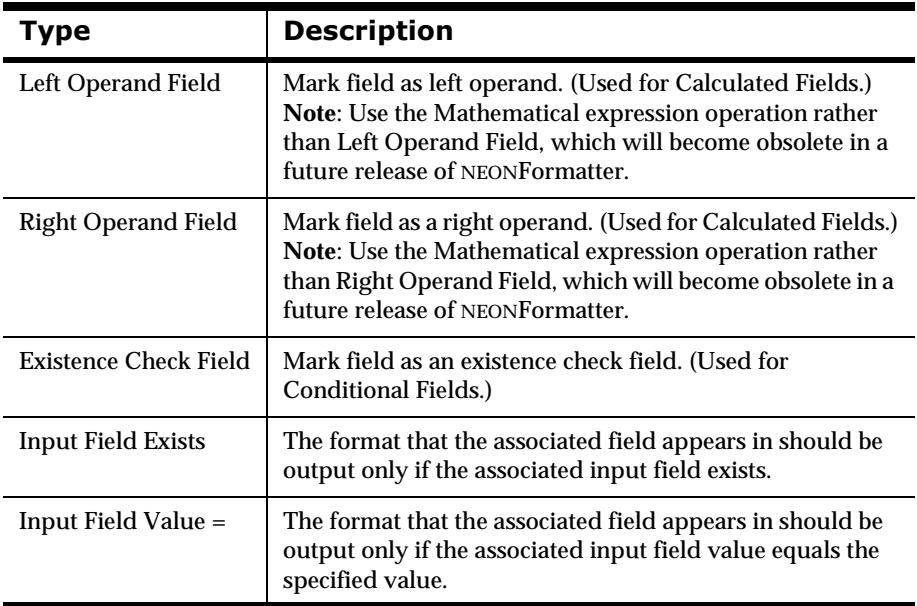

#### **Access Modes**

Each output field has an associated Access Mode. Access Modes define how Formatter accesses fields in the input message to generate fields in the output message. You select output field access modes and associated input field

names to tell Formatter how to map fields from the input message to fields in the output message.

The following table provides a description of each access modes upported in Formatter.

| <b>Access Mode</b>                    | <b>Description</b>                                                                                                    |
|---------------------------------------|----------------------------------------------------------------------------------------------------|
| Not Applicable                        | Do not access any field instance.                                                                                                    |
| <b>Normal Access</b>                  | Access the instance in the same repeating component as<br>the current controlling field instance. If there is no<br>controlling field, access the first instance. This behaves just<br>like Access sibling instance.                                                                                                    |
| Access with<br>Increment              | A field with this access mode is the controlling field for the<br>repeating component (see Controlling field).                                                                                                    |
| <b>Access Using Relative</b><br>Index | The first field in a repeating component that Formatter<br>encounters with this access mode is the controlling field for<br>the repeating component (see Controlling field). Any other<br>field in the repeating component with this access mode<br>behaves as if it has access mode Access sibling instance or<br>Normal access (access the sibling of the controlling field). |
| Access nth instance of<br>field       | Access the nth instance $(n = 0$ means get the first instance)<br>of the field in the input message.                                                                                                    |
| Controlling field                     | This field is the controlling field for the repeating<br>component. On each repetition, access the next field<br>instance that is still a child of the current controlling field<br>instance of the parent format. If there is no parent<br>controlling field, the repetitions end with the last field<br>instance from the input message.                                      |
| Access current<br>instance            | Access the same field instance as on the previous access<br>(the first access will get the first instance of the field).                                                                                                    |
| Access next instance                  | Access the next field instance relative to the previous<br>access.                                                                                                    |
| Access parent<br>instance             | Access the instance that is the first ancestor of the current<br>controlling field instance.                                                                                                    |
| <b>Access sibling</b><br>instance     | Access the instance in the same repeating component as<br>the current controlling field instance. If there is no<br>controlling field, access the first instance.                                                                                                    |

**Definitions of Access Modes** 

#### **2Dischere Cutter of Property**

An output control usually specifies formatting operations (justification, trimming, default values, field width adjustments, etc.) to be applied to the output field data. This is done by associating an output operation with the output control. The output operation can be a collection of output operations of various types, or can be a single output operation.

#### **2DB10mal/Not Optional Property**

An output control can be specified as either optional or not. Optional means Formatter should continue with the output message if the output field value has zero length. The output field may have zero length because there is no associated input field or the associated input field value has zero length and there is no default operation, user exit operation or math expression operation associated with the output field to generate data for it. These operations are called data producing operations.

If the field was not found in the input message or the input field value has zero length and the output control has an associated Default operation, the specified Default value is used.

By default, the output control is not optional, it is mandatory. Mandatory means if output field value has zero length (no mapped input field or input field value has zero length, no default, no math expression, and no user exit), the entire formatting operation fails.

#### Data type, Base Data Type, and Format **Properties**

This specifies data type information for the data portion of the output field. All supported native data types are allowed. Formatter converts the output field data into the specified data type before inserting it into the output message.

If the specified output data type is a date/time data type, specify a Base Data Type (underlying native data type of String, EBCDIC, or Numeric) and a Format (date/time format string).

#### **Length Type, Tag Type, and Tag Before Length Properties**

If a data type other than Not applicable is chosen for the Length type, Formatter outputs an associated length in bytes of the data in the output field, in the specified data type. Otherwise, no length value is output.

If a data type other than Not applicable is chosen for the Tag type, Formatter outputs an associated tag value in the specified data type. Otherwise, no tag value is output. The tag value is the same tag value as appeared for the corresponding field in the input message.

Normally, the output field components are output in the following order: length, followed by tag, followed by data. If "Tag before length" is selected, then the output field components is output in the following order: tag followed by length followed by data.

### **Input Tag Value Property**

This field applies only if the output control type is Data Field Tag Search. This indicates that the starting value for the output field should be taken from the input field whose tag value is specified by Tag Value (a literal).

#### <span id="page-23-0"></span>**Calculation Property**

This field applies only if the output control type is Calculated Field. The available calculation choices are: Add, Subtract, Multiply, and Divide.

#### **Note**

It is recommended that you do not use Left Operand Field, Right Operand Field and Calculated Field, which will become obsolete in a future release of MQSeries Integrator. Use the Mathematical Expression output operation instead.

#### **Field Value Property**

This field applies only if the output control type is Literal or Input Field Value =. For Literal, the Field Value is set to the particular literal that should be output for the field. For Input Field Value =, the Field Value is set to the value, allowing a comparison with the input field value.

## **2Dutput Operations**

Output Operations define the different formatting operations that can be performed on the data in an output field. Using operations, you can change the case of output data, perform mathematical expressions based on input field contents, extract s, and more.

Through the use of output operation collections, you can collect operations to perform them sequentially, so you could left justify and right trim a substring of the contents of an input field. The order in which these operations are defined in the collection reflects the order in which they are performed.

The available types of operations include: Case, Default, Prefix/Suffix, Justify, Length, Math Expression, Substitute, Substring, Trim, and User Exit.

#### **Note**

After applying a sequence of formatting operations, you may have a mixture of data in different data types in the data portion of your output field.

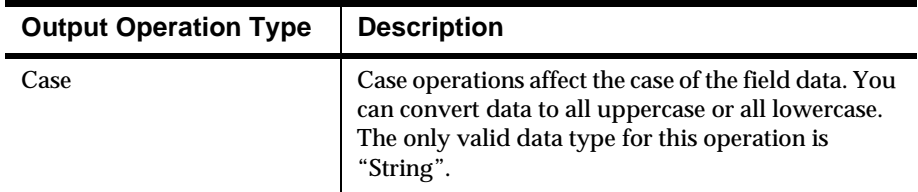

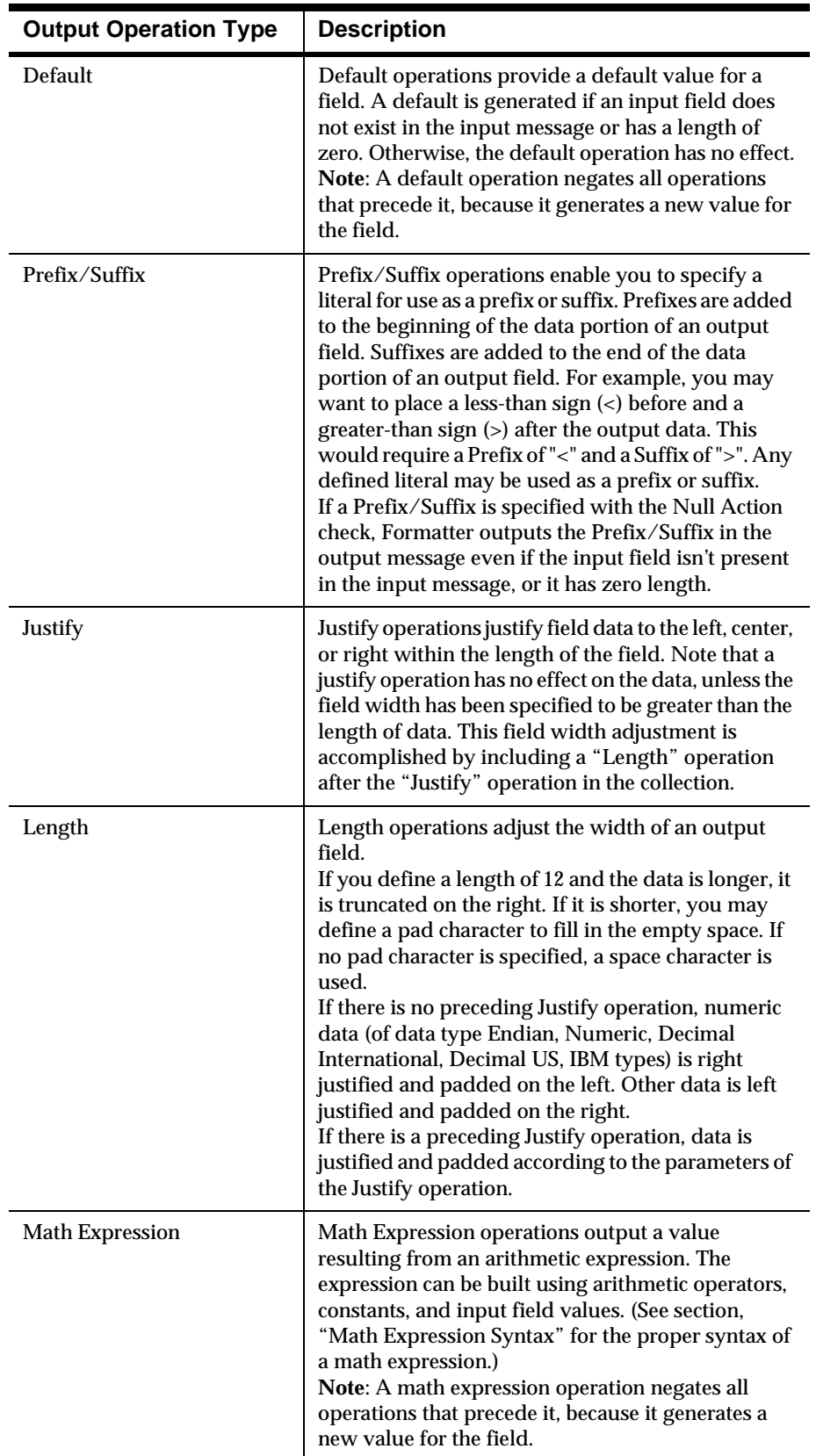

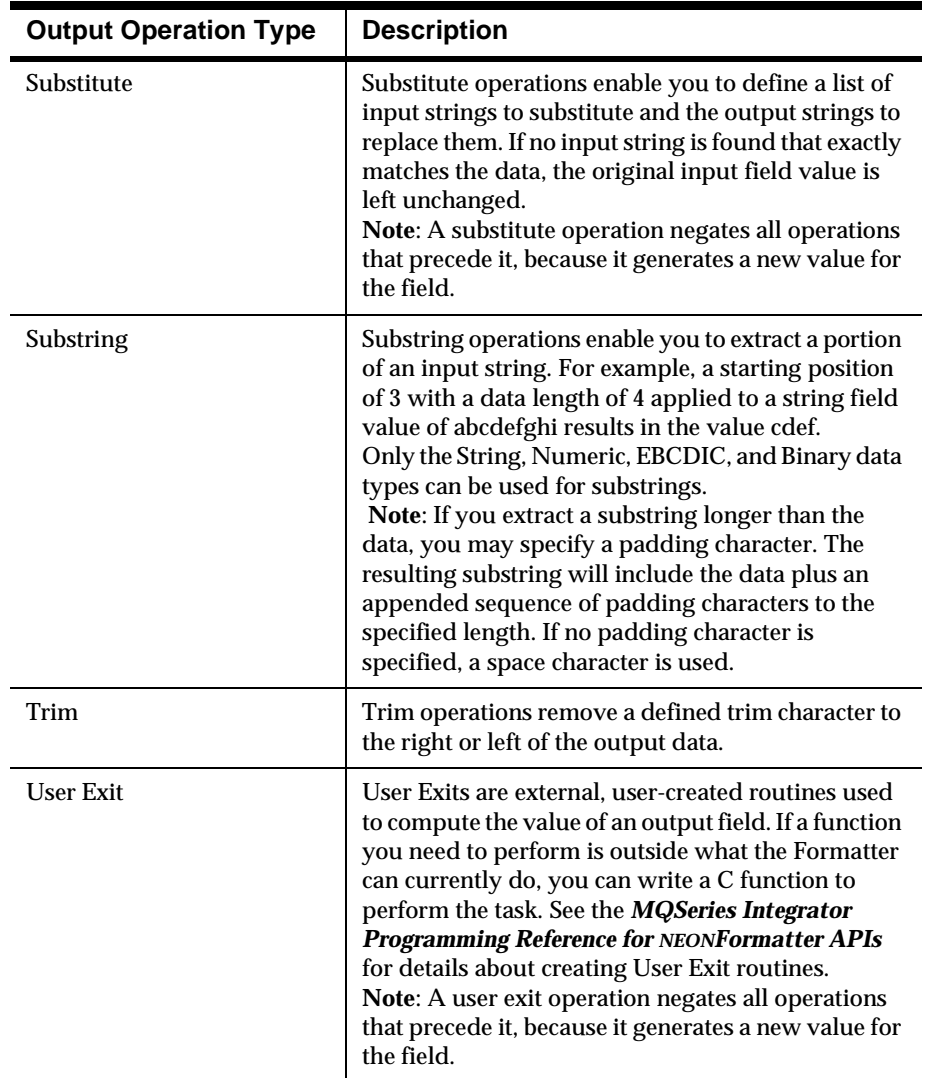

#### **Math Expression Syntax**

Using Mathematical Expression operations, you can output a value resulting from an arithmetic expression. The expression can be built using arithmetic operators, constants, and input field values.

Available Operators: + - \* / ( ) and Unary -

Order of Operator Precedence: ( ) \* / + -

Available Operands: Numeric Constants and Input Field Names. (Input field values should contain numeric data.)

 Field names with spaces or underscores must be surrounded by single or double quotes. A field with the name Field\_1 could be used as "Field\_1" or 'Field\_1' (but not "Field\_1' or 'Field\_1").

For example, if an input message is defined with fields InF1, InF2, and InF3 and an output message is defined with field OutF1. You could define a mathematical expression as part of an output control associated with output message field OutF1 as

#### <span id="page-26-0"></span> $InF1 + InF2 * - InF3$

This expression is evaluated as  $InF1 + (InF2*(-InF3))$ , based on the precedence rules.

Other expression examples include:

- n $InF1 + -InF2$
- n $InF1 * 8$
- nInF1 \* 9.3
- nInF1 \* -8
- nInF1 \* -9.3
- n(InF1 + InF2) \* 3/InF3
- n $(InF1 * (InF2 + InF3) * 4)$

#### **2** Output Operation Collections

Output Operation Collections enable you to group and sequence a set of output operations and/or other output operation collections. Operations are executed in the order in which they appear.

For example, if you want the contents of an input field to take a substring of the left-justified, right-trimmed contents of an input field, you need to LEFT\_JUSTIFY, LENGTH, RIGHT\_TRIM, and then SUBSTRING.

#### *What makes sense when building a collection?*

First, some of the output operations are data producing, and negate the previous effects of other operations, so it makes sense to insert one of them into the collection first, and not insert it again:

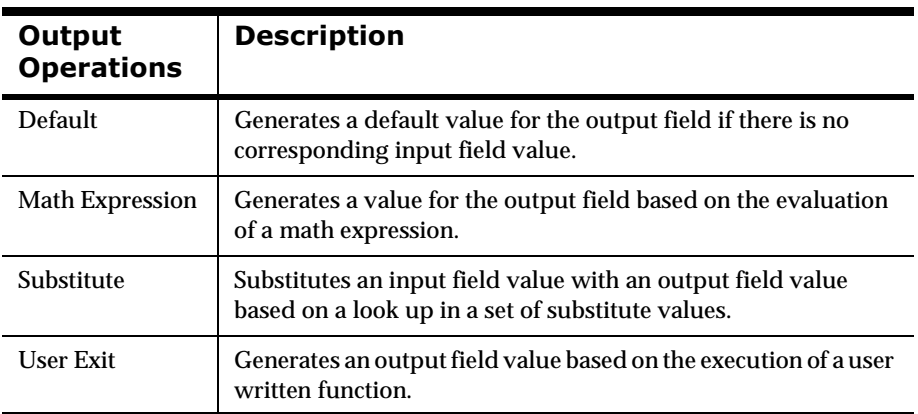

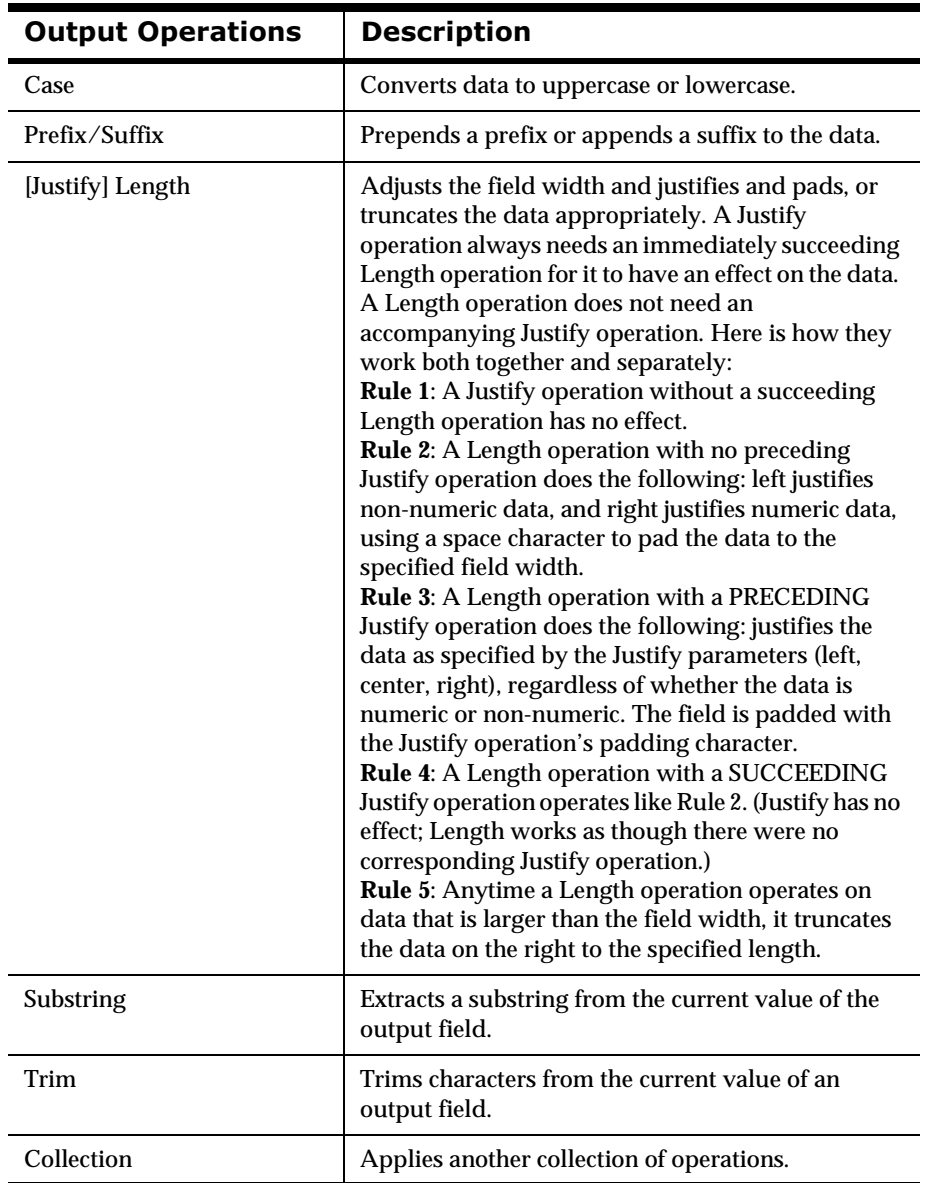

<span id="page-27-0"></span>The remaining operations can be inserted into a collection as the first operation, or as some succeeding operation any number of times:

## **Compound Output Formats**

A compound output format is composed of other compound or flat output format components. The components may or may not be repeating.

#### **Types of Compound Output Formats**

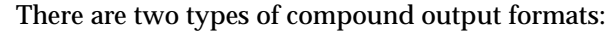

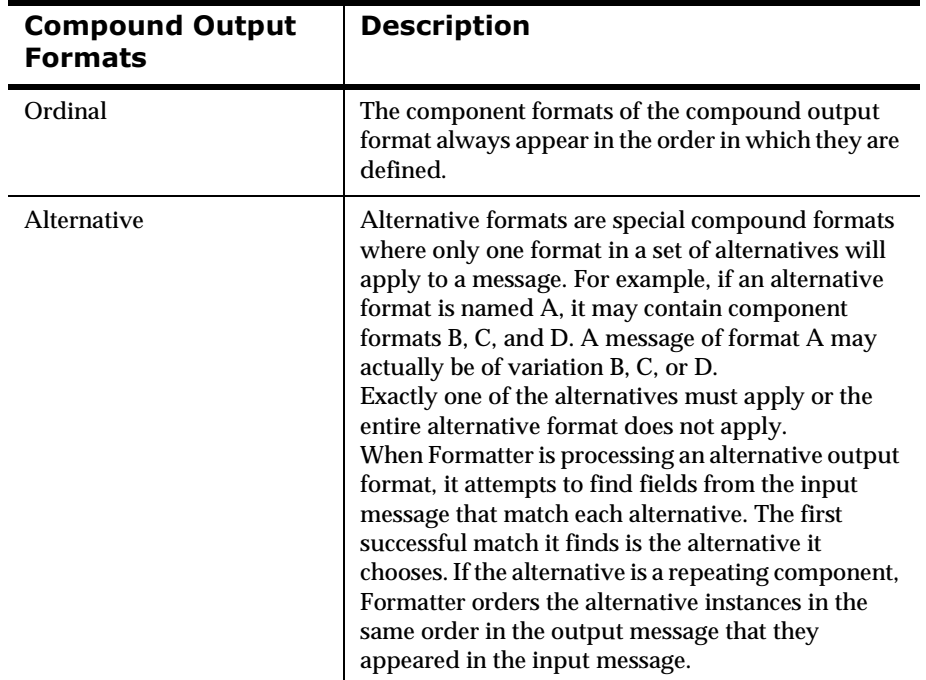

### **Inserting a Component Format into a Compound Output Format**

You may insert either a flat output format or a compound output format component into a compound output format. You can choose values for two properties of the component:

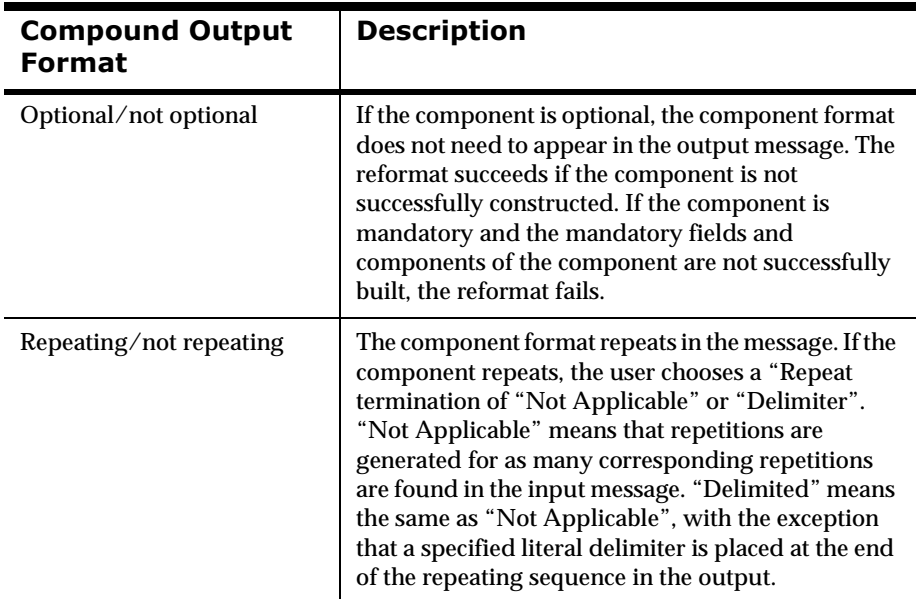

# <span id="page-29-0"></span>**Supported Data Types**

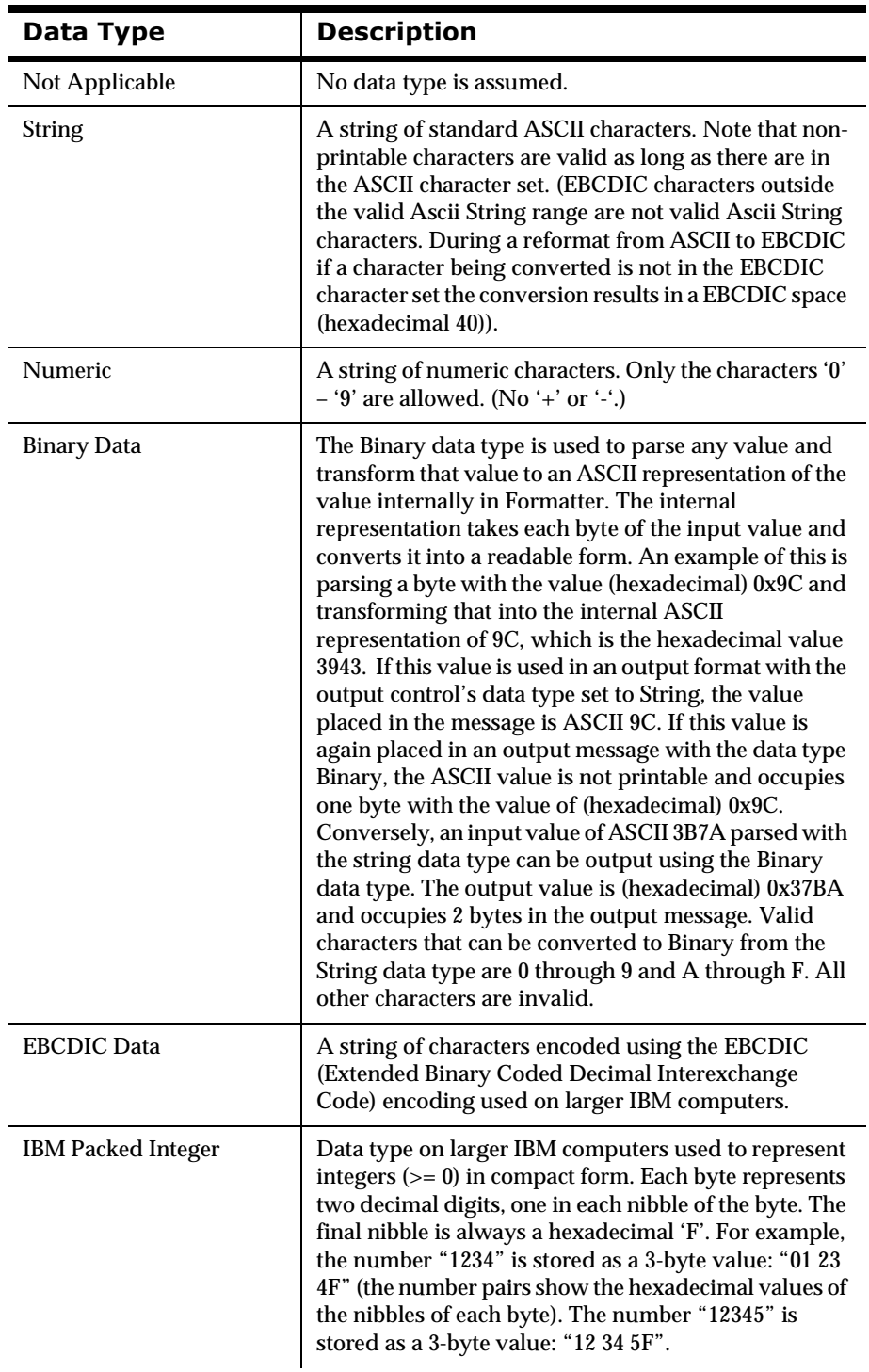

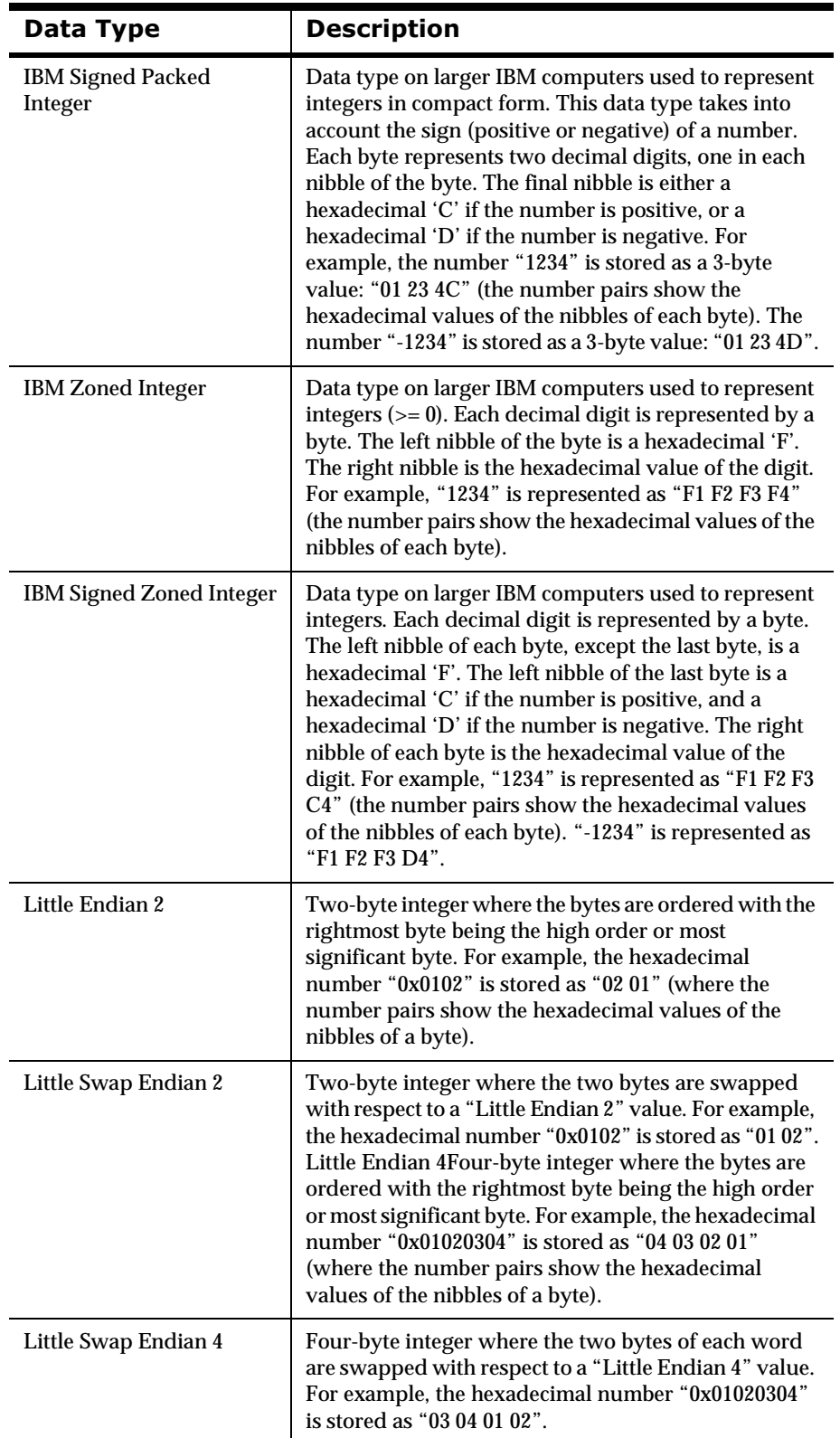

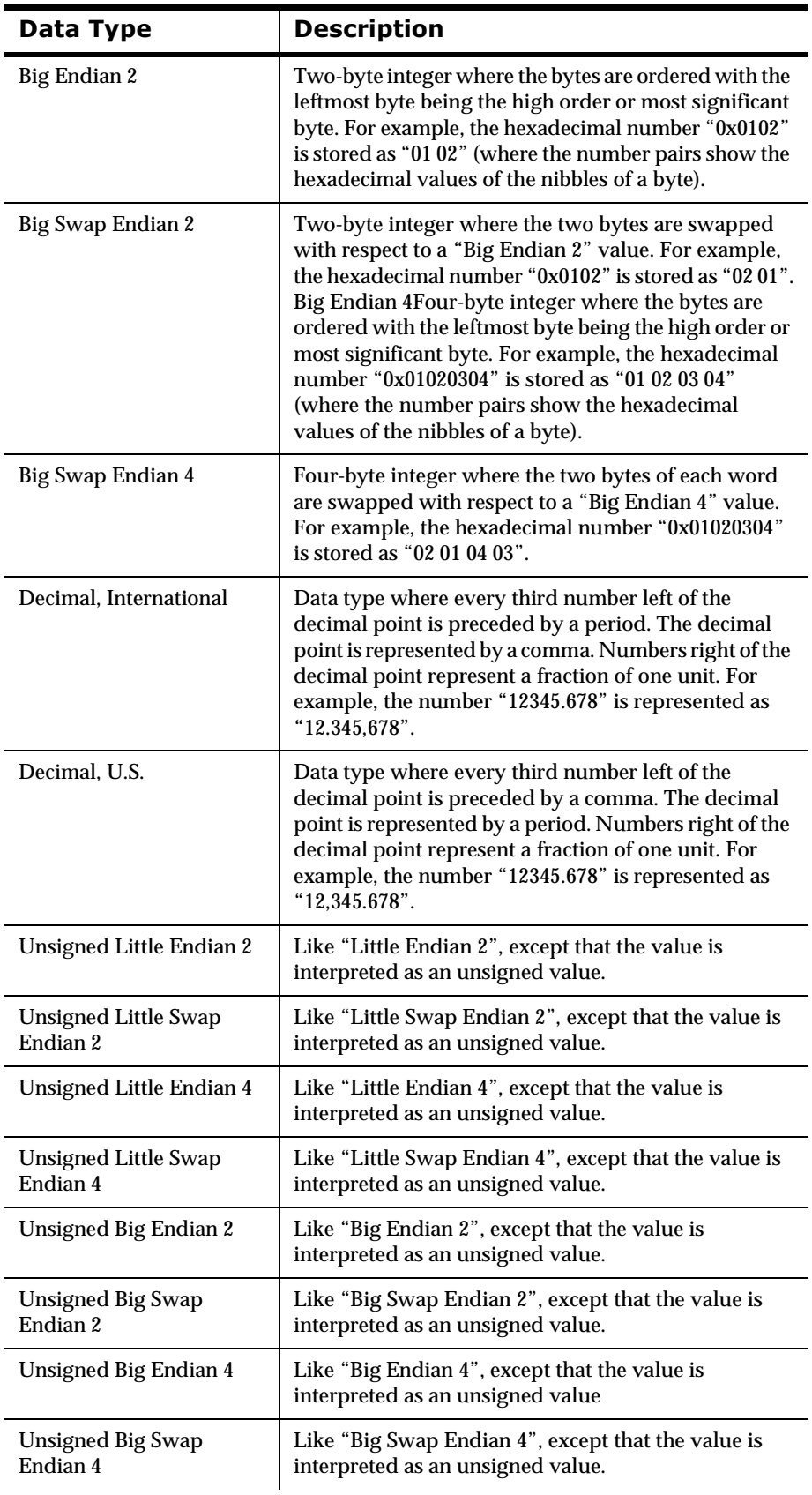

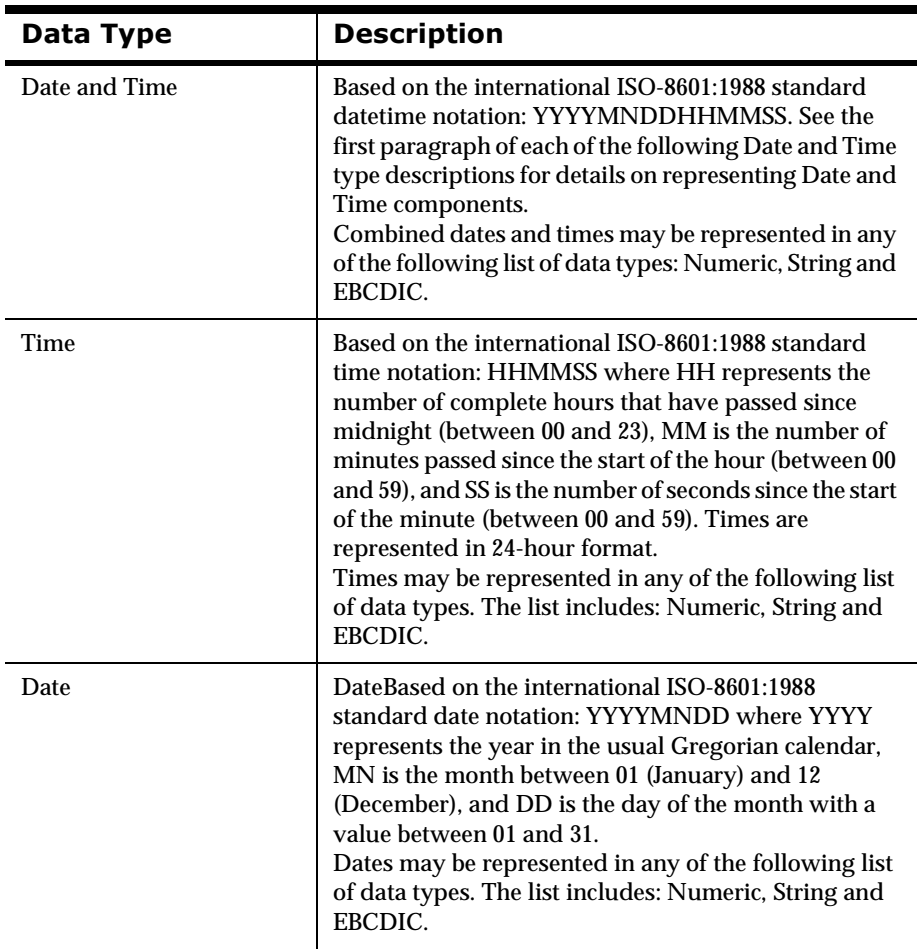

<span id="page-33-0"></span>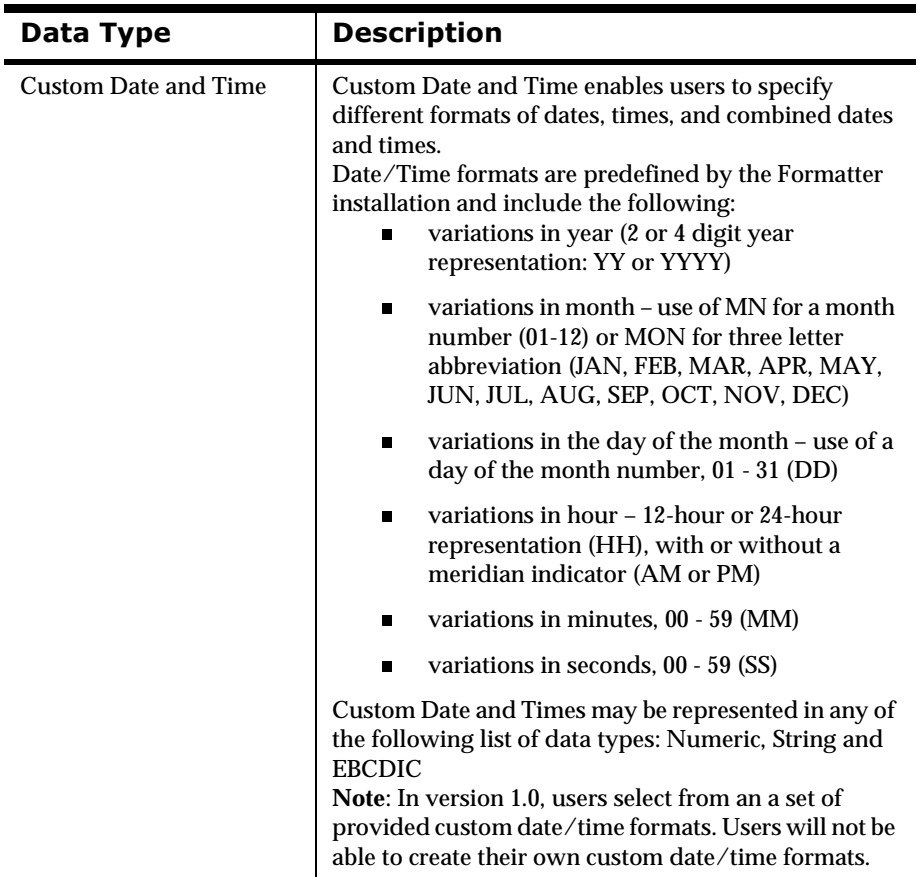

## **How Formatter Converts Data Types**

When Formatter reformats a message, it first converts all field data to an intermediate form: the string representation of the data. (The only exception is a data type of "Not Applicable", where the data is not converted to an intermediate form.) Then the data is converted to its final output data type.

### **Value Ranges for Each Data Type and Intermediate Representation**

This table shows the valid values allowed for data of each type and how the data is converted to its intermediate string representation.

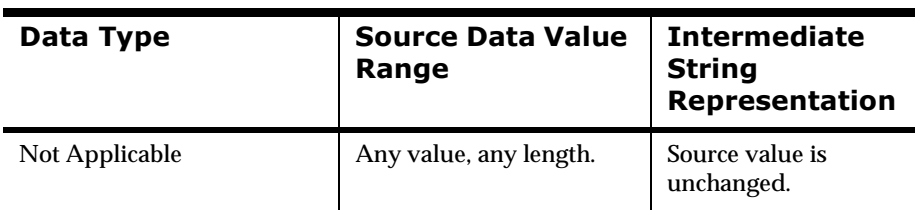

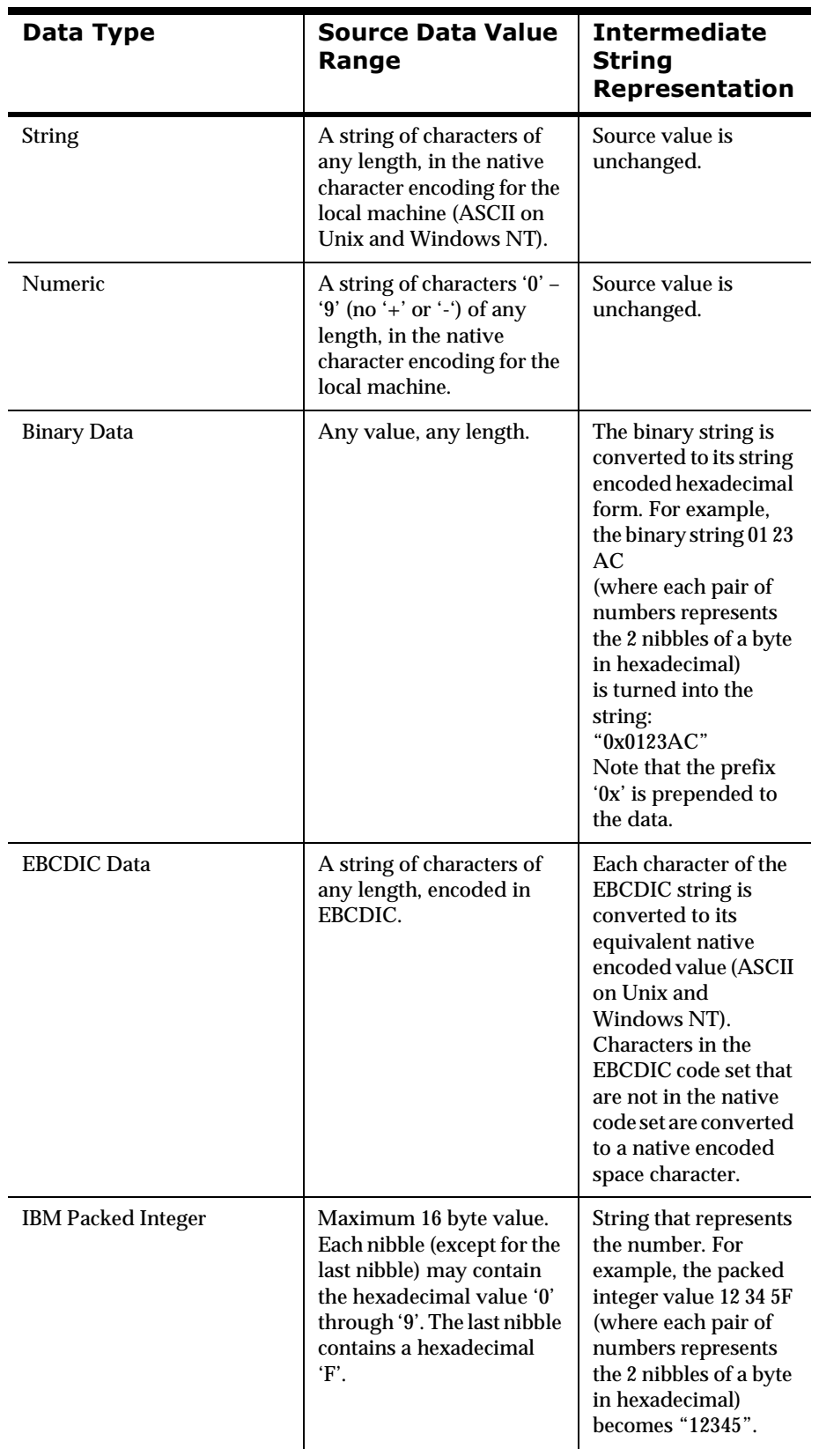

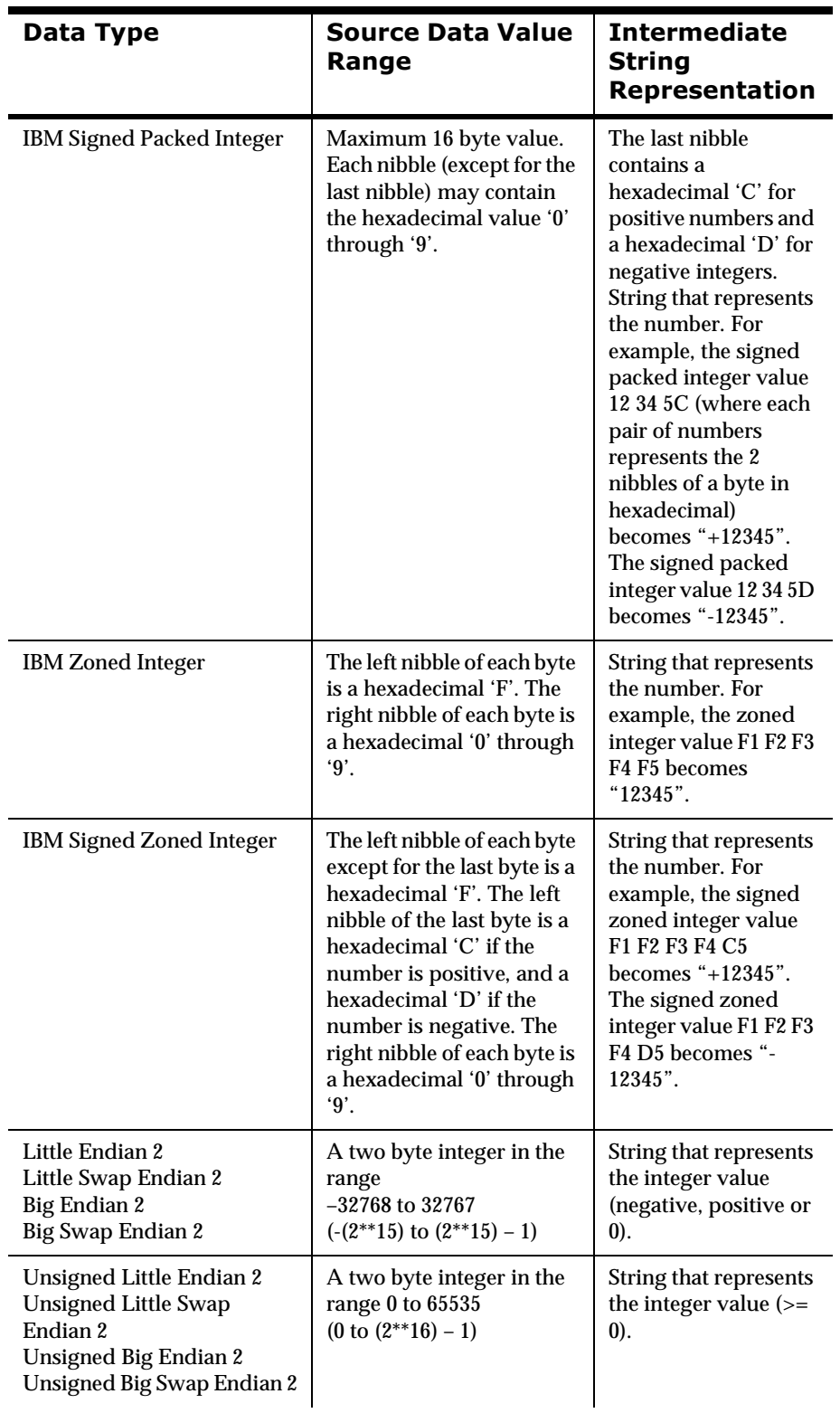
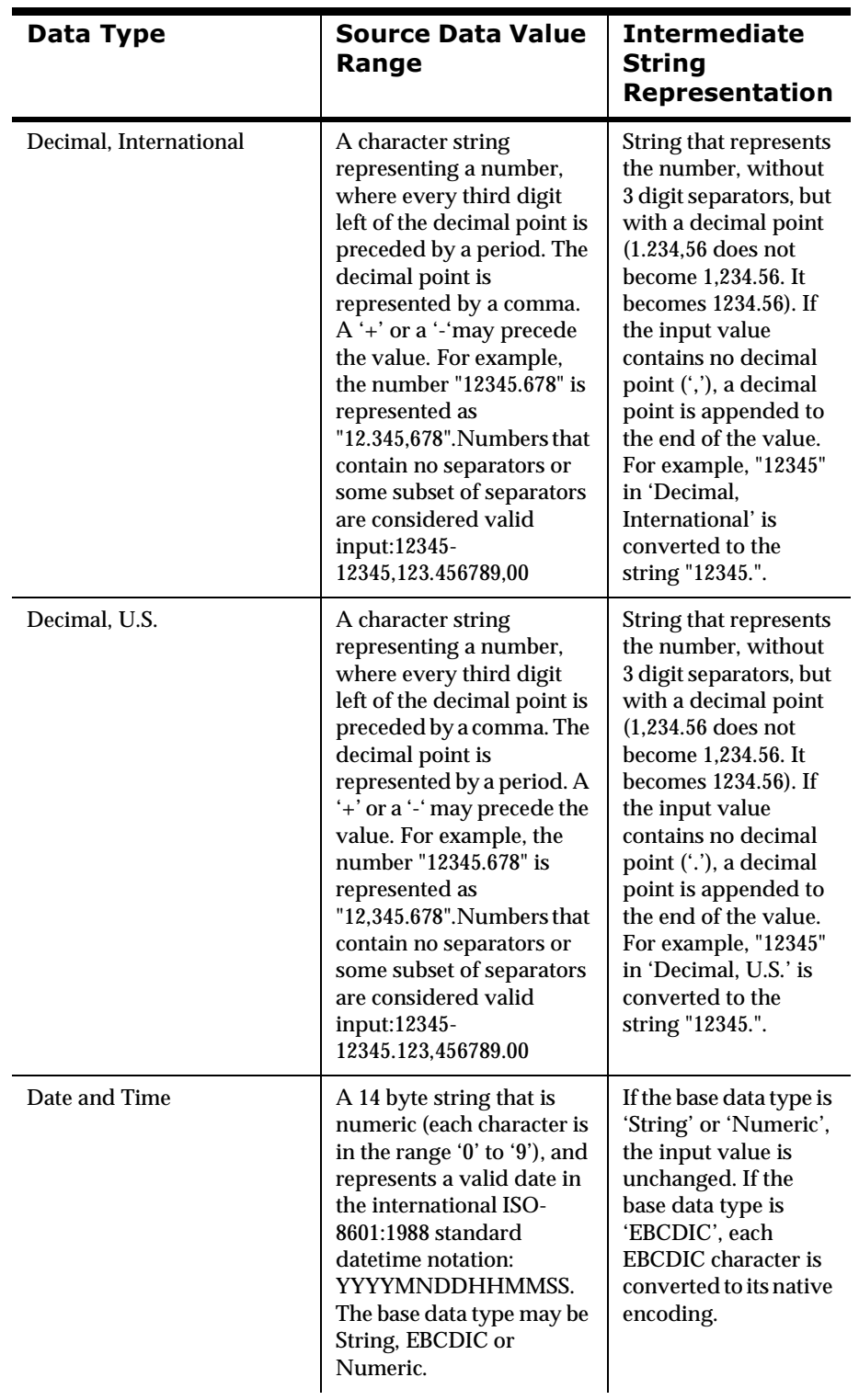

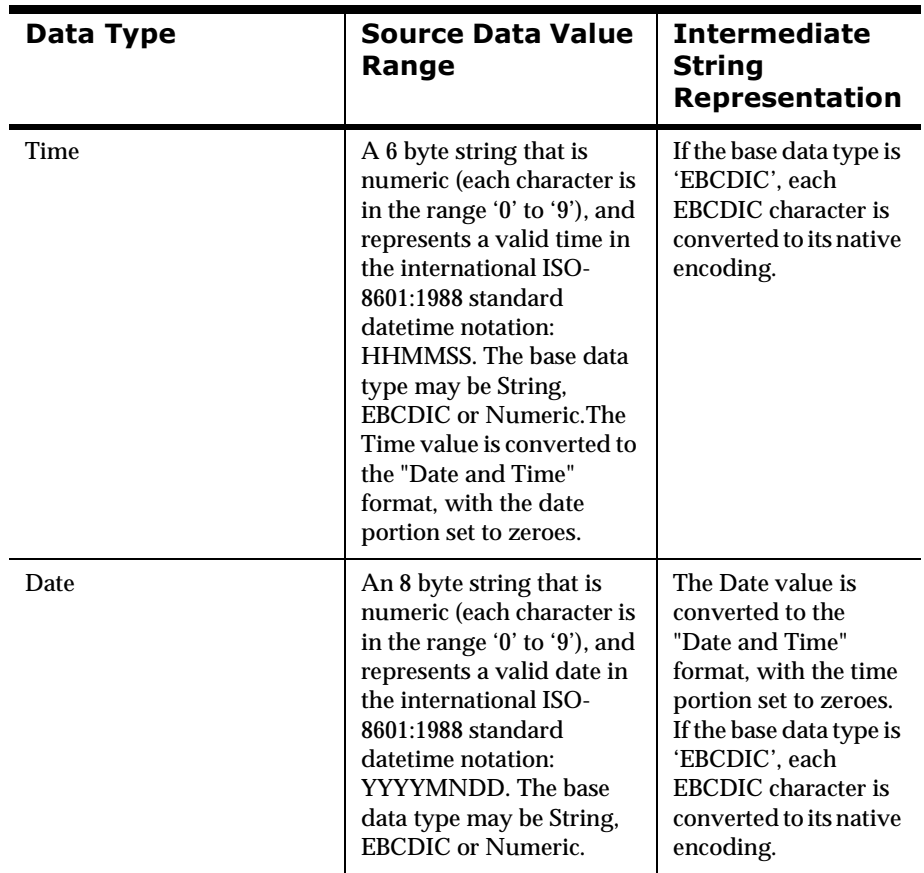

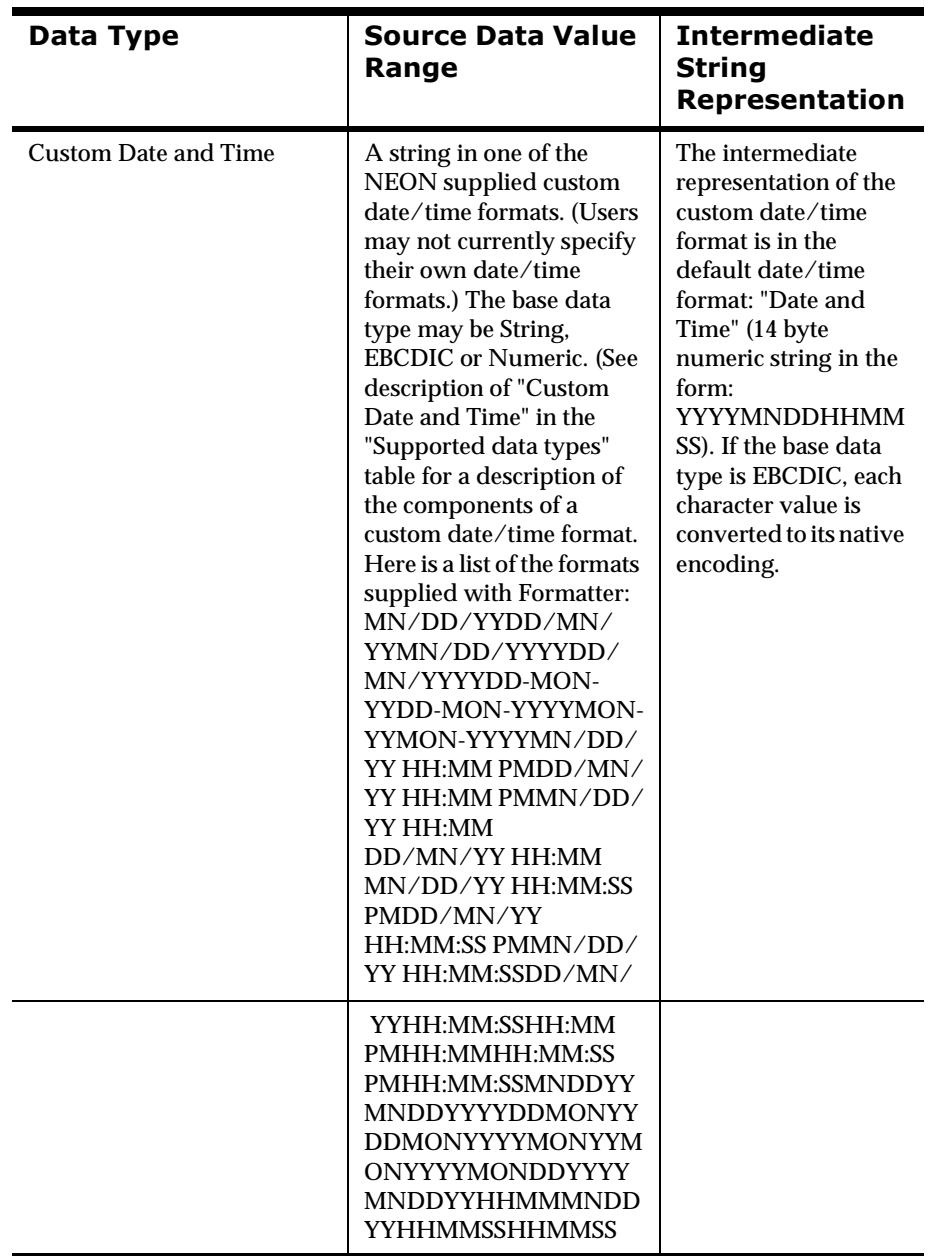

# **Data Type Conversion Constraints**

There are some pairs of data type conversions that are not sensible: converting the string "Good morning" to a number, for example. This section discusses the constraints that exist for pairs of data conversions.

### *Not applicable*

A data type of "Not applicable" means that the user does not want data type conversion to take place. The output data type should also be "Not applicable", so that Formatter does not attempt to change the data between the input message and the output message.

## *String*

A string is a sequence of characters encoded in the native encoding (ASCII for UNIX and Windows NT) for the machine that Formatter is executing on.

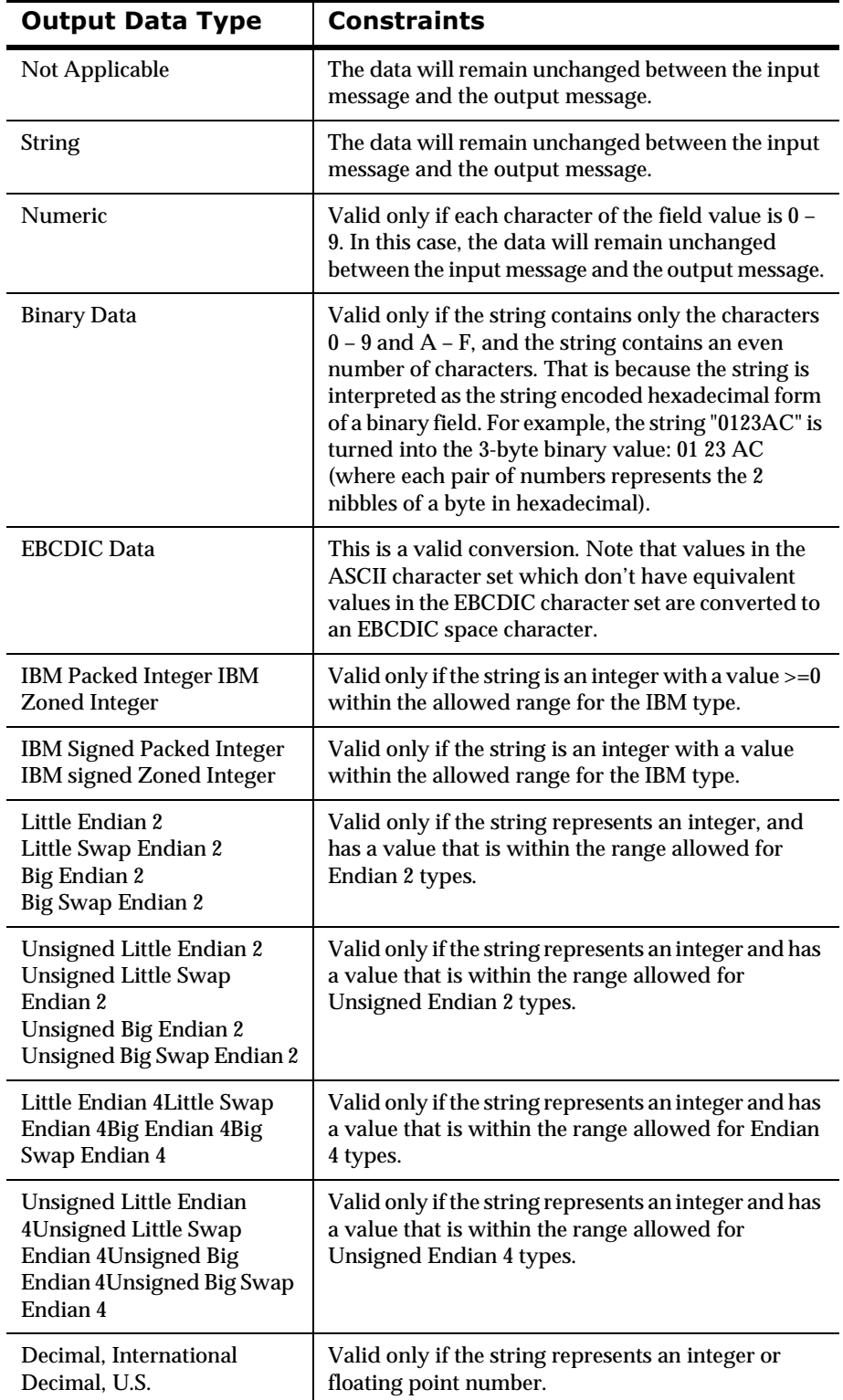

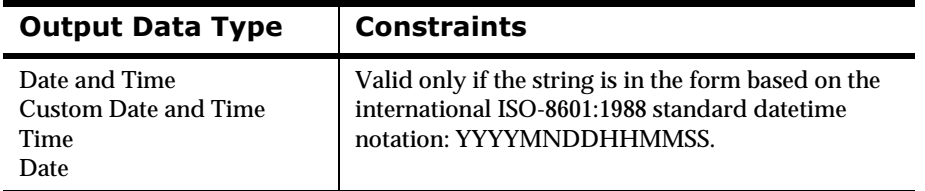

## **Numeric**

A numeric string is a sequence of characters encoded in the native encoding (ASCII for UNIX and Windows NT) for the machine that Formatter is executing on. A numeric string contains only the characters  $0 - 9$  (no '+' or '-').

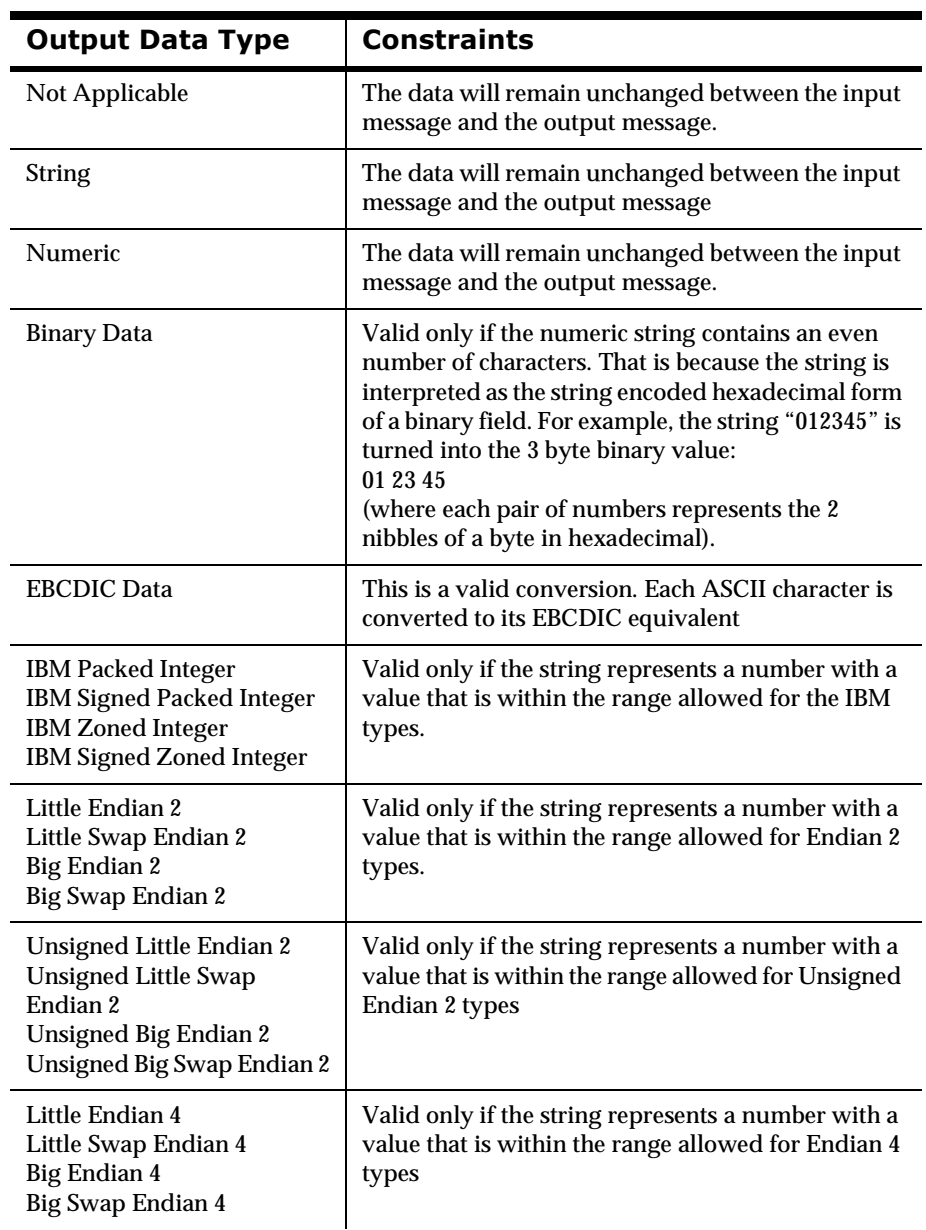

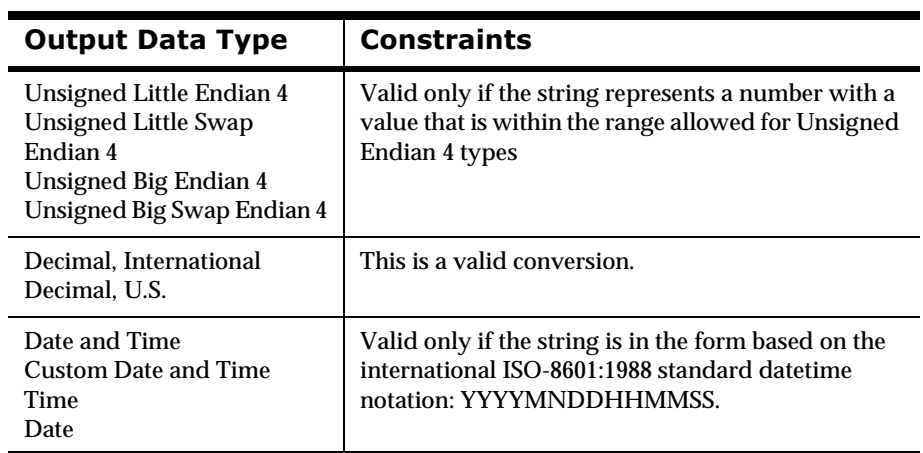

## $Binary$

Binary indicates a sequence of binary characters.

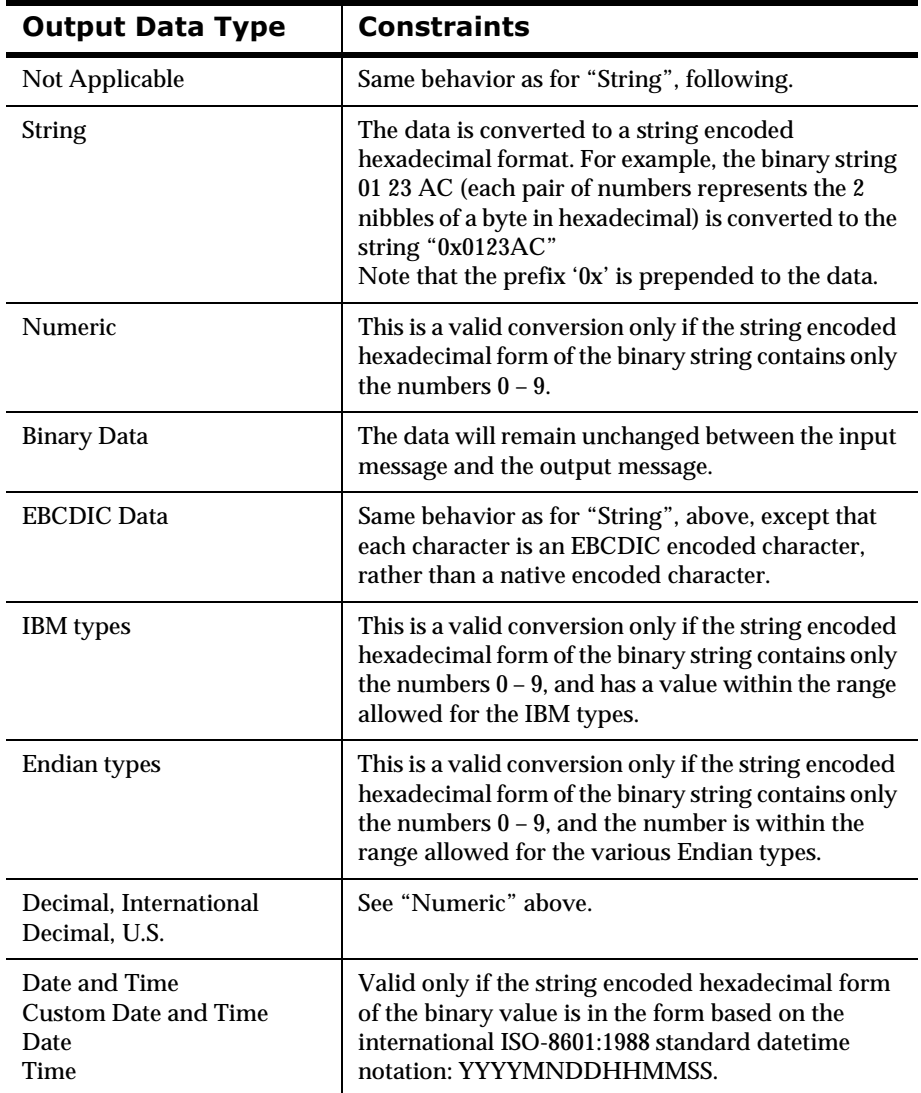

## $EBCDIC$

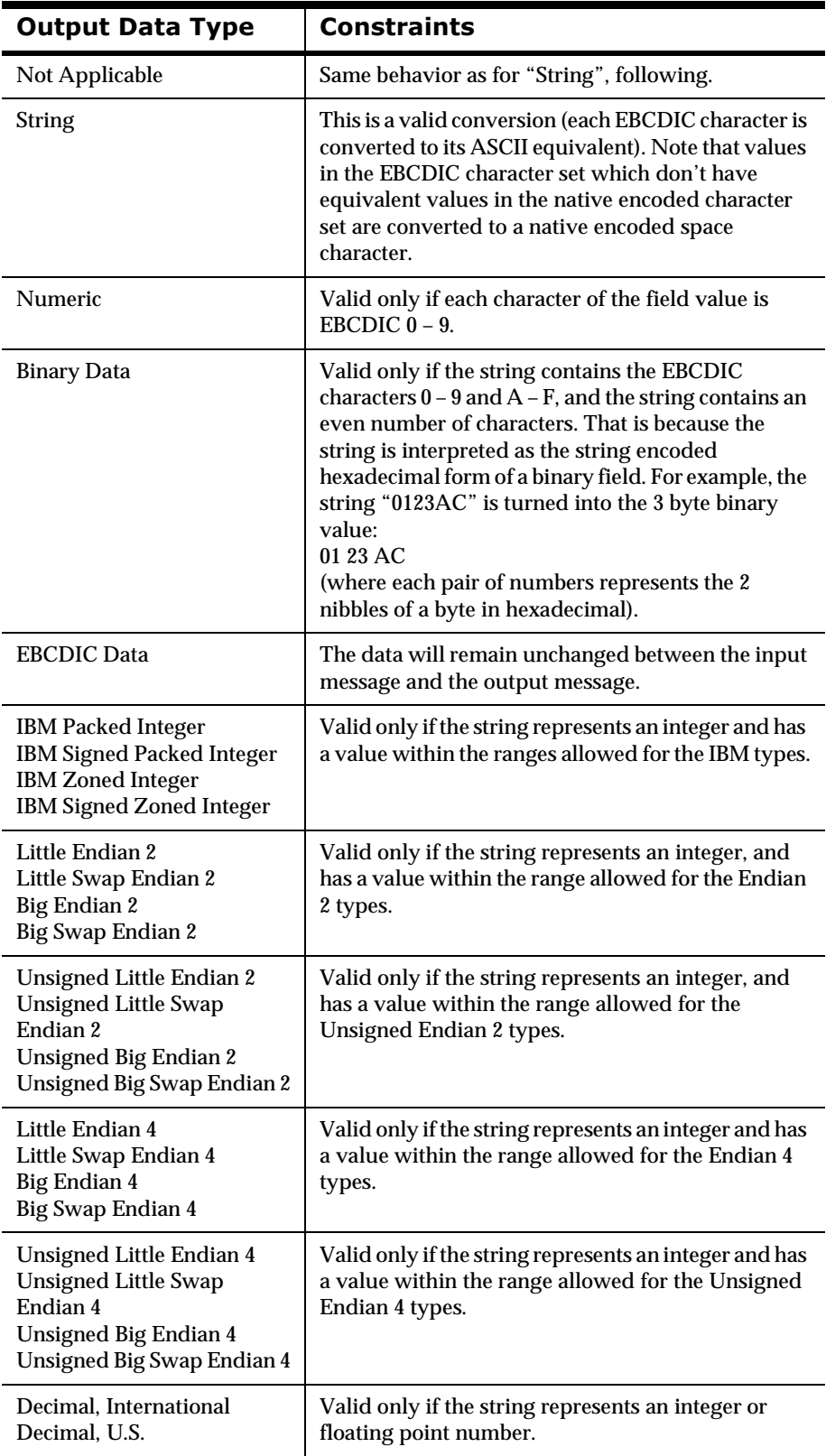

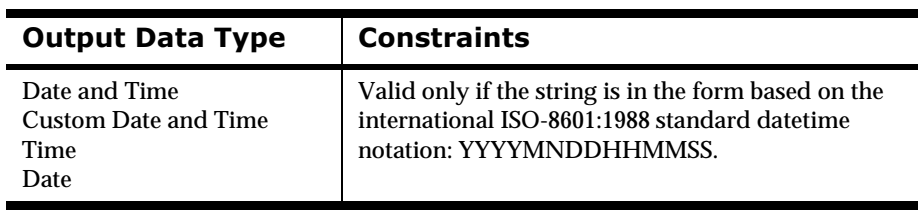

## *IBM Types*

This is a numeric type that includes IBM packed, IBM signed packed, IBM zoned, IBM signed zoned.

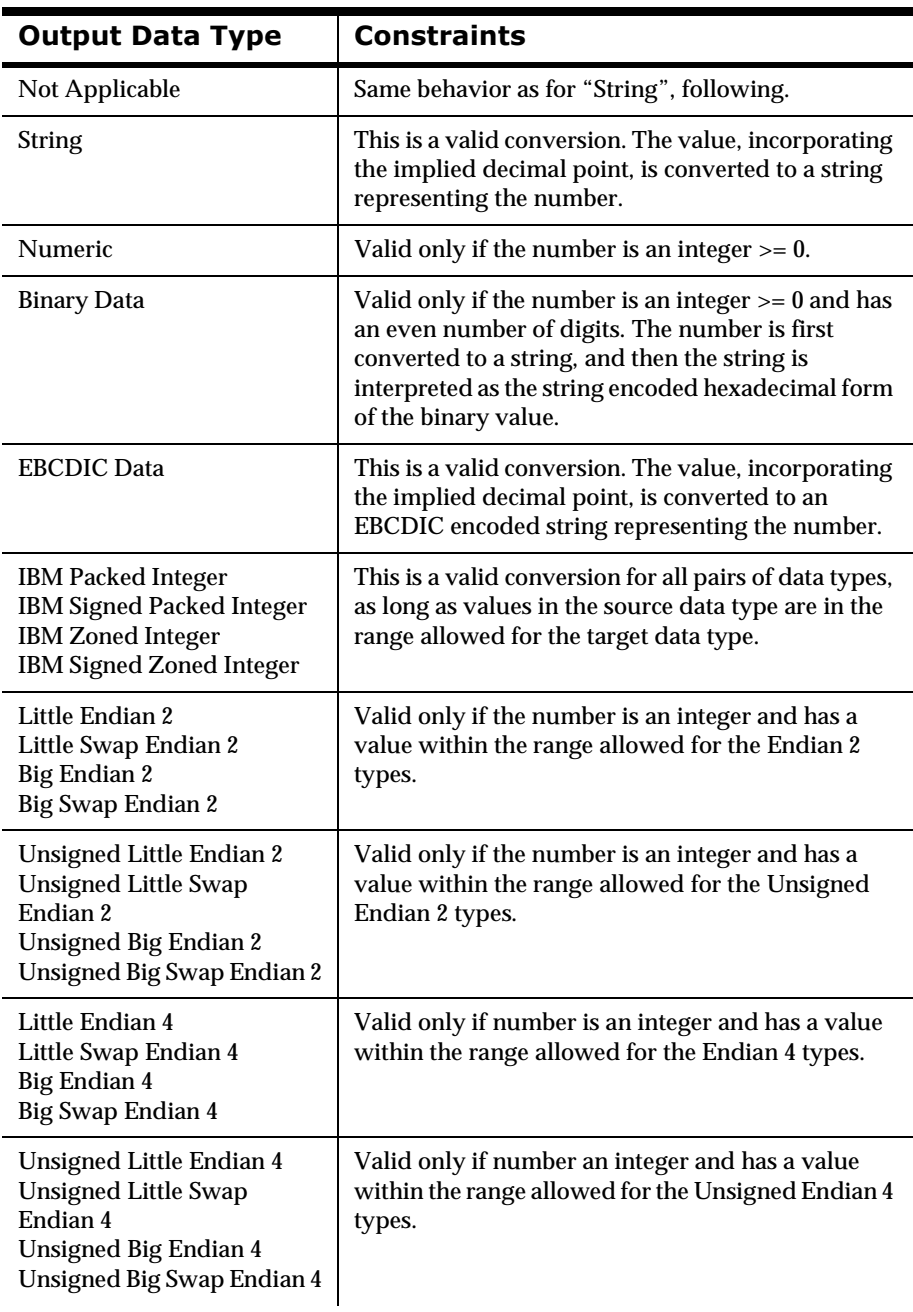

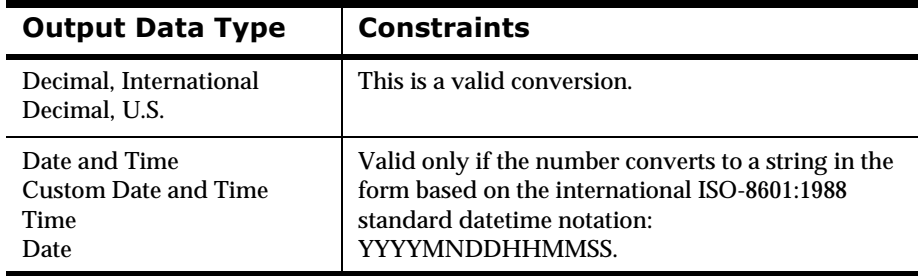

## Endian 2 Types

This is a 2 byte numeric type that includes the following:

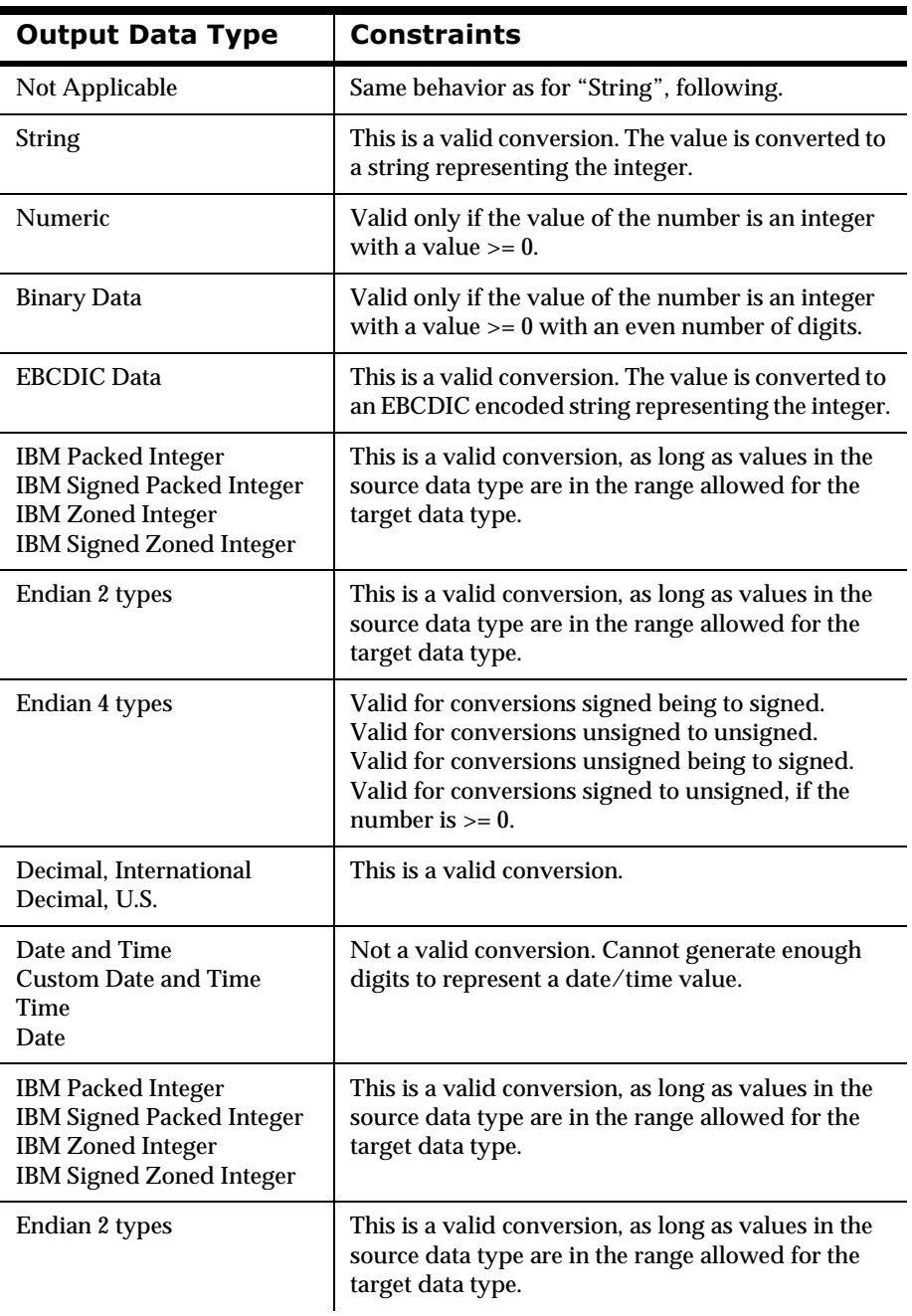

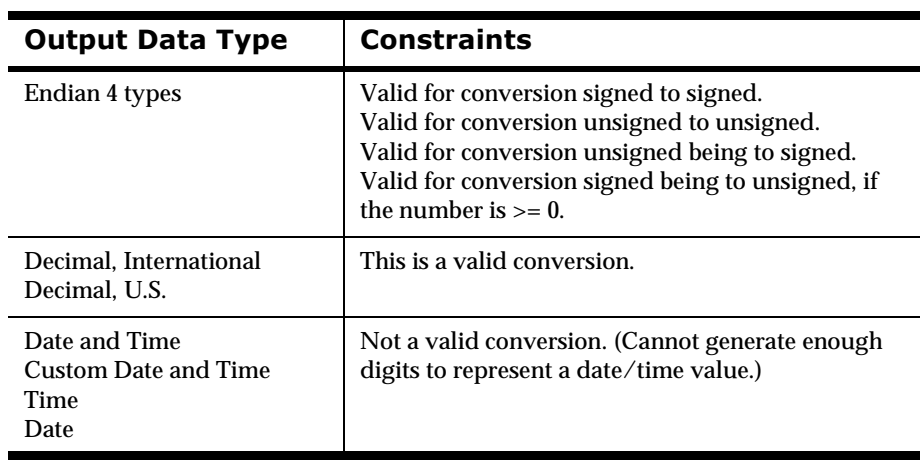

## Endian 4 Types

This is a 4 byte numeric type that includes Little Endian 4, Little Swap Endian 4, Big Endian 4, Big Swap Endian 4, Unsigned Little Endian 4, Unsigned Little Swap Endian 4, Unsigned Big Endian 4, and Unsigned Big Swap Endian 4.

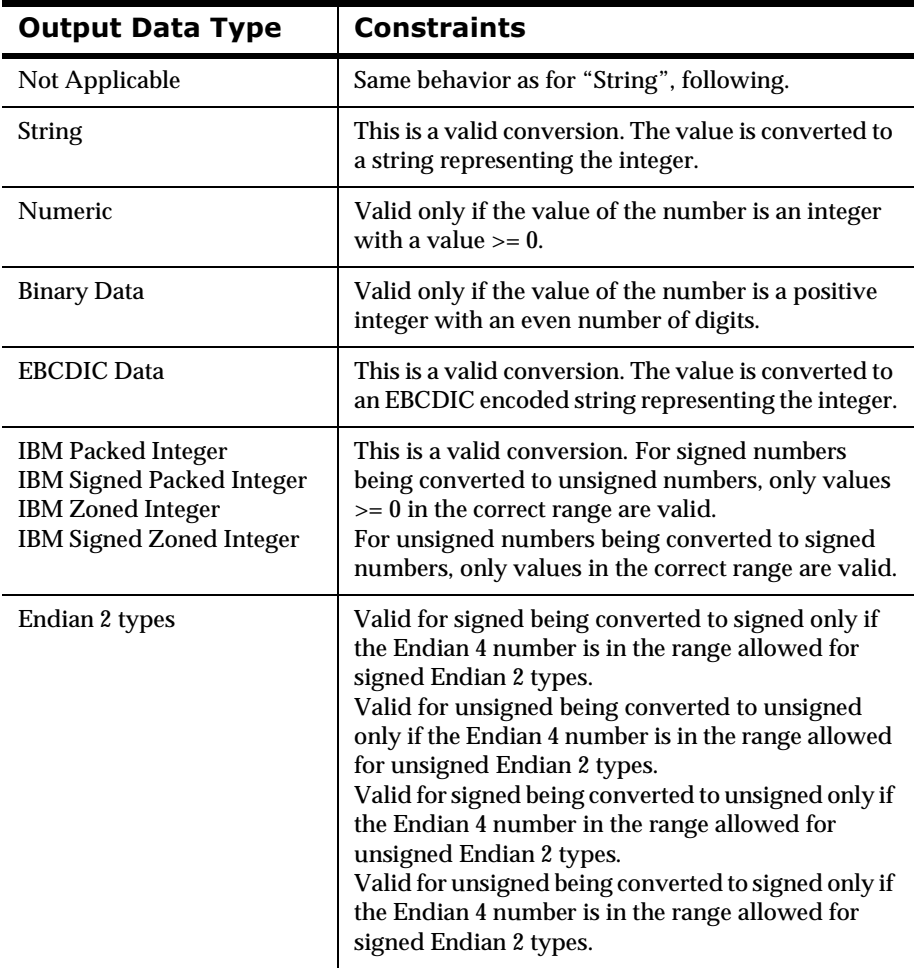

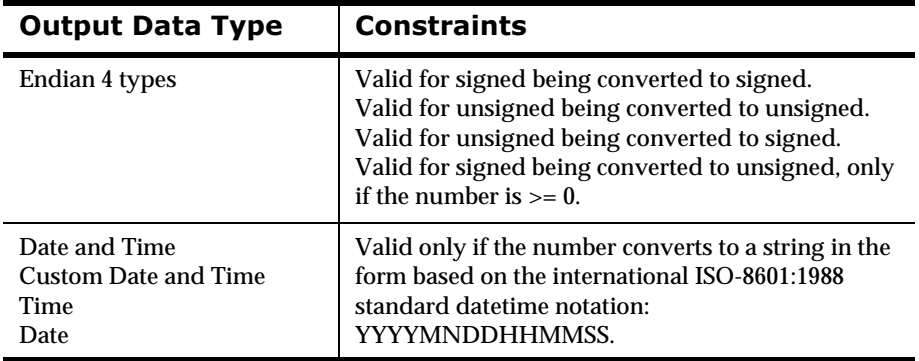

## **Decimal International and Decimal US**

A Decimal International or Decimal US value is a string representing a number, where every third digit left of the decimal point is preceded by a comma (Decimal US) or a period (Decimal International). The decimal point is represented by a period (Decimal US) or a comma (Decimal International).  $A' + \overrightarrow{a}$  or a '-' may precede the value. For example, the number "12345.678" is represented as "12,345.678" in Decimal US and "12.345,678" in Decimal International.

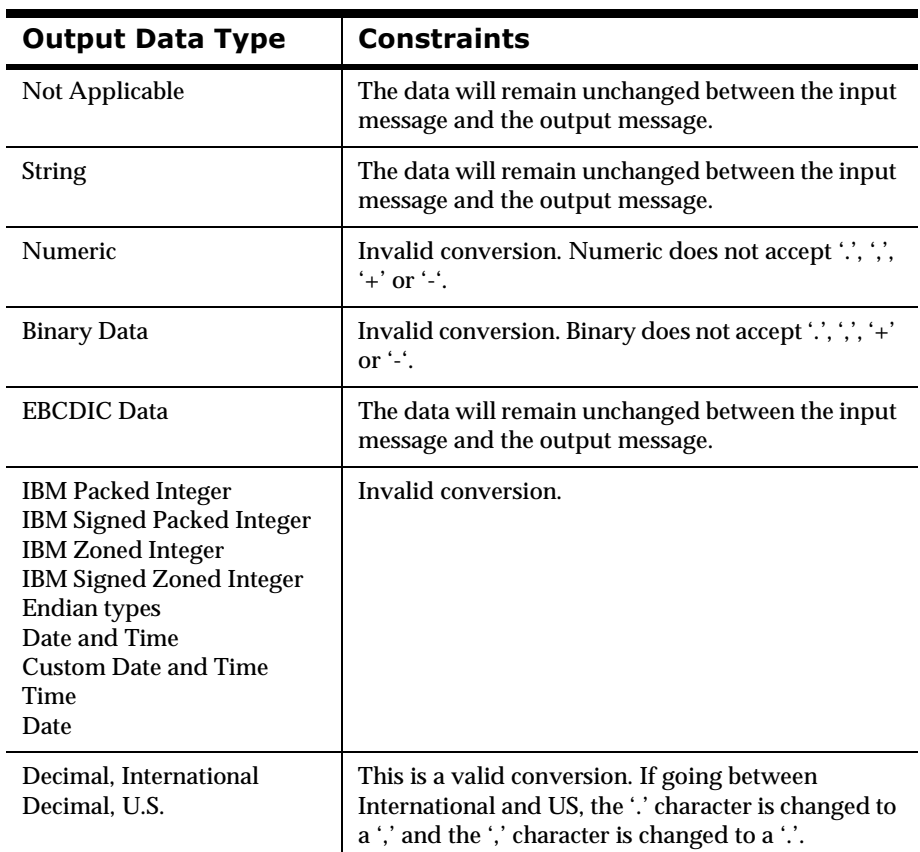

## Date and Time

This includes Date and Time, Custom Date and Time, Date, and Time.

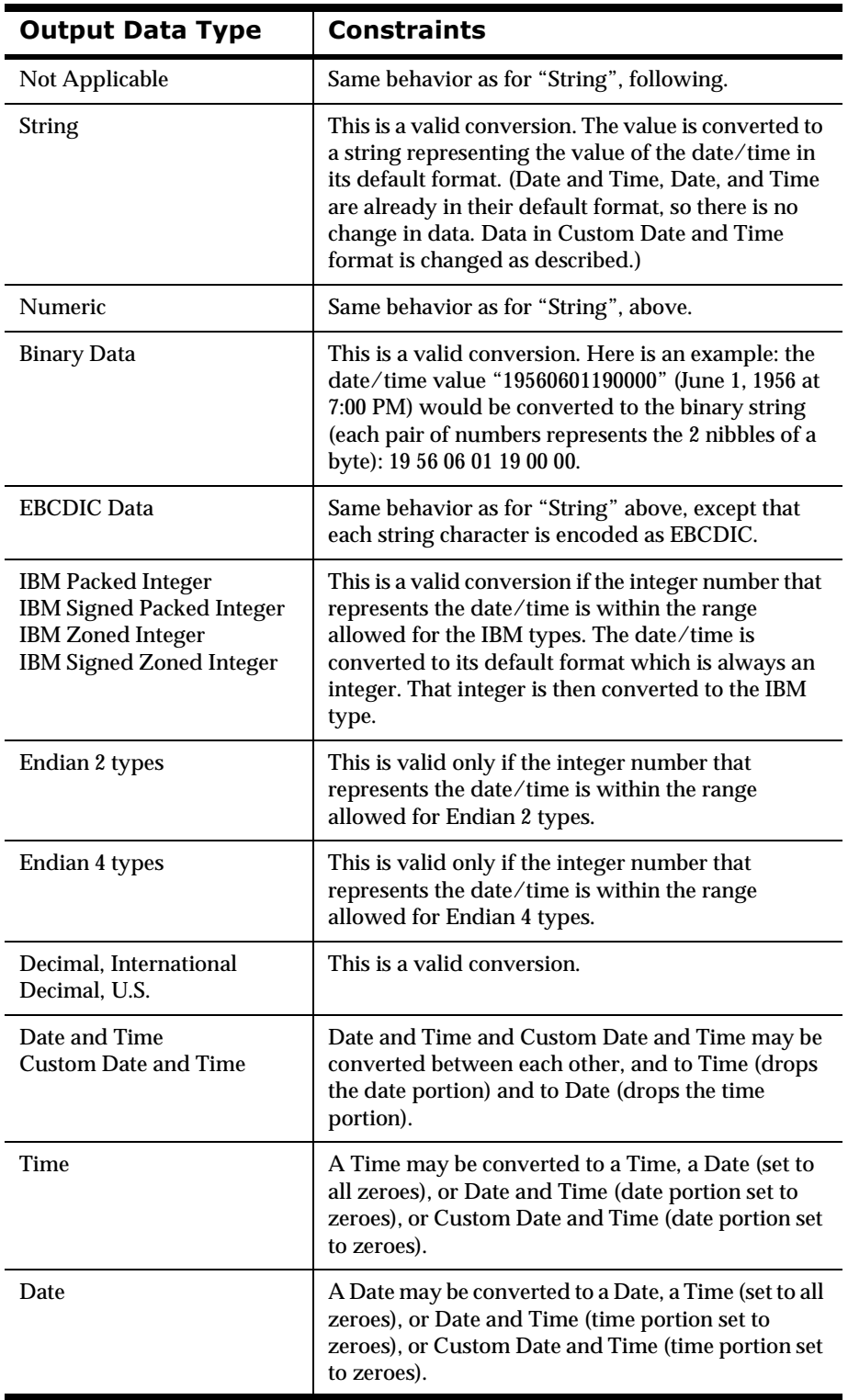

# **Automatic Format Conversion**

MQSeries Integrator contains some higher-level APIs that can request that NEONFormatter reformat messages just before delivery to the receiving application by invoking dynamic formatting as a get option. Reformatting locations can differ, depending on the location of resources (such as source data) needed to format the new message.

The NNHPutMsg() command uses Formatter by means of a function call, as does the sending process, receiving process, and/or NNHGetMsg() command. Sending and receiving applications remain uninvolved with transaction details.

# **Using the NEON Formatter Engine**

View the NEONFormatter engine like a factory taking in raw materials on one side and producing a finished product on the other. Raw materials include the input messages and the input formats describing how the input messages are to be broken down (parsed), and the output formats describing how the input messages are to be reassembled (formatted). At the end of the process, the Formatter engine "factory" produces parsed input messages and reformatted output messages as the finished product.

One at a time, input messages are given to Formatter, using the AddInputMessage() function. In addition to the message specified in the function call, you must also specify the input format to be used to parse the input message. The input message and format arguments are specified by char\* variables providing the application the address of the buffer containing each. The name of the input format provided will be used to retrieve the specified input format from the database.

Output formats describing how to format the parsed input messages are provided to Formatter using the AddOutputFormat() function. Similar to AddInputMessage(), an output format is specified by a char\* variable providing the address of the buffer containing the output format name. The output format can then be retrieved from the database.

The general method for formatting a message follows this algorithm:

Instantiate an instance of the DbmsSession class to open a database session.

Instantiate an instance of the Formatter class, passing it the DbmsSession instance.

While there are input messages to format...

For each input message to be formatted, call AddInputMessage() to add the input message along with the input format for the message.

For each desired output message, call AddOutputFormat() to add the output format.

Call Reformat on the Formatter instance.

[Formatter will format one output message for each output format specified using AddOutputFormat().]

For each format that was added via AddOutputFormat(), call GetOutMsgGroup() and GetOutMsg() to get the resulting formatted message for the format.

end While

Clean up.

### **Flow of Calls**

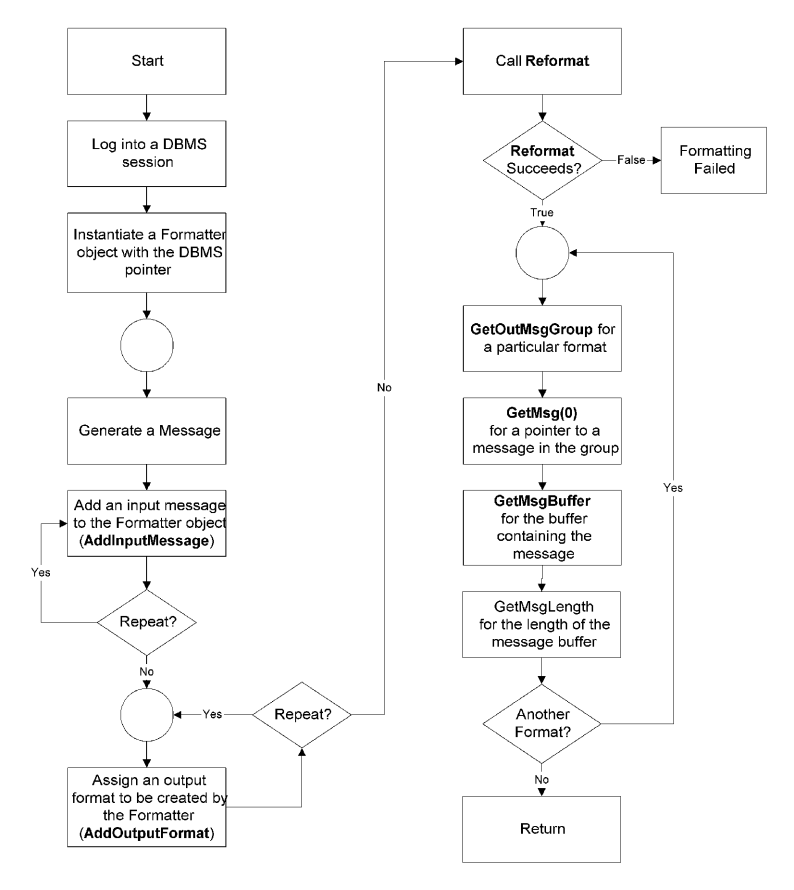

For each output format added using AddOutputFormat(), a formatted message will be produced. For example, if one input message was added using AddInputMessage() and three output formats were specified using AddOutputFormat(), Formatter will generate three formatted messages. The input message will be formatted to fit each of the three output formats.

Each field of an input message (parsed according to the specified input format) you want to appear in the output message must be mapped to a field in an output format. This mapping can be implicit, based on the name of each field in the output format; or it can be explicit.

Field mapping provides flexibility, enabling the combination of different input message/output format field-level mappings. The following examples illustrate some different ways mappings can be combined. Note that these are simple examples and much more complex mappings are possible.

- n One output format can map to more than one input format by mapping some of its fields to input format A, some to input format B, and so on, resulting in an output message formed from fields from both input messages A and B.
- n One input message can map to more than one output format by mapping the fields of the output formats to one input format, resulting in n output messages (where n is the number of output formats mapped to the input message) formed from fields of the input message.
- n Several output formats may also be mapped to several input formats, resulting in n output messages (where n is the number of output formats) with each output message containing formatted fields from some or all of the input messages.

For example, field 1 of output format A maps to field 2 of input format A; field 2 of output format A maps to field 2 of input format B; field 1 of output format B maps to field 1 of input format A; field 2 of output format B maps to field 2 of input format B. The resulting output is a series of formatted input fields in the following order: field 2 of input format A, field 2 of input format B, field 1 of input format A, and field 2 of input format B. (Notice that in this mapping, field 1 of input format B is ignored.) The following diagram illustrates this example.

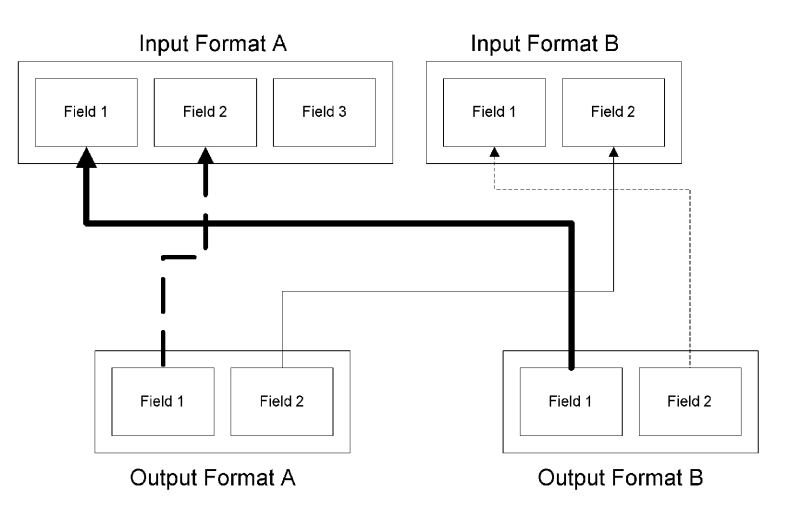

*Forming Multiple Output Messages from Multiple Input Messages*

# **APIs and Header Files**

The NEONFormatter API is made up of the public interfaces for six C++ classes, and interfaces for User Exits and User Callbacks:

## **Header Files**

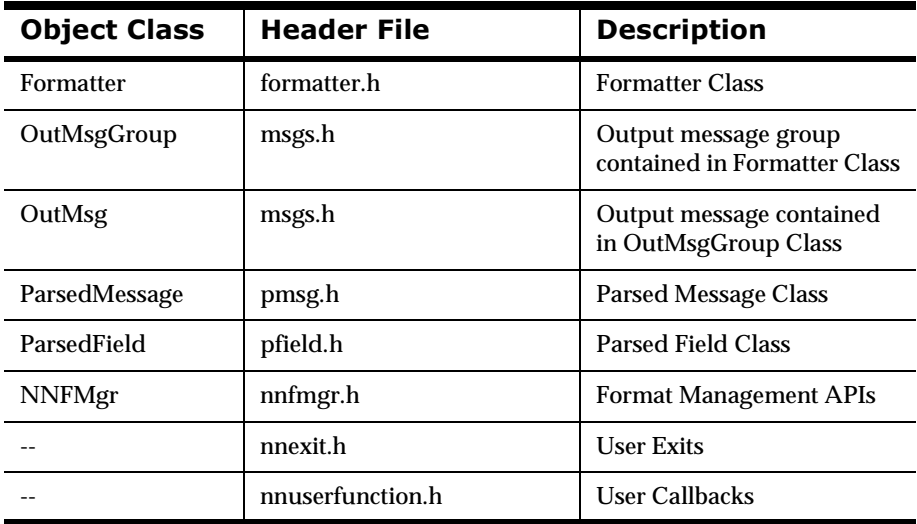

## **Formatter Class Functions**

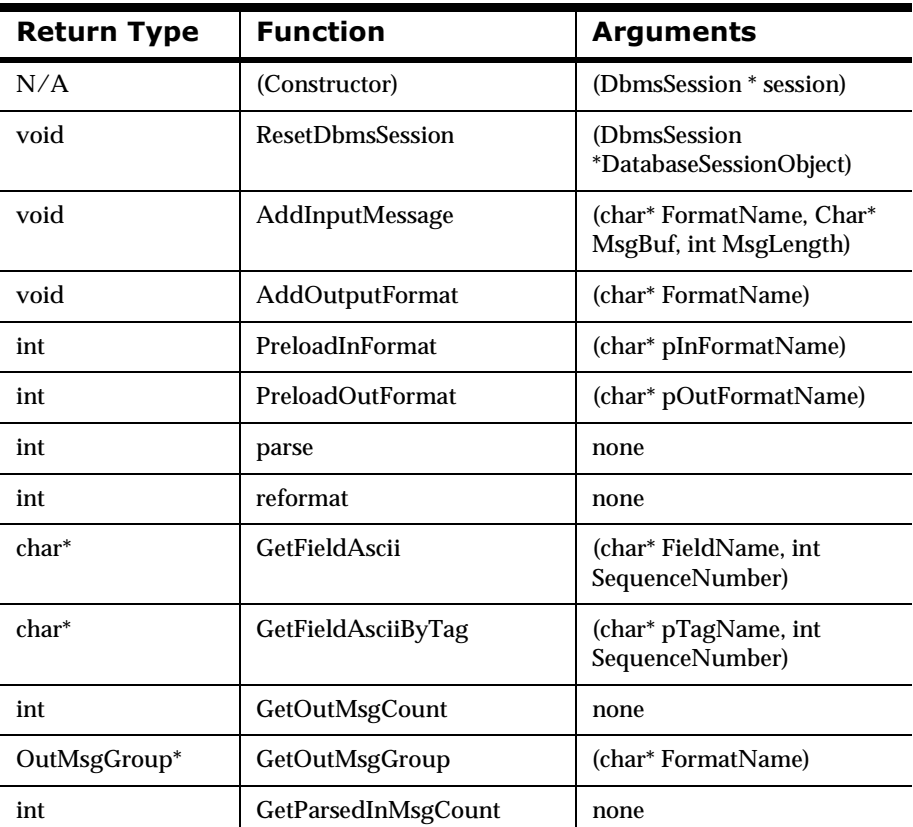

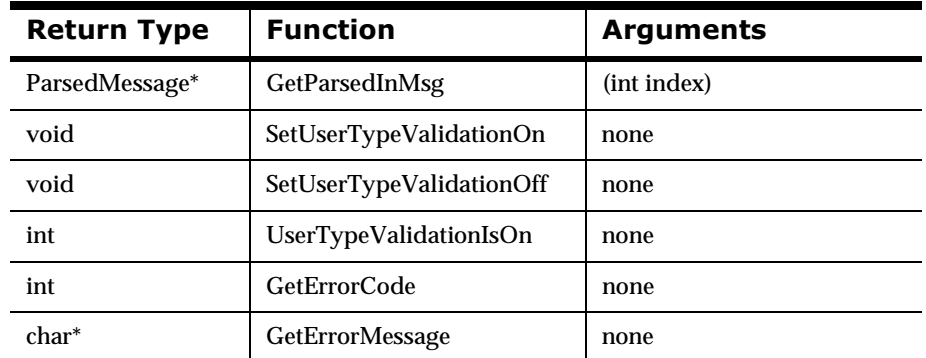

## **2DutMsg Class Functions**

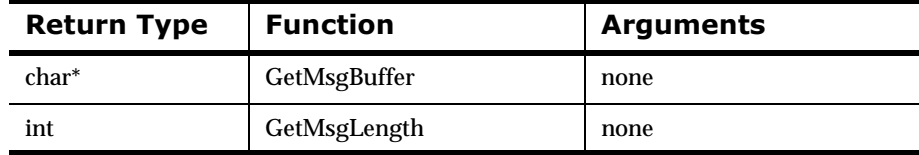

## **2DutMsgGroup Class Functions**

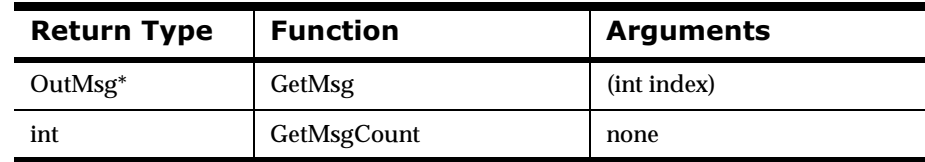

## **ParsedField Class Functions**

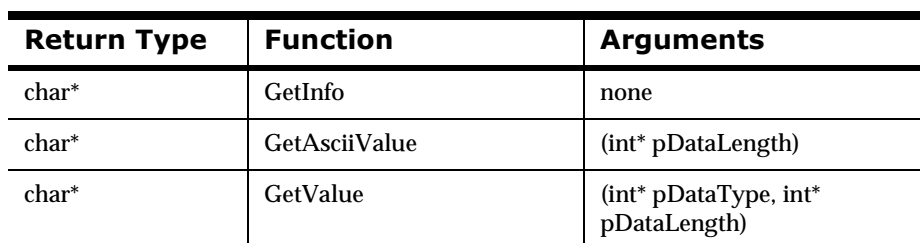

## **ParsedMessage Class Functions**

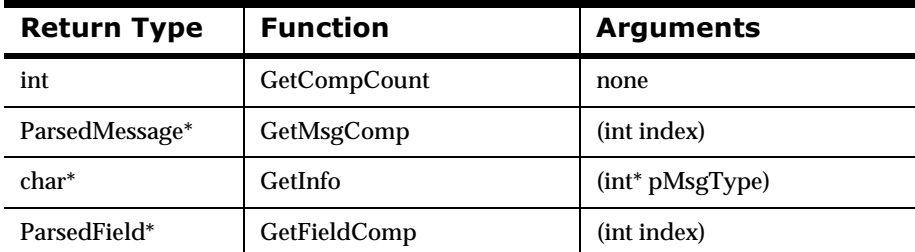

## **Format Management API Functions**

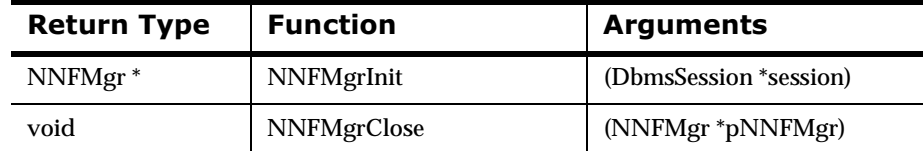

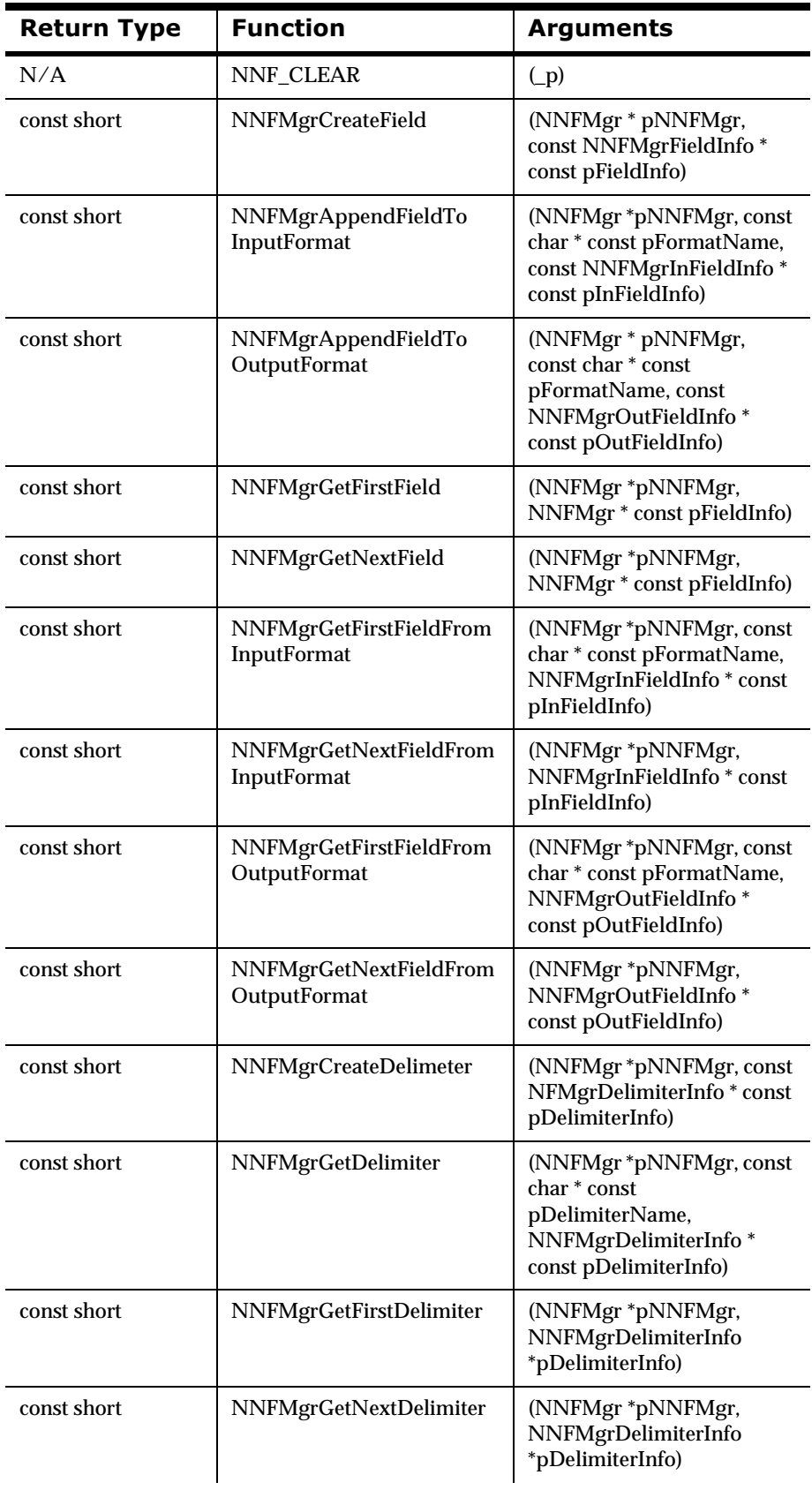

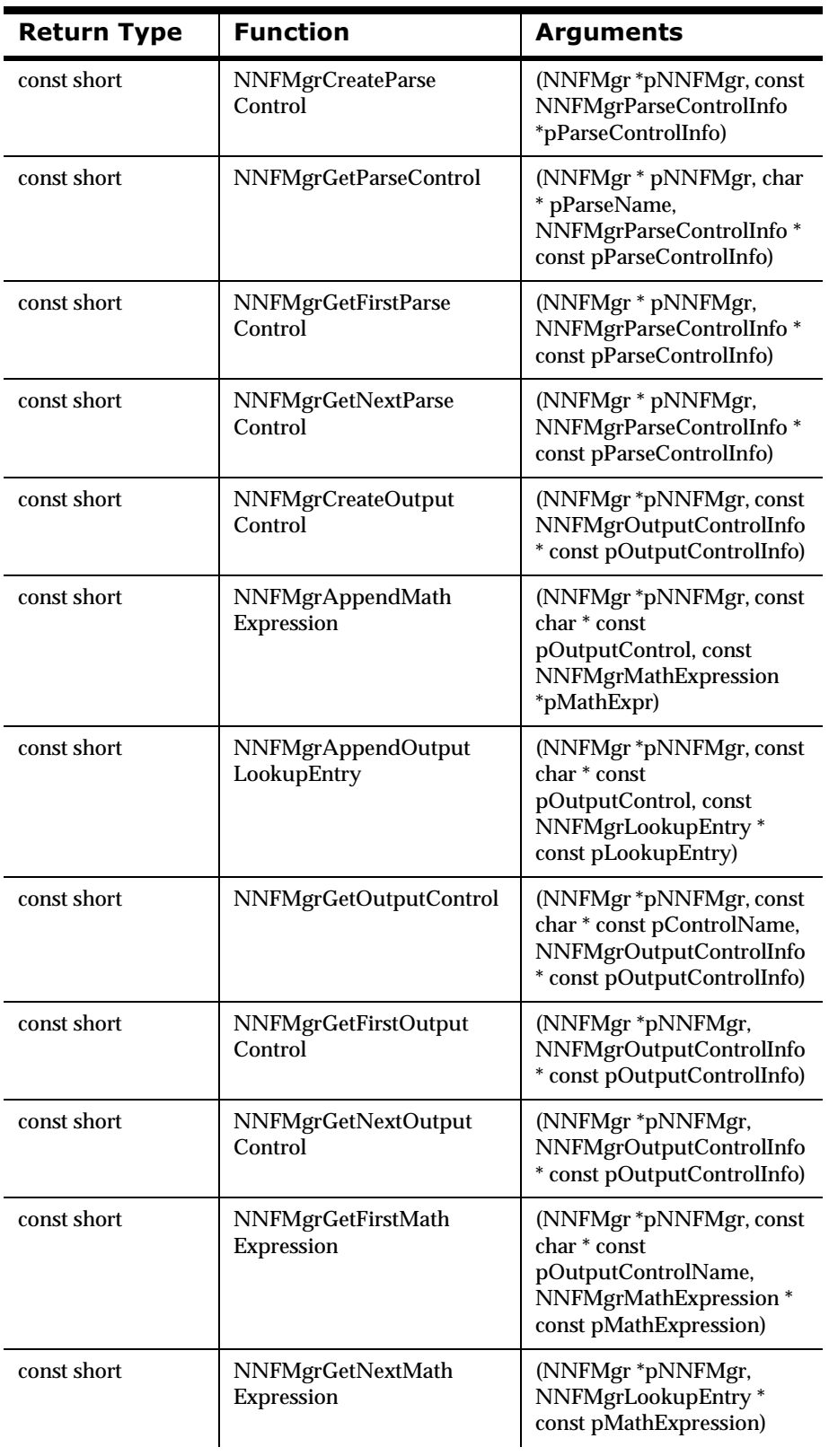

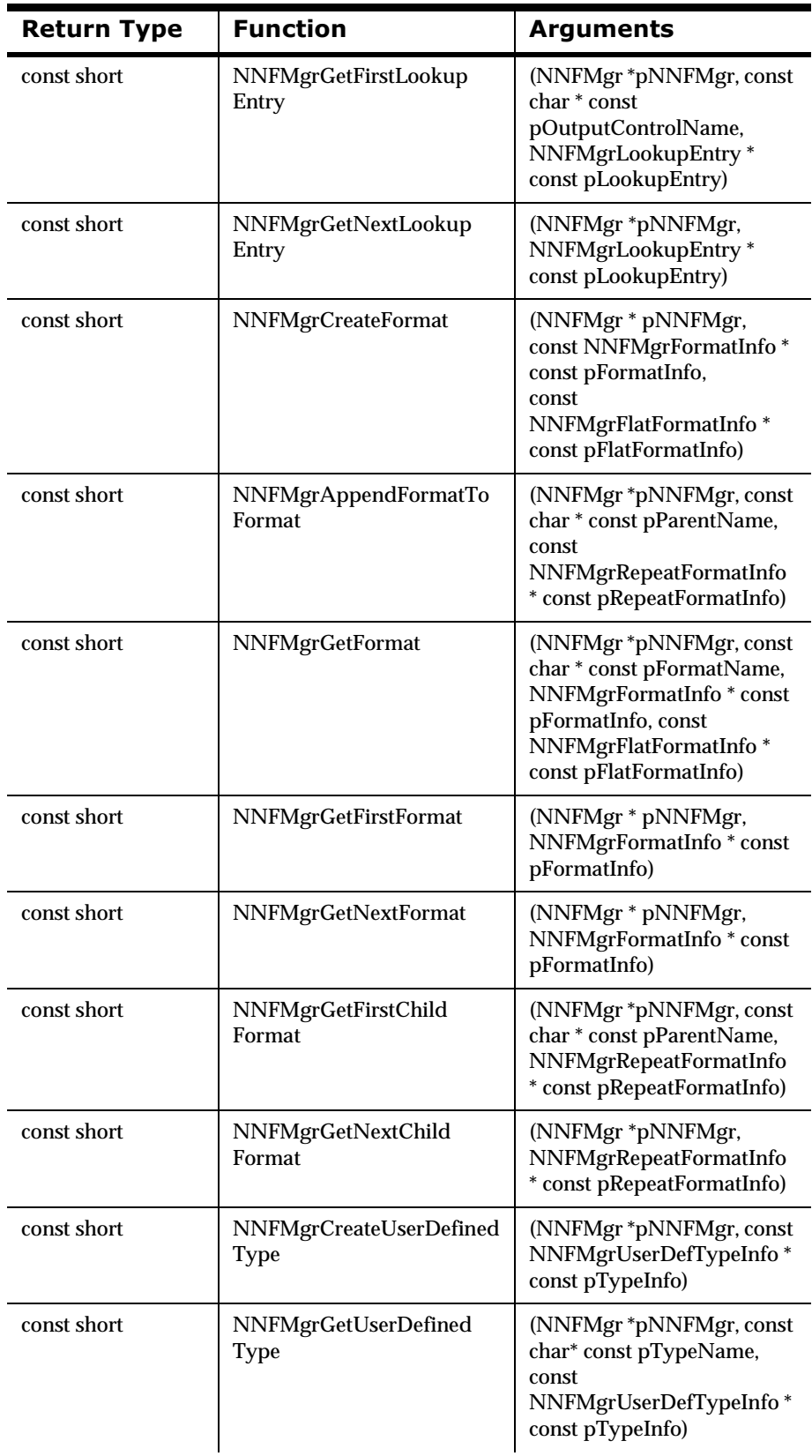

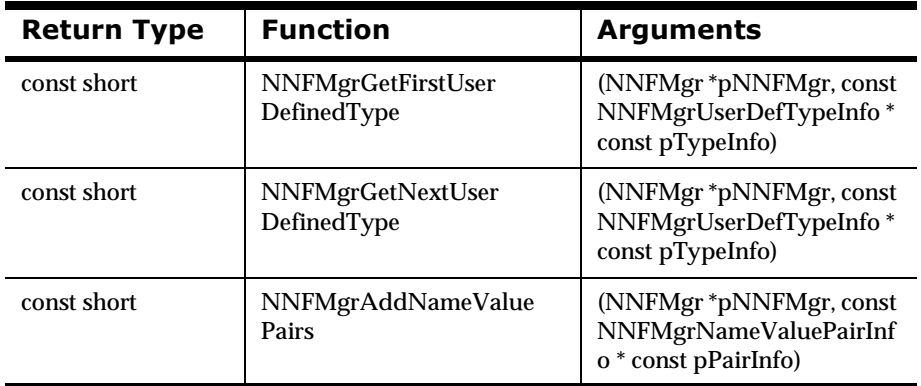

# **Libraries**

Libraries are archived collections of object files. The following libraries need to be linked with the application object files:

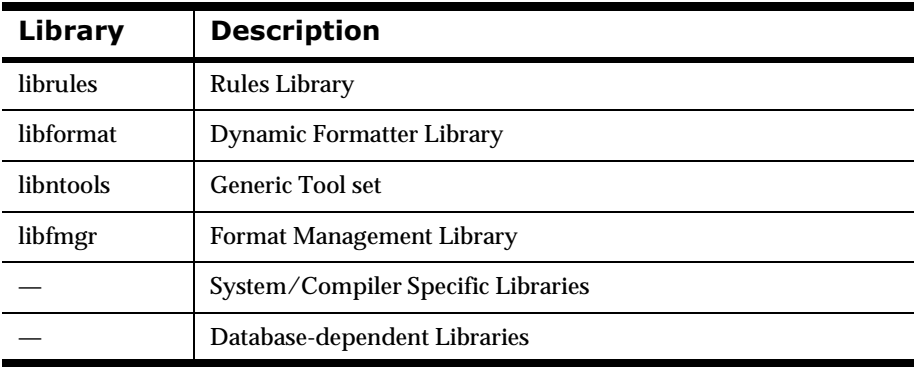

#### **Library Files Needed**

## **Note**

Library file extensions are ".a" for UNIX and ".lib" for NT.

# **Note**

THREAD SAFETY: To link with the Thread Safe Formatter, the thread library corresponding to the release will need to be linked. For example, to link with the POSIX pthreads version of Formatter, the pthreads library will need to be linked with the final executable.

Chapter 2

# **Chapter 3 Formatter APIs**

# **Formatter Member Functions**

## **Formatter Constructor**

## **Overview**

The Formatter Constructor creates an instance of a new Formatter class.

## Syntax#1

Formatter::Formatter (DbmsSession\* DatabaseSessionObject);

## Description#1

This overloaded version of the Constructor only needs a session pointer to the input configuration database object.

## **Parameters#1**

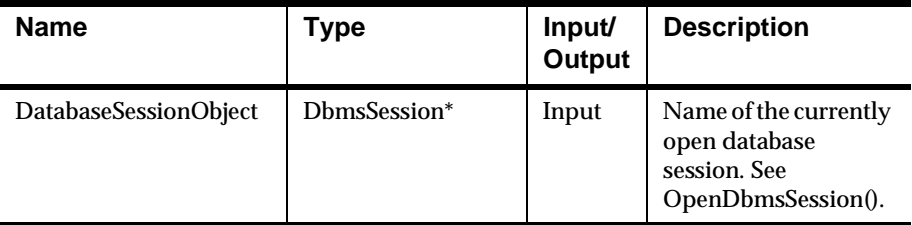

## Syntax#2

Formatter::Formatter ( DbmsSession\* DatabaseSessionObject NNFunctionKeyPairCollection\* ValidationCallbackObject);

## Description #2

This overloaded version of the Constructor is used when there are userdefined type input field validation callback objects to register with Formatter. For information on user callbacks in general, see *[User Callback API Functions](#page-136-0)* [on page 133.](#page-136-0) For information on user-defined type input field validation, see *[User-defined Type Input Field Validation](#page-172-0)* on page 169.

## **Parameters**

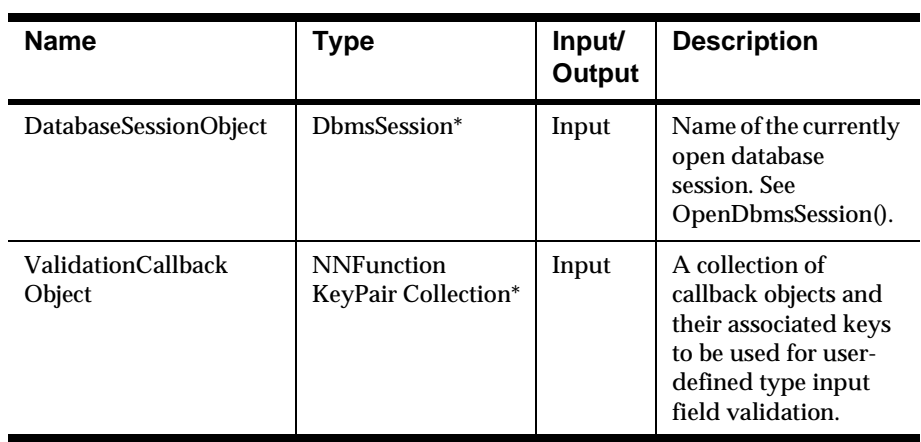

## **Example #1**

See Sample Program 1: msgtest.cpp.

## **Example #2**

See Sample Program 1: msgtest.cpp.

## **See Also**

OpenDbmsSession()

## **Formatter Destructor**

### **Overview**

The Formatter destructor is available to clean up any memory allocated by use of any Formatter constructor or associated APIs.

## **Note**

THREAD SAFETY: For multi-threaded applications, Formatter::~Formatter should ONLY be called by the main thread after all threads are done with parsing or reformatting.

#### **Syntax**

Formatter::~Formatter()

#### **Parameters**

None.

### **Remarks**

Formatter::~Formatter must be called after Formatter::Formatter and after all formatter processing is complete.

#### **Return Value**

None

There are no error handling functions for Formatter::~Formatter.

#### **Example**

```
Formatter formatter(Session);
if (handleError("formatter constructor", &formatter)) {
    exit(1);}
formatter.AddInputMessage(inFormatName,msg,msgLen);
if (handleError("Formatter::AddInputMessage",
     &formatter)) {
    exit(1);}
// Parse the message
formatter.Parse();
if (!handleError("Formatter::Parse", &formatter)) {
    exit(1);}
formatter.~Formatter()
```
## **ResetDbmsSession**

## **Overview**

ResetDbmsSession() closes or changes the database session used by **Formatter** 

## **WARNING!**

Do not attempt to close the database session for any formats loaded that use conditional branching. Conditional branching rules do not get loaded until reformatting time.

## **Syntax**

```
void Formatter::ResetDbmsSession(DbmsSession 
                                 *DatabaseSessionObject)
```
## **Parameters**

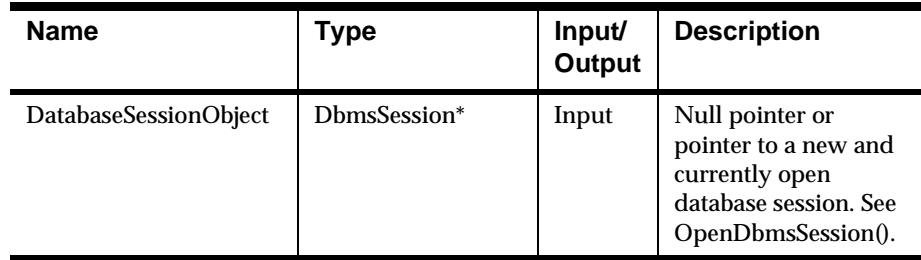

## **Remarks**

Use this function to do one or both of the following:

1. Let Formatter know the database session is closed:

Formatter::ResetDbmsSession((DbmsSession\*)0);

then, close the database session.

2. And/or open a new database session and instruct Formatter to use the new connection.

## **Return Value**

None

### **Example**

```
// Open a database session...
DbmsSession*myDbmsSession;
myDbmsSession = OpenDbmsSession("format_session_name", 
ORACLE7);
// Construct a Formatter instance.
```

```
Formatterformatter(myDbmsSession);
```

```
// Close database session and inform Formatter.
CloseDbmsSession(myDbmsSession);
formatter.ResetDbmsSession((DbmsSession *)0);
// Open a new database session and inform Formatter.
myDbmsSession = 
OpenDbmsSession("new_format_session_name", ORACLE7);
formatter.ResetDbmsSession(myDbmsSession);
```
## **See Also**

OpenDbmsSession(), CloseDbmsSession()

# **AddInputMessage**

### **Overview**

AddInputMessage() stores a copy of an input message within the Formatter object together with a copy of its format name. The named format must exist in the Formatter database.

## **Note**

THREAD SAFETY NOTE: All input messages added using AddInputMessage() will be processed entirely within the thread from which they were added. See the *How to Use the Thread Safe Release* of the Formatter Engine section for more information.

## **Syntax**

```
void Formatter::AddInputMessage(char* FormatName, 
                                   char* MsgBuffer, 
                                   int MsgLength);
```
## **Parameters**

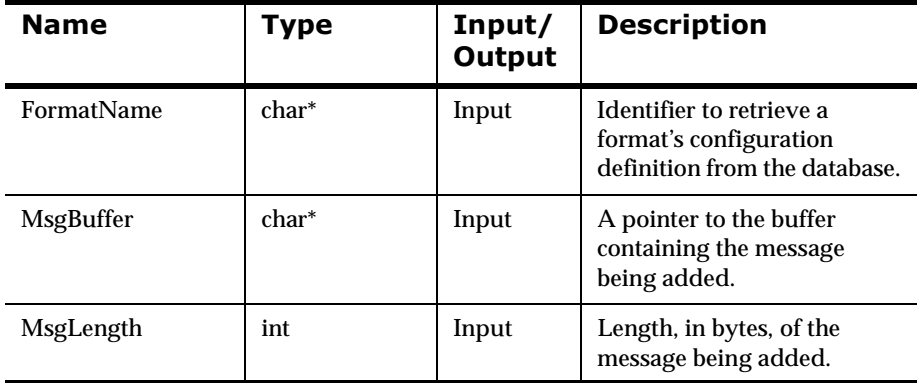

### **Remarks**

AddInputMessage() does not validate the format name. The format name is validated when Parse() is called.

If the pointers to FormatName and MsgBuffer have NULL values or MsgLength has a value less than zero (0), AddInputMessage() sets an error message so that when the error handling routines are used to return the error message, the message indicates which parameter had a bad value.

If AddInputMessage() is called after a Reformat() or Parse(), all previous input messages, output messages, and output formats are cleared from the internal buffer.

## **Note**

The user should ensure that the message buffer passed into this function is allocated by the user and not by any Formatter API calls (such as OutMsgGroup::GetMsg). All formatter APIs have the ability and will change buffers allocated by any other formatter APIs.

## **Return Value**

None

## **Example**

See Sample Program 1: msgtest.cpp.

## **See Also**

Parse(), Reformat(), PreloadInFormat()

# **AddInputMessage**

### **Overview**

This overloaded version of AddInputMessage() directs the Formatter to use the caller's input buffer directly. AddInputMessage() stores a copy of an input message within the Formatter object together with a copy of its format name. The named format must exist in the Formatter database.

#### **Syntax**

```
void Formatter::AddInputMessage(char* FormatName, 
                                   char* MsgBuffer, 
                                   int MsgLength);
```
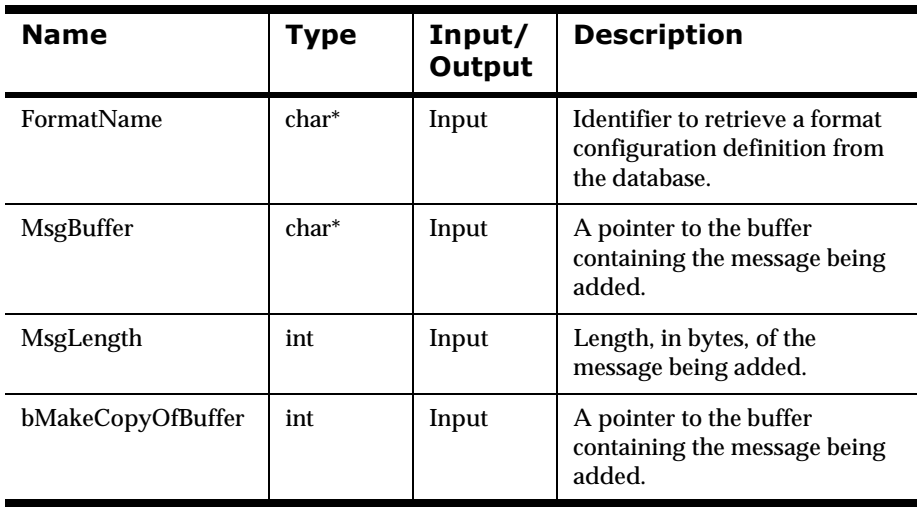

## **Parameters**

## **Remarks**

AddInputMessage() does not validate the format name. The format name is validated when Parse() is called.

If the bMakeCopyOfBUffer parameter contains a zero (0) value, the caller's buffer is used directly instead of making an internal copy of the caller's buffer. The caller's buffer is not destroyed when the formatter object is destroyed.

## **WARNING!**

The caller must destroy the buffer ONLY after the formatter object has been destroyed.

If the pointers to FormatName and MsgBuffer have NULL values, or MsgLength has a value less than zero (0), AddInputMessage() sets an error message so that when the error handling routines are used to return the error message, the message indicates which parameter had a bad value.

If AddInputMessage() is called after a preformat() or parse(), all previous input messages, output messages, and output formats are cleared from the internal buffer.

## **Return Value**

None

## **See Also**

parse(), preformat(), PreloadInFormat()

# **AddOutputFormat**

## **Overview**

AddOutputFormat() tells Formatter to create an output message of the type specified by FormatName when reformatting.

## **Note**

THREAD SAFETY NOTE: All output formats added using AddOutputFormat() will be used to specify formatting rules for all input messages added within the same thread. See the *How to Use the Thread Safe Release* of the Formatter Engine section for more information.

## **Syntax**

void Formatter:: AddOutputFormat(char\* FormatName);

## **Parameters**

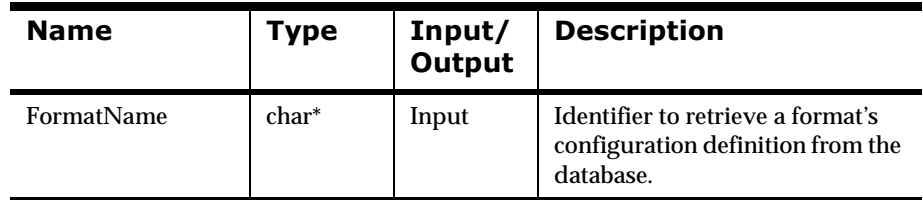

## **Remarks**

AddOutputFormat() does not validate FormatName. The format name is validated when Reformat() is called.

If the pointer to FormatName has a NULL value, AddOutputFormat() sets an error message so that when the error handling routines are used to return the error message, the message indicates that FormatName had a bad value.

### **Return Value**

None

### **Example**

See Sample Program 1: msgtest.cpp.

### **See Also**

PreloadOutFormat()

## **RemoveOutputFormat**

## **Overview**

This API removes the output format from the list of output formats to be reformatted.

# **Note**

THREAD SAFETY NOTE: All output formats added using AddOutputFormat() will be used to specify formatting rules for all input messages added within the same thread. See the *How to Use the Thread Safe Release* of the Formatter Engine section for more information.

## **Syntax**

void Formatter::RemoveOutputFormat(char\* pFormatName)

## **Parameters**

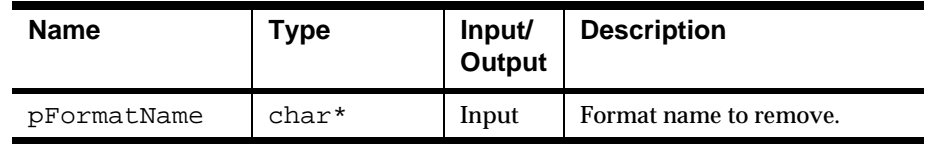

## **Remarks**

GetOutMsgGroup will no longer return an OutMsgGroup for this format name.

## **Return Value**

Void

# **PreloadInFormat**

#### **Overview**

PreloadInFormat() preloads an input format into memory.

PreloadInFormat() preloads an input format. If you don't use this function call, input formats get loaded from the database automatically during a call to Parse() or Reformat(). This function forces the load to happen immediately. While use of this function does not reduce the total amount of time spent by an application that uses Formatter, calling it allows the application programmer to control where during the application time will be spent to access the database.

## **Note**

THREAD SAFETY NOTE: PreloadInFormat() only loads input formats for the thread from which it is called. See the *How to Use the Thread Safe Release* of the Formatter Engine section for more information.

## **WARNING!**

THREAD SAFETY WARNING: If this function is called from the main thread, its results will not be available to any other threads.

## **Syntax**

int Formatter::PreloadInFormat (char \*pInFormatName);

### **Parameters**

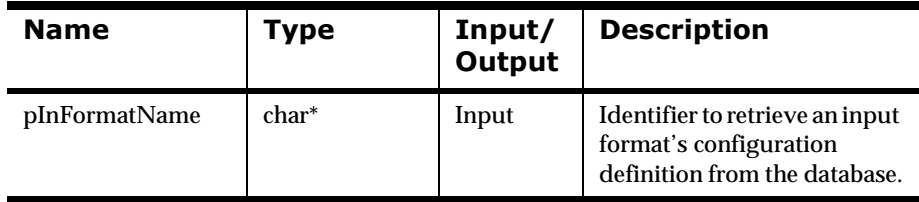

## **Return Value**

Returns 1 if input format is loaded successfully; zero (0) on failure.

Use GetErrorCode() to check for an error, then use GetErrorMessage() to retrieve the error message associated with that error number.

#### **Example**

Let's say you have built input formats "IFFormat1", "IFFormat2" and "IFFormat3" using the Formatter GUI tool or the Format Management API functions, and that your Formatter application makes use of these formats. You could preload these format definitions prior to calling the other Formatter functions by adding the following calls to your application program:

```
// Construct Formatter instance
FormattermyFormatter;
// Preload input formats.
myFormatter.PreLoadInFormat("IFFormat1");
myFormatter.PreLoadInFormat("IFFormat2");
myFormatter.PreLoadInFormat("IFFormat3");
// Rest of application logic...
myFormatter.AddInputMessage...
myFormatter.Parse...
```
#### **See Also**

PreloadOutFormat()

# **PreloadOutFormat**

#### **Overview**

PreloadOutFormat() preloads an output format. If you don't use this function call, output formats get loaded from the database automatically during a call to Reformat(). This function forces the load to happen immediately. While use of this function does not reduce the total amount of time spent by an application that uses Formatter, calling it allows the application programmer to control where during the application time will be spent to access the database.

## **Note**

THREAD SAFETY NOTE: PreloadOutFormat() only loads output formats for the thread from which it is called. See the *How to Use the Thread Safe Release* of the Formatter Engine section for more information.

## **WARNING!**

THREAD SAFETY WARNING: If PreloadOutFormat() is called from the main thread, its results will not be available to any other threads.

## **Syntax**

int Formatter::PreloadOutFormat (char \*pOutFormatName);

## **Parameters**

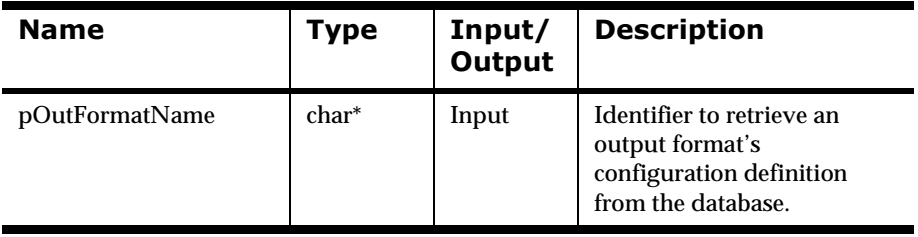

### **Return Value**

Returns 1 if output format is loaded successfully; zero (0) on failure.

Use GetErrorCode() to check for an error, then use GetErrorMessage() to retrieve the error message associated with that error number.

### **Example**

Let's say you have built output formats "OFFormat1", "OFFormat2" and "OFFormat3" using the Formatter GUI tool or the Format Management API functions, and that your Formatter application makes use of these formats. You could preload these format definitions prior to calling the other Formatter functions by adding the following calls to your application program:

// Construct Formatter instance FormattermyFormatter;
```
// Preload output formats.
myFormatter.PreLoadOutFormat("OFFormat1");
myFormatter.PreLoadOutFormat("OFFormat2");
myFormatter.PreLoadOutFormat("OFFormat3");
// Rest of application logic...
myFormatter.AddInputMessage...
myFormatter.AddOutputFormat...
myFormatter.reformat...
```
#### **See Also**

PreloadInFormat()

# **StartDebug**

## **Overview**

StartDebug() initializes the parse debugger.

#### **Note**

You must provide a valid ostream, and verbose level for this function to work properly.

#### **Syntax**

```
int Formatter::StartDebug (
       const NN_DEBUG_CATEGORY pDebugCategory,
       const NN_DEBUG_VERBOSE_LEVEL pVerboseLevel,
       ostream& pOutputBuffer);
```
#### **Parameters**

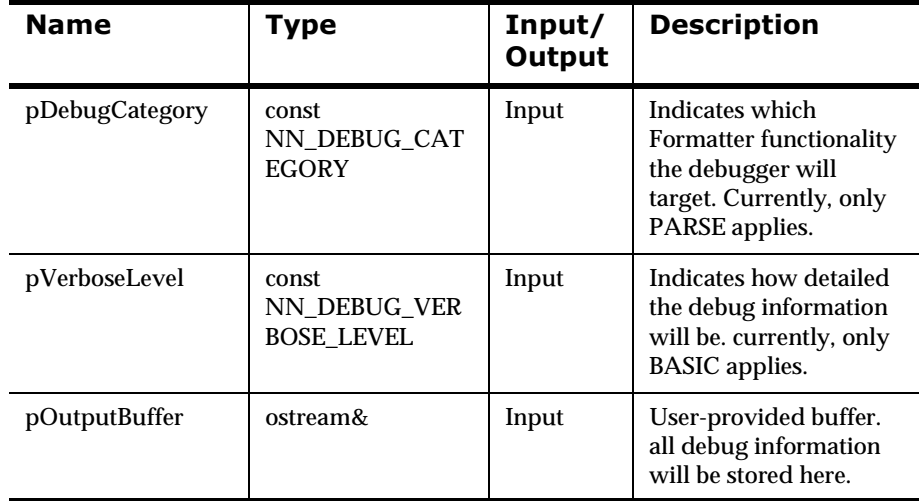

#### **Remarks**

NN\_DEBUG\_CATEGORY has only one value for now (PARSE), but it is extendable for the future.

NN\_VERBOSE\_LEVEL also has only one value for now (BASIC), but it is extendable for the future.

## **Return Value**

Returns 1 on successful initialization of the debugger; zero (0) on failure (for example, bad output stream).

## **See Also**

StopDebug()

# **StopDebug**

## **Overview**

StopDebug() stops the debugger and cleans up memory used by the debugging process.

# **Note**

StopDebug() must be called after each call to StartDebug().

#### **Syntax**

int Formatter::StopDebug();

# **Parameters**

None

## **Return Value**

None

## **See Also**

StartDebug()

## parse

#### **Overview**

parse() deconstructs input messages added by AddInputMessage() into their component fields. Individual field data is then accessible for processing by user applications.

# **Note**

THREAD SAFETY NOTE: parse() only parses the input messages added with AddInputMessage() within the thread from which it is called. The parsed message will only be available from within this thread. See the *How to Use the Thread Safe Release* of the Formatter Engine section for more information.

#### **Syntax**

```
int Formatter::parse();
```
#### **Parameters**

None

#### **Remarks**

parse() can be called without reformatting the input messages into output messages. The Formatter will attempt to parse the input message but will not create any output message. This enables the user to call other message access calls such as GetFieldAscii() or GetFieldValue().

reformat() will call this function if it has not already been called for the current set of input messages.

If no input messages have been added using AddInputMessage(), parse() fails. When the error handling routines are used to return the error message, a "no input message" error will be returned.

# **WARNING!**

It is not recommended that you call parse() twice without an intervening call to AddInputMessage(). The second call (and any subsequent calls) to parse() adds a duplicate parsed message (or set of parsed messages). For example, if you call AddInputMessage() three times to add three messages, call parse(), then call parse() again without an intervening AddInputMessage() call, you will end up with 6 parsed messages (two sets of the same three parsed messages).

## **Return Value**

Returns 1 if parse is successful for all messages; zero (0) if any parse fails.

Use GetErrorCode() to check for an error, then use GetErrorMessage() to retrieve the error message associated with that error number.

# **Example**

See Sample Program 2: apitest.cpp.

# **See Also**

AddInputMessage(), GetFieldAscii(), reformat()

# reformat

#### **Overview**

reformat() translates input messages (input using AddInputMessage()) into output messages (specified using AddOutputFormat()). Output messages are formatted into dynamically allocated character buffers.

# **Note**

THREAD SAFETY NOTE: reformat() only formats input messages added with AddInputMessage() within the thread from which it is called. The formatted message will only be available from within this thread. See the *How to Use the Thread Safe Release* of the Formatter Engine section for more information.

#### **Syntax**

```
int Formatter::reformat();
```
#### **Parameters**

None

#### **Remarks**

If no input messages have been added (using AddInputMessage()), reformat() fails. When the error handling routines are used to return the error message, a "no input message" error will be returned.

If no output formats have been added (using AddOutputFormat()), reformat() fails. When the error handling routines are used to return the error message, a "no output formats" error will be returned.

# **WARNING!**

Do not call reformat() twice without an intervening call to AddInputMessage() or AddOutputFormat(). The second call (and any subsequent calls) to reformat() adds a duplicate formatted message to the resulting OutMsgGroup.

When a field is being formatted using reformat(), and a substitute string is being used in the output control, the input field value must be found in the set of substitute string entries or the output field will not be output. If the input field value isn't found in the set of substitute string entries, the original input field value is unchanged for the output. In both cases, the reformat() succeeds.

#### **Return Value**

Returns 1 if successful; zero (0) if translation fails.

Use GetErrorCode() to check for an error; then use GetErrorMessage() to retrieve the error message associated with that error number.

# **Example**

See Sample Program 1: msgtest.cpp.

# **See Also**

AddInputMessage(), AddOutputFormat(), parse()

# **GetFieldAscii/GetFieldString**

#### **Overview**

GetFieldAscii() allows direct access to field contents based on the field name. This must be called after parse().

# **Note**

THREAD SAFETY NOTE: GetFieldAscii() retrieves the results of a parse() within the current thread. See the *How to Use the Thread Safe Release* of the Formatter Engine section for more information.

## **Syntax**

```
char* Formatter::GetFieldAscii(
                   char* FieldName, 
                   int SequenceNumber);
```
## **Parameters**

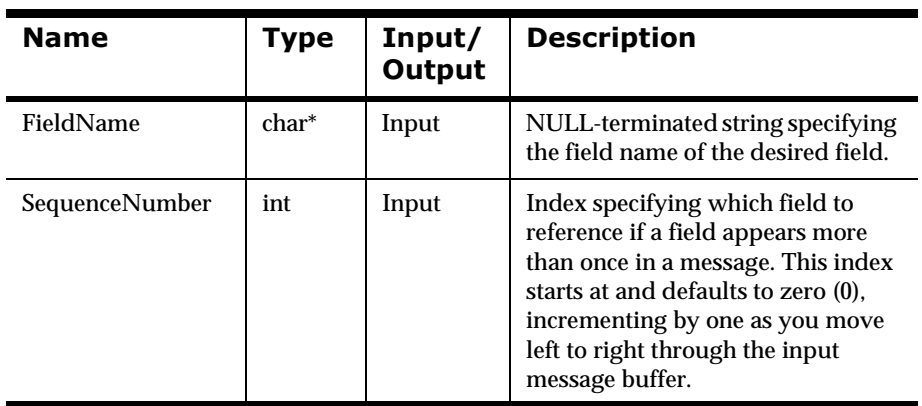

## **Remarks**

GetFieldString() performs the same function that GetFieldAscii() does except it is a portable version that should be used if porting across differing types of platforms.

## **Return Value**

Returns a pointer to a NULL-terminated ASCII representation of the field's contents; returns a pointer to the first field if the field is not found.

Use GetErrorCode() to check for an error, then use GetErrorMessage() to retrieve the error message associated with that error number.

## **Example**

You have an input format IFFormat with a field named F1 and you want to get the value of the input field F1. Here is an example sequence of Formatter function calls, including a call to GetFieldAscii():

```
// Construct Formatter instance
FormattermyFormatter;
// Declare variables.
char myBuffer[BUFSIZ];
char *pFieldValue;
// Load buffer with a message
strcpy(myBuffer, "This is some message text whose format 
is IFFormat");
// Parse a message and get the value of field "F1".
myFormatter.AddInputMessage("IFFormat", myBuffer, 
strlen(myBuffer));
myFormatter.parse();
pFieldValue = GetFieldAscii("F1");
```
## **See Also**

GetFieldAsciiByTag()

# $GetFieldAsciByTag/GetFieldStringByTag$

#### **Overview**

GetFieldAsciiByTag() allows direct access to a tagged field contents by tag name. This must be called after parse().

# **Note**

THREAD SAFETY NOTE: GetFieldAsciiByTag() retrieves the results of a parse() within the current thread. See the *How to Use the Thread Safe Release* of the Formatter Engine section for more information.

## **Syntax**

```
char* Formatter::GetFieldAsciiByTag (char* pTagName, 
                                       int SequenceNumber);
```
# **Parameters**

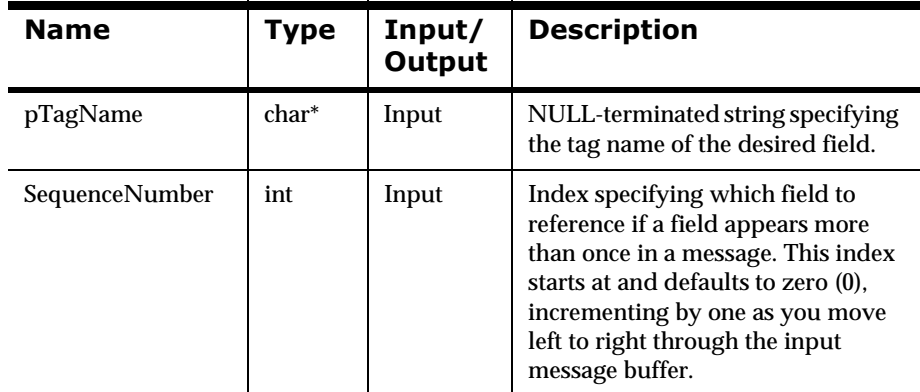

## **Remarks**

GetFieldStringByTag() performs the same function that GetFieldAsciiByTag does except it is a portable version that should be used if porting across differing types of platforms.

## **Return Value**

Returns a NULL-terminated ASCII representation of the tag's contents; returns a pointer to the first field if the field is not found.

Use GetErrorCode() to check for an error, then use GetErrorMessage() to retrieve the error message associated with that error number.

## **Example**

Let's say you have an input format "IFFormat" with a field named "F1". Field F1 is a tagged field, and the value of the tag is "TagForF1". You use Formatter to parse a message with this input format, and you want to get the value of the input field "F1". But you want to refer to F1 not by its name, but by its tag value. Here is an example sequence of Formatter function calls, including a call to GetFieldAsciiByTag():

```
// Construct Formatter instance.
FormattermyFormatter;
// Declare variables.
char myBuffer[BUFSIZ];
char *pFieldValue;
// Load buffer with a message.
strcpy(myBuffer, "This is some message text whose format 
is IFFormat");
// Parse a message and get the value of field "F1" by 
referring to its tag value.
myFormatter.AddInputMessage("IFFormat", myBuffer, 
strlen(myBuffer));
myFormatter.parse();
pFieldValue = GetFieldAsciiByTag("TagForF1");
```
## **See Also**

GetFieldAscii()

# **GetOutMsgCount**

#### **Overview**

GetOutMsgCount() returns the number of output message groups in the Formatter object.

# **Note**

THREAD SAFETY NOTE: GetOutMsgCount() returns the resulting number of output message groups after calling reformat() within the current thread. See the *How to Use the Thread Safe Release* of the Formatter Engine section for more information.

## **Syntax**

```
int Formatter::GetOutMsgCount();
```
## **Parameters**

None

#### **Return Value**

Returns the number of output message groups in the Formatter object. There will be one output message group for each output format added using AddOutputFormat().

Use GetErrorCode() to check for an error, then use GetErrorMessage() to retrieve the error message associated with that error number.

## **Example**

See Sample Program 1: msgtest.cpp.

## **See Also**

AddOutputFormat()

# **GetOutMsgGroup**

#### **Overview**

GetOutMsgGroup() returns a pointer to the group of output messages for a particular format.

# **Note**

THREAD SAFETY NOTE: GetOutMsgGroup() returns the specified resulting output message group from calling Reformat() within the current thread. See the *How to Use the Thread Safe Release* of the Formatter Engine section for more information.

## **Syntax**

OutMsgGroup\* Formatter::GetOutMsgGroup(char\* FormatName);

## **Parameters**

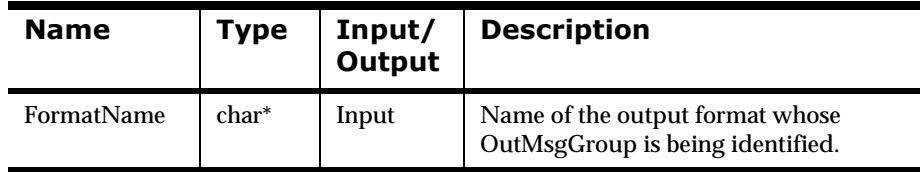

#### **Remarks**

After GetOutMsgGroup() returns a pointer to an output message group, the application program can iterate through the messages using calls to GetMsg(int index). After a successful reformat, there will be 1 instance of OutMsg per OutMsgGroup.

## **Return Value**

Returns a pointer to the OutMsgGroup identified by the FormatName parameter.

Use GetErrorCode() to check for an error; then use GetErrorMessage() to retrieve the error message associated with that error number.

## **Example**

See Sample Program 1: msgtest.cpp.

#### **See Also**

# **GetParsedInMsgCount**

#### **Overview**

GetparsedInMsgCount() returns the number of input messages parsed by the Formatter. The number should equal the number of input messages added by AddInputMessage().

# **Note**

THREAD SAFETY NOTE: GetParsedInMsgCount() returns the number of input messages parsed by Formatter within the current thread. See the *How to Use the Thread Safe Release* of the Formatter Engine section for more information.

#### **Syntax**

int Formatter::GetParsedInMsgCount();

#### **Parameters**

None

#### **Return Value**

There are no error handling functions for GetParsedInMsgCount().

#### **Example**

See Sample Program 2: apitest.cpp.

#### **See Also**

AddInputMessage()

# **GetParsedInMsg**

#### **Overview**

GetParsedInMsg() returns a pointer to a parsed input message at the specified index.

# **Note**

THREAD SAFETY NOTE: GetParsedInMsg() returns the specified parsed input message resulting from calling Parse() within the current thread. See the *How to Use the Thread Safe Release* of the Formatter Engine section for more information.

## **Syntax**

ParsedMessage\* Formatter::GetParsedInMsg(int index);

## **Parameters**

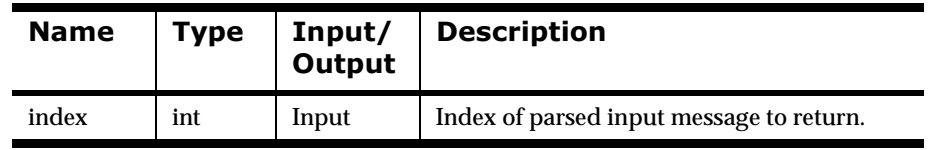

## **Remarks**

Index relates to the order in which messages were added using AddInputMessage(), starting at zero (0) for the first message and incrementing by one for each following message. For example, to access the third message added, index should equal 2.

## **Return Value**

Returns a pointer to a parsed message; NULL if supplied with a bad index.

There are no error handling functions for GetParsedInMsg().

#### **Example**

See Sample Program 2: apitest.cpp.

#### **See Also**

parse(), AddInputMessage()

# **SetUserTypeValidationOn**

#### **Overview**

SetUserTypeValidationOn() turns user-defined type input field validation on. (On is the default state.) This function sets the validation state of all fields defined in terms of user-defined types; the validation state of individual fields cannot be set.

# **Note**

THREAD SAFETY NOTE: No matter what thread this function is called from, it sets the validation state for all threads of a Formatter instance. See the *How to Use the Thread Safe Release* of the Formatter Engine section for more information.

# **Syntax**

```
void Formatter::SetUserTypeValidationOn();
```
#### **Parameters**

None

# **Return Value**

None.

There are no error handling functions for SetUserTypeValidationOn().

# **Example**

See Sample Program 1: msgtest.cpp.

## **See Also**

SetUserTypeValidationOff(), UserTypeValidationIsOn()

# **SetUserTypeValidationOff**

#### **Overview**

SetUserTypeValidationOff() turns user-defined type input field validation off. (On is the default state.) This function sets the validation state of all fields defined in terms of user-defined types; the validation state of individual fields cannot be set.

# **Note**

THREAD SAFETY NOTE: No matter what thread this function is called from, it sets the validation state for all threads of a Formatter instance. See the *How to Use the Thread Safe Release* of the Formatter Engine section for more information.

#### **Syntax**

void Formatter::SetUserTypeValidationOff();

#### **Parameters**

None

## **Return Value**

None.

There are no error handling functions for SetUserTypeValidationOff().

#### **Example**

See Sample Program 1: msgtest.cpp.

#### **See Also**

SetUserTypeValidationOn(), UserTypeValidationIsOn()

# UserTypeValidationIsOn

#### **Overview**

UserTypeValidationIsOn() returns the current state of user-defined type input field validation.

# **Note**

THREAD SAFETY NOTE: No matter what thread this function is called from, it returns the state of user-defined type input field validation for the current Formatter instance. See the *How to Use the Thread Safe Releas*e of the Formatter Engine section for more information.

# **Syntax**

```
int Formatter::UserTypeValidationIsOn();
```
## **Parameters**

None

## **Return Value**

Returns zero(0) if validation is turned off; non-zero if validation is turned on.

There are no error handling functions for SetUserTypeValidationOff().

## **Example**

See Sample Program 1: msgtest.cpp.

## **See Also**

SetUserTypeValidationOn(), SetUserTypeValidationOff()

# **2DutMsg Class Member Functions**

# **GetMsgBuffer**

#### **Overview**

GetMsgBuffer() returns a pointer to the buffer containing message text for a particular output message.

# **Note**

THREAD SAFETY NOTE: GetMsgBuffer() returns a pointer to the buffer within the current thread. See the *How to Use the Thread Safe Release* of the Formatter Engine section for more information.

#### **Syntax**

char\* OutMsg::GetMsgBuffer();

#### **Parameters**

None

## **Return Value**

Returns a pointer to the internal message buffer retrieved with the preceding GetMsg() call. This buffer was allocated by the Formatter object and will be not be allocated by the Formatter object. If you need persistence beyond that of the next call to Formatter::AddInputMessage() or beyond the scope of the Formatter object, allocate memory and copy the buffer.

There are no error handling functions for GetMsgBuffer().

## **Example**

See Sample Program 1: msgtest.cpp.

#### **See Also**

AddInputMessage(), GetMsgLength()

# **GetMsgLength**

#### **Overview**

GetMsgLength() returns the length (in bytes) of the internal message buffer returned by a call to OutMsg::GetMsgBuffer().

# **Note**

THREAD SAFETY NOTE: GetMsgLength() returns the length (in bytes) of the internal message buffer within the current thread. See the *How to Use the Thread Safe Release* of the Formatter Engine section for more information.

## **Syntax**

int OutMsg::GetMsgLength();

#### **Parameters**

None

# **Return Value**

Returns the length (in bytes) of the internal message buffer.

There are no error handling functions for GetMsgLength().

## **Example**

See Sample Program 1: msgtest.cpp.

## **See Also**

GetMsgBuffer()

# **2DutMsgGroup Class Member Functions**

# **GetMsg**

#### **Overview**

GetMsg() returns a pointer to an output message in an output message group.

# **Note**

THREAD SAFETY NOTE: GetMsg() returns a pointer to an output message within the current thread. See the *How to Use the Thread Safe Release* of the Formatter Engine section for more information.

#### **Syntax**

OutMsg\* OutMsgGroup::GetMsg(int index);

#### **Parameters**

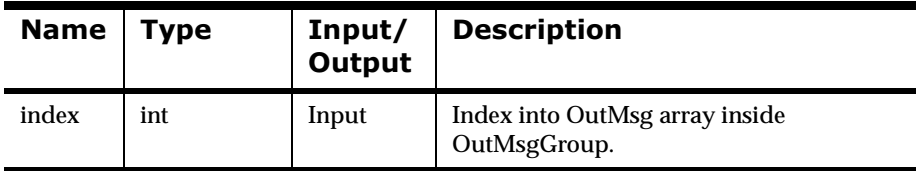

# **Return Value**

Returns a pointer to the OutMsg at the index position in the internal outMsgs array; NULL if not present. Currently, an OutMsgGroup only holds one OutMsg (zero(0) is the only valid index value).

There are no error-handling functions for GetMsg().

## **Example**

See Sample Program 1: msgtest.cpp.

# **GetMsgCount**

#### **Overview**

GetMsgCount() returns the number of messages in an output message group.

## **Note**

THREAD SAFETY NOTE: GetMsgCount() returns the number of messages in an output message group within the current thread. See the *How to Use the Thread Safe Release* of the Formatter Engine section for more information.

#### **Syntax**

```
int OutMsgGroup::GetMsgCount();
```
#### **Parameters**

None

## **Return Value**

Returns the number of messages in an output message group. There will be zero (0) or 1 message(s) in an output message group.

There are no error-handling functions for GetMsgCount().

#### **Example**

See Sample Program 1: msgtest.cpp.

## **See Also**

# **GetParsedOutMsgCount**

#### **Overview**

GetParsedOutputMsgCount() returns count of output messages constructed by Formatter.

# **Note**

THREAD SAFETY NOTE: GetParsedOutMsgCount() returns the number of messages in an output message group within the current thread. See the *How to Use the Thread Safe Release* of the Formatter Engine section for more information.

## **Syntax**

int OutMsgGroup::GetParsedOutMsgCount()

#### **Parameters**

None

# **Return Value**

GetParsedOutMsgCount returns an integer that represents the number of output messages.

#### **Example**

See Sample Program 1: msgtest.cpp.

#### **See Also**

# **GetParsedOutMsg**

#### **Overview**

GetParsedOutMsg() returns the parsed output message at the specified index. After this is called, the parsed message and field API functions from pmsg.h and pfield.h may be used.

# **Note**

THREAD SAFETY NOTE: GetParsedOutMsg() returns the number of messages in an output message group within the current thread. See the *How to Use the Thread Safe Release* of the Formatter Engine section for more information.

## **Syntax**

ParsedMessage OutMsgGroup::GetParsedOutMsg()

## **Parameters**

None

# **Return Value**

ParsedMessage \*. This returns a pointer to the ParsedMessage class from with those API calls can be made.

#### **Example**

See Sample Program 1: msgtest.cpp.

## **See Also**

# **ParsedField Class Member Functions**

# Get**Tnfo**

#### **Overview**

GetInfo() returns a pointer to the name of the field in a parsed message.

# **Note**

THREAD SAFETY NOTE: GetInfo() returns a pointer to the name of the field in a parsed message within the current thread. See the *How to Use the Thread Safe Release* of the Formatter Engine section for more information.

#### **Syntax**

char\* ParsedField::GetInfo();

#### **Parameters**

None

## **Return Value**

Returns a pointer to the name of the specified field.

There are no error handling functions for GetInfo().

#### **Example**

See Sample Program 2: apitest.cpp.

#### **See Also**

# **GetAsciiValue/GetStringValue**

#### **Overview**

GetAsciiValue() returns the ASCII value of the specified field in a parsed message. GetStringValue() performs the same function that GetAsciiValue does except it is a portable version that should be used if porting across differing types of platforms.

# **Note**

THREAD SAFETY NOTE: GetAsciiValue() returns the ASCII value of the specified field in a parsed message within the current thread. See the *How to Use the Thread Safe Release* of the Formatter Engine section for more information.

## **Syntax**

char\* ParsedField::GetAsciiValue(int\* pDataLength)

## **Parameters**

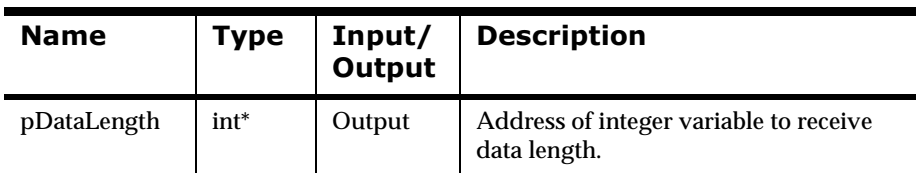

## **Return Value**

Returns the value of the specified field in ASCII format.

There are no error handling functions for GetAsciiValue().

## **Example**

See Sample Program 2: apitest.cpp.

#### **See Also**

# **GetValue**

#### **Overview**

GetValue() returns the value of the specified field in a parsed message in its original data type. This function returns the buffer of a formatted message.

# **Note**

THREAD SAFETY NOTE: GetValue() returns the value of the specified field in a parsed message within the current thread. See the *How to Use the Thread Safe Release* of the Formatter Engine section for more information.

#### **Syntax**

```
char* ParsedField::GetValue(int* pDataType, 
int* pDataLength);
```
# **Parameters**

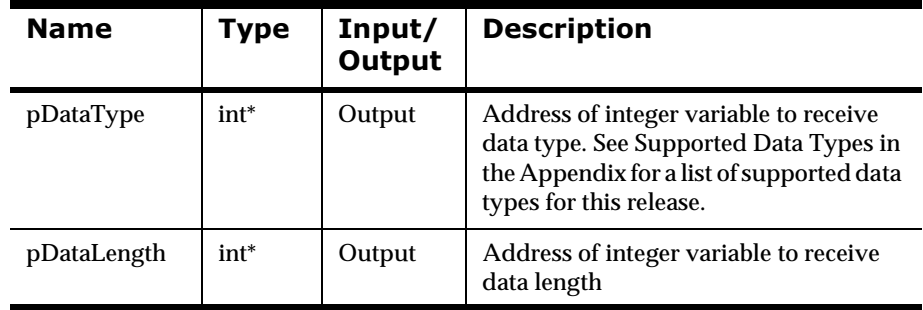

# **Return Value**

Returns the value of the specified field in its original data type.

There are no error handling functions for GetValue().

#### **Example**

See Sample Program 2: apitest.cpp.

#### **See Also**

# **GetFmtValue**

# **Overview**

This function returns the buffer of a formatted message.

## **Note**

THREAD SAFETY NOTE: GetFmtValue() returns the value of the specified field in a parsed message within the current thread. See the *How to Use the Thread Safe Release* of the Formatter Engine section for more information.

#### **Syntax**

```
void GetFmtValue(char *pBuffer)
```
## **Parameters**

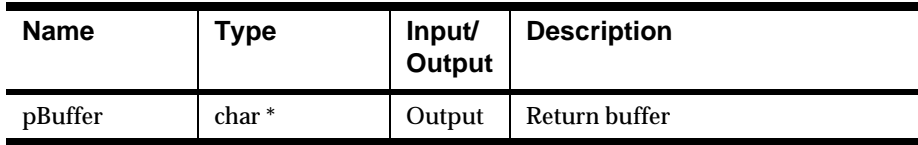

# **Return Value**

None

# **GetFmtValueLen**

#### **Overview**

Returns length of formatted submessage in bytes.

# **Note**

THREAD SAFETY NOTE: GetFmtValueLen() returns the value of the specified field in a parsed message within the current thread. See the *How to Use the Thread Safe Release* of the Formatter Engine section for more information.

## **Syntax**

```
int ParsedFieldInterface::GetFmtValueLen()
```
## **Parameters**

None

## **Return Value**

The integer value containing the length in bytes of the formatted submessage.

# **GetByteOffset**

#### **Overview**

Returns byte offset in original message where field was found.

## **Note**

THREAD SAFETY NOTE: GetByteOffset() returns the value of the specified field in a parsed message within the current thread. See the *How to Use the Thread Safe Release* of the Formatter Engine section for more information.

#### **Syntax**

```
int ParsedFieldInterface::GetByteOffset()
```
#### **Parameters**

None

## **Return Value**

The integer value containing the byte offset in original message where the field was found.

# **ParsedMessage Class Member Functions**

# **GetCompCount**

#### **Overview**

GetCompCount() returns the number of components (messages or fields) in a parsed message.

# **Note**

THREAD SAFETY NOTE: GetCompCount() returns the number of components in a parsed message within the current thread. See *[Using the](#page-176-0)  [Thread Safe Release of the Formatter Engine](#page-176-0)* on page 173 for more information.

# **Syntax**

int ParsedMessage::GetCompCount();

# **Parameters**

None

#### **Return Value**

Returns the number of the components (other parsed messages or fields) in a parsed message.

There are no error handling functions for GetCompCount().

## **Example**

See Sample Program 2: apitest.cpp.

## **See Also**

# **GetMsgComp**

#### **Overview**

GetMsgComp() returns the message component at the specified index.

## **Note**

THREAD SAFETY NOTE: GetMsgComp() returns the message component within the current thread. See *[Using the Thread Safe Release of the Formatter](#page-176-0)  Engine* [on page 173](#page-176-0) for more information.

#### **Syntax**

```
ParsedMessage* ParsedMessage::GetMsgComp(int index);
```
#### **Parameters**

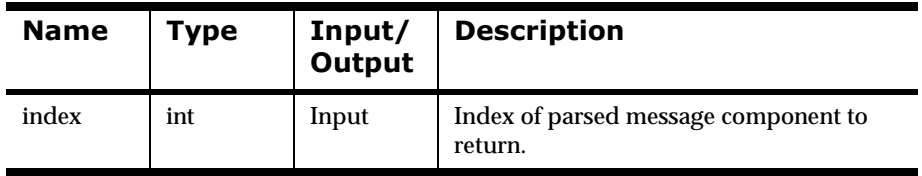

# **Return Value**

Returns the parsed message component at the specified index; NULL if supplied with a bad index.

If the ParsedMessage is of type FLAT\_FORMAT, then the function returns NULL. In this case, the user should call GetFieldComp().

There are no error handling functions for GetMsgComp().

## **Example**

See Sample Program 2: apitest.cpp.

## **See Also**

Parse(), GetFieldComp()

# **GetInfo**

#### **Overview**

GetInfo() returns the format name of the parsed message.

# **Note**

THREAD SAFETY NOTE: GetInfo() returns the format name of the parsed message within the current thread. See the *[Using the Thread Safe Release of the](#page-176-0)  [Formatter Engine](#page-176-0)* on page 173 for more information.

## **Syntax**

```
char* ParsedMessage::GetInfo(int* pMsgType);
```
#### **Parameters**

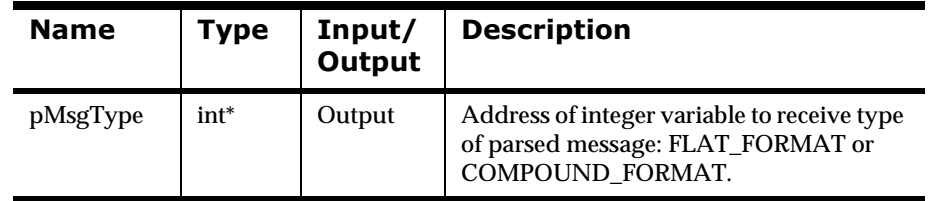

# **Return Value**

Returns the format name of the parsed message.

There are no error handling functions for GetInfo().

#### **Example**

See Sample Program 2: apitest.cpp.

#### **See Also**

# **GetFieldComp**

#### **Overview**

GetFieldComp() returns the component field at the index specified.

## **Note**

THREAD SAFETY NOTE: GetFieldComp() returns the component field within the current thread. See the *How to Use the Thread Safe Release* of the Formatter Engine section for more information.

#### **Syntax**

```
ParsedField* ParsedMessage::GetFieldComp(int index);
```
#### **Parameters**

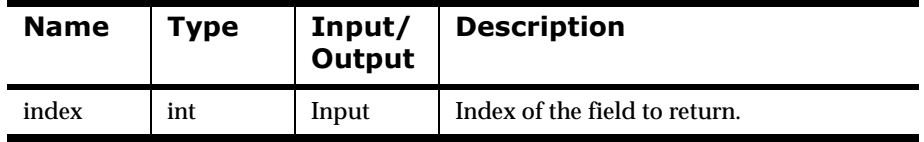

## **Return Value**

Returns a pointer to the field at the specified index; NULL if supplied with a bad index.

If the ParsedMessage is of type COMPOUND\_FORMAT, the function returns NULL. In this case, the user should call GetMsgComp().

There are no error handling functions for GetFieldComp().

#### **Example**

See Sample Program 2: apitest.cpp.

#### **See Also**

Parse(), GetMsgComp()

# **GetFmtValLen**

#### **Overview**

Returns length in bytes of formatted submessage.

# **Note**

THREAD SAFETY NOTE: GetFmtValLen() returns the component field within the current thread. See the *How to Use the Thread Safe Release* of the Formatter Engine section for more information.

## **Syntax**

int ParsedMessage::GetFmtValLen()

#### **Parameters**

None

## **Return Value**

The integer containing the length in bytes of the formatted submessage.

# **GetFmtVal**

#### **Overview**

Returns buffer containing the formatter submessage.

# **Note**

THREAD SAFETY NOTE: GetFmtVal() returns the component field within the current thread. See the How to Use the Thread Safe Release of the Formatter Engine section for more information.

## **Syntax**

```
void ParsedMessage::GetFmtVal(char * pBuffer)
output, char *
```
## **Parameters**

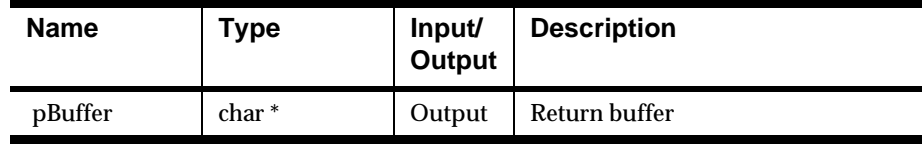

## **Return Value**

Buffer containing the formatter submessage.
# **User Exit API Functions**

The User Exit API has two parts: the Lookup Interface and the Exit Function Developer Interface. In both parts, the API defines how the user is expected to construct functions callable by the Formatter rather than define functions to be called by the user application.

To use User Exits, include the nnexit.h header file, which includes the ses.h, nnparsedflds.h, and nnexitret.h header files. Additional database-specific header files are defined in the database handle table in the User Exit Function Specification section. You must nclude one of the files from that table in a User Exit routine if the session handle will be used to access the current connection to the database.

### **WARNING!**

If you use the thread-safe Formatter functions in a multi-threaded environment, you must write thread-safe User Exit functions.

### **WARNING!**

Pointers to data returned to Formatter functions must be thread-specific. Pointers to shared data SHOULD NOT be returned by User Exits.

# **User Exit Lookup Interface**

The User Exit Lookup Interface facilitates run-time lookup and registration of User Exit and Exit Cleanup functions. When a Formatter instance encounters a User Exit as part of the reformatting process, the Formatter tries to resolve the exit name into a callable function address. Since the function name and address are developed outside the scope of the Formatter, the Formatter has to ask (call) the user application to provide the function address. This means the Formatter needs to know the name of the Lookup function, its arguments, and possible return values.

To facilitate a User Exit Lookup, a function must be defined with a specific name, arguments, and return type. Internally a stub lookup function is defined that is replaceable by a user application. The user application doesn't have to do anything special to replace the function. It creates the function, compiles it, and then links it with the MQSeries Integrator libraries.

### $NNGetUserExitFuncPtrs()$

#### **Overview**

The application developer must define a function named NNGetUserExitFuncPtrs to replace the lookup stub if a Formatter instance is to be able to resolve a function address. The user application need only define this function if it expects the Formatter to call a User Exit. A call to Formatter::Reformat() returns an error if an undefined User Exit function is encountered on an output format control as part of the reformat process.

Function NNGetUserExitFuncPtrs() is required to return User Exit and Exit Cleanup function pointers given an exit function name.

#### **Syntax**

- void NNGetUserExitFuncPtrs( char\* acFuncName,
- // <in> exit function name NN\_EXIT\_FUNC\_t &rUEptr,
- // <out> exit function pointer NN\_EXIT\_CLEANUP\_FUNC\_t&rUEClUpPtr);
- // <out> exit clean up func pointer

#### **Parameters**

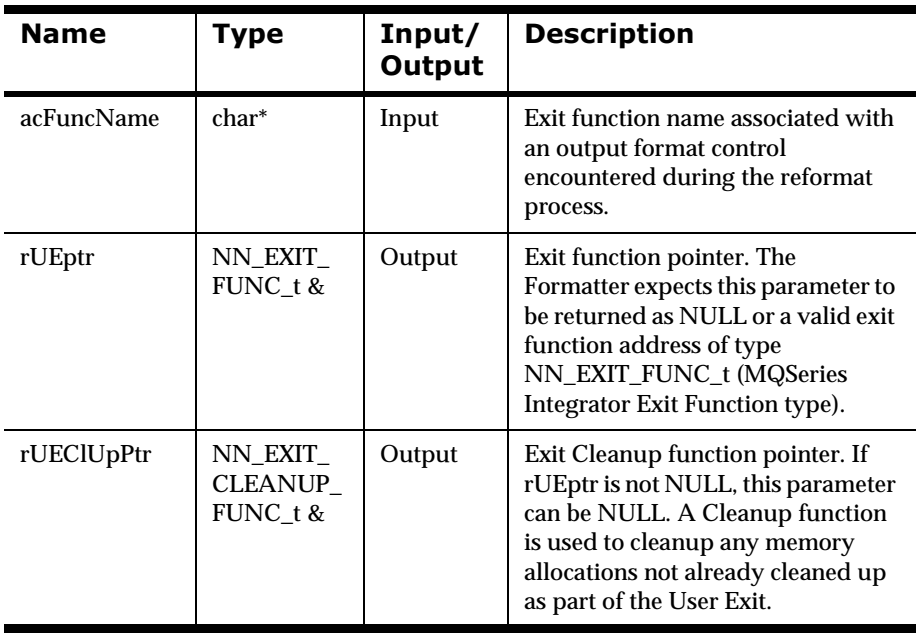

#### **Remarks**

The body of NNGetUserExitFuncPtrs() is user-defined.

#### **Example**

As an example, suppose a user application creates User Exit functions UEfuncA() and UEfuncB(), and Cleanup function UEClUpFuncA() is

```
associated with UEfuncA(). An example body for function 
NNGetUserExitFuncPtrs() would look like:
```

```
.....
#include "nnexit.h"
.....
void
NNGetUserExitFuncPtrs(
   char* acFuncName,
// <in> exit function name
   NN_EXIT_FUNC_t &rUEptr,
// <out> exit function pointer
   NN_EXIT_CLEANUP_FUNC_t &rUEClUpPtr) 
// <out> exit clean up func pointer
{
   if (strcmp(acFuncName, "UEfuncA") == 0) {
           rUEptr = UEfuncA;
           rUEClUpPtr = UEClUpFuncA;
    } // endif UEfuncA
   else if (strcmp(acFuncName, "UEfuncB") == 0) {
           rUEptr = UEfuncB;
           rUEClUpPtr = NULL;
    } // endelse UEfuncB
   else {
           rUEptr = NULL;
           rUEClUpPtr = NULL;
    } // else no match
}
```
#### **Note**

The nnexit.h header file must be included to resolve NN\_EXIT\_FUNC\_t and NN\_EXIT\_CLEANUP\_FUNC\_t types. These types are explained in subsequent sections.

# **User Exit Function Developer Interface**

The User Exit Function Developer Interface specifies the calling and return conventions for creating User Exit functions acceptable to the Formatter.

### **User Exit Function Specification**

#### **Overview**

The User Exit function developer can only create non-member function User Exits. The exit function developer is restricted to creating exit functions that match a defined calling convention.

A typedef exists to ensure the User Exit function created by the user application conforms to the required call convention. If not, a compiler error will be generated if it is used to initialize the User Exit return value, rUEptr, in lookup function NNGetUserExitFuncPtrs(). The typedef can be found in the nnexit.h header file.

#### **Syntax**

```
typedef NNExitRet (*NN_EXIT_FUNC_t)
       (const DbmsSession &rSession, 
         const NNParsedFields &rFields);
```
#### **Parameters**

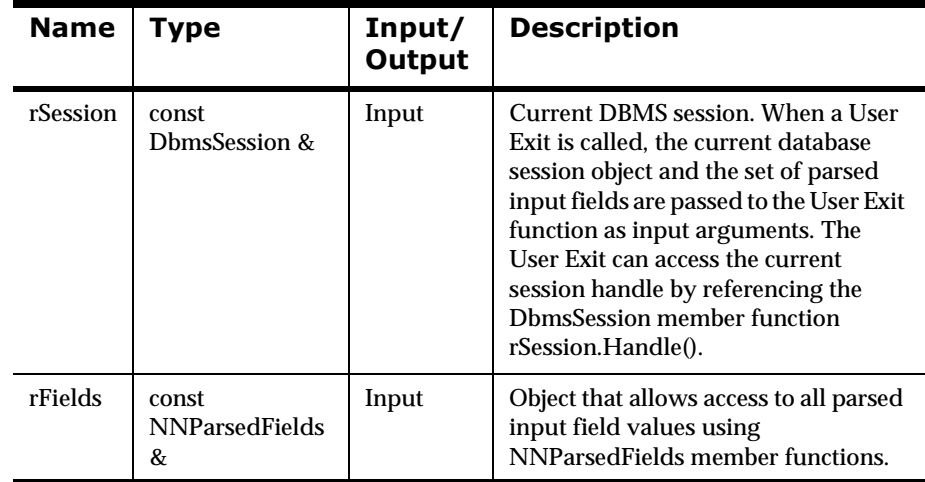

#### **Remarks**

A User Exit can access a parsed input message field value by referencing any of the NNParsedFields Class member functions. The member functions of this class allow access to these values.

When using rSession.Handle(), the type of return value must be cast to the appropriate database handle type as shown in the following table:

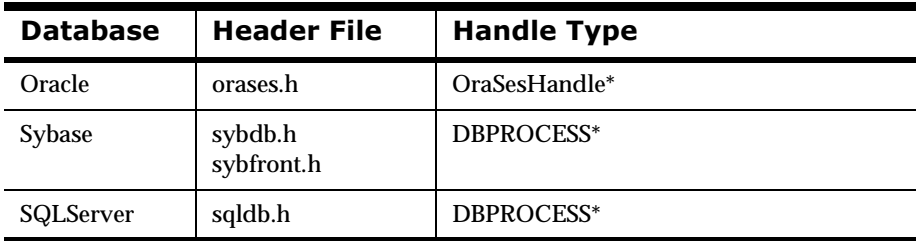

#### **Example**

For example, if the MQSeries Integrator portion of the user application has an open connection to a Sybase RDBMS and the User Exit function needs to use the connection, a fragment of the user exit code would look like:

```
.....
.....
DBPROCESS* pDBsession;
....
....
pDBsession = (DBPROCESS*)rSession.Handle();
....
```
### **NNParsedFields Class Member Functions**

### **GetFieldAscii/GetFieldString**

#### **Overview**

GetFieldAscii() returns the ASCII value of the specified input parsed field. GetFieldString() performs the same function as GetFieldAscii, except it is a portable version that should be used if porting across differing types of platforms.

#### **Syntax**

const char \* GetFieldAscii(char \* pFieldName, int iIndex) const

#### **Parameters**

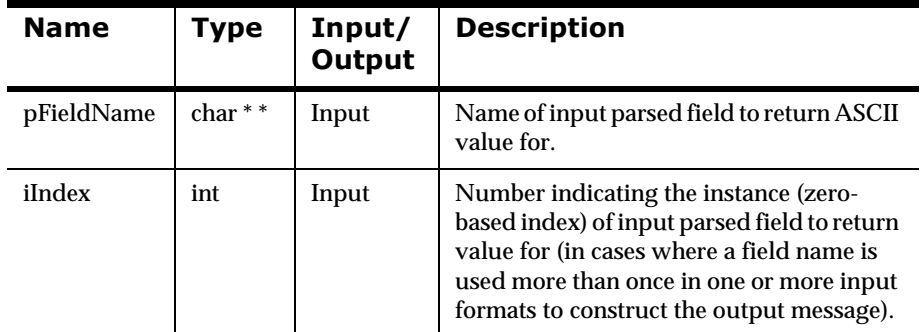

#### **Return Value**

Returns the ASCII value of the specified parsed input field.

### **GetCurrInFldName**

#### **Overview**

GetCurrInFldName() returns the name of the input field associated with the current output field for which the user exit is being called.

#### **Syntax**

const char \* GetCurrInFldName() const

#### **Parameters**

None

#### **Return Value**

Returns the name of the input field.

### **GetCurrOutFldName**

#### **Overview**

GetCurrOutFldName() returns the name of the current output field for which the user exit is being called.

#### **Syntax**

```
const char * GetCurrOutFldName() const
```
#### **Parameters**

None

#### **Return Value**

Returns the name of the output field.

### **GetCurrInFldData**

#### **Overview**

GetCurrInFldData() returns the raw value of the input field associated with the current output field for which the user exit is being called.

#### **Syntax**

const char \* GetCurrInFldData() const

#### **Parameters**

None

#### **Return Value**

Returns the raw data value of the input field.

### **GetCurrInFldAsciiData**

#### **Overview**

GetCurrInFldAsciiData() returns the ASCII value of the input field associated with the current output field for which the user exit is being called.

#### **Syntax**

const char \* GetCurrInFldAsciiData() const

#### **Parameters**

None

#### **Return Value**

Returns the ASCII value of the input field.

### **GetCurrInFldLength**

#### **Overview**

GetCurrInFldLength() returns the length of the data (in its original data type) of the input field associated with the current output field for which the user exit is being called.

#### **Syntax**

const int GetCurrInFldLength() const

#### **Parameters**

None

#### **Return Value**

Returns the length of the data of the input field in its original type.

### **GetCurrInFldType**

#### **Overview**

GetCurrInFldType() returns the original data type of the input field associated with the current output field for which the user exit is being called.

#### **Syntax**

const int GetCurrInFldType() const

#### **Parameters**

None

#### **Return Value**

Returns the original data type of the input field.

### **GetUserExitRoutineName**

#### **Overview**

GetUserExitRoutineName() returns the name of the user exit routine specified for the corresponding output format control.

#### **Syntax**

const char \* GetUserExitRoutineName() const

#### **Parameters**

None

#### **Return Value**

Returns the name of the user exit routine.

#### **Example**

The following is an example of using GetUserExitRoutineName() to retrieve the name of the user exit routine:

```
NNExitRet MyUserExit(const DbmsSession &rSession, 
                       const NNParsedFields &rFields)
{
...
    const char* pUserExitRoutineName = 
                rFields.GetUserExitRoutineName();
...
}
```
### **User Exit Return Object**

The NNExitRet class only supports scalar return result types long, double, and byte array. Each type has an associated constructor and assignment operator. Internally, NNExitRet stores the return value, the return status, and an error message.

An error status can be passed into several of the methods. MQSeries Integrator defines general purpose status value NN\_ERSTATUS\_ERROR to indicate an error has occurred, and NN\_ERSTATUS\_OK to indicate success. The values of these error status constants is defined in header file nnexitret.h. The user is allowed to override either of these error status values. However, the User Exit developer is discouraged from doing so because the Formatter checks to see if the return status is equal to NN\_ERSTATUS\_OK. If any other value is returned, the Formatter will assume an error has occurred and fail the reformat process. If possible, the user application developer should treat these MQSeries Integrator return status settings as reserved values.

# **Constructors**

### **Constructor (Long Return Result Type)**

#### **Syntax**

```
NNExitRet(
      const long lVal, // <in> long return value const int
       iERstatus); // <in> return error status
```
#### **Parameters**

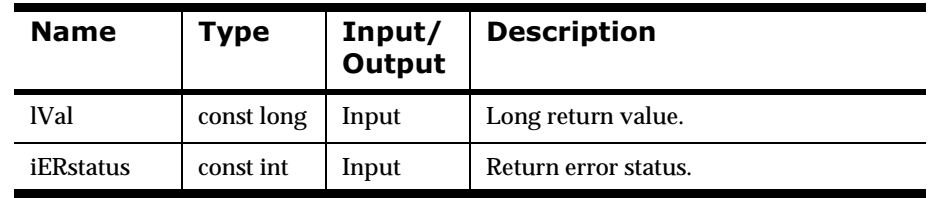

```
NNExitRet
UE_LongEx(
// <out> exit return object
const DbmsSession rSession, 
// <in> current Integrator session
const ParsedFields &rFields)
// <in> parsed input msg fields
{
   .....
   long l;
   .....
   .....
   return(NNExitRet(l, NN_ERSTATUS_OK));
}
```
### **Constructor (Double Return Result Type)**

#### **Syntax**

```
NNExitRet(
   const double dVal, // <in> double return value
   const int iERstatus); // <in> return error status
```
#### **Parameters**

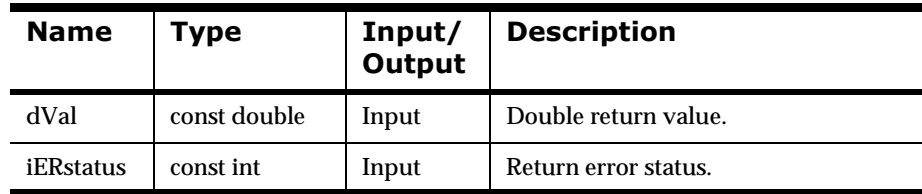

```
NNExitRet
UE_DoubEx(
// <out> exit return object
const DbmsSession rSession, 
// <in> current Integrator session
const ParsedFields &rFields)
// <in> parsed input msg fields
{
    .....
   double d;
   .....
    .....
   return(NNExitRet(d, NN_ERSTATUS_OK));
}
```
### **Constructor (Byte Array Return Result Type)**

#### **Syntax**

NNExitRet(

```
const char* pabVal, // <in> pointer to array of bytes
const long lValLen, // <in> length of array of bytes
const int iERstatus);// <in> return error status
```
#### **Parameters**

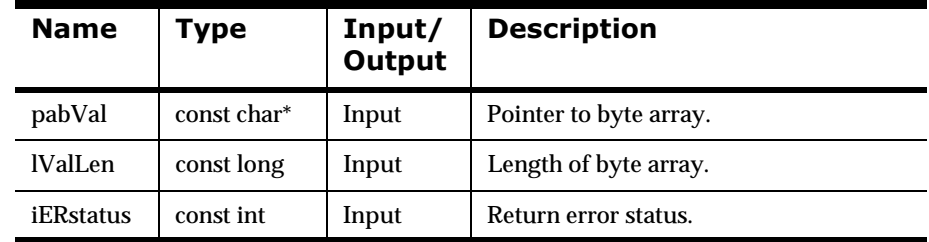

#### **Remarks**

Internally, memcpy() is used to copy the bytes from the input character array to the return objects internal data member. This ensures that a non-ASCII or ASCII string containing control characters can be duplicated in the return result.

```
NNExitRet
UE_ByteArrayEx( 
// <out> exit return object
    const DbmsSession rSession, 
// <in> current session
    const ParsedFields &rFields) 
// <in> parsed input msg fields
{
    .....
   char acStr = new char [256];
    .....
    .....
   NNExitRet oER(acStr, 256, NN_ERSTATUS_OK);
   delete [] acStr;
   return oER;
}
```
### **Constructor (General Case)**

#### **Overview**

This constructor provides the most general case. This constructor coupled with other member functions provides the most flexible way to define a User Exit return, assign the return result, assign the error status, and define an error message, if applicable.

#### **Syntax**

```
NNExitRet();
```
#### **Parameters**

None

#### **Remarks**

In addition to the previously described constructors, there is also a copy constructor. It takes a NNExitRet reference as an input argument and returns a NNExitRet instance.

#### **Example**

The following example illustrates usage and flexibility:

```
NNExitRet
UE_FlexEx(
// <out> exit return object
const DbmsSession rSession, 
// <in> current Integrator session
const ParsedFields &rFields)
// <in> parsed input msg fields
{
    .....
   NNExitRet oER; 
    // instance of exit return object
   char* pacFldVal; 
     // pointer to array of chars containing field value
   // Get the field value...
   pacFldVal = rFields.GetFieldAscii("InField1", 0);
   // If field value is numeric then...
   .....
   {
       // If field value has decimal then...
       .....
       {
           oER = atof(pacFldVal);
       } 
        // endif numeric field has decimal
       // Else no decimal so...
       .....
```

```
{
           oER = atol(pacFldVal);
       } 
        // endelse no decimal
   } 
    // endif field is numeric
    // Else non numeric field so...
   .....
   {
       oER.SetByteArrayValue(pacFldVal, 
                               strlen(pacFldVal));
   } 
    // endelse field is non numeric
   return oER;
}
```
### **2DBurrocer Overloads**

The equals '=' operator is overloaded for NNExitRet long and double values. The General Case Constructor example illustrates the use of long and double overloaded equals operator methods. All equals operator overload functions initialize (and reinitialize) error status and error message to NN\_ERSTATUS\_OK and NULL respectively.

### **20 Other Public Methods**

Other public methods include NNExitRet::SetByteArrayValue() and NNExitRet::SetError().

### SetByteArrayValue

#### **Overview**

SetByteArrayValue() allows the User Exit developer to set the exit return instance value to a byte array.

#### **Syntax**

```
void NNExitRet::SetByteArrayValue(
   const char* pabVal, // <in> pointer to array of bytes
   \frac{1}{2} const long ILen); // <in> length of array of bytes
```
#### **Parameters**

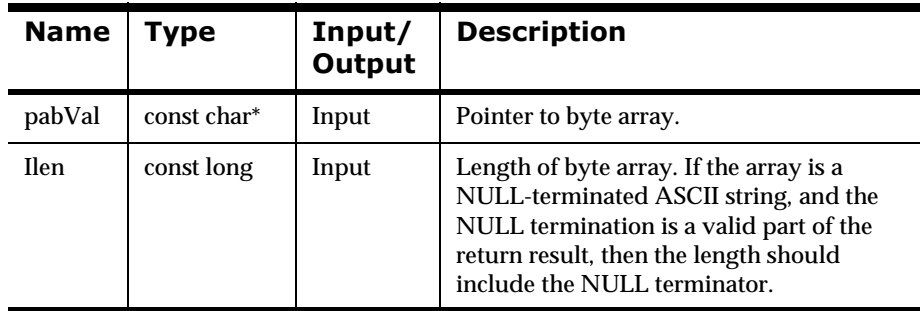

#### **Example**

See the example for NNExitRet()

### **SetError**

#### **Overview**

SetError() allows the user to set the return error status and error message. The error message is optional.

#### **Note**

NN\_ERSTATUS\_OK is not allowed as a valid iERstatus value and will be interpreted as NN\_ERSTATUS\_ERROR.

#### **Syntax**

```
void NNExitRet::SetError(
   const int iERstatus, // <in> exit return status
   const char* pMsg); \qquad // <in> error message
```
#### **Parameters**

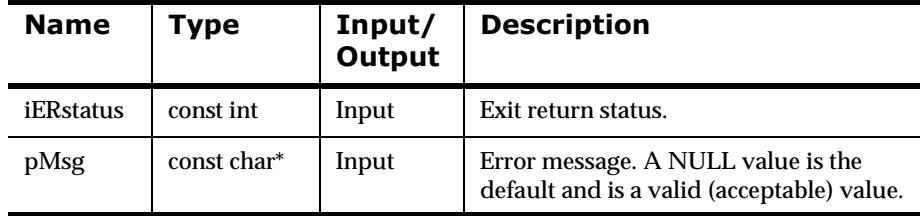

```
NNExitRet
UE Example(
// <out> exit return object
const DbmsSession rSession, 
// <in> current Integrator session
const ParsedFields &rFields)
// <in> parsed input msg fields
{
    .....
    NNExitRet oER; 
    // instance of exit return object
    char* pacFldVal; 
    // pointer to array of chars containing field value
    // Look up field value...
    pacFldVal = rFields.GetFieldAscii("InField1", 0);
    // If field not found then...
   if (pacFldVal == NULL) {
       OER = " " oER.SetError(NN_ERSTATUS_ERROR, 
        "InField1 not found!");
    }
```

```
 else {
       oER.SetByteArrayValue(pacFldVal,
       strlen(pacFldVal));
    }
   return oER;
}
```
### **User Exit Cleanup Function Specification**

#### **Overview**

The User Exit developer can optionally create non-member User Exit Cleanup functions. The Exit Cleanup function developer is restricted to creating functions that match a defined calling convention.

A typedef exists to ensure the User Exit Cleanup function conforms to the required call convention. If not, a compiler error will be generated if it is used to initialize the User Exit return value, rUEClUpPtr, in lookup function NNGetUserExitFuncPtrs(). The typedef can be found in header file nnexit.h.

#### **Syntax**

```
typedef long(*NN_EXIT_CLEANUP_FUNC_t)();
```
#### **Parameters**

 $N/A$ 

#### **Remarks**

The Formatter checks to see if the return value is equal to NN\_ERSTATUS\_OK. If not, the Formatter assumes an error condition has occurred and a non-fatal error condition is set.

```
.....
.....
UserObject* pUObj;
.....
.....
long
UEClUp Example(void) // <out> error status
{
   if (pUObj) delete pUObj;
   return NN_ERSTATUS_OK;
}
```
#### **User Exit API Summary**

To create and use User Exit functions:

- 1. Create User Exit and User Exit Cleanup functions. Functions must conform to the NN\_EXIT\_FUNC\_t and NN\_EXIT\_CLEANUP\_FUNC\_t types defined in header file nnexit.h.
- 2. Create a routine named NNGetUserExitFuncPtrs() so that a Formatter instance can look up the function pointers for the User Exit and User Exit Cleanup functions given an exit function name.
- 3. In the Formatter GUI, specify the name of the exit routine in the Exit Routine field on the Field Format Output Control Tool screen.

The following pseudo-code describes the behavior of a Formatter instance when it encounters a User Exit as part of the reformat process:

```
user calls Formatter::Reformat()
formatter detects user exit defined as part of output
      format control
formatter checks registry to determine if already cached
IF not in registry THEN 
    call NNGetUserExitFuncPtrs()
    IF exit function pointer is not NULL THEN 
       exit function and exit clean up function pointers 
           added to registry
   ENDIF
ENDIF
IF exit function pointer is not NULL THEN
    call user exit
   IF user exit returns NN ERSTATUS OK error status THEN
       IF user exit clean up defined THEN
          call user exit clean up function
          IF user exit clean up fails THEN
             set nonfatal error condition
          ENDIF
       ENDIF
    ELSE
       set fatal error condition
   ENDIF
ELSE
    set fatal error condition
END
```
#### **Note**

A User Exit Cleanup failure does not cause the Formatter reformat process to fail.

# **Rebuilding msgtest and ruleng for User Exits**

To use the Formatter program msgtest or the Rules Engine daemon ruleng with User Exits, you must relink these executables with your library of User Exit functions. To do this, follow these steps:

1. Edit the Makefile in the examples directory.

For Oracle installations, copy the file Makefile.solaris-2.4.SparkWorks3.0.1.Oracle-7.1.6 to Makefile.

For Sybase installations, copy the file Makefile. Solaris-2.4.SparkWorks3.0.1.Sybase-4.9 to Makefile.

The copied Makefile is a sample that provides a good place to start customizing a Makefile for rebuilding msgtest and ruleng. This Makefile assumes a Solaris 2.4 operating system with a SparcWorks 3.0.1 C++ compiler. The Makefile includes some hard-coded paths that must be replaced with the paths for your particular compiler and database installation.

Substitute the following paths with your own paths:

ROOT Location of your MQSeries Integrator installation COMPILER.inc Location of your compiler include files COMPILE.lib

Location of your compiler libraries

DB\_HOME Location of your Sybase or Oracle installation

After you substitute your paths for the existing ones, add your object library of user exit routines (\$(YOUR\_LIBRARY)) to the link stream for msgtest and ruleng. You can probably place this reference after the last reference to NEON.a.

```
ruleng:ruleng.o $(NEON.a)
$(C++) ruleng.o \
$ (GLDFLAGS) \setminus-lruleng \
$(NEON.lib)$(DBMSrlib)$(NEON.A)$(YOUR_LIBRARY) \
$(DBLIB) \setminus- lnsl \backslash- 1m \backslash- o \angle \otimes
```
2. Make msgtest and ruleng

To make msgtest and ruleng, issue the following commands:

make msgtest

make ruleng

These executables will be placed in the current directory. You may copy them to the directory where your MQSeries Integrator binaries reside (bin).

**Note** 

If you encounter linking errors that indicate duplicate symbols, there are User Exit functions named the same as existing MQSeries Integrator functions. Rename the User Exit functions to avoid conflicts and recompile.

# **User Callback API Functions**

The User Callback API provides a simple, flexible mechanism for defining functions Formatter can call to perform various functions such as userdefined type input field validation. This API consists of two parts– the Callback class definitions and the Callback object collection– both defined in the nnuserfunction h header file

You define User Callbacks as methods in a callback class derived from a NEON-defined abstract base class. Objects of your callback class are then passed to Formatter at construction.

In addition to Formatter-created data, user callbacks can also be passed userdefined parameters: static (predefined in the database) and dynamic (created by the user's code at run time). Static data is defined at format definition time and referred to as name/value pairs in the Formatter GUI. Dynamic data is created by the user application at run time and referred to as Parameter Name in the Formatter GUI.

To use the User Callback API, include the nnuserfunction.h header file, which includes the ses.h and nnparsedflds.h header files. Additional databasespecific header files are defined in the following database handle table. You must include one of the files from that table in a file that defines your callbacks if the session handle will be used to access the current connection to the database.

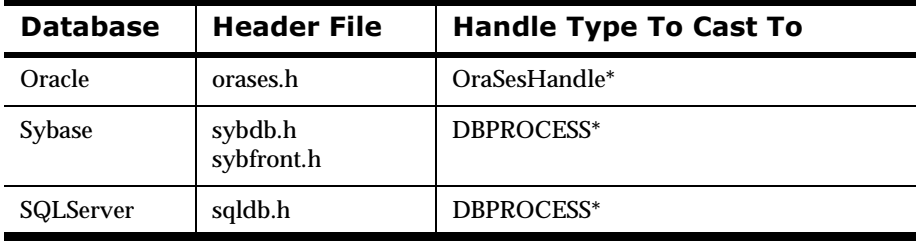

See *[Sample Program 1: msgtest.cpp](#page-310-0)* on page 307 for an example of how to use User Callbacks.

#### **Note**

THREAD SAFETY NOTE: The callback and lookup methods described later in this section must be written to be "thread-safe" since Formatter may have multiple threads running through it. For the purposes of this section, threadsafety is satisfied by not using static or global variables.

#### **WARNING!**

Formatter performance can be severely degraded if callback and lookup methods are not written with care.

# **User Callback API Structures**

### **NameValuePair**

#### **Overview**

NameValuePair is the basic element of the array type passed into the callback methods described. In general, a database object, like a parse control, will have a set of these pairs defined, and that set is collected into an array of NameValuePairs to pass to the callbacks. The last element of such an array will have its name and value fields set to NULL. This data is the static, predefined data passed to the callback.

#### **Syntax**

```
struct NameValuePair
{
public:
     const char* name;
     const char* value;
     NameValuePair(); 
     // default, stringLength = NAME_LENGTH + 1
     NameValuePair(int stringLength);
     NameValuePair( const NameValuePair& rhs );
     // copy
     NameValuePair& operator=( const NameValuePair& rhs );
     // assignment
     ~NameValuePair();
     // Deallocate name and value, set them to NULL.
     // Useful if you make an array of these, and want to 
     // set the last element as having NULL fields to mark
     // the end of the array.
     void MakeNull();
```

```
 // set name = inName, value = inValue
     void Set( const char* inName, const char* inValue );
private:
     int strLength;
```
};

#### **Parameters**

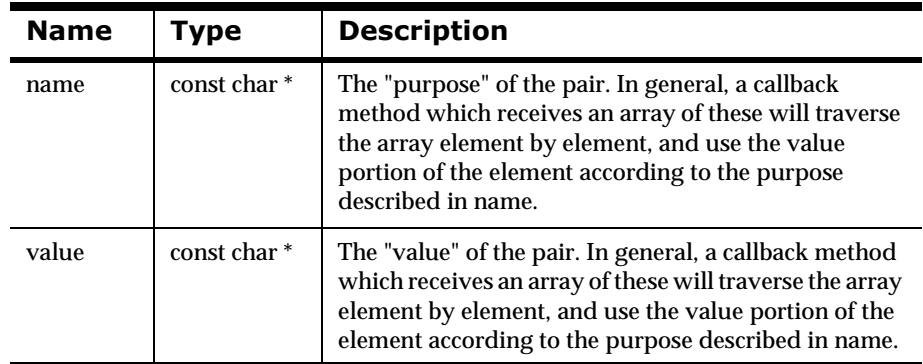

#### **Member Functions**

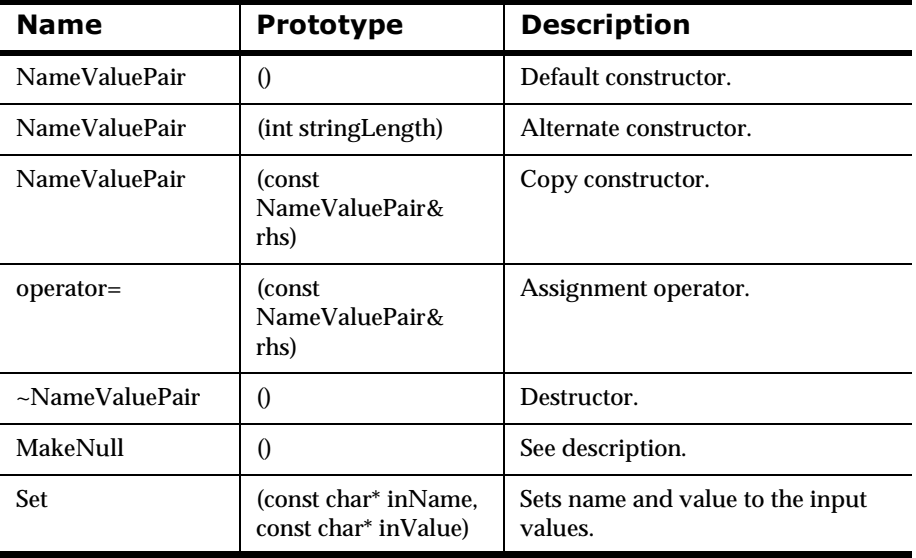

# **NameValuePair Member Functions**

## **NameValuePair (Default Constructor)**

#### **Overview**

Default constructor. Length of name and value will be set to NAME\_LENGTH + 1.

#### **Syntax**

NameValuePair::NameValuePair()

#### **Parameters**

None

# **NameValuePair (Alternate Constructor)**

#### **Overview**

Alternate constructor. Length of name and value will be set to stringLength.

#### **Syntax**

NameValuePair::NameValuePair(int stringLength)

#### **Parameters**

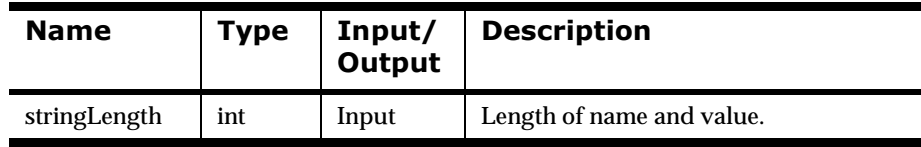

# **NameValuePair (Copy Constructor)**

#### **Overview**

Copy constructor.

#### **Syntax**

NameValuePair::NameValuePair(const NamevaluePair& rhs)

#### **Parameters**

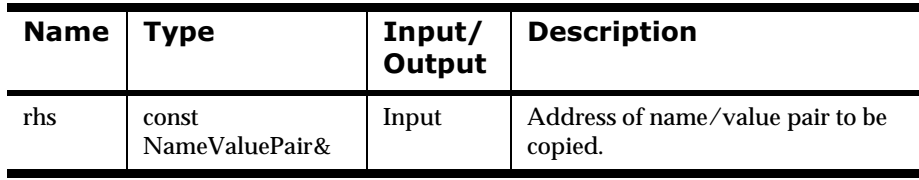

# **NameValuePair (Assignment Operator)**

#### **Overview**

Assignment operator.

#### **Syntax**

NameValuePair::NameValuePair& operator=( const NameValuePair& rhs)

#### **Parameters**

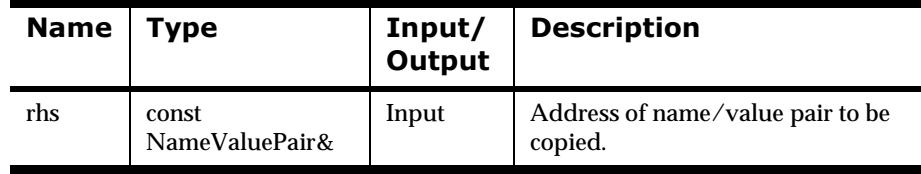

# **NameValuePair (Destructor)**

#### **Overview**

Destructor.

#### **Syntax**

NameValuePair::~NameValuePair()

#### **Parameters**

None
### **MakeNull**

#### **Overview**

Deallocate the name and value fields and set them to NULL. For instance, MakeNull() is used to mark the last element of an array of NameValuePairs.

#### **Syntax**

void NameValuePair::MakeNull()

#### **Parameters**

None

### **Set**

#### **Overview**

Sets name and value to the input values.

#### **Syntax**

```
void NameValuePair::Set(const char* inName, 
                          const char*inValue)
```
#### **Parameters**

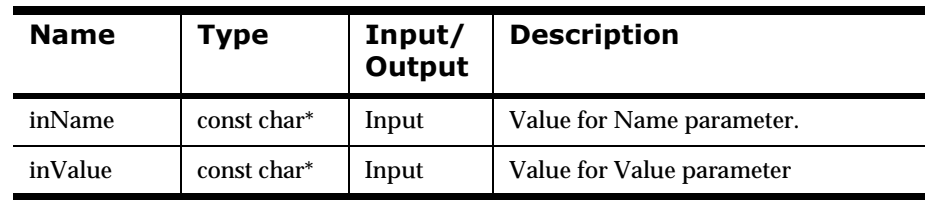

## **User Callback Class Definition**

User callback functions are defined as methods in a callback class. You define a callback class by deriving from one of the NEON-supplied abstract base classes which declares the minimal set of methods that must be defined for your derived class.

Depending on the feature you are working with, you will only need to derive from one of the three abstract base classes.

The class hierarchy is as follows:

NNUserFunction

NNGenericUserFunction abstract base class

UserDerivedCallbackClass

NNDBUserFunction abstract base class

UserDerivedCallbackClass

NNDBFieldsUserFunction abstract base class

UserDerivedCallbackClass

### **Class NNUserFunction**

NNUserFunction is the class from which all callback classes are derived. It provides an all-encompassing type for passing callback objects into the collection described in the "User Callback Lookup Interface" section.

### **class NNGenericUserFunction: public NNUserFunction**

NNGenericUserFunction is one of the three abstract base classes from which users will derive their own caballed classes. NNUserFunction is used when MQSeries Integrator DbmsSession and MQSeries Integrator NNParsedFields aren't needed.

### **class NNDBUserFunction: public NNUserFunction**

NNDBUserFunction is another of the three abstract base classes from which users will derive their own caballed classes. NNGenericUserFunction is used when MQSeries Integrator DbmsSession is needed.

### class **NNDBFieldsUserFunction:** public **NNUserFunction**

NNDBFieldsUserFunction is the last of the three abstract base classes from which users will derive their own callback classes. NNDBUserFunction is used when both MQSeries Integrator DbmsSession and MQSeries Integrator NNParsedFields are needed.

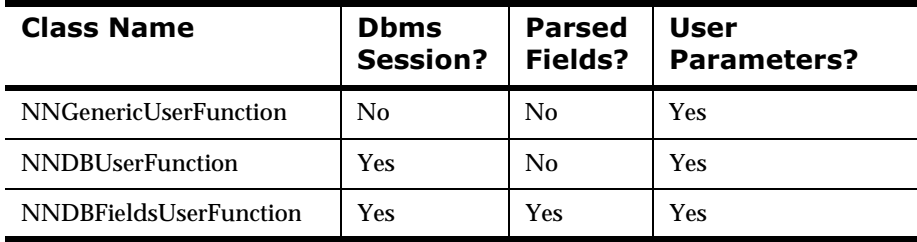

### class <UserDerivedCallbackClass>: public <NN...UserFunction>

UserDerivedCallbackClass is a user-derived class named whatever you want. It must inherit publicly from one of the three abstract base classes listed above and define all pure virtual functions for the abstract base class.

### **NNUserFunction**

#### **Overview**

NNUserFunction is the top of the callback class hierarchy, not to be used directly. It provides a general class for passing callback objects to NNFunctionKeyPairCollection.

#### **Syntax**

```
class NNUserFunction
{
public:
     NNUserFunction(){}
         virtual ~NNUserFunction(){}
};
```
#### **Parameters**

None

#### **Remarks**

Do not use this class directly; subclass your callback class from one of the three abstract base classes.

### **NNGenericUserFunction**

#### **Overview**

NNGenericUserFunction is the most general of the three abstract base classes. Derive your user callback function from this class if the feature you are working with does not pass a database session or parsed fields to your callbacks.

#### **Syntax**

```
class NNGenericUserFunction : public NNUserFunction
{
public:
     NNGenericUserFunction(){}
     virtual ~NNGenericUserFunction(){}
    virtual int Callback () = 0; virtual int Callback ( 
         NameValuePair* nameValuePairArray ) = 0;
     virtual int Callback ( void* userRuntimeData ) = 0;
     virtual int Callback ( 
         NameValuePair* nameValuePairArray,
         void* userRuntimeData ) = 0;
     inline virtual void* RuntimeDataLookup(
         const char* parmName)
        \{ return 0; \}
```
#### };

#### **Member Functions**

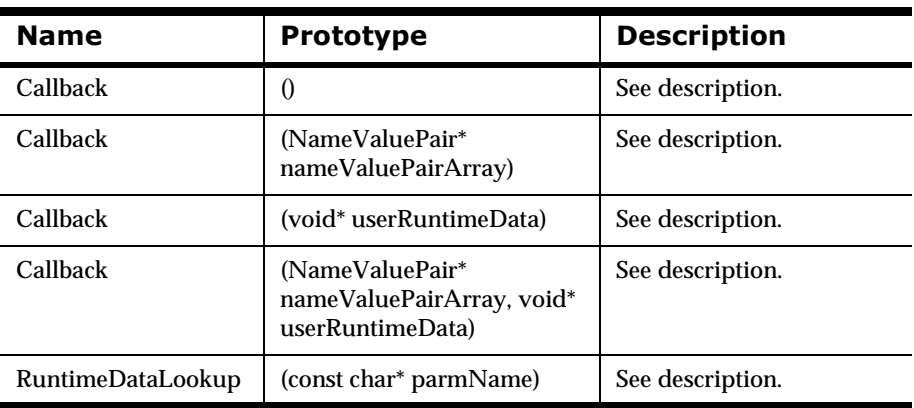

### **NNGenericUserFunction Member Functions**

### **Callback (No Parameters)**

#### **Overview**

A Formatter feature that uses objects derived from this class will call this method if there are no user parameters to pass to the method. The user's derived class defines this method, returning zero (0) on failure or non-zero on success.

#### **Syntax**

int NNGenericUserFunction::Callback()

#### **Parameters**

None

### **Callback (nameValuePairArray)**

#### **Overview**

A Formatter feature that uses objects derived from this class will call this method if there are name/value pairs to pass to the method. The user's derived class defines this method, returning zero (0) on failure or non-zero on success.

#### **Syntax**

int NNGenericUserFunction::Callback( NameValuePair\* nameValuePairArray)

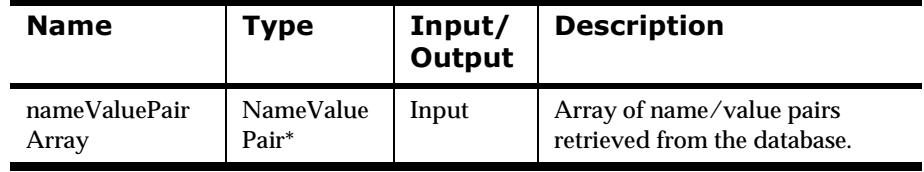

### **Callback (userRuntimeData)**

#### **Overview**

A Formatter feature that uses objects derived from this class will call this method if there are both name/value pairs and user-allocated run-time data to pass to the method. The user's derived class defines this method, returning zero (0) on failure or non-zero on success.

#### **Syntax**

```
int NNGenericUserFunction::Callback(
       NameValuePair* nameValuePairArray, 
       void* userRuntimeData)
```
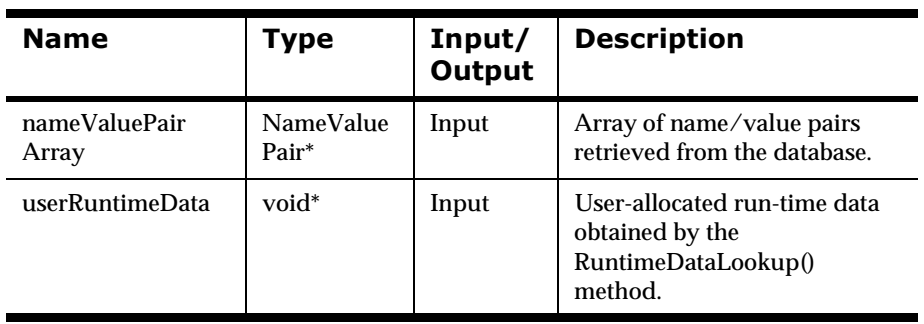

### **Callback (userRuntimeData)**

#### **Overview**

A Formatter feature that uses objects derived from this class will call this method if there is user-allocated run-time data to pass to the method. The user's derived class defines this method, returning zero (0) on failure or nonzero on success.

#### **Syntax**

int NNGenericUserFunction::Callback( void\* userRuntimeData)

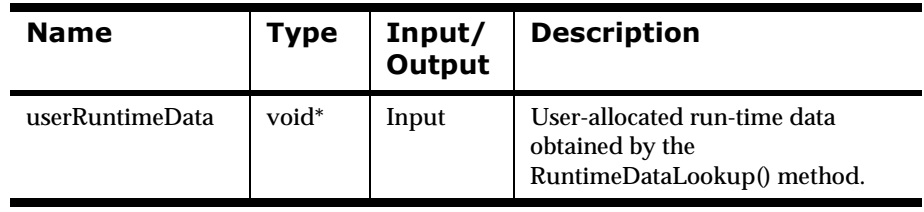

### **RuntimeDataLookup**

#### **Overview**

Formatter will call RuntimeDataLookup() after looking up a callback object of this type to obtain a pointer to user-allocated run-time data, to be passed into one of the callback methods, as appropriate.

#### **Syntax**

```
void* NNGenericUserFunction::RuntimeDataLookup(
         const char* parmName)
```
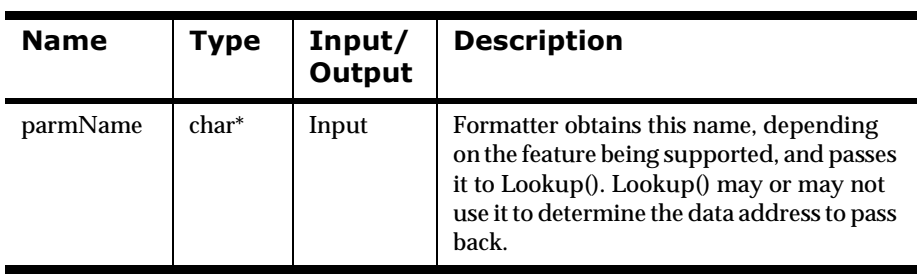

#### **NNDBUserFunction**

#### **Overview**

Derive from this class if the feature you are working with passes a database session to the callbacks, in addition to user parameters.

#### **Syntax**

```
class NNDBUserFunction : public NNUserFunction
{
public:
     NNDBUserFunction(){}
     virtual ~NNDBUserFunction(){}
     virtual int Callback (
             const DbmsSession& dbSession) = 0;
     virtual int Callback (
             const DbmsSession& dbSession, 
             NameValuePair* nameValuePairArray) = 0;
     virtual int Callback (
             const DbmsSession& dbSession,
             void* userRuntimeData) = 0;
     virtual int Callback (
             const DbmsSession& dbSession,
             NameValuePair* nameValuePairArray, 
             void* userRuntimeData) = 0;
     inline virtual void* RuntimeDataLookup(
             const char* parmName)
         { return 0; }
};
```
#### **Member Functions**

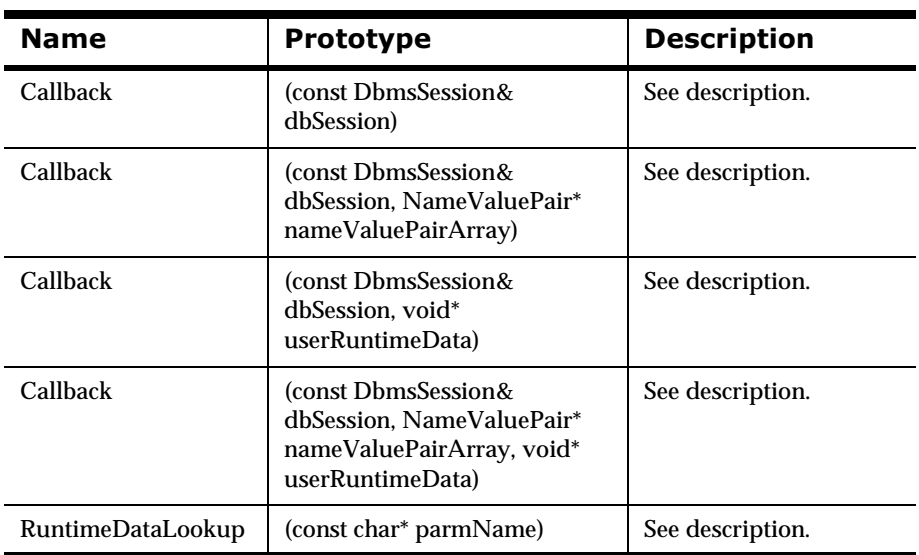

### **NNDBUserFunction Member Functions**

### **Callback (dbSession)**

#### **Overview**

A Formatter feature that uses objects derived from this class will call this method if there are no user parameters to pass to the method. The user's derived class defines this method, returning zero (0) on failure or non-zero on success.

#### **Syntax**

```
int NNDBUserFunction::Callback(
       const DbmsSession& dbSession)
```
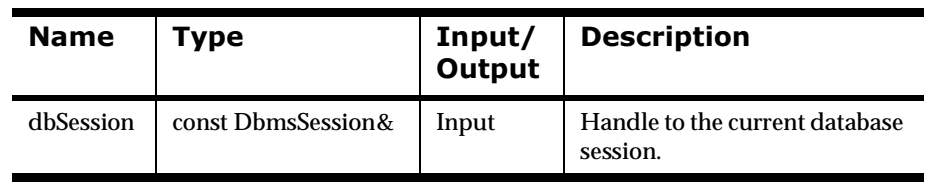

### **Callback (dbSession, nameValuePairArray)**

#### **Overview**

A Formatter feature that uses objects derived from this class will call this method if there are name/value pairs to pass to the method. The user's derived class defines this method, returning zero (0) on failure or non-zero on success.

#### **Syntax**

```
int NNDBUserFunction::Callback(
       const DbmsSession& dbSession, 
       NameValuePair* nameValuePairArray)
```
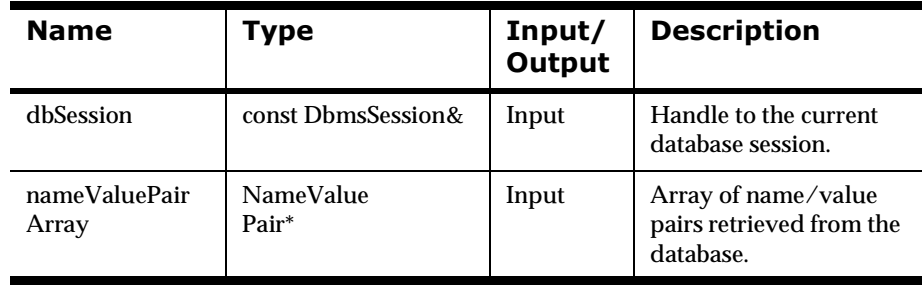

### Callback (dbSession, nameValuePairArray, userRuntimeData)

#### **Overview**

A Formatter feature that uses objects derived from this class will call this method if there are both name/value pairs and user-allocated run-time data to pass to the method. The user's derived class defines this method, returning zero (0) on failure or non-zero on success.

#### **Syntax**

```
int NNDBUserFunction::Callback(
       const DbmsSession& dbSession, 
       NameValuePair* nameValuePairArray, 
       void* userRuntimeData)
```
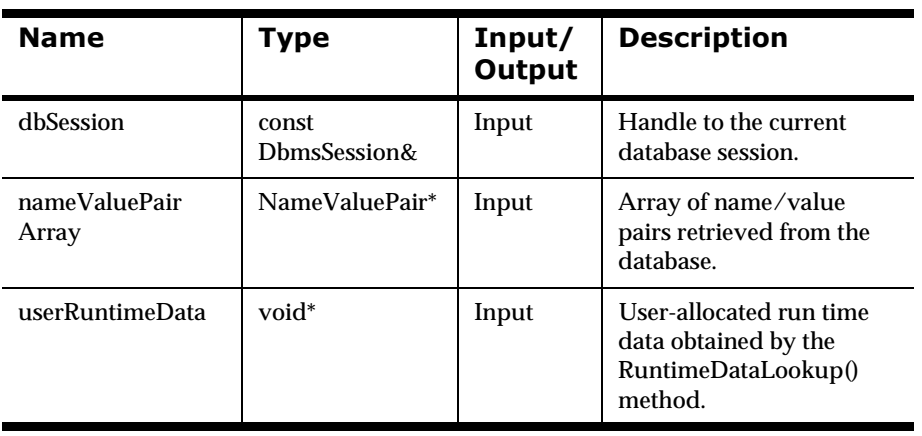

### **Callback (dbSession, userRuntimeData)**

#### **Overview**

A Formatter feature that uses objects derived from this class will call this method if there is user-allocated run-time data to pass to the method. The user's derived class defines this method, returning zero (0) on failure or nonzero on success.

#### **Syntax**

int NNDBUserFunction::Callback( const DbmsSession& dbSession, void\* userRuntimeData)

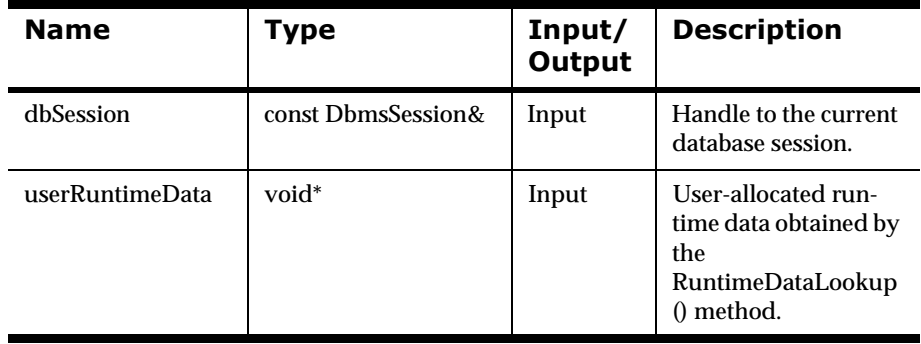

### **RuntimeDataLookup**

#### **Overview**

Formatter will call RuntimeDataLookup() after looking up a callback object of this type to obtain a pointer to user-allocated run-time data, to be passed into one of the callback methods as appropriate.

#### **Syntax**

```
void* NNDBUserFunction::RuntimeDataLookup(
         const char* parmName)
```
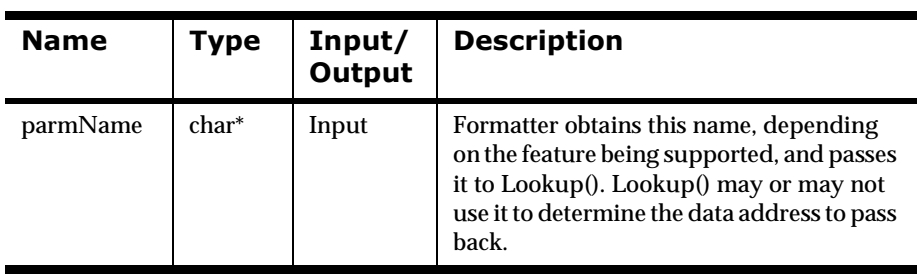

### $NNDBFieldsUserFunction$

#### **Overview**

Derive user callback functions from this class if the feature you are working with passes a database session and the set of all parsed fields to the callbacks, in addition to user parameters.

#### **Syntax**

```
class NNDBFieldsUserFunction : public NNUserFunction
{
public:
     NNDBFieldsUserFunction(){}
     virtual ~NNDBFieldsUserFunction(){}
     virtual int Callback (
             const DbmsSession& dbSession, 
             const NNParsedFields& parsedFields) = 0;
     virtual int Callback (
             const DbmsSession& dbSession,
             const NNParsedFields& parsedFields,
             NameValuePair* nameValuePairArray)= 0;
     virtual int Callback (
             const DbmsSession& dbSession, 
             const NNParsedFields& parsedFields, 
             void* userRuntimeData) = 0;
     virtual int Callback (
             const DbmsSession& dbSession, 
             const NNParsedFields& parsedFields, 
             NameValuePair* nameValuePairArray, 
             void* userRuntimeData)= 0;
     inline virtual void* RuntimeDataLookup(
             const char* parmName)
         { return 0; }
```
};

#### **Member Functions**

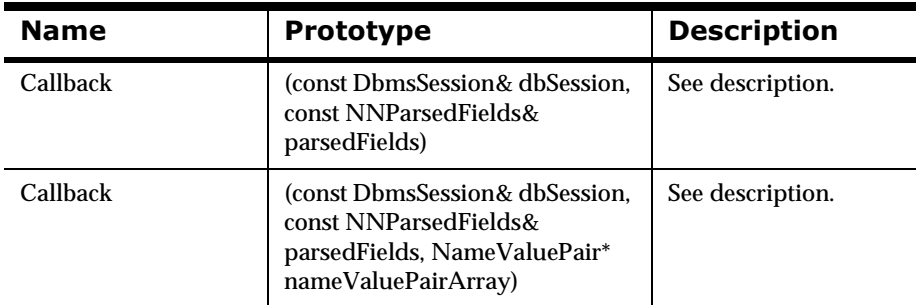

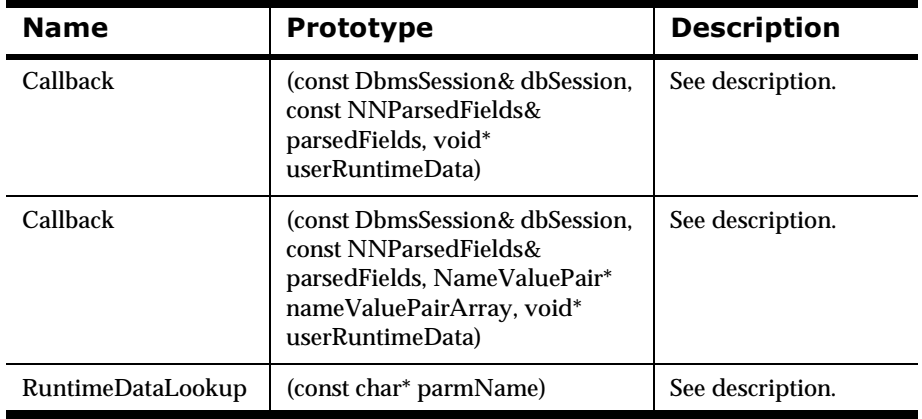

### **NNDBFieldsUserFunction Member Functions**

### **Callback (dbSession, parsedFields)**

#### **Overview**

A Formatter feature that uses objects derived from this class will call this method if there are no user parameters to pass to the method. The user's derived class defines this method, returning zero (0) on failure or non-zero on success.

#### **Syntax**

```
int NNDBUserFunction::Callback(
       const DbmsSession& dbSession, 
       const NNParsedFields& parsedFields)
```
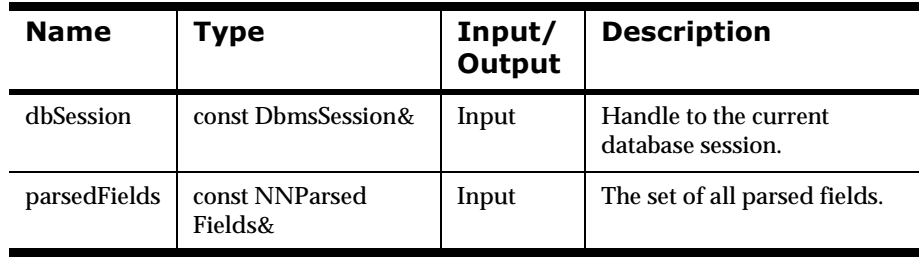

### **Callback (dbSession, parsedFields, nameValuePairArray)**

#### **Overview**

A Formatter feature that uses objects derived from this class will call this method if there are name/value pairs to pass to the method. The user's derived class defines this method, returning zero (0) on failure or non-zero on success.

#### **Syntax**

```
int NNDBUserFunction::Callback(
       const DbmsSession& dbSession, 
       const NNParsedFields& parsedFields, 
       NameValuePair* nameValuePairArray)
```
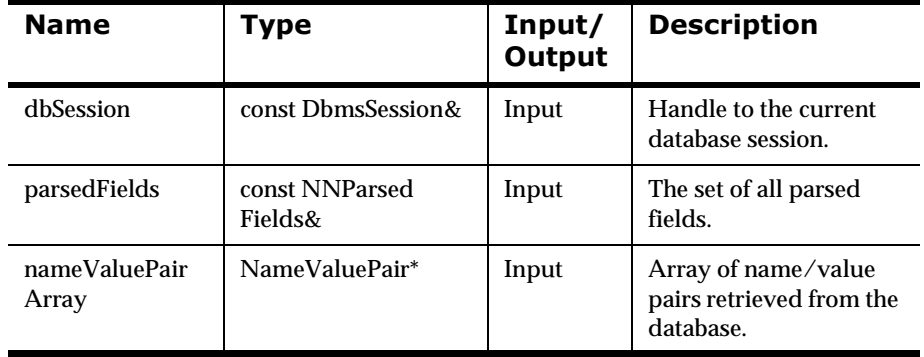

### **Callback (dbSession, parsedFields,** nameValuePairArray, userRuntimeData)

#### **Overview**

A Formatter feature that uses objects derived from this class will call this method if there are both name/value pairs and user-allocated run-time data to pass to the method. The user's derived class defines this method, returning zero (0) on failure or non-zero on success.

#### **Syntax**

```
int NNDBUserFunction::Callback(
       const DbmsSession& dbSession, 
       const NNParsedFields& parsedFields, 
       NameValuePair* nameValuePairArray, 
       void* userRuntimeData)
```
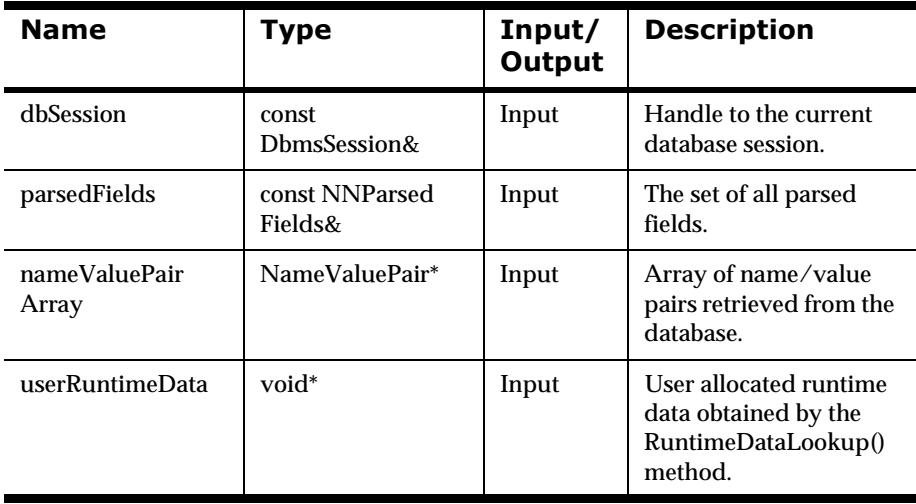

### **Callback (dbSession, parsedFields,** userRuntimeData)

#### **Overview**

A Formatter feature that uses objects derived from this class will call this method if there is user-allocated run-time data to pass to the method. The user's derived class defines this method, returning zero (0) on failure or nonzero on success.

#### **Syntax**

```
int NNDBUserFunction::Callback(
```
const DbmsSession& dbSession,

const NNParsedFields& parsedFields,

```
 void* userRuntimeData)
```
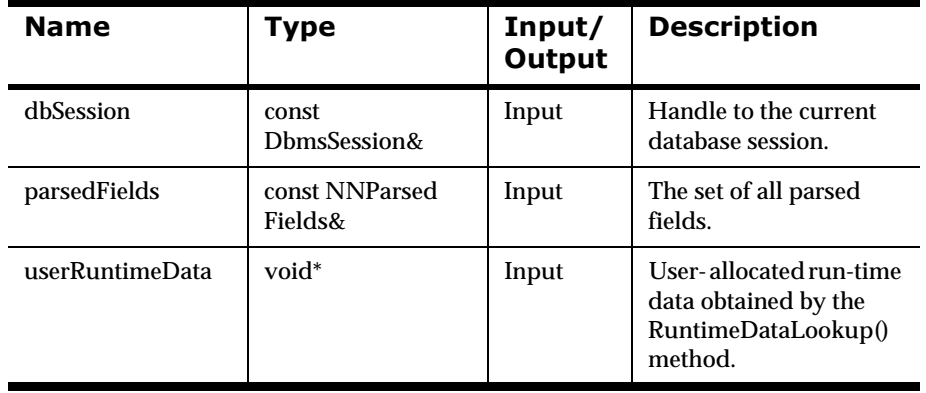

### **RuntimeDataLookup**

#### **Overview**

Formatter will call RuntimeDataLookup() after looking up a callback object of this type to obtain a pointer to user-allocated run-time data, to be passed into one of the callback methods as appropriate.

#### **Syntax**

```
void* NNDBUserFunction::RuntimeDataLookup(
         const char* parmName)
```
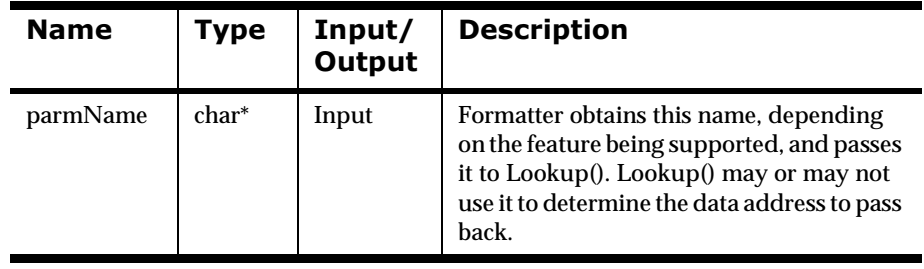

## **User Callback Lookup Interface**

When the Formatter calls a user callback, it attempts to look up the address of a callback object in the collection of callback objects passed to the Formatter at construction. The collection of objects holds object/key pairs. Depending on the feature being supported, Formatter will obtain a key, do a lookup on the object collection with that key, and receive the address of the corresponding callback object. Formatter will then call one of the methods defined for that object, depending on which parameters are available to pass to the callback method.

### **NNFunctionKeyPairCollection**

#### **Overview**

NNFunctionKeyPairCollection is the collection type passed to the Formatter constructor, to register callback objects with the Formatter.

Users do not derive from this class, it is used as is.

#### **Syntax**

```
class NNFunctionKeyPairCollection
{
public:
     NNFunctionKeyPairCollection();
     ~NNFunctionKeyPairCollection(); 
     // non-virtual,
     // not meant to be subclassed
     int AddPair( NNUserFunction* funcObject, 
                  const char* key );
     NNUserFunction* Lookup( const char* key );
private:
     NNFuncKeyColl* fkColl;
};
```
#### **Member Functions**

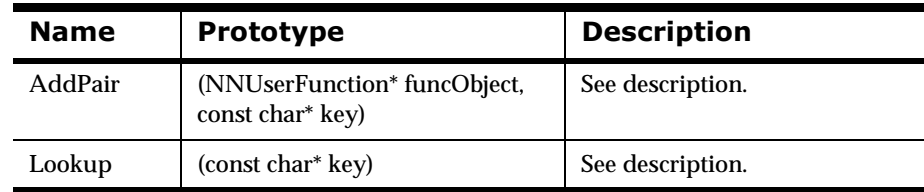

#### **Private Data Members**

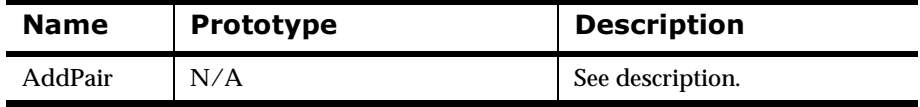

### **NNFunctionKeyPairCollection Member Functions**

### **AddPair**

#### **Overview**

After constructing an object of this class, call AddPair() repeatedly for every funcObject/key pair required to support the feature you are working with.

#### **Syntax**

```
int NNFunctionKeyPairCollection::AddPair(
       NNUserFunction* funcObject, 
       const char* key)
```
#### **Parameters**

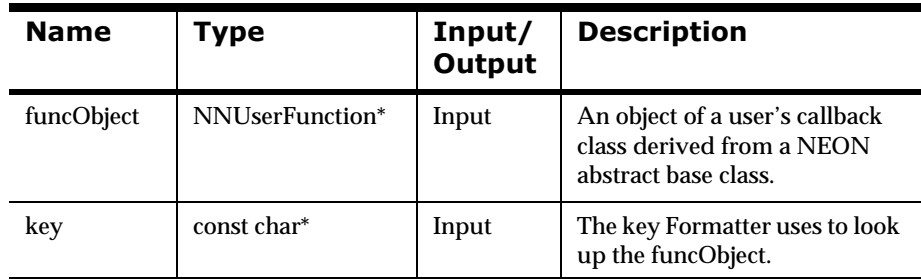

#### **Return Value**

Returns zero (0) on failure, and non-zero on success.

### **Lookup**

#### **Overview**

Formatter calls this method to obtain a pointer to the required callback object.

#### **Syntax**

NNUserFunction\* NNFunctionKeyPairCollection::Lookup( const char\* key)

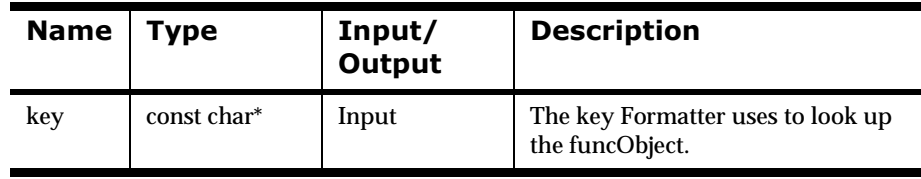

### **NNFunctionKeyPairCollection Private Data Member**

### **fkColl**

#### **Overview**

This is a pointer to the internal implementation of this class.

#### **Syntax**

NNFuncKeyColl\* fkColl

#### **Parameters**

 $N/A$ 

# **User-defined Type Input Field Validation**

User-defined Type Input Field Validation is implemented through User Callback API functions, described in the previous section.

Formatter performs Input Field Validation of a user-defined type after an input message is completely parsed. User-defined types are specified using the Formatter GUI or Format Management APIs.

### **Note**

Input Parse Controls and Output Format Controls can both be specified in terms of a user-defined type, but only input fields are subject to user define type validation. User-defined type validation is not performed on output fields.

### **Note**

Validation callbacks are passed an array of NameValuePairs. The end of the array is marked by a NameValuePair with its two fields, name and value, set to NULL.

### **Note**

If you need to allocate an array of NameValuePairs to pass to a MQSeries Integrator function (such as one of the Format Management APIs), be sure to allocate it with one more element than is needed to hold your data and call NameValuePair::MakeNull on the last pair to mark the end of the array.

## **Description**

The underlying mechanisms which validation is based on are described in the User Callback API Functions section, and in the Formatter Member Functions and Format Management APIs sections. We list the relevant APIs and classes here to show usage; for complete general descriptions, refer to the appropriate sections.

### **Formatter Constructor**

#### **Overview**

Use the constructor version that takes two arguments. The second argument is a collection of callback objects as described in the User Callback API Functions section.

If you have created callback objects appropriately, put them in a collection and passed the collection to the formatter constructor as above, validation will happen for input fields with parse controls defined in terms of a userdefined type.

The validation functions a user defines in his derived callback class return zero (0) for validation failure, and non-zero for validation success. If any validation callback returns failure, Formatter will fail the entire parse, just as it does now with its own internal validation.

#### **Syntax**

```
Formatter::Formatter(
         DbmsSession*,
         NNFunctionKeyPairCollection*);
```
### **Formatter Validation On/Off Functions**

#### **Overview**

By default, validation is ON. To turn validation off or on, or to check the current validation state, use one of the following three Formatter member functions.

#### **Syntax**

```
void Formatter::SetUserTypeValidationOn();
void Formatter::SetUserTypeValidationOff();
int Formatter::UserTypeValidationIsOn(); 
// return zero = off
```
#### **Remarks**

### **Note**

You cannot turn validation on or off for individual fields. Validation is on or off for all fields in a message which are defined in terms of a user-defined type.

### **Note**

THREAD SAFETY NOTE: If you are using the multi-threaded version of Formatter, these three functions apply to all threads globally. You cannot turn validation off for some threads and on for others.

## **User Callback API Functions**

There are three User Callback abstract base classes available to implement a feature that uses callbacks. Validation uses only one of them: NNDBFieldsUserFunction.

Users must derive their own callback class from NNDBFieldsUserFunction and define all the pure virtual methods from that class.

Users then create as many objects of their derived class as needed to support validation of all user types they are concerned with. In many cases, just a single object of one derived class can be used. In other cases, it may be necessary for the user to derive a number of classes from NNDBFieldsUserFunction, and create a number of objects of each derived class. It makes no difference to Formatter, as long as all callback objects are of a user class derived from NNDBFieldsUserFunction.

## **Rough Sketch of Required Code**

This is a sparse example of how to accomplish user-defined type input field validation. For a more complete example, see *[Sample Program 1: msgtest.cpp](#page-310-0)* on [page 307.](#page-310-0)

```
class myValidationClass : public NNDBFieldsUserFunction
{
     int Callback (
         const DbmsSession& dbSession,
         const NNParsedFields& parsedFields )
     {
            // my implementation
            return validationResult;
     }
     int Callback (
         const DbmsSession& dbSession,
         const NNParsedFields& parsedFields,
         NameValuePair* nameValuePairArray )
     {
            // my implementation
            return validationResult;
 }
     int Callback (
         const DbmsSession& dbSession,
         const NNParsedFields& parsedFields,
         void* userRuntimeData )
     {
            // my implementation
            return validationResult;
     }
     int Callback (
         const DbmsSession& dbSession,
         const NNParsedFields& parsedFields,
```

```
 NameValuePair* nameValuePairArray,
        void* userRuntimeData )
    {
            // my implementation
            return validationResult;
    }
};
...
char* userTypeOneKeyName = "key1";
char* userTypeTwoKeyName = "key2";
myValidationClass valOneCallbackObject;
myValidationClass valTwoCallbackObject;
NNFunctionKeyPairCollection
   myCollectionOfCallbackObjects;
myCollectionOfCallbackObjects.AddPair(
     &valOneCallbackObject, 
     userTypeOneKeyName );
myCollectionOfCallbackObjects.AddPair(
     &valTwoCallbackObject, 
     userTypeTwoKeyName );
...
Formatter myFmtr( 
     dbSess, 
     &myCollectionOfCallbackObjects );
myFmtr.SetUserTypeValidationOff();
if( ! myFmtr.UserTypeValidationIsOn() )
         myFmtr.SetUserTypeValidationOn();
...
myFmtr.Reformat();
...
```
# **Using the Thread Safe Release of the Formatter Engine**

Use of the thread safe Formatter follows the same scheme described previously, with one difference. Each thread has its own set of input messages and resulting output messages. In other words, the Formatter class acts as a controller for formatting, treating each thread as a separate entity that processes its own input messages and retrieves its own resulting formatted messages. What this means is that each thread can process its own data concurrently with the other threads. This also means that one thread does not have access to the results of another thread's work. For example, one thread cannot call GetOutMsgGroup to obtain the output that another thread has created by calling reformat. Thus, the formatting template defined previously changes slightly:

Instantiate an instance of the DbmsSession class to open a database session.

Instantiate an instance of the Formatter class, passing it the DbmsSession instance.

Create the defined number of threads, passing each thread the same Formatter instance.

For each thread

While there are input messages to format

For each input message to be formatted, call AddInputMessage to add the input message, along with the input format for the message.

For each output message, call AddOutputFormat to add the output format.

Call reformat on the Formatter instance.

[The formatter will format one output message for each output format that was specified by AddOutputFormat.]

For each format that was added via AddOutputFormat, call GetOutMsgGroup to get the resulting formatted message for the format.

end While

Clean up/terminate the thread.

end For

## **Thread Safety Feature Impacts to Formatter APIs**

Only the Formatter class will be affected by Thread Safety. There is no impact on the OutMsg, OutMsgGroup, ParsedField, and ParsedMsg API.) Formatter class API functions impacted by Thread Safety are listed here.

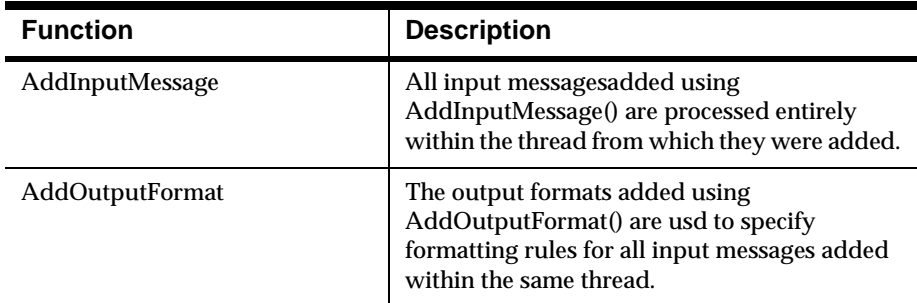

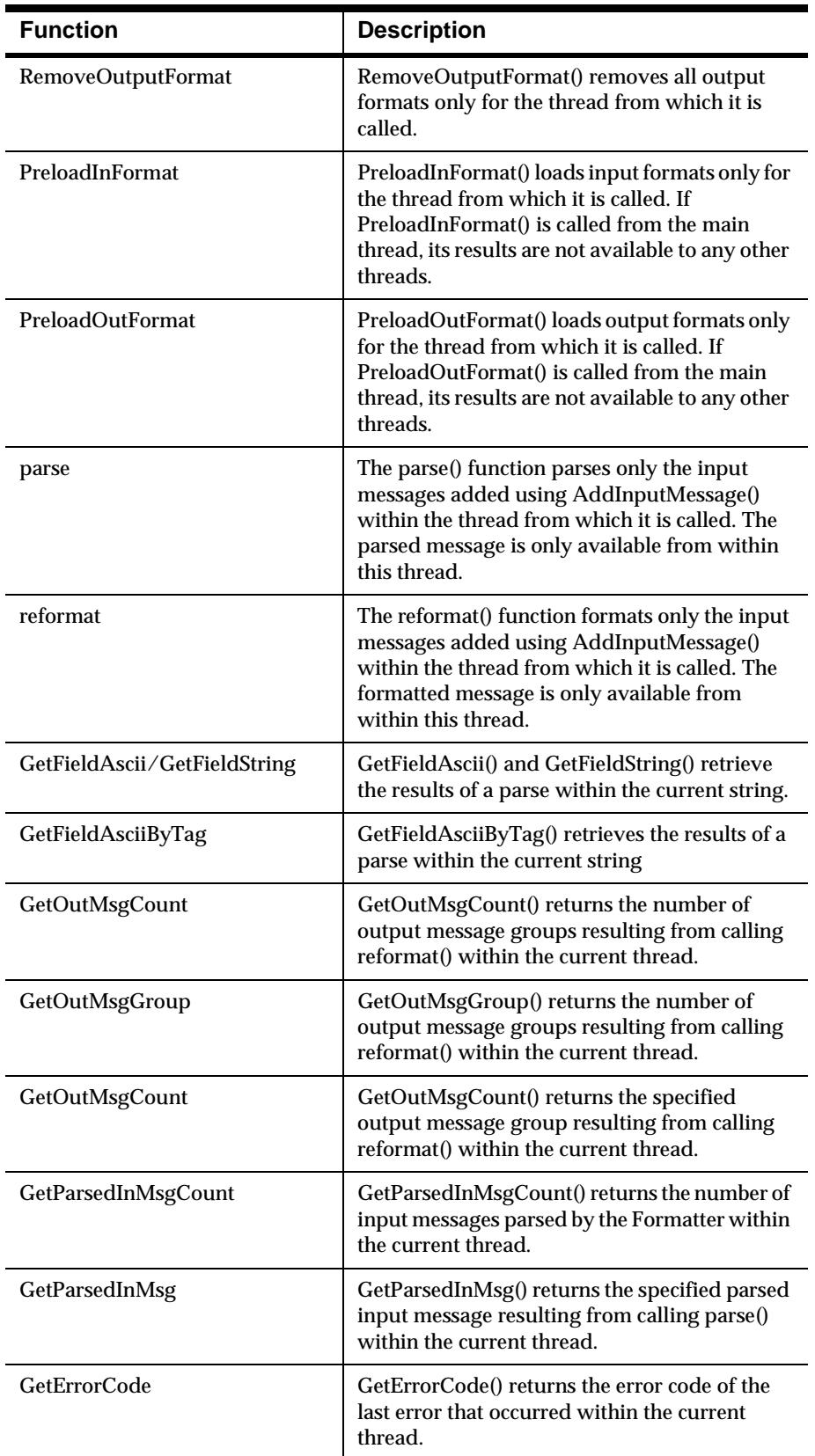

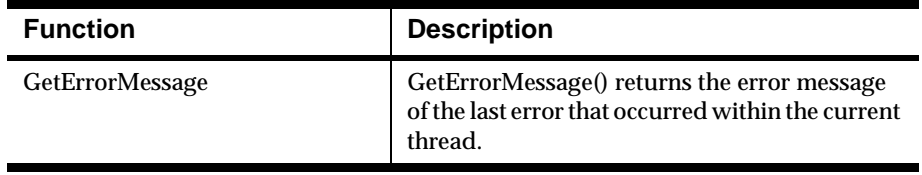

## **Data Cleanup**

When a thread goes through the process of calling AddInputMessage(), AddOutputFormat(), reformat() or parse(), GetOutMsgGroup() or GetParsedInMsg(), and so on, internal buffers are stored for input messages, output messages, etc. After you have retrieved the results of formatting within a thread, you should terminate the thread and free its data from memory.

To free this data, use the mechanism that POSIX pthreads and UI threads provides with the thread-specific data interface.

#### **Note**

In an NT environment, this procedure will not perform data cleanup.

## **Linking**

To link with the Thread Safe Formatter, the thread library corresponding to the release will need to be linked in. For example, to link with the POSIX pthreads version of Formatter, the pthreads library will need to be linked with the final executable.

# **Formatter Error Handling**

### **GetErrorCode**

#### **Overview**

GetErrorCode() returns the error code of any error that occurred with a Formatter object.

#### **Note**

THREAD SAFETY NOTE: GetErrorCode() returns the error code of the last error that occurred within the current thread. See the Using the Thread Safe Release of the Formatter Engine section for more information.
#### **Syntax**

int Formatter::GetErrorCode();

#### **Parameters**

None

#### **Return Value**

Returns the error code of any error that occurred with a Formatter object.

#### **Example**

See Sample Program 1: msgtest.cpp.

#### **See Also**

GetErrorMessage()

### **GetErrorMessage**

#### **Overview**

GetErrorMessage() returns the error message text corresponding to the error code returned by GetErrorCode().

#### **Note**

THREAD SAFETY NOTE: GetErrorMessage() returns the error message of the last error that occurred within the current thread. See the How to Use the Thread Safe Release of the Formatter Engine section for more information.

#### **Syntax**

```
char* Formatter::GetErrorMessage();
```
#### **Parameters**

None

#### **Return Value**

Returns the error message text corresponding to the error code returned by GetErrorCode().

#### **Example**

See Sample Program 1: msgtest.cpp.

#### **See Also**

GetErrorCode()

## **Formatter Error Messages**

#### **General Formatter Errors**

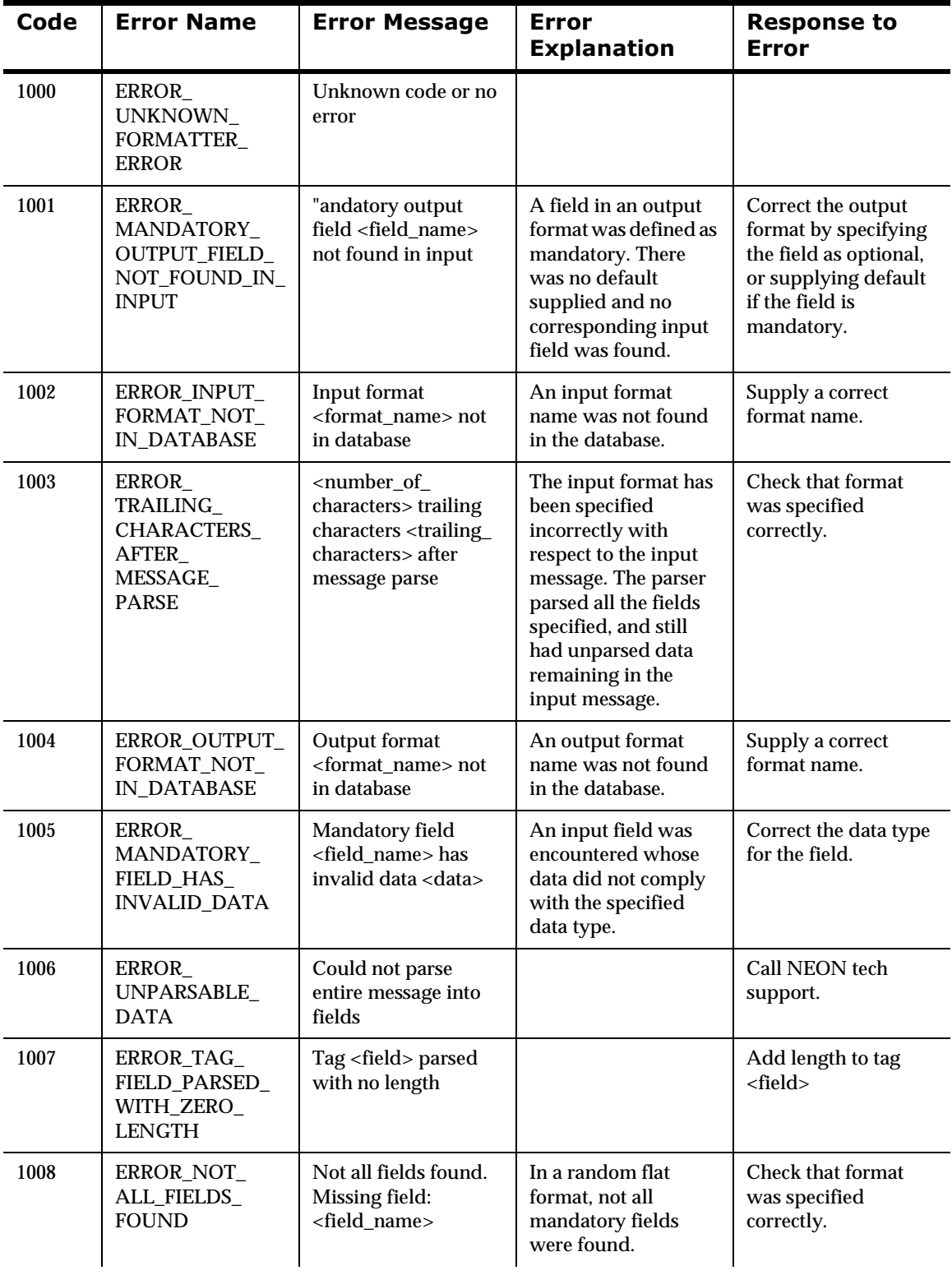

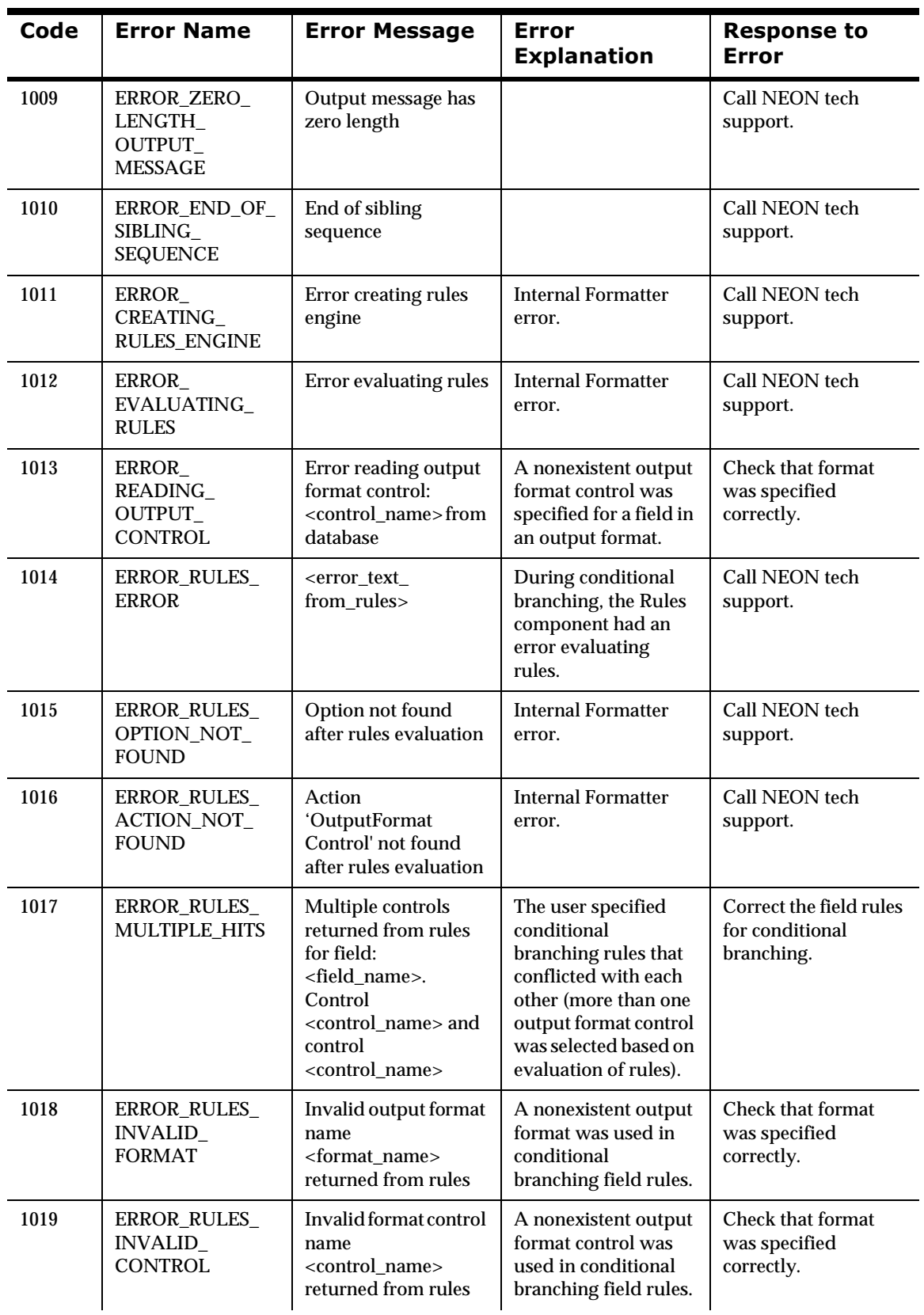

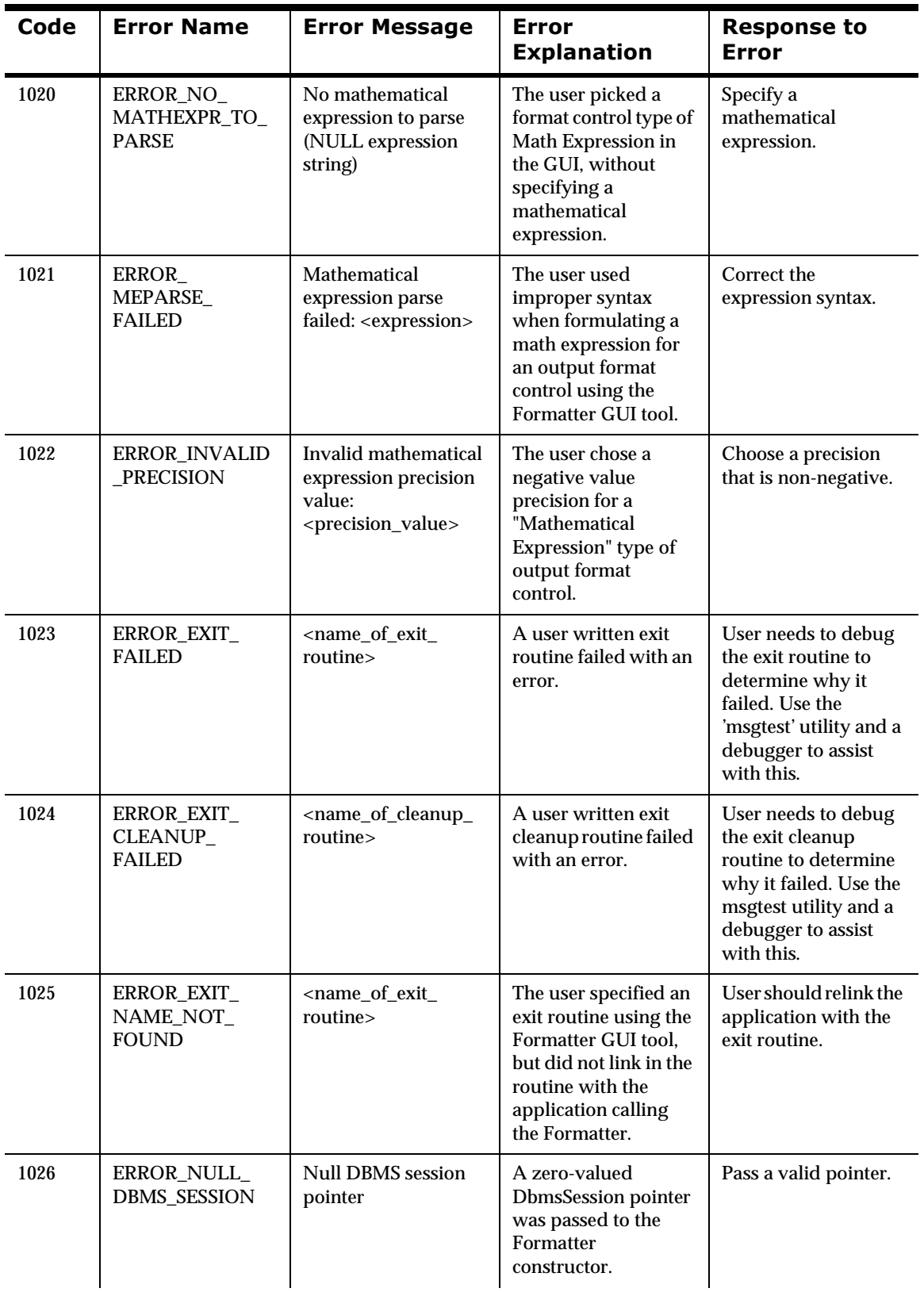

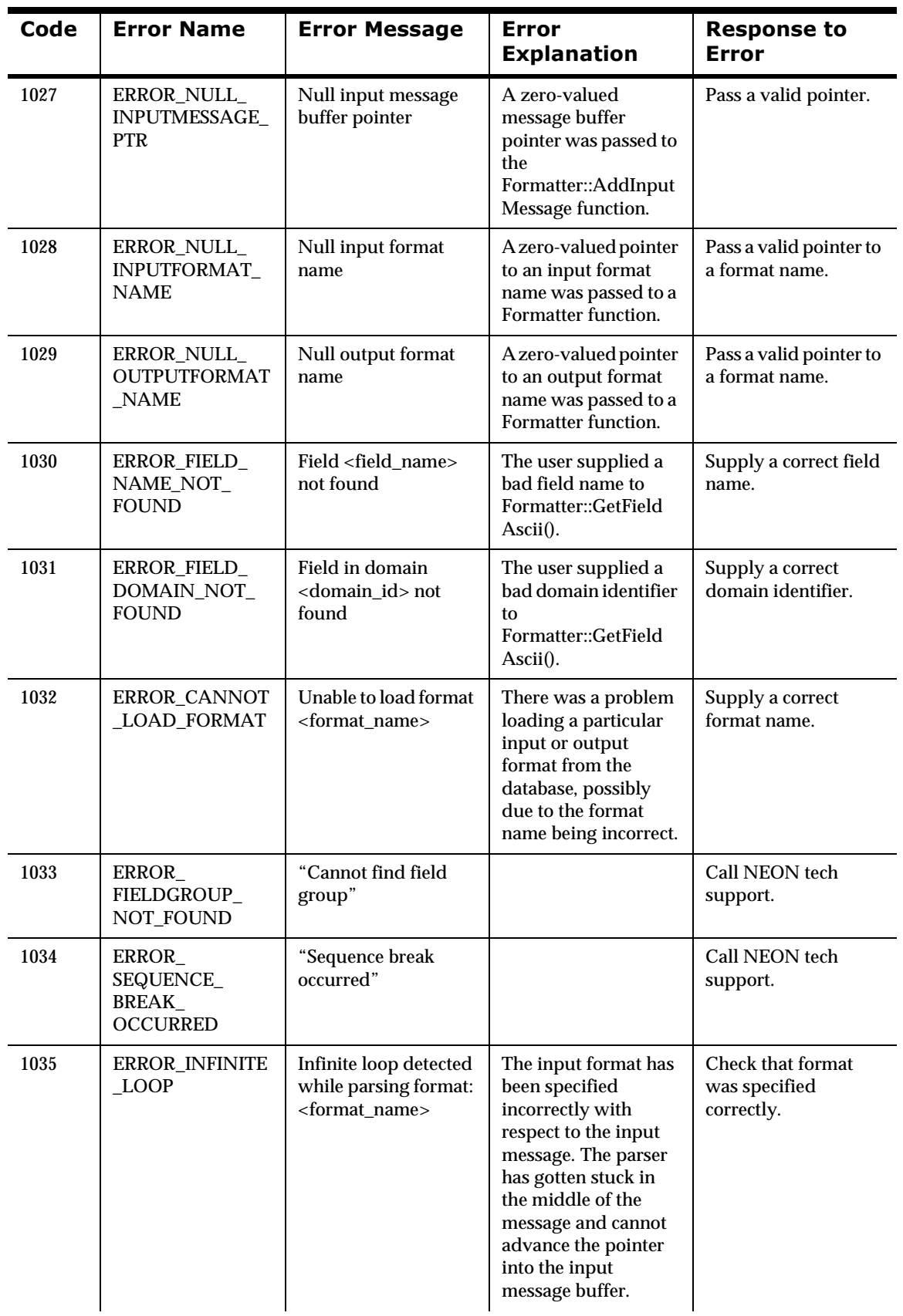

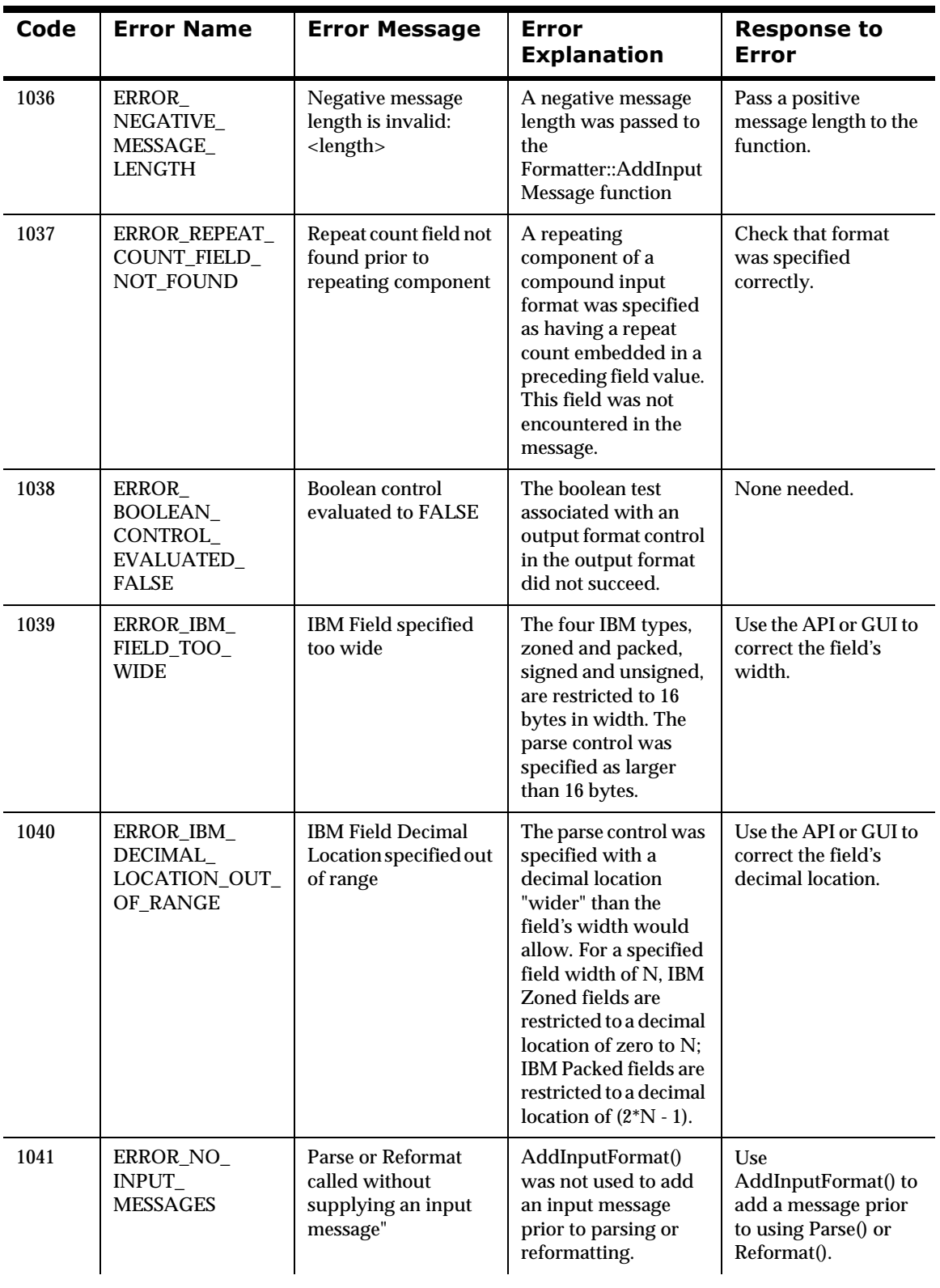

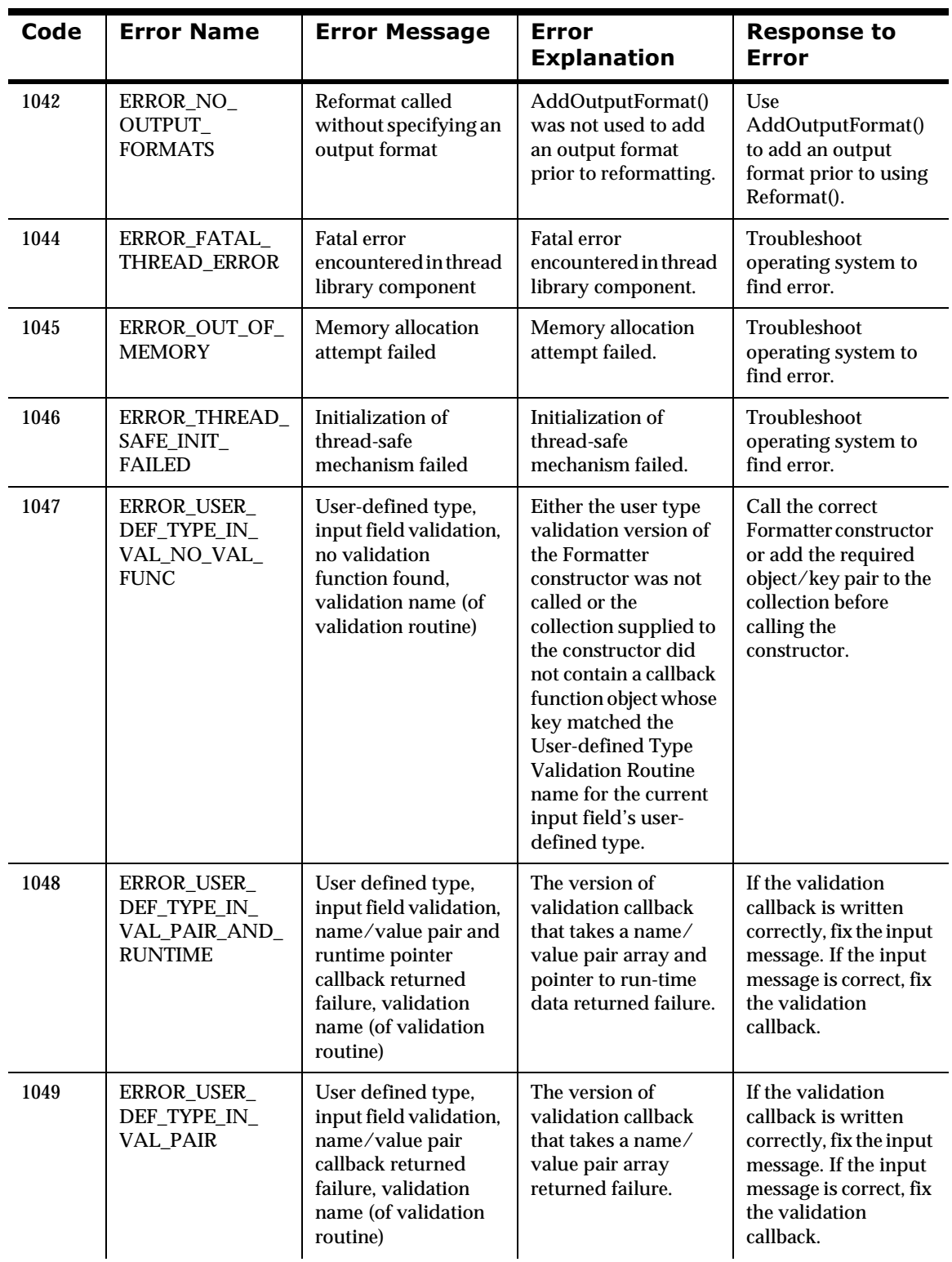

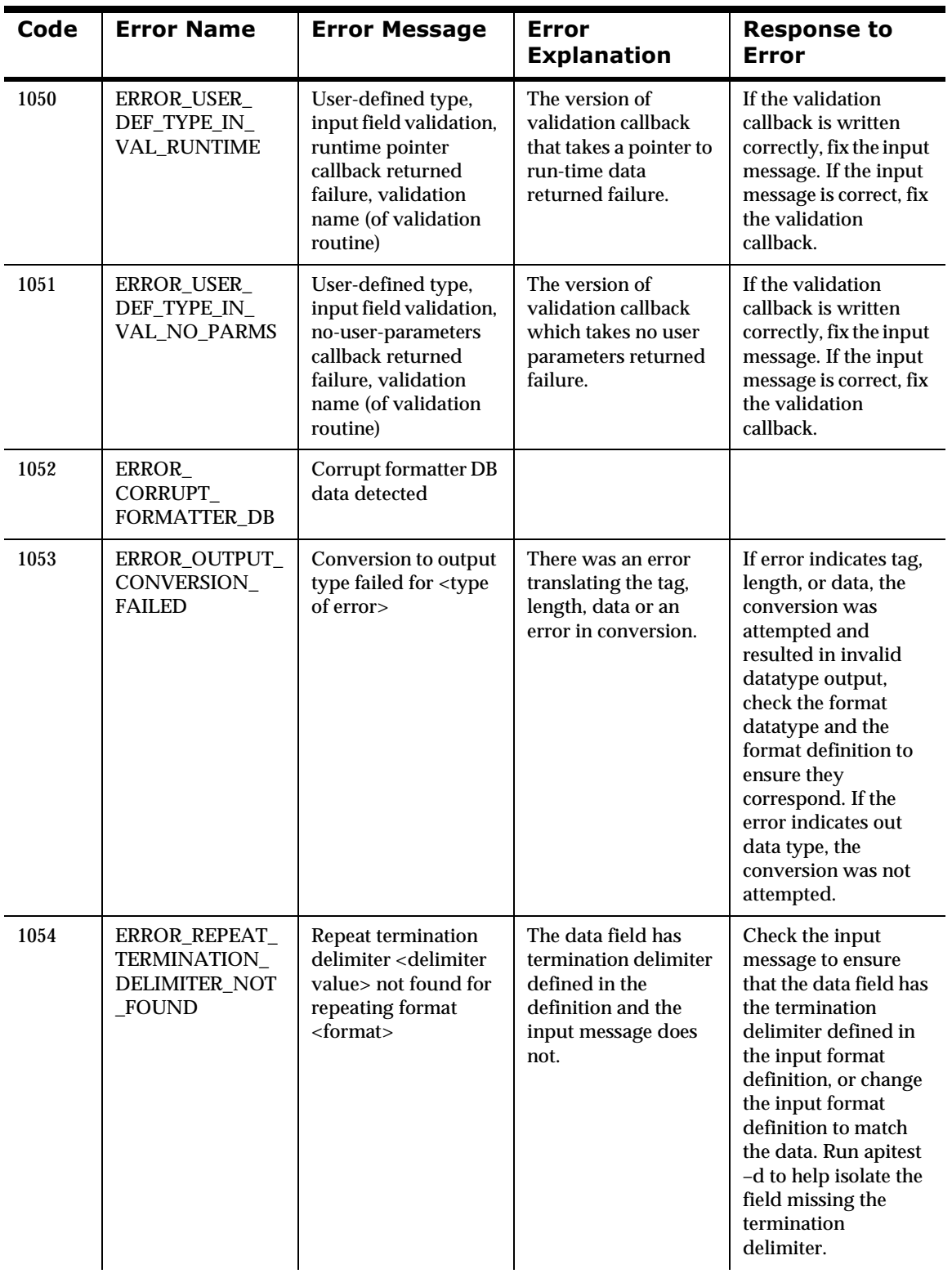

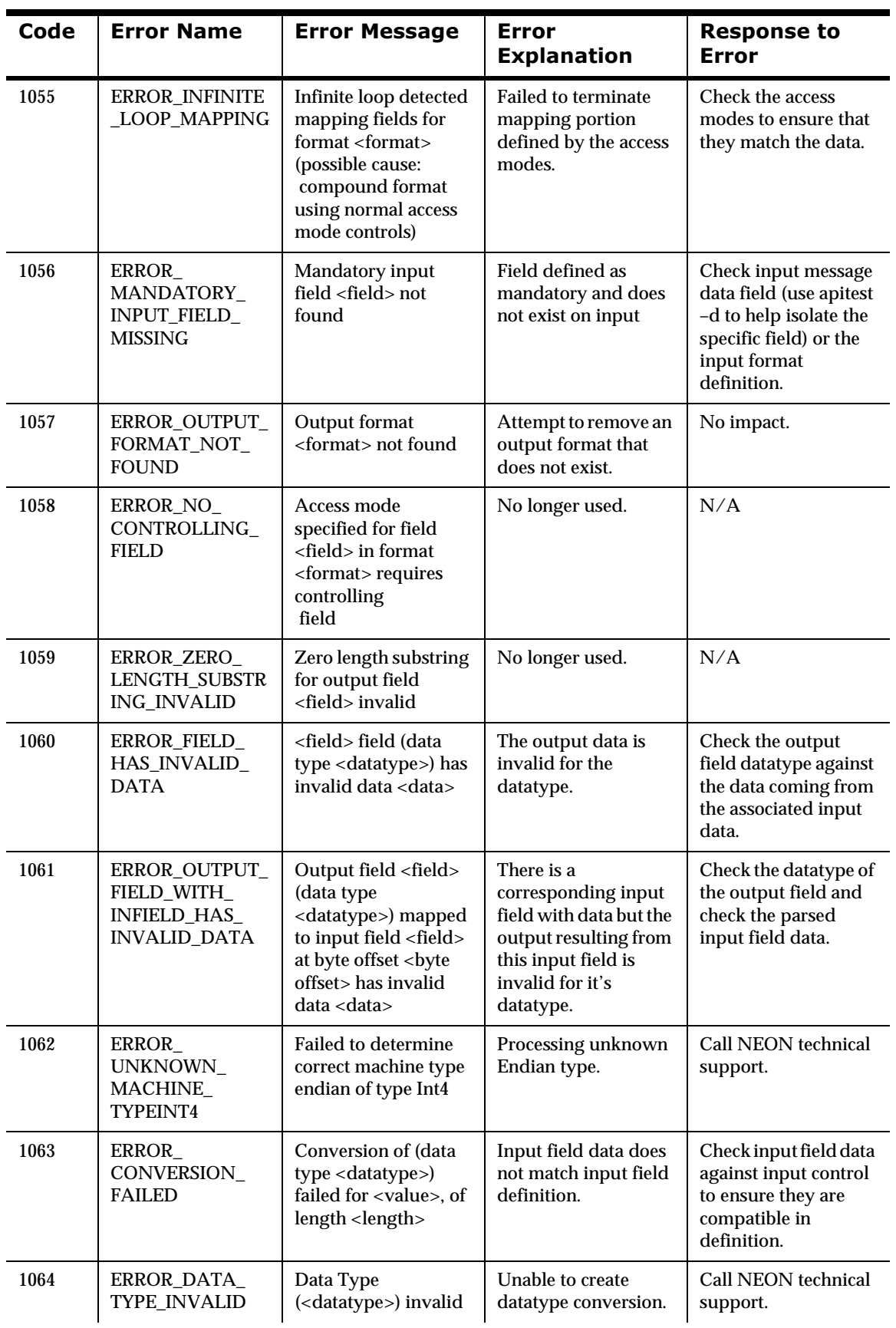

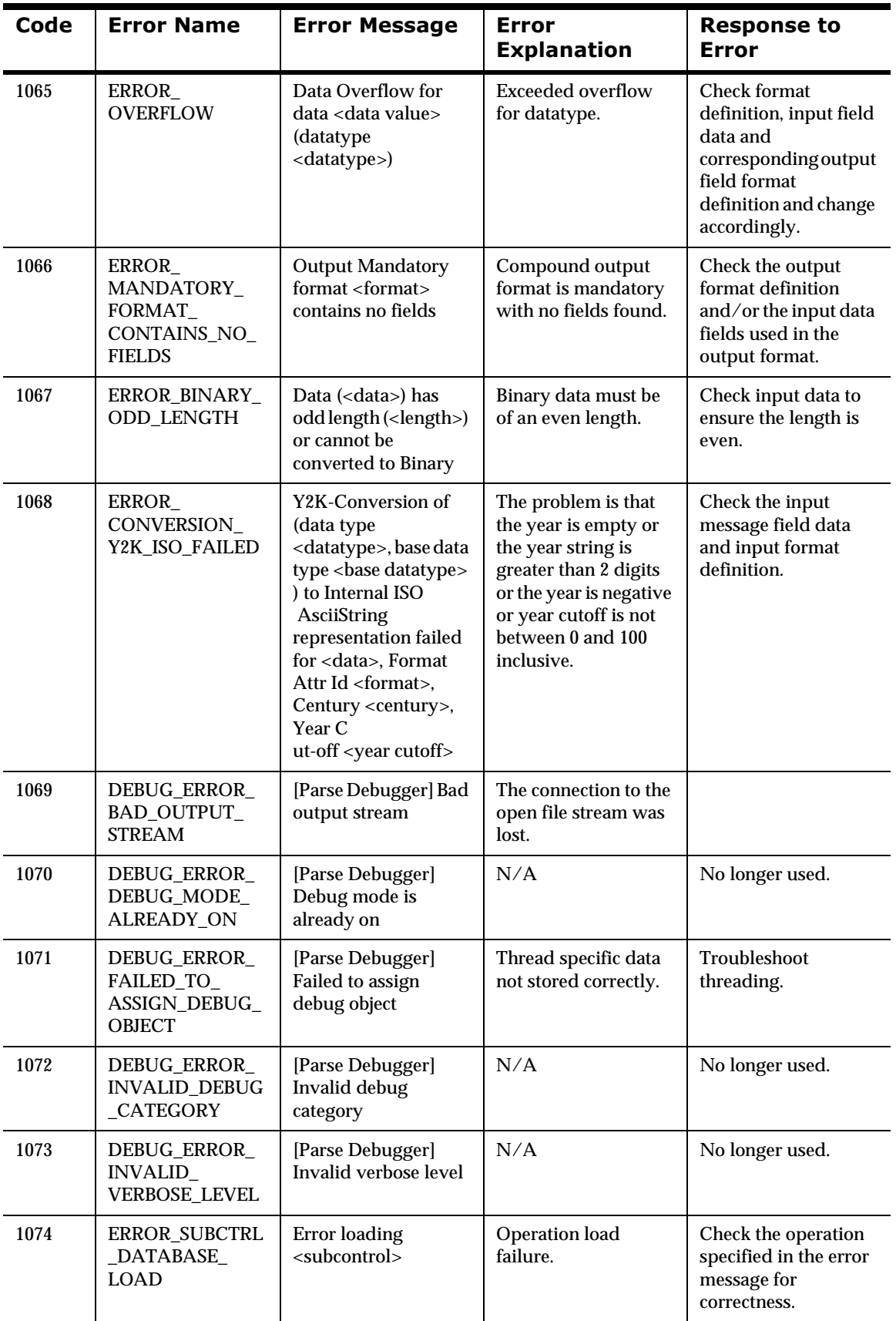

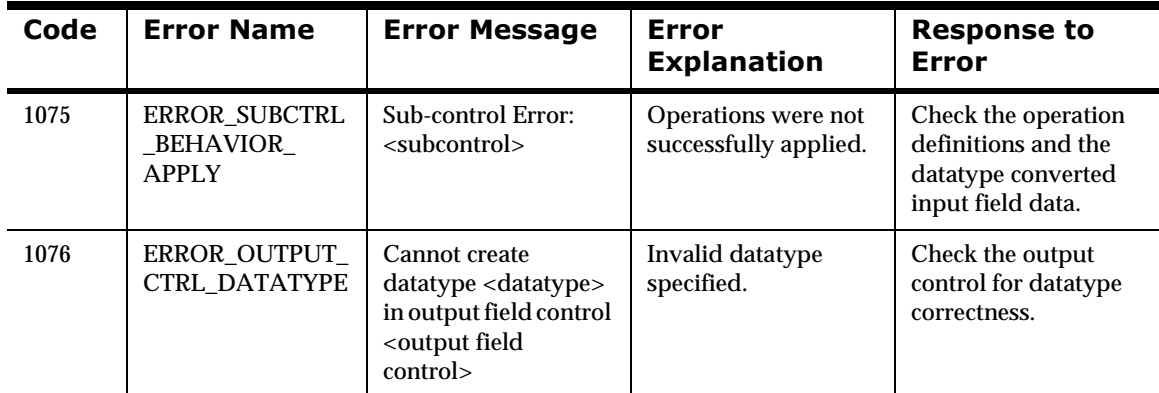

## **Parsing Errors**

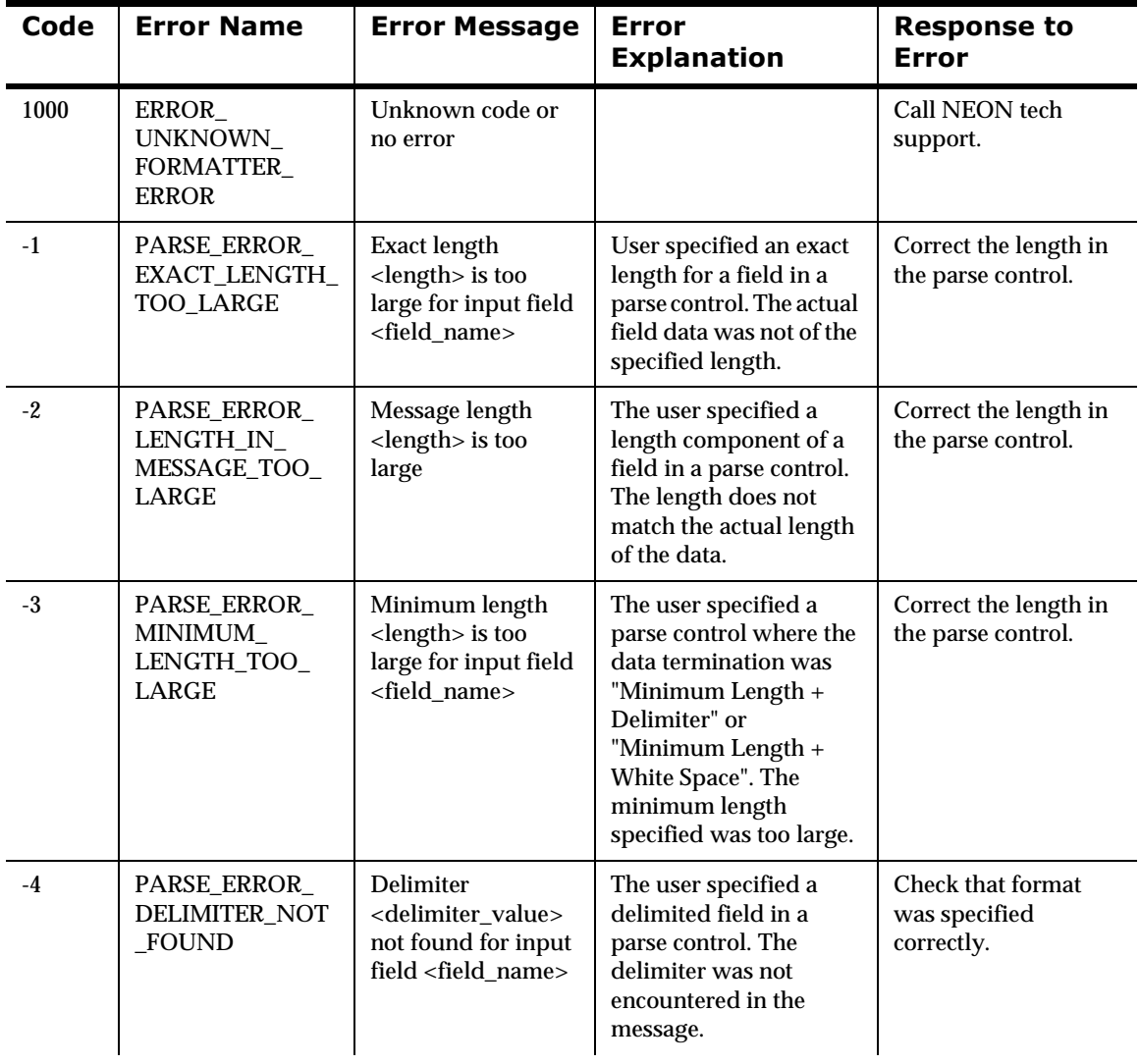

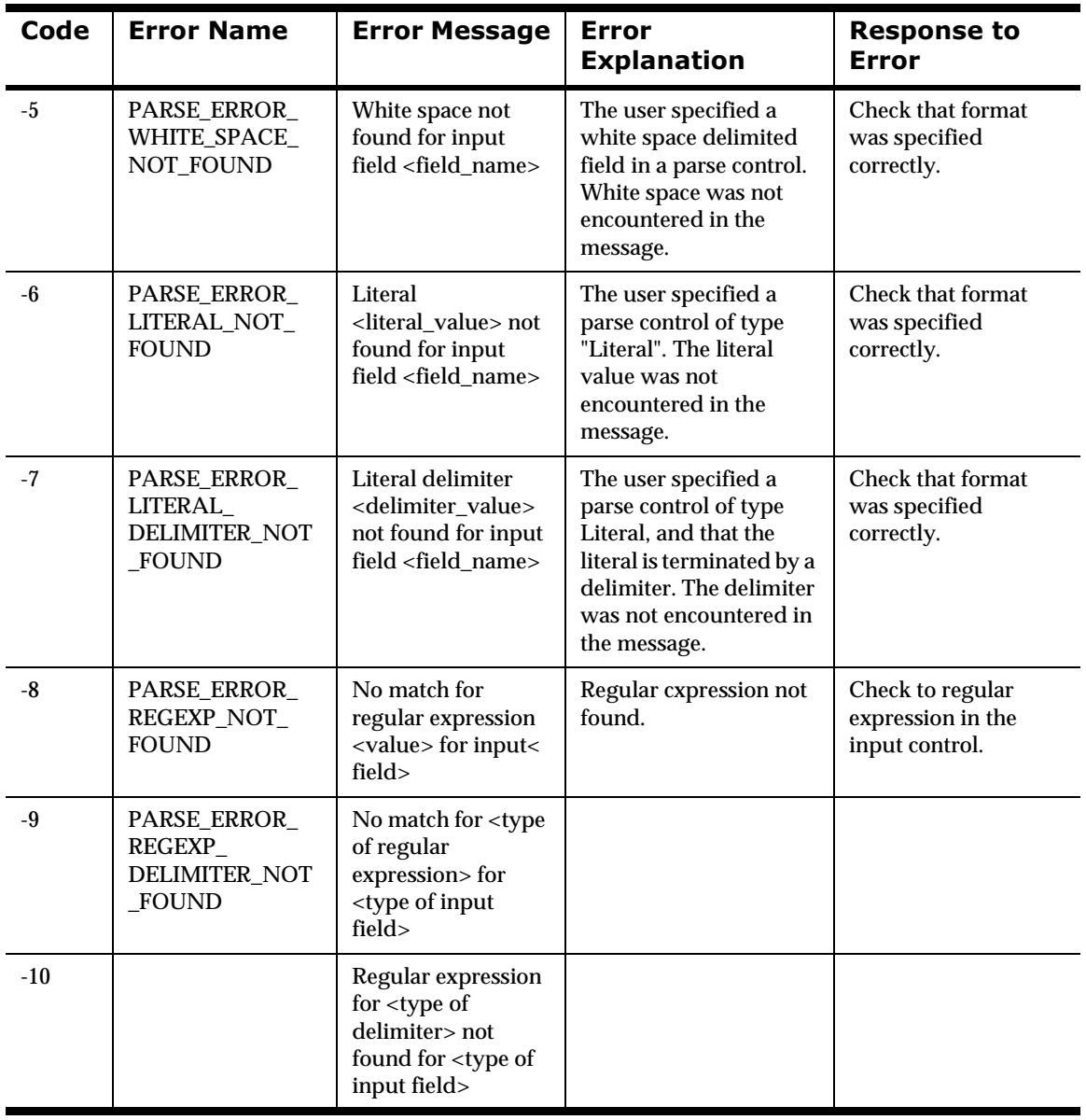

Chapter 3

# **Chapter 4 Format Management APIs**

When adding formats, users must define format components in the following order:

- 1. fields
- 2. literals
- 3. user defined data types
- 4. parse (input) controls
- 5. output operations
- 6. operation collections
- 7. output master operations
- 8. output format controls
- 9. input flat formats
- 10. output master formats
- 11. input compound formats
- 12. output compound formats

### **WARNING!**

If you are using a case-insensitive database, you cannot name components the same with only a change in case to identify them. For example, you cannot name one field "f1" and another field "F1". In a case-insensitive environment, you must make each item unique using something other than case differences.

If importing components exported from a context-sensitive database into a context-insensitive database, these differences will cause NNFie to fail during import if a conflict arises between two components named the same with only case differences. See the *MQSeries Integrator System Management Guide* for information on using NNFie and the *MQSeries Integrator User Guide* for information on using the Formatter GUI.

See the *MQSeries Integrator System Management Guide* for information on how to change a current case-insensitive installation to be case-sensitive.

# **General Format Management** API<sub>s</sub>

## **NNFMgrInit**

#### **Overview**

NNFMgrInit() allocates and returns a pointer to an instance of NNFMgr tied to the DBMS specified by session.

#### **Syntax**

```
NNFMgr * NNFMgrInit(DbmsSession *session);
```
#### **Parameters**

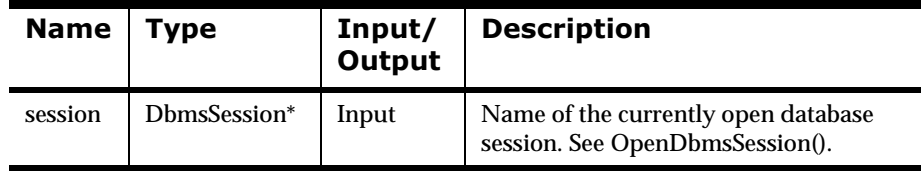

#### **Return Value**

Returns non-zero if the instance of NNFMgr is created successfully; zero (0) on failure.

Use GetErrorNo() to retrieve the number for the error that occurred, then use GetErrorMessage() to retrieve the error message associated with that error number.

#### **See Also**

NNFMgrClose()

## **NNFMgrClose**

#### **Overview**

NNFMgrClose() frees resources associated with a session previously returned by NNFMgrInit(). NNFMgrClose() removes the user's ability to perform format management.

### **Note**

NNFMgrClose() only cleans up resources claimed by NNFMgrInit() and does not close the DBMS session.

#### **Syntax**

```
void NNFMgrClose(NNFMgr *pNNFMgr);
```
#### **Parameters**

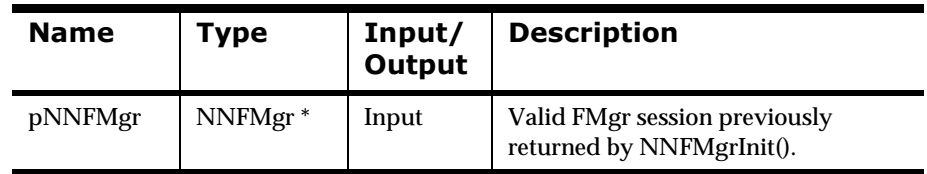

#### **Remarks**

NNFMgrClose() should be the last call made when all format management has been completed.

## **WARNING!**

No other format management calls should be made after NNFMgrClose() has been called, unless a new Format Manager session is created by NNFMgrInit().

#### **See Also**

NNFMgrInit()

### **NNF\_CLEAR**

#### **Overview**

When using Format Management APIs, the user will be expected to clear structures prior to invoking each function. Clearing structures should be done with a call to the NNF\_CLEAR() macro. NNF\_CLEAR() clears a structure in such a way that the Format Management APIs can alert the user to a non-initialized structure.

#### **Syntax**

NNF\_CLEAR(\_p)

#### **Parameters**

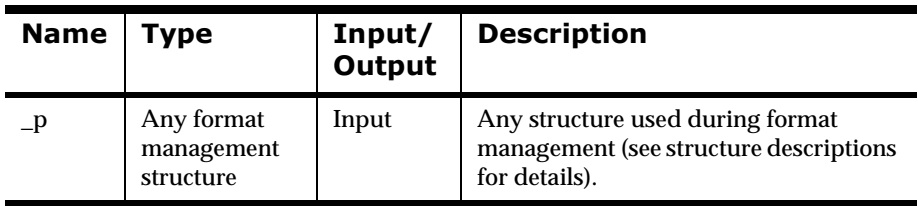

#### **Return Value**

N/A

#### **Example**

struct NNFMgrFormatInfo f\_info;

```
NNF_CLEAR(&app);
```
# **Field Management APIs**

#### **WARNING!**

If you are using a case-insensitive database, you cannot name components the same with only a change in case to identify them. For example, you cannot name one field "f1" and another field "F1". In a case-insensitive environment, you must make each item unique using something other than case differences.

If importing components exported from a context-sensitive database into a context-insensitive database, these differences will cause NNFie to fail during import if a conflict arises between two components named the same with only case differences. See the *MQSeries Integrator System Management* 

*Guide* for information on using NNFie and the *MQSeries Integrator User Guide* for information on using the Formatter GUI.

See the *MQSeries Integrator System Management Guide* for information on how to change a current case-insensitive installation to be case-sensitive.

## **Field Management API Structures**

## **NNFMgrFieldInfo**

#### **Overview**

NNFMgrFieldInfo is a structure containing field information.

#### **Syntax**

```
typedef struct NNFMgrFieldInfo {
   unsigned char fieldName[33];
   unsigned char fieldDescription[129];
   long initFlag;
};
```
#### **Parameters**

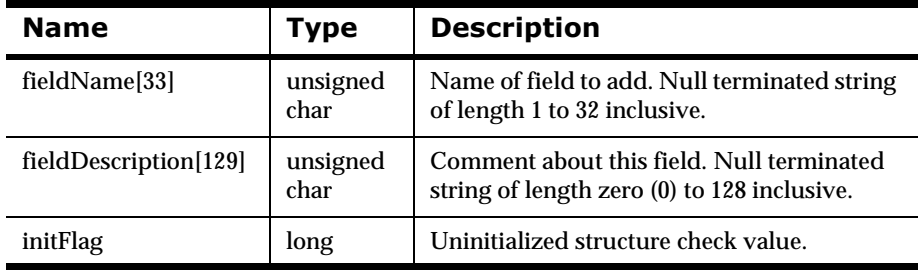

## **Field Management APIs**

## **NNFMgrCreateField**

#### **Overview**

NNFMgrCreateField() adds a field to the database.

#### **Syntax**

```
const short NNFMgrCreateField (
              NNFMgr * pNNFMgr, 
              const NNFMgrFieldInfo * const pFieldInfo);
```
#### **Parameters**

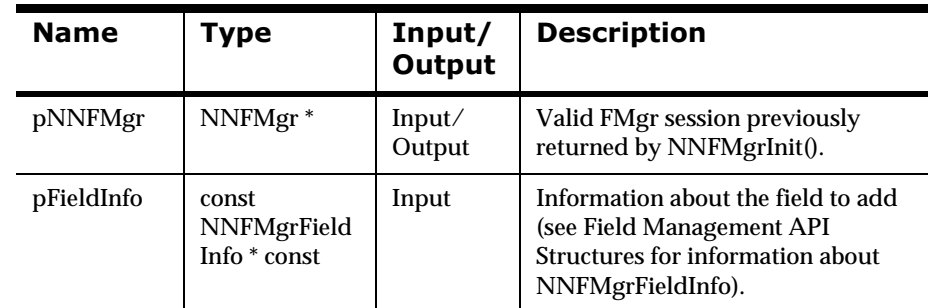

#### **Remarks**

A call to NNF\_CLEAR for pFieldInfo should be made prior to populating the structures or calling this API.

#### **Return Value**

Returns non-zero if the field is created successfully; zero (0) on failure.

Use GetErrorNo() to retrieve the number for the error that occurred, then use GetErrorMessage() to retrieve the error message associated with that error number.

#### **See Also**

NNFMgrGetFirstField(), NNFMgrGetNextField()

## **NNFMgrGetFirstField**

#### **Overview**

NNFMgrGetFirstField() retrieves field information for the first field from the database. To iterate through all the defined fields a call to NNFMgrGetFirstField() must be followed by calls to NNFMgrGetNextField() with the same NNFMgr session handle until NNFMgrGetNextField() returns an error.

#### **Syntax**

```
const short NNFMgrGetFirstField(
                   NNFMgr *pNNFMgr, 
                  NNFMgr * const pFieldInfo);
```
#### **Name** Type Input/ **Output Description**  $pNNFMgr$  NNFMgr \* Input/ Output Valid NNFMgr instance pointer previously returned by NNFMgrInit(). pFieldInfo NNFMgr \* const Input Information about the field (See Field Management API Structures for information about NNFMgrFieldInfo).

#### **Parameters**

#### **Return Value**

Returns a non-zero integer value if the field information was read successfully; zero (0) on failure.

Use GetErrorNo() to retrieve the number for the error that occurred, then use GetErrorMessage() to retrieve the error message associated with that error number.

#### **See Also**

NNFMgrCreateField(), NNFMgrGetNextField()

## **NNFMgrGetNextField**

#### **Overview**

NNFMgrGetNextField() retrieves field information for all but the first field from the database. To iterate through all the defined fields a call to NNFMgrGetFirstField() must be followed by calls to NNFMgrGetNextField() with the same NNFMgr session handle until NNFMgrGetNextField() returns an error.

#### **Syntax**

```
const short NNFMgrGetNextField(
                   NNFMgr *pNNFMgr, 
                  NNFMgr * const pFieldInfo);
```
#### **Parameters**

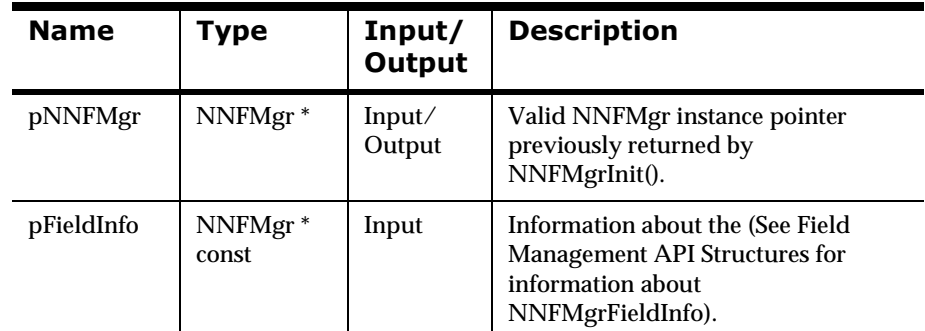

#### **Return Value**

Returns a non-zero integer value if the field information was read successfully; zero (0) on failure.

Use GetErrorNo() to retrieve the number for the error that occurred, then use GetErrorMessage() to retrieve the error message associated with that error number.

#### **See Also**

NNFMgrCreateField(), NNFMgrGetFirstField()

# **Literal Management APIs**

## **Literal Management API Structures**

## **NNFMgrLiteralInfo**

#### **Overview**

NNFMgrLiteralInfo is a structure containing information regarding literals.

#### **Syntax**

```
typedef struct NNFMgrLiteralInfo {
        unsigned char literalName[33];
         unsigned char literalValue[127];
         unsigned short literalLength;
         long initFlag;
};
```
#### **Parameters**

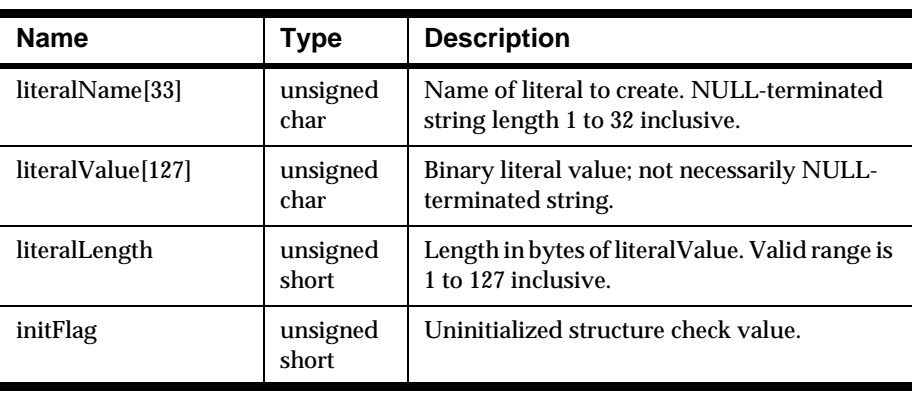

## **Literal Management APIs**

## **NNFMgrCreateLiteral**

#### **Overview**

Creates a new Literal using the information in the pInfo structure.

#### **Syntax**

```
const short NNFMgrCreateLiteral(
       NNFMgr* pNNFMgr,
       NNFMgrLiteralInfo* const pInfo)
```
#### **Parameters**

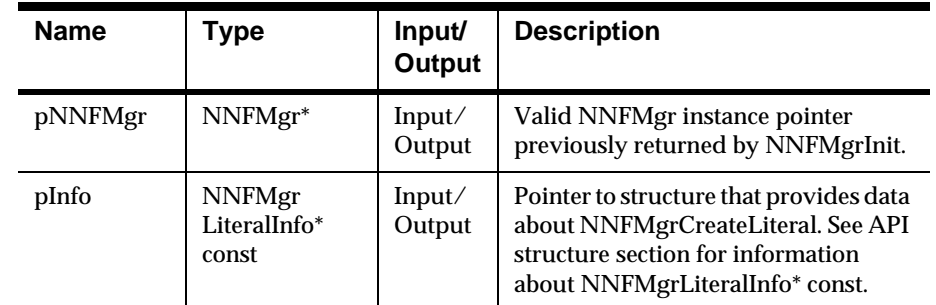

#### **Return Value**

Return a non-zero integer value on success, and zero (0) on failure. Use GetErrorNo() to retrieve the number for the error that occurred, then use GetErrorMessage() to retrieve the error message associated with that error number.

#### **See Also**

NNFMgrGetLiteral

### **NNFMgrGetLiteral**

#### **Overview**

Gets a single Literal from the database.

#### **Syntax**

```
const short NNFMgrGetLiteral(
       NNFMgr* pNNFMgr,
       NNGetOp OpCode,
       NNFMgrLiteralInfo* const pInfo)
```
#### **Parameters**

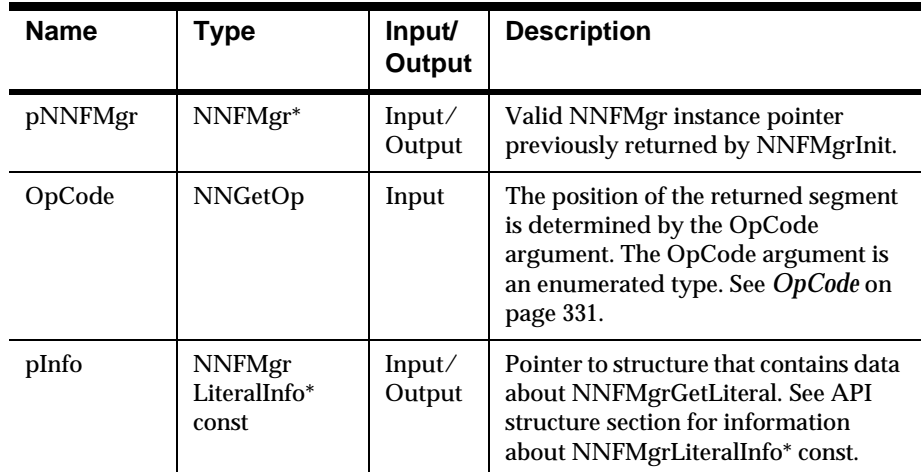

#### **Return Value**

Return a non-zero integer value on success, and zero (0) on failure. Use GetErrorNo() to retrieve the number for the error that occurred, then use GetErrorMessage() to retrieve the error message associated with that error number.

#### **See Also**

NNFMgrCreateLiteral

# <span id="page-206-0"></span>**User-Defined Data Type Management APIs**

### **Note**

User-defined data types may ONLY be assigned to the data\_type portion of parse and format controls. They may NOT be used for the length\_type or tag\_type portions of parse or format controls.

### **WARNING!**

If you are using a case-insensitive database, you cannot name components the same with only a change in case to identify them. For example, you cannot name one field "f1" and another field "F1". In a case-insensitive environment, you must make each item unique using something other than case differences.

If importing components exported from a context-sensitive database into a context-insensitive database, these differences will cause NNFie to fail during import if a conflict arises between two components named the same with only case differences. See the *MQSeries Integrator System Management Guide* for information on using NNFie and the *MQSeries Integrator User Guide* for information on using the Formatter GUI.

See the *MQSeries Integrator System Management Guide* for information on how to change a current case-insensitive installation to be case-sensitive.

## **User-Defined Data Type Management API Structures**

## **NNFMgrUserDefTypeInfo**

#### **Overview**

NNFMgrUserDefTypeInfo is a structure containing user-defined type information.

#### **Syntax**

```
typedef struct NNFMgrUserDefTypeInfo {
   char userDefTypeName[33];
   char nativeTypeName[33];
   char validationRoutineName[33];
   long initFlag;
} NNFMgrUserDefTypeInfo;
```
## **Parameters**

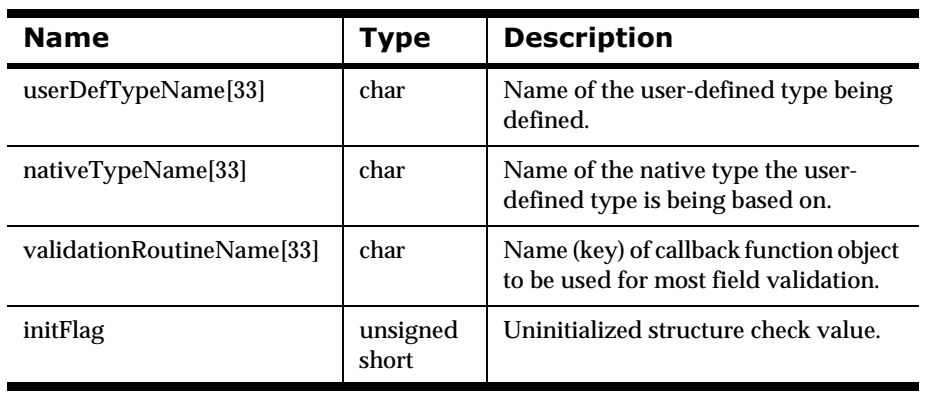

### **NNFMgrNameValuePairInfo**

#### **Overview**

NNFMgrNameValuePairInfo associates an array of name/value pairs with an object (parse control) name and a usage type name (user-defined type input field validation).

#### **Syntax**

```
typedef struct NNFMgrNameValuePairInfo {
   char objectName[33];
   char pairType[33];
   NameValuePair* pairs;
   long initFlag;
} NNFMgrNameValuePairInfo;
```
#### **Parameters**

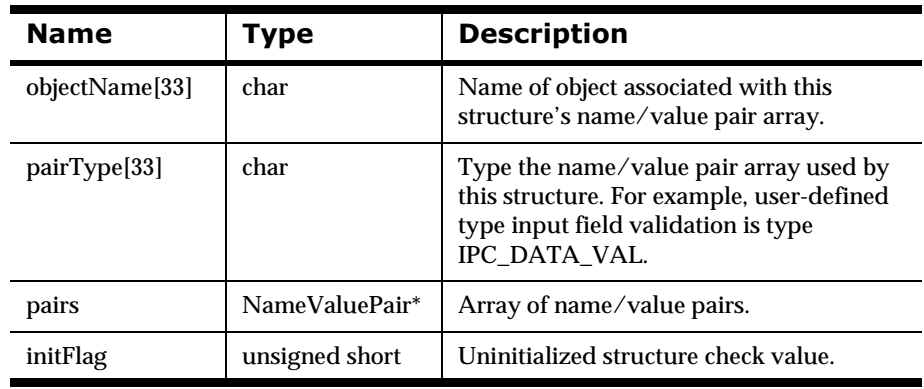

## **User-Defined Data Type Management APIs**

## **NNFMgrCreateUserDefinedType**

#### **Overview**

NNFMgrCreateUserDefinedType() adds a new user-defined type to the database.

#### **Syntax**

```
const short NNFMgrCreateUserDefinedType (
          NNFMgr * pNNFMgr, 
          const NNFMgrUserDefTypeInfo * const pTypeInfo);
```
#### **Parameters**

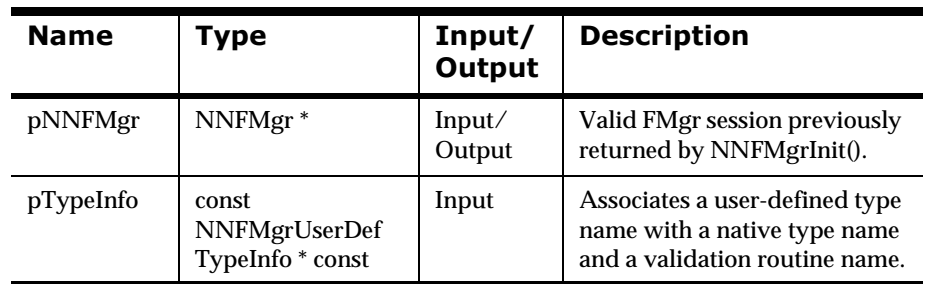

#### **Remarks**

A call to NNF\_CLEAR for pTypeInfo should be made prior to populating the structures or calling this API.

#### **Return Value**

Returns non-zero if the user-defined type is created successfully; zero (0) on failure.

Use GetErrorNo() to retrieve the number for the error that occurred, then use GetErrorMessage() to retrieve the error message associated with that error number.

#### **See Also**

NNFMgrGetUserDefinedType(), NNFMgrGetFirstUserDefinedType(), NNFMgrGetNextUserDefinedType()

## **NNFMgrAddNameValuePairs**

#### **Overview**

NNFMgrAddNameValuePairs() adds a set of name/value pairs to an existing object such as a parse control.

#### **Syntax**

```
const short NNFMgrAddNameValuePairs (
       NNFMgr * pNNFMgr, 
       const NNFMgrNameValuePairInfo * const pPairInfo);
```
#### **Parameters**

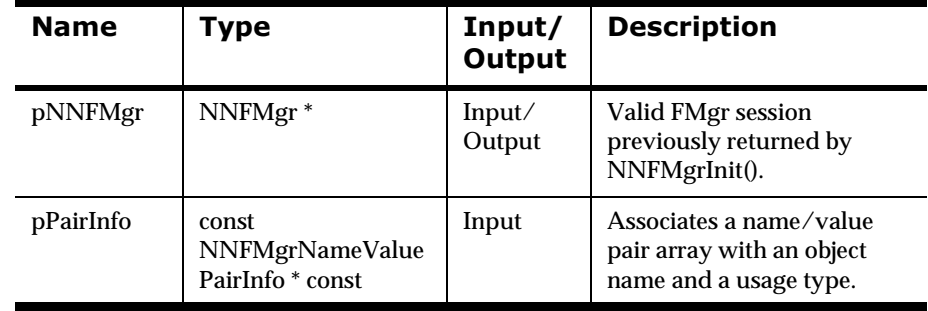

#### **Remarks**

A call to NNF\_CLEAR for pPairInfo should be made prior to populating the structures or calling this API.

#### **Return Value**

Returns non-zero if the name/value pair was added to the object named in pPairInfo; zero (0) on failure.

Use GetErrorNo() to retrieve the number for the error that occurred, then use GetErrorMessage() to retrieve the error message associated with that error number.

## **NNFMgrGetUserDefinedType**

#### **Overview**

NNFMgrGetUserDefinedType() retrieves user-defined type information for the user-defined type named in pTypeName.

#### **Syntax**

```
const short NNFMgrGetUserDefinedType (
       NNFMgr * pNNFMgr, 
       const char * const pTypeName,
       const NNFMgrUserDefTypeInfo * const pTypeInfo);
```
#### **Parameters**

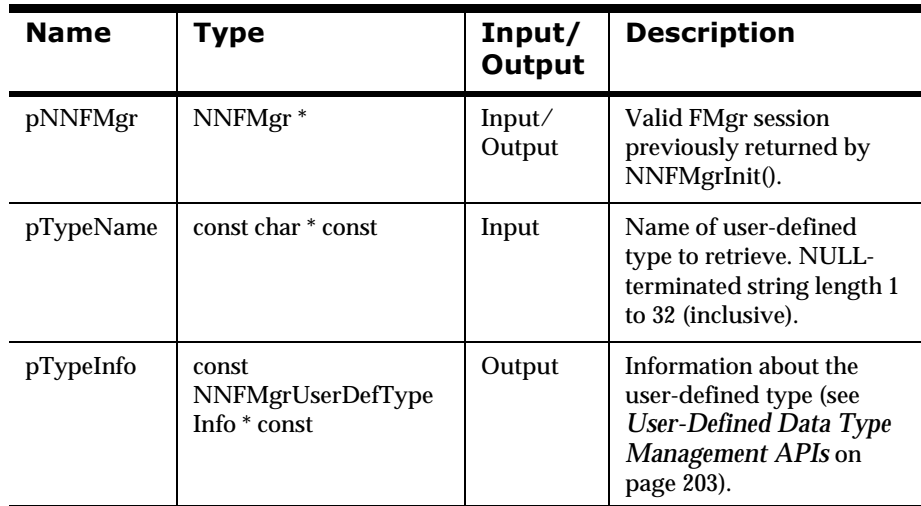

#### **Remarks**

A call to NNF\_CLEAR for pTypeInfo should be made prior to populating the structures or calling this API.

#### **Return Value**

Returns non-zero if the user-defined type information was retrieved successfully; zero (0) on failure.

Use GetErrorNo() to retrieve the number for the error that occurred, then use GetErrorMessage() to retrieve the error message associated with that error number.

#### **See Also**

NNFMgrCreateUserDefinedType(), NNFMgrGetFirstUserDefinedType(), NNFMgrGetNextUserDefinedType()

## **NNFMgrGetFirstUserDefinedType**

#### **Overview**

NNFMgrGetFirstUserDefinedType() retrieves user-defined type information from the database. To iterate through all user-defined types, a call to NNFMgrGetFirstUserDefinedType() must be followed by calls to NNFMgrNextUserDefinedType() with the same NNFMgr session handle until NNFMGrGetNextUserDefinedType() returns an error.

#### **Syntax**

```
const short NNFMgrGetUserDefinedType (
       NNFMgr * pNNFMgr, 
       const NNFMgrUserDefTypeInfo * const pTypeInfo);
```
#### **Parameters**

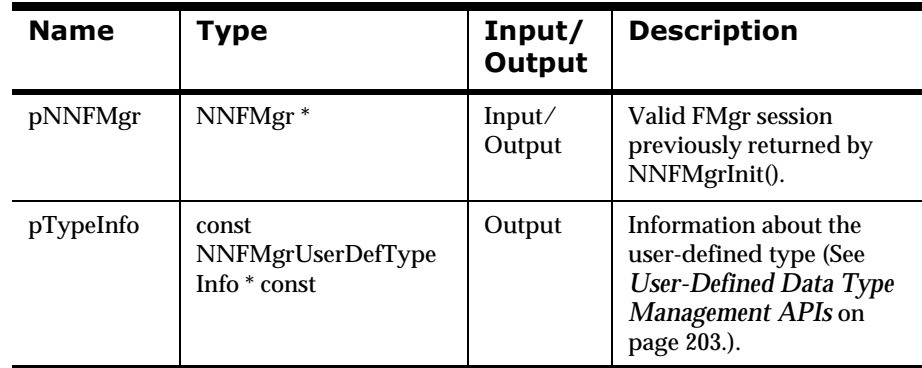

#### **Remarks**

A call to NNF\_CLEAR for pTypeInfo should be made prior to populating the structures or calling this API.

#### **Return Value**

Returns non-zero if the user-defined type information was retrieved successfully; zero (0) on failure.

Use GetErrorNo() to retrieve the number for the error that occurred, then use GetErrorMessage() to retrieve the error message associated with that error number.

#### **See Also**

NNFMgrCreateUserDefinedType(), NNFMgrGetUserDefinedType(), NNFMgrGetNextUserDefinedType()

## **NNFMgrGetNextUserDefinedType**

#### **Overview**

NNFMgrGetNextUserDefinedType() retrieves user-defined type information from the database. To iterate through all user-defined types, a call to NNFMgrGetFirstUserDefinedType() must be followed by calls to NNFMgrNextUserDefinedType() with the same NNFMgr session handle until NNFMGrGetNextUserDefinedType() returns an error.

#### **Syntax**

```
const short NNFMgrGetNextUserDefinedType (
       NNFMgr * pNNFMgr, 
       const NNFMgrUserDefTypeInfo * const pTypeInfo);
```
#### **Parameters**

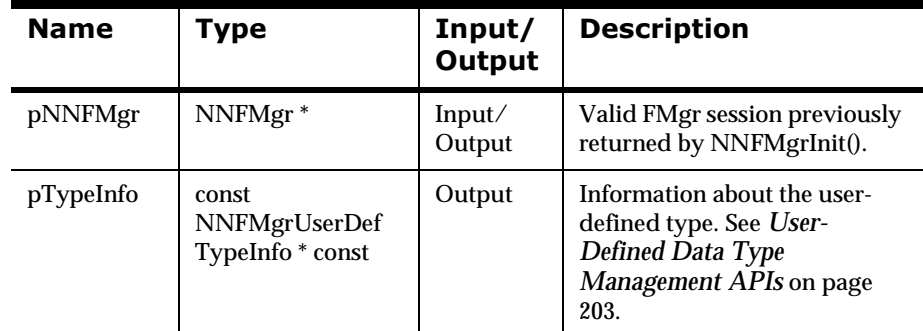

#### **Remarks**

A call to NNF\_CLEAR for pTypeInfo should be made prior to populating the structures or calling this API.

#### **Return Value**

Returns non-zero if the user-defined type information was retrieved successfully; zero (0) on failure.

Use GetErrorNo() to retrieve the number for the error that occurred, then use GetErrorMessage() to retrieve the error message associated with that error number.

#### **See Also**

NNFMgrCreateUserDefinedType(), NNFMgrGetUserDefinedType(), NNFMgrGetFirstUserDefinedType()

# **Parse Control Management** API<sub>s</sub>

### **WARNING!**

If you are using a case-insensitive database, you cannot name components the same with only a change in case to identify them. For example, you cannot name one field "f1" and another field "F1". In a case-insensitive environment, you must make each item unique using something other than case differences.

If importing components exported from a context-sensitive database into a context-insensitive database, these differences will cause NNFie to fail during import if a conflict arises between two components named the same with only case differences. See the *MQSeries Integrator System Management Guide* for information on using NNFie and the *MQSeries Integrator User Guide* for information on using the Formatter GUI.

See the *MQSeries Integrator System Management Guide* for information on how to change a current case-insensitive installation to case sensitive.

## **Parse Control Management API Structures**

## **NNFMgrParseControlInfo**

#### **Overview**

NNFMgrParseControlInfo is a structure containing parse control information.

#### **Syntax**

```
typedef struct NNFMgrParseControlInfo {
         char parseName[33];
         unsigned char optionalInd;
         short fieldType;
         short dataType;
         short dataTermination;
         char dataDelimiter[33];
         unsigned dataLength;
         short tagType
        short tagTermination;
         unsigned tagLength;
         unsigned char tagValue[33];
         char tagDelimiter[33];
         short lengthType;
         short lengthTermination;
         unsigned lengthLength;
         char lengthDelimiter[33];
         unsigned short decimalLocation;
        char validationParamName [33];
         NameValuePair* userDefInValNameValuePairArray;
         long initFlag;
         // Date/Time data type fields
         char dataAttr[33];
         short baseDataType;
         short yearCutoff;
         short useZeroYearCutoffInd;
} NNFMgrParseControlInfo;
```
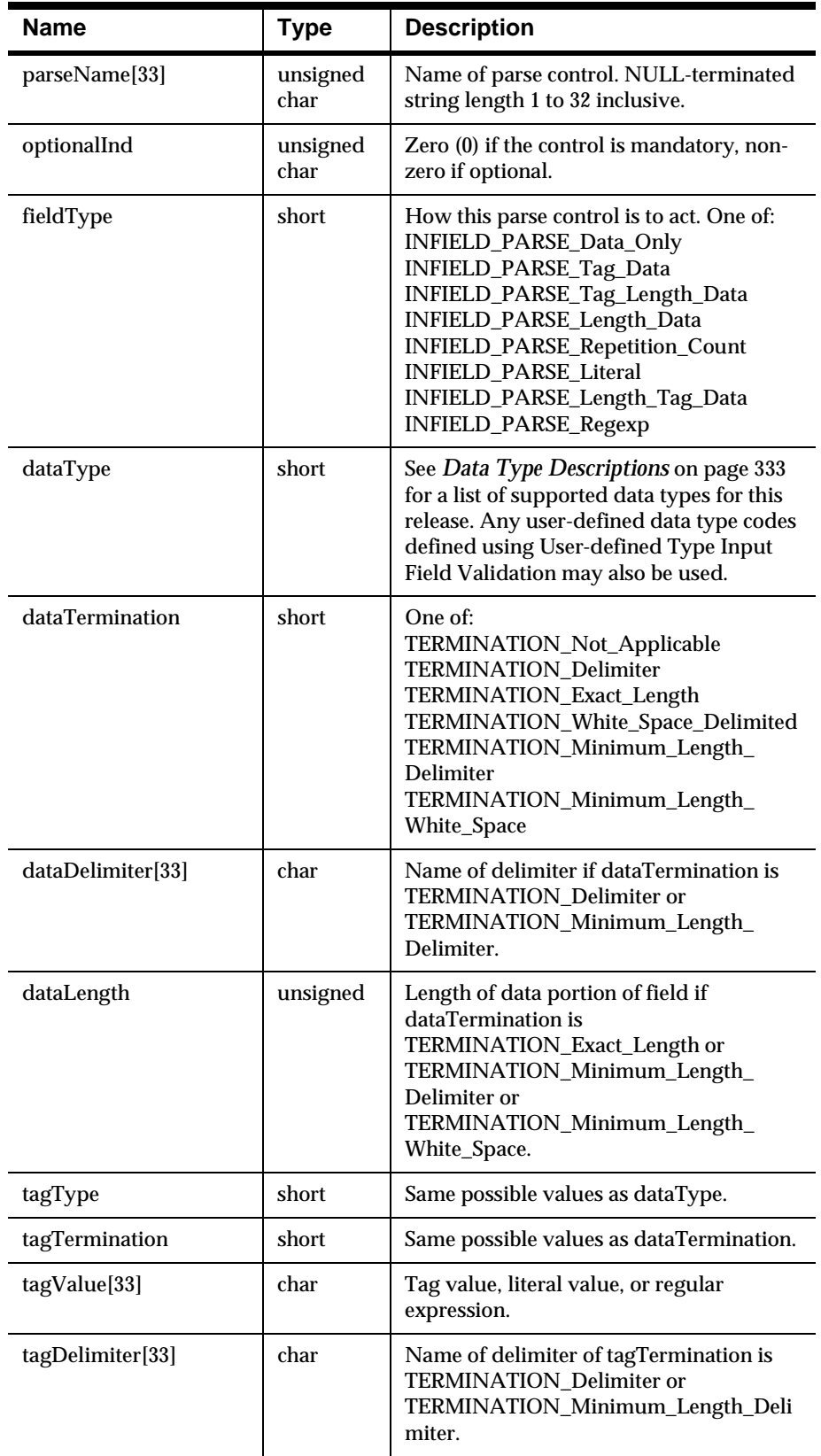

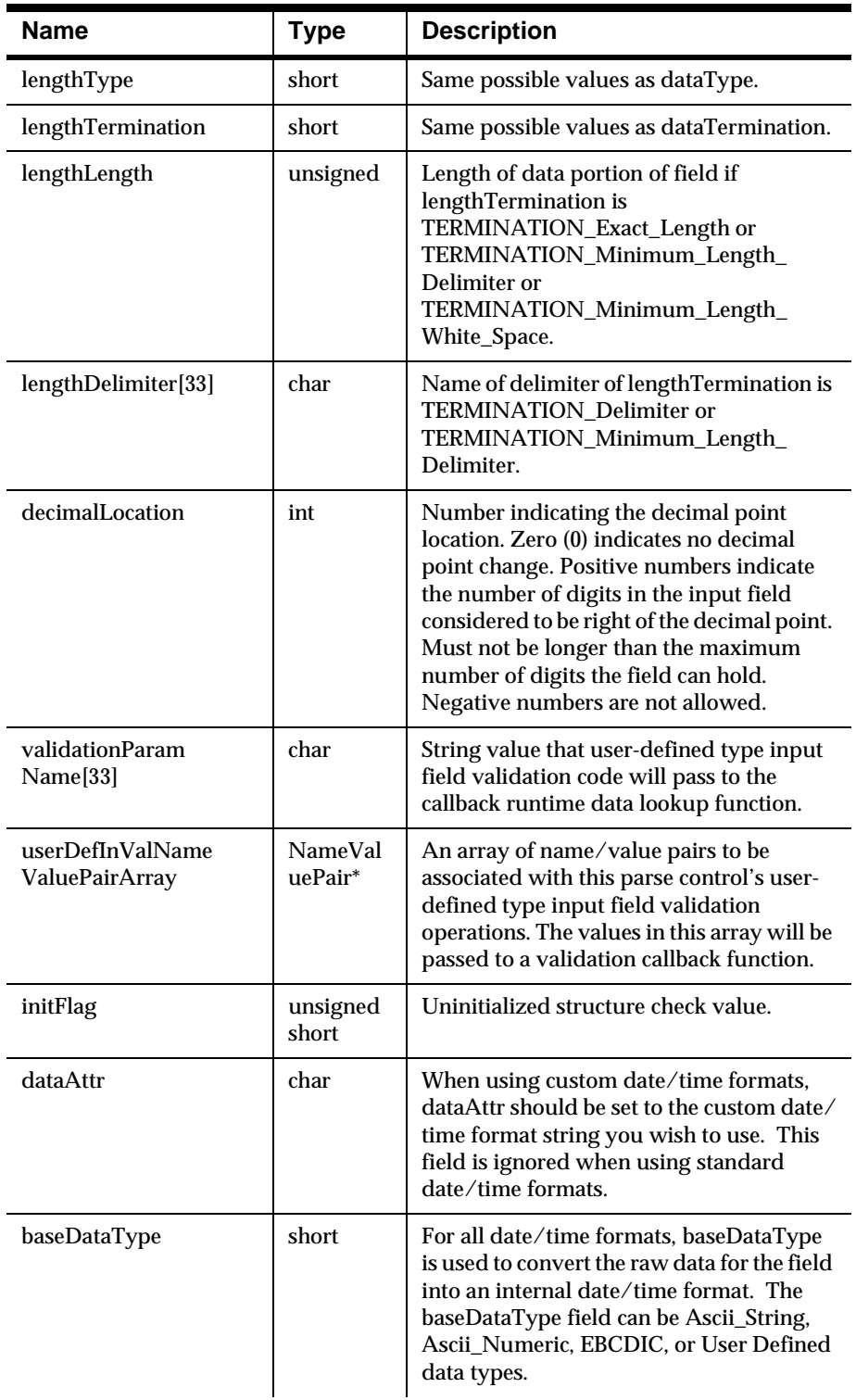

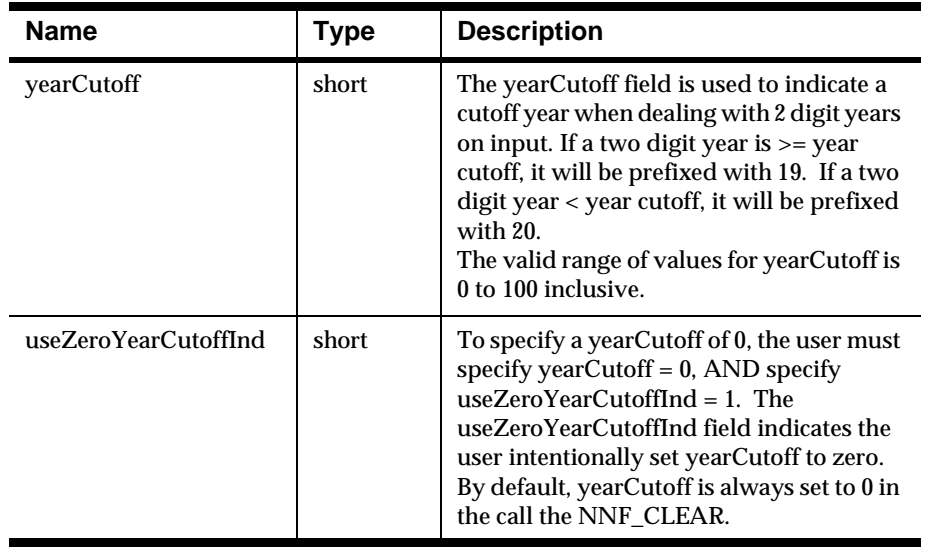

# **Note**

The new Date/Time fields are only used when the user specifies a dataType of date, time, default date/time, or custom date/time. When using custom date/time formats, dataAttr should be set to the custom date/time format string you wish to use. For all date/time formats, baseDataType is used to convert the raw data for the field into an internal date/time format. The baseDataType field can be ASCII string, ASCII numeric, EBCDIC, or User Defined data types. The fieldType field must be Data Only, or Tag and Data. Data termination must be Exact Length, and length must match the length of the date/time format selected.

# **WARNING!**

#### **Year 2000 Compliance**

The yearCutoff field is used to indicate a cutoff year when dealing with twodigit years on input. The following logic controls the century assigned to two-digit years.

Two-digit year  $\ge$  year cutoff, prefix with 19 Two-digit year < year cutoff, prefix with 20

The valid range of values for yearCutoff is 0 to 100 inclusive. Using a yearCutoff of 100 forces all two-digit years to be prefixed with 20. Using a yearCutoff of 0 forces all two-digit years to be prefixed with 19. The user is required to specify a valid yearCutoff when a custom date/time format containing a two-digit year is selected via the dataAttr field. To specify a yearCutoff of 0, the user must specify yearCutoff =  $0$ , AND specify useZeroYearCutoffInd = 1. The useZeroYearCutoffInd field indicates

the user intentionally set yearCutoff to zero. By default, yearCutoff is always set to 0 in the call the NNF\_CLEAR.

# **Note**

All mandatory fields must parse correctly and have valid data (for the specific datatype). Optional fields do not have to parse successfully.

# **Parse Control Management APIs**

# **NNFMgrCreateParseControl**

### **Overview**

NNFMgrCreateParseControl() adds a new parse control to the database.

### **Syntax**

const short NNFMgrCreateParseControl( NNFMgr \*pNNFMgr, const NNFMgrParseControlInfo \*pParseControlInfo);

#### **Parameters**

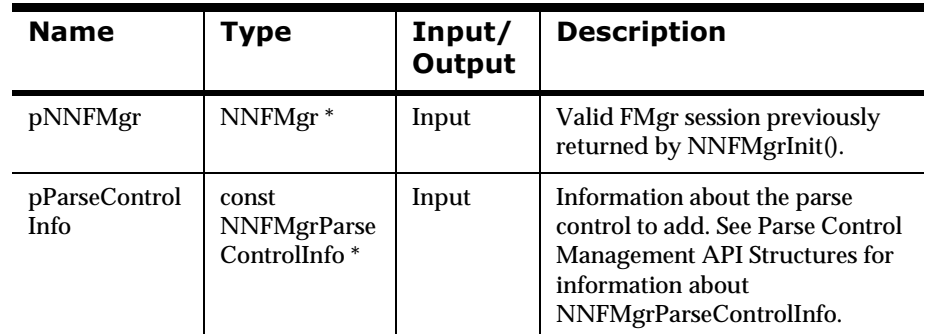

### **Remarks**

A call to NNF\_CLEAR for pParseControlInfo should be made prior to populating the structures or calling this API.

If dataType in the NNFMgrParseControlInfo structure is set to:

DATA\_TYPE\_IBM\_Packed\_Integer, DATA\_TYPE\_IBM\_Signed\_Packed\_Integer, DATA\_TYPE\_IBM\_Zoned\_Integer, or DATA\_TYPE\_IBM\_Signed\_Zoned\_Integer,

Delimiter information is ignored and NNFMgrCreateParseControl() will fail if dataTermination is not exact\_length or dataLength is not between 1 and 16. It will also fail if decimalLocation is outside the range zero (0) to 16 for DATA\_TYPE\_IBM\_Zoned\_Integer, or DATA\_TYPE\_IBM\_Signed\_Zoned\_Integer, or zero (0) to 31 for DATA\_TYPE\_IBM\_Packed\_Integer, DATA\_TYPE\_IBM\_Signed\_Packed\_Integer.

#### **Return Value**

Returns non-zero if the parse control is created successfully; zero (0) on failure.

Use GetErrorNo() to retrieve the number for the error that occurred, then use GetErrorMessage() to retrieve the error message associated with that error number.

### **See Also**

NNFMgrGetFirstParseControl(), NNFMgrGetNextParseControl()

#### **Note**

The new Date/Time fields are only used when the user specifies a dataType of date, time, default date/time, or custom date/time. When using custom date/time formats, dataAttr should be set to the custom date/time format string you want to use. For all date/time formats, baseDataType is used to convert the raw data for the field into an internal date/time format. The baseDataType field can be ASCII string, ASCII numeric, EBCDIC, or User Defined data types. The fieldType field must be Data Only, or Tag and Data. Data termination must be Exact Length, and length must match the length of the date/time format selected.

### **WARNING!**

#### **Year 2000 Compliance**

The yearCutoff field is used to indicate a cutoff year when dealing with twodigit years on input. The following logic controls the century assigned to two-digit years.

Two-digit year  $>=$  year cutoff, prefix with 19 Two-digit year < year cutoff, prefix with 20

The valid range of values for yearCutoff is 0 to 100 inclusive. Using a yearCutoff of 100 forces all two-digit years to be prefixed with 20. Using a yearCutoff of 0 forces all two-digit years to be prefixed with 19. The user is required to specify a valid yearCutoff when a custom date/time format containing a two-digit year is selected via the dataAttr field. To specify a yearCutoff of 0, the user must specify yearCutoff =  $0$ , AND specify useZeroYearCutoffInd = 1. The useZeroYearCutoffInd field indicates the user intentionally set yearCutoff to zero. By default, yearCutoff is always set to 0 in the call the NNF\_CLEAR.

# **NNFMgrGetParseControl**

### **Overview**

NNFMgrGetParseControl() retrieves information about a parse control from the database.

#### **Syntax**

```
const short NNFMgrGetParseControl(
       NNFMgr * pNNFMgr, 
       char * pParseName, 
       NNFMgrParseControlInfo * const pParseControlInfo);
```
### **Parameters**

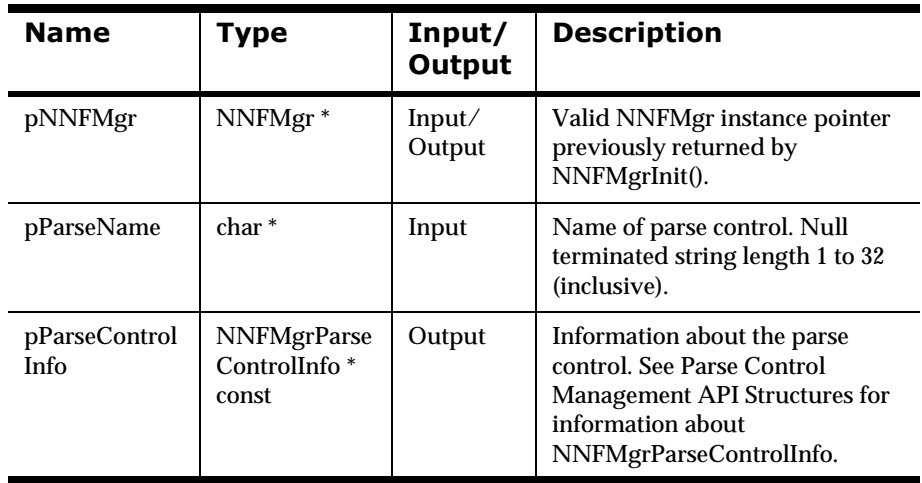

#### **Return Value**

Returns a non-zero integer value if the parse control information was read successfully; zero (0) on failure.

Use GetErrorNo() to retrieve the number for the error that occurred, then use GetErrorMessage() to retrieve the error message associated with that error number.

# **See Also**

NNFMgrCreateParseControl(), NNFMgrGetFirstParseControl(), NNFMgrGetNextParseControl()

# **NNFMgrGetFirstParseControl**

#### **Overview**

NNFMgrGetFirstParseControl() retrieves parse control information from the database. To iterate through all the defined parse controls a call to NNFMgrGetFirstParseControl() must be followed by calls to NNFMgrGetNextParseControl() with the same NNFMgr session handle until NNFMgrGetNextParseControl() returns an error.

### Syntax

```
const short NNFMgrGetFirstParseControl(
       NNFMgr* pNNFMgr, 
       NNFMgrParseControlInfo* const pParseControlInfo);
```
### **Parameters**

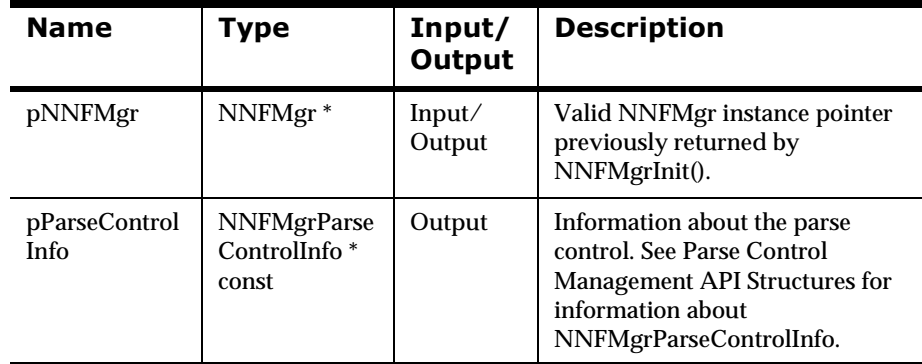

### **Return Value**

Returns a non-zero integer value if the parse control information was read successfully; zero (0) on failure.

Use GetErrorNo() to retrieve the number for the error that occurred, then use GetErrorMessage() to retrieve the error message associated with that error number.

### **See Also**

NNFMgrCreateParseControl(), NNFMgrGetParseControl(), NNFMgrGetNextParseControl()

# **NNFMgrGetNextParseControl**

#### **Overview**

NNFMgrGetNextParseControl() retrieves parse control information from the database. To iterate through all the defined parse controls a call to NNFMgrGetFirstParseControl() must be followed by calls to NNFMgrGetNextParseControl() with the same NNFMgr session handle until GetNextParseControl() returns an error.

#### **Syntax**

```
const short NNFMgrGetNextParseControl(
       NNFMgr * pNNFMgr, 
       NNFMgrParseControlInfo * const pParseControlInfo);
```
### **Parameters**

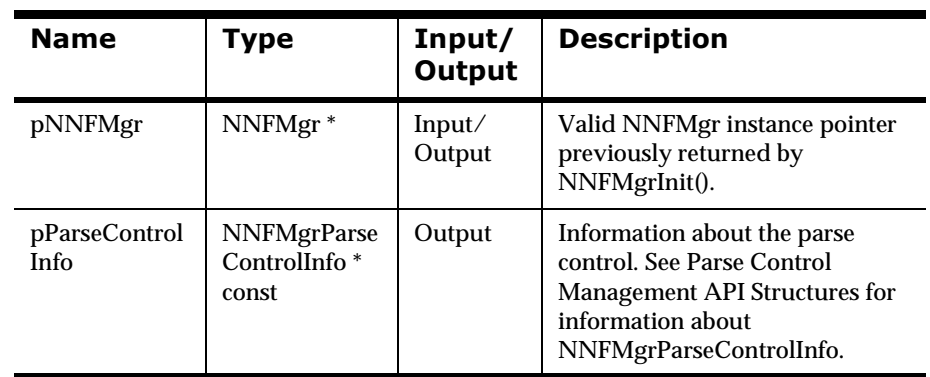

### **Return Value**

Returns a non-zero integer value if the field information was read successfully; zero (0) on failure.

Use GetErrorNo() to retrieve the number for the error that occurred, then use GetErrorMessage() to retrieve the error message associated with that error number.

# **See Also**

NNFMgrCreateParseControl(), NNFMgrGetFirstParseControl(),

NNFMgrGetParseControl()

# **20 Output Format Control Management APIs**

# **WARNING!**

If you are using a case-insensitive database, you cannot name components the same with only a change in case to identify them. For example, you cannot name one field "f1" and another field "F1". In a case-insensitive environment, you must make each item unique using something other than case differences.

If importing components exported from a context-sensitive database into a context-insensitive database, these differences will cause NNFie to fail during import if a conflict arises between two components named the same with only case differences. See the *MQSeries Integrator System Management Guide* for information on using NNFie and the *MQSeries Integrator User Guide* for information on using the Formatter GUI.

See the *MQSeries Integrator System Management Guide* for information on how to change a current case-insensitive installation to case sensitive.

# **20 Output Format Control Management API Structures**

# **NNFMgrOutMstrCntlInfo**

### **Overview**

NNFMgrOutMstrCntlInfo is a structure containing output control information.

#### **Syntax**

```
typedef struct NNFMgrOutMstrCntlInfo {
        char cntlName[NAME LENGTH+1];
         short fieldType; 
         // Indicates open or field mapsearch type
        short optionalInd;
        short dataType; 
         // Output field data typechar
        dataAttr[NAME_LENGTH+1]; 
         // Format for special types(Example:date) 
         short baseDataType; 
         // Base data type for special types
         short tagType; 
         // Data type of tag to output
        char tagLitrlName[NAME_LENGTH+1]
       unsigned char tagValue[LITRL LENGTH+1];
         // Value of tag to output
        unsigned short tagValueLen;
         // Length of value in tagValue
        short tagBeforeLengthInd;
         // Should we output tag/len or len/tag
         short lengthType; 
         // Data type of output length field (if any)
         short operationType; 
         // Valid only for calculated field fieldType
        char fldLitrlName[NAME LENGTH+1];
        unsigned char fldValue[LITRL LENGTH+1];
          // Value for IF= Type, or Literal
          unsigned short fldValueLen; 
          // Length of value in fldValue
         char childCntlName[NAME LENGTH+1];
          // What control to use in formatting
          NNCntlType childCntlType; 
          // The type of the control to use
          long initFlag;
} NNFMgrOutMstrCntlInfo;
```
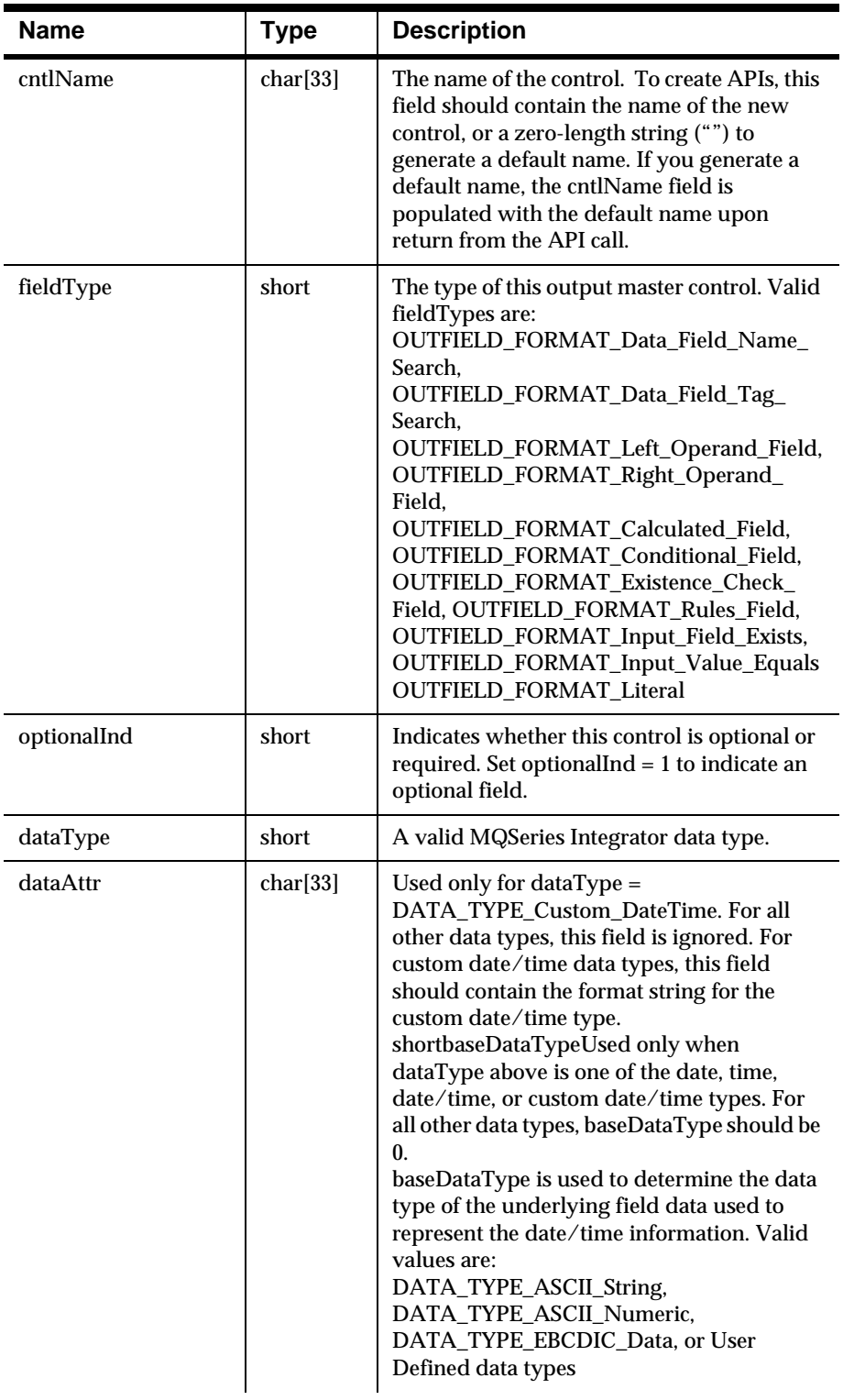

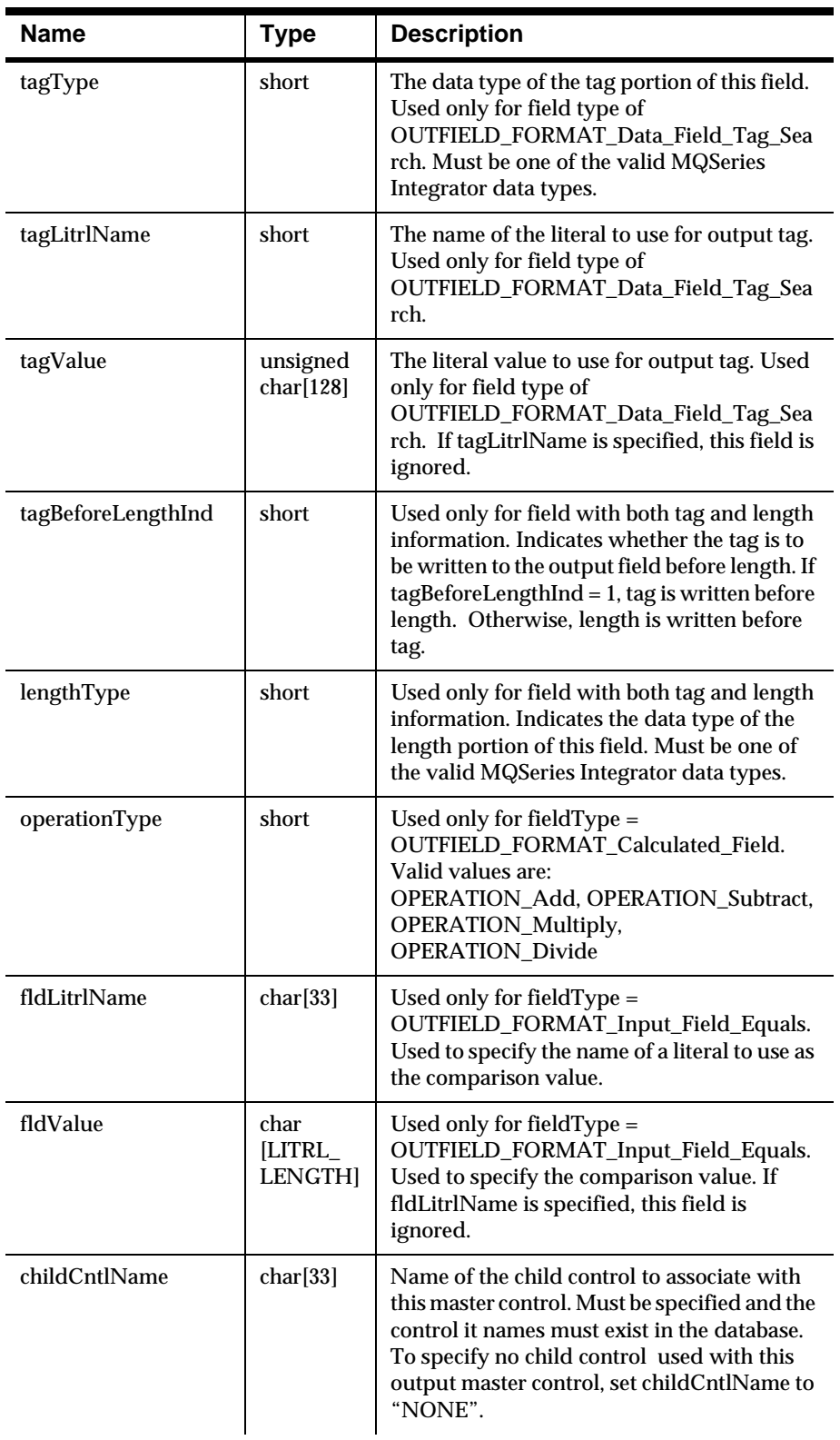

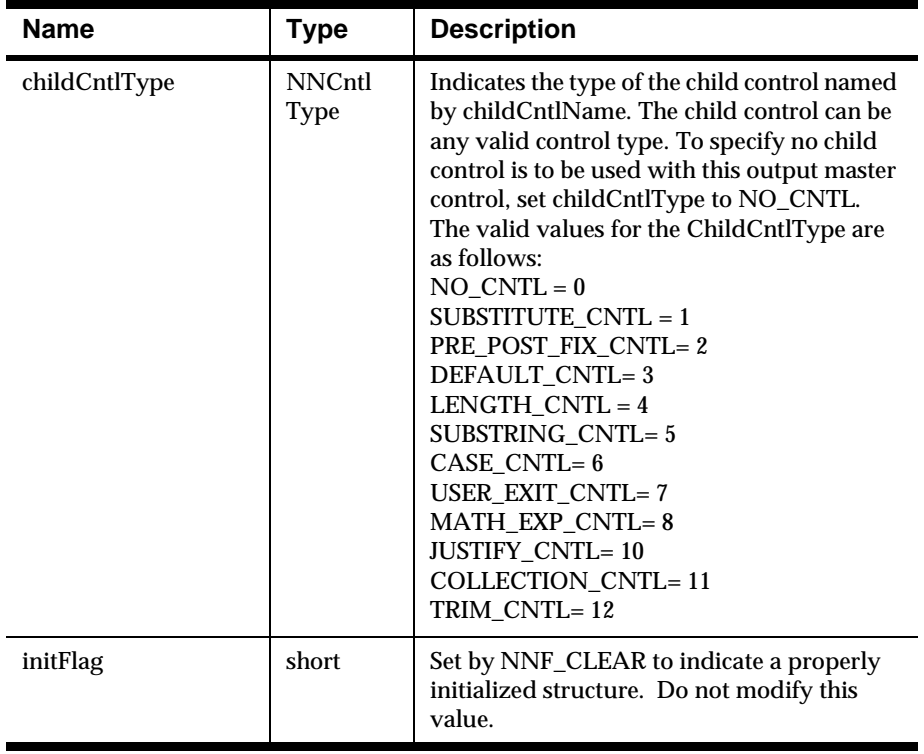

# **NNFMgrSubstituteCntlInfo**

### **Overview**

Houses information used to create a new substitute control or gets an existing substitute control.

#### **Syntax**

```
typedef struct NNFMgrSubstituteCntlInfo {
         char cntlName[33];
        char inputLitrlName[33];
         unsigned char inputValue[128];
         unsigned short inputValueLen;
        char outputLitrlName[33];
         unsigned char outputValue[128];
         unsigned short outputValueLen;
         short outputValueType; 
         // Data type of output value 
         long initFlag;
} NNFMgrSubstituteCntlInfo;
```
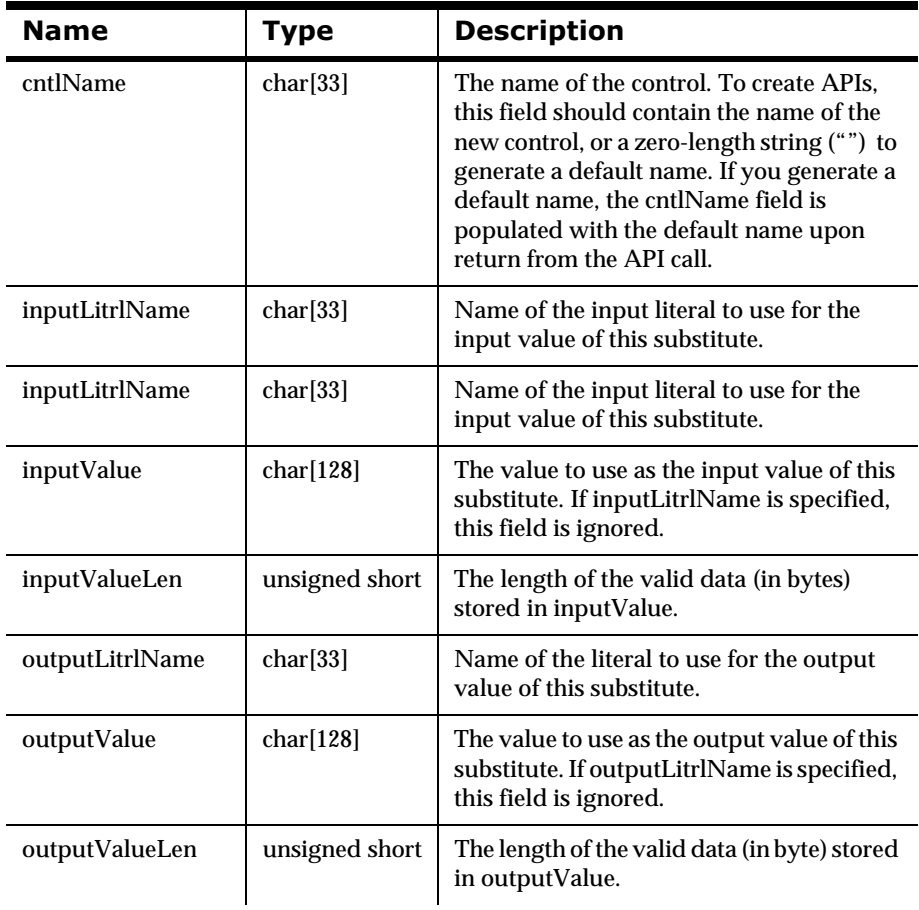

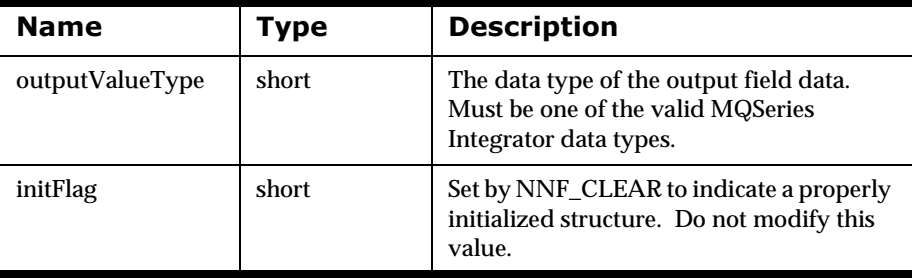

# **NNFMgrUserExitCntlInfo**

# **Overview**

Houses information needed to create a new user exit control or gets an existing user exit control.

#### **Syntax**

```
typedef struct NNFMgrUserExitCntlInfo {
         char cntlName[33];
         char exitRoutine[33];
         long initFlag;
} NNFMgrUserExitCntlInfo;
```
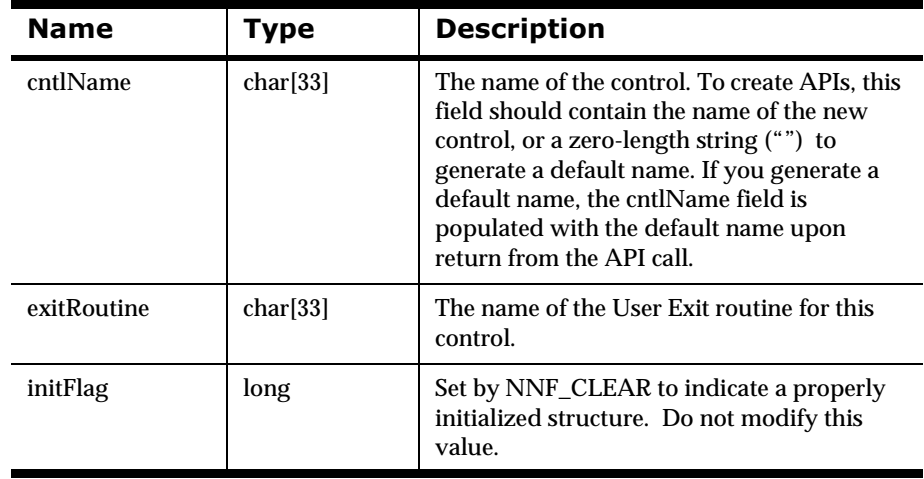

# **NNFMgrMathExpCntlInfo**

### **Overview**

Houses information needed to create a new math expression control or gets an existing math expression control. This structure deals only with the parent math expression control, and not the math expression segments for the control. Math expression segments are handled with the NNFMgrMathExpCntlSegmentInfo structure.

#### **Syntax**

```
typedef struct NNFMgrMathExpCntlInfo {
         char cntlName[33];
         unsigned short decimalPrecision;
         unsigned short roundingMode;
         long initFlag;
} NNFMgrMathExpCntlInfo;
```
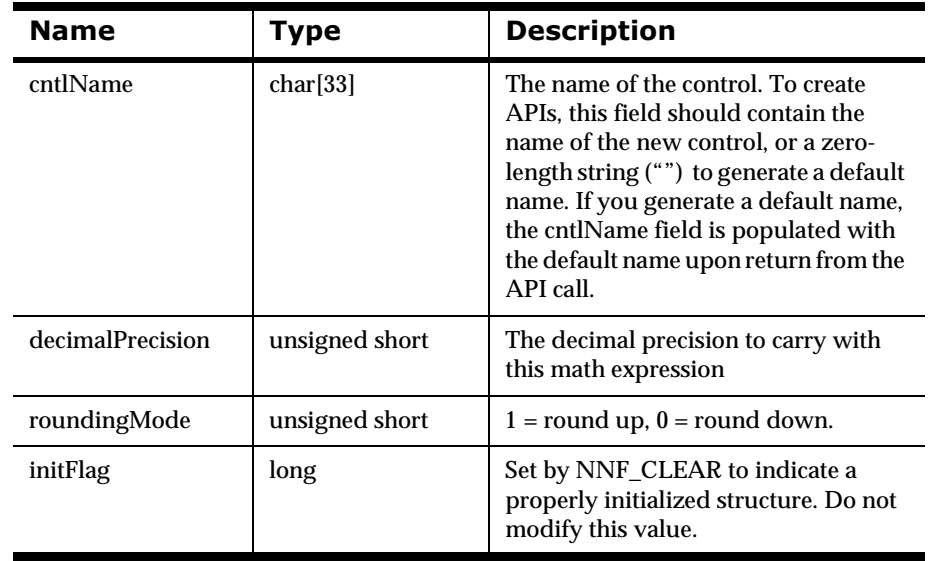

# $NNFMgrMathExpCntlSegmentInfo$

# **Overview**

Houses information used to create a new math expression segment or gets an existing math expression segment.

#### **Syntax**

```
typedef struct NNFMgrMathExpCntlSegmentInfo{
         char expression[256];
         long initFlag;
} NNFMgrMathExpCntlSegmentInfo;
```
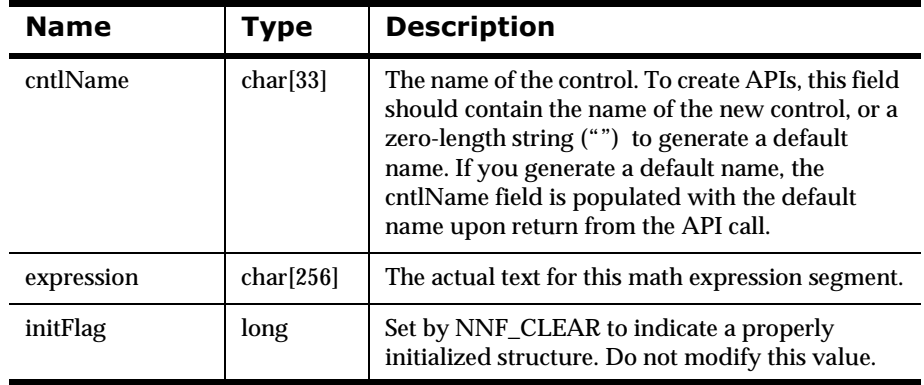

# **NNFMgrPrePostFixCntlInfo**

# **Overview**

Houses information used to create a new pre/post fix control or gets an existing pre/post fix control.

#### **Syntax**

```
typedef struct NNFMgrPrePostFixCntlInfo {
         char cntlName[33];
         char litrlName[33];
         unsigned char value[128];
         unsigned short valueLen;
         NNFPrePostFix place; 
         // PREFIX or POSTFIX
         short nullActionInd; 
         // 0 or 1
         long initFlag;
} NNFMgrPrePostFixCntlInfo;
```
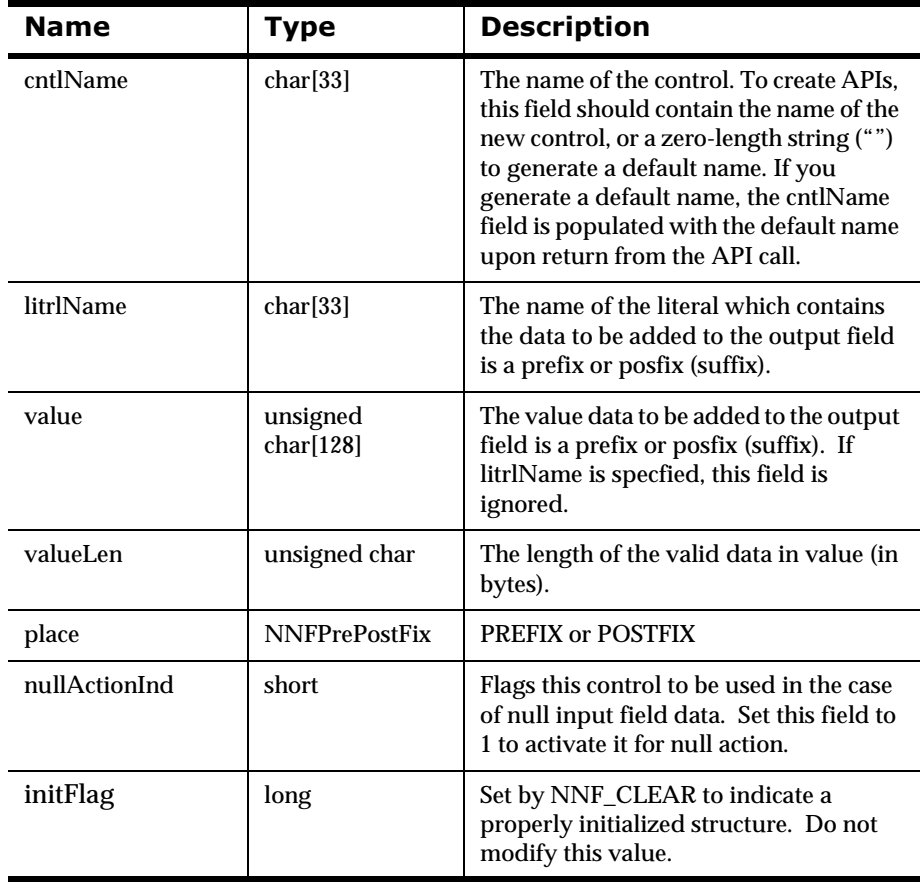

# **NNFMgrDefaultCntlInfo**

#### **Overview**

Houses information used to create a new default control or gets an existing default control.

#### **Syntax**

```
typedef struct NNFMgrDefaultCntlInfo {
         char cntlName[33];
         char litrlName[33];
         unsigned char value[128];
         unsigned short valueLen;
         long initFlag;
} NNFMgrDefaultCntlInfo;
```
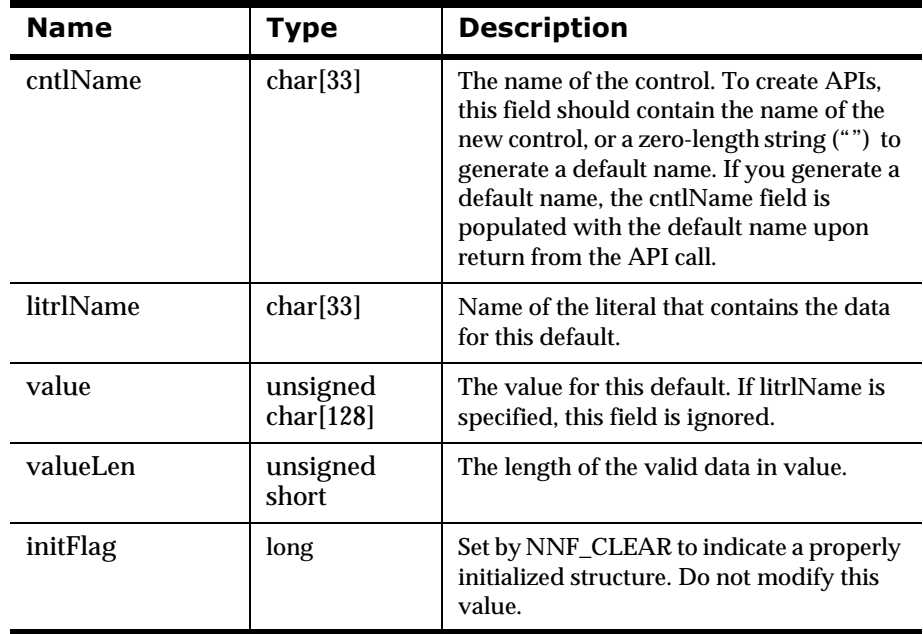

# **NNFMgrLengthCntlInfo**

# **Overview**

Houses information to create a new length control or gets an existing length control.

### **Syntax**

```
typedef struct NNFMgrLengthCntlInfo {
         char cntlName[33];
        char padLitrlName[33];
         unsigned char padValue[128];
         unsigned short padValueLen;
         unsigned long dataLen;
         long initFlag;
} NNFMgrLengthCntlInfo;
```
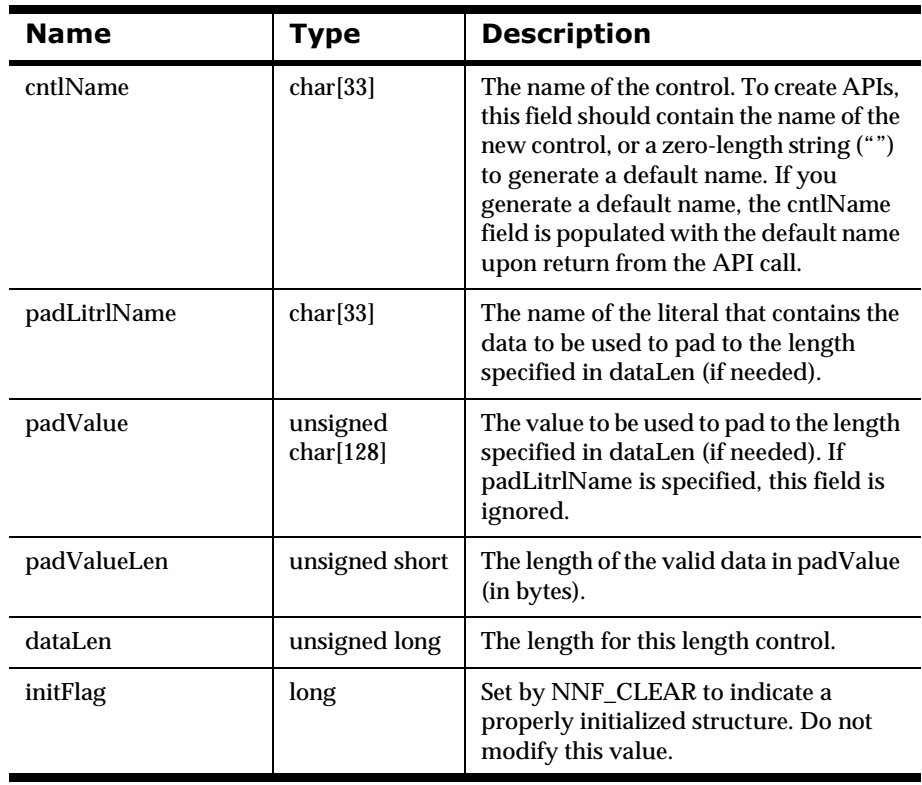

# **NNFMgrSubStringCntlInfo**

### **Overview**

Houses information used to create a new substring control or gets an existing substring control.

#### **Syntax**

```
typedef struct NNFMgrSubStringCntlInfo {
         char cntlName[33];
         unsigned short start;
         unsigned short len;
        char padLitrlName[33];
        unsigned char padValue[128];
         unsigned short padValueLen;
         long initFlag;
} NNFMgrSubStringCntlInfo;
```
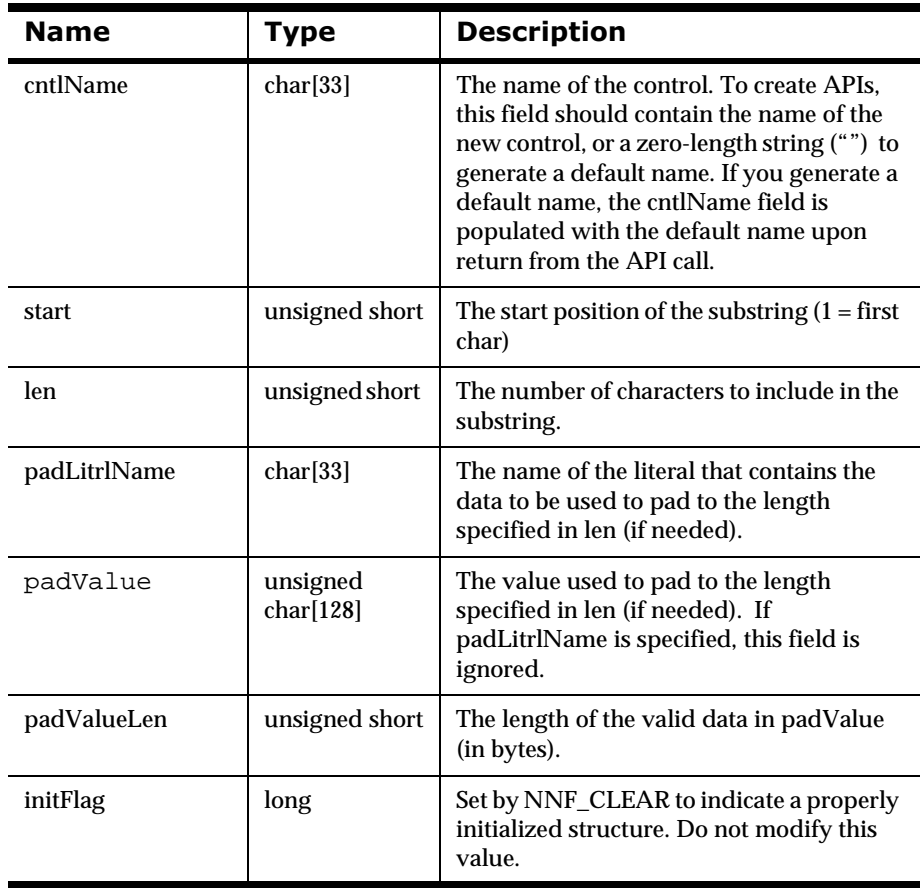

# **NNFMgrCaseCntlInfo**

# **Overview**

Houses information used to get an existing case control. Users never create case controls.

### **Syntax**

```
typedef struct NNFMgrCaseCntlInfo {
         char cntlName[33];
         NNFCase caseId; 
         // LOWER_CASE or UPPER_CASE
         long initFlag;
} NNFMgrCaseCntlInfo;
```
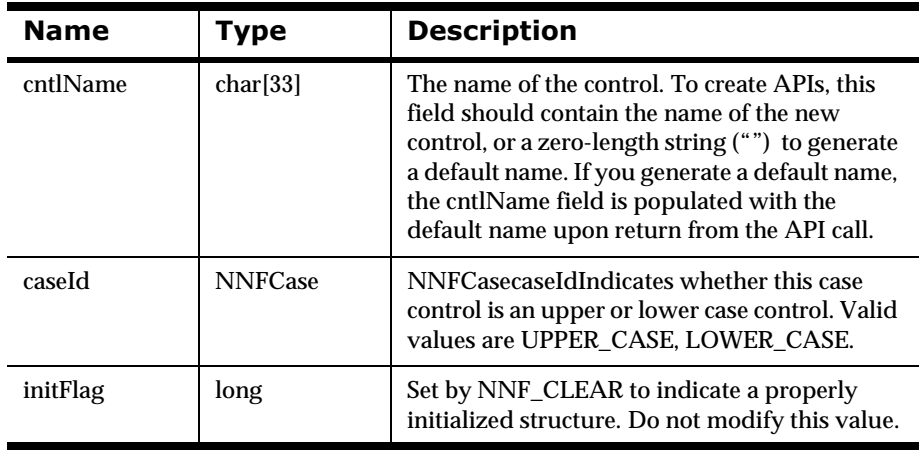

# **NNFMgrJustifyCntlInfo**

# **Overview**

Houses information used to get an existing justify control. Users never create justify controls.

#### **Syntax**

```
typedef struct NNFMgrJustifyCntlInfo {
         char cntlName[33];
         NNFJustify justify; 
         // LEFT_JUSTIFY, RIGHT_JUSTIFY, or CENTER_JUSTIFY
         long initFlag;
} NNFMgrJustifyCntlInfo;
```
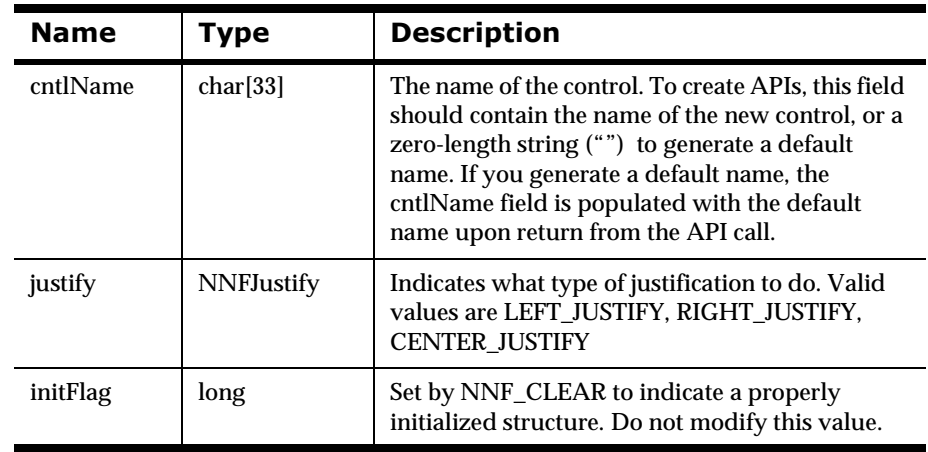

# **NNFMgrCollectionCntlInfo**

# **Overview**

Houses information used to create a new collection control or fetch an existing collection control. This structure deals only with the collection control itself, not its children. Child controls are added to or retrieved from collections with the NNFMgrCntlInfo structure.

### **Syntax**

```
typedef struct NNFMgrCollectionCntlInfo {
         char cntlName[33];
         long initFlag;
} NNFMgrCollectionCntlInfo;
```
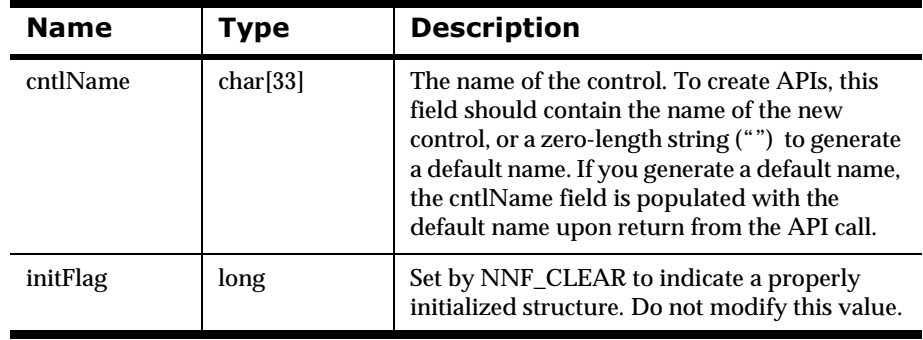

# **20 Output Format Control Management APIs**

# **NNFMgrCreateOutMstrCntl**

### **Overview**

Creates a new output master control, and associates it to a single child control (which may be a collection control containing any number of controls). The output master control is created using information given in the pInfo structure. The child control to associate with the new output master control is designated by the childCntlName and childCntlType members of the pInfo structure.

### **Syntax**

```
const short CreateOutMstrCntl(
       NNFMgrOutMstrCntlInfo* const pInfo)
```
# **Parameters**

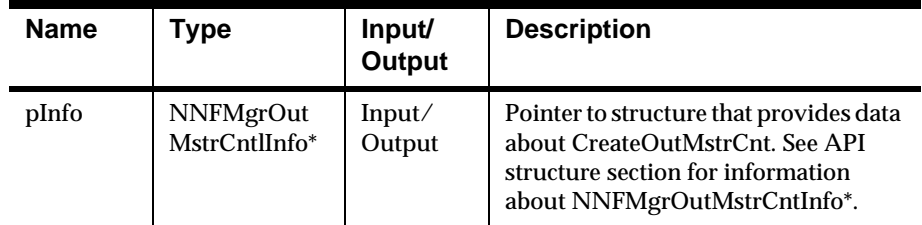

#### **Remarks**

You can specify literal names to use for tag, and field value (used with Input Value Equals and Literal field types) by populating the tagLitrlName, and fldLitrlName fields, respectively, of the pInfo structure.

 Alternatively, you can specify literal values to use for tag, and field value by populating the tagValue, and fldValue fields, respectively, of the pInfo structure. If you specify both values and names, names take precedence. If literal names are specified, the named literals must exist in the database before creating this control.

### **Return Value**

Return a non-zero integer value on success, and zero (0) on failure. Use GetErrorNo() to retrieve the number for the error that occurred, then use GetErrorMessage() to retrieve the error message associated with that error number.

### **See Also**

NNFMgrGetOutMstrCntl

# **NNFMgrGetOutMstrCntl**

#### **Overview**

Gets a single output master control from the database. Only the child control name and type are returned in pInfo (not the actual child control data).

#### **Syntax**

```
const short GetOutMstrCntl(
       NNGetOp OpCode, 
       NNFMgrOutMstrCntlInfo* const pInfo)
```
# **Parameters**

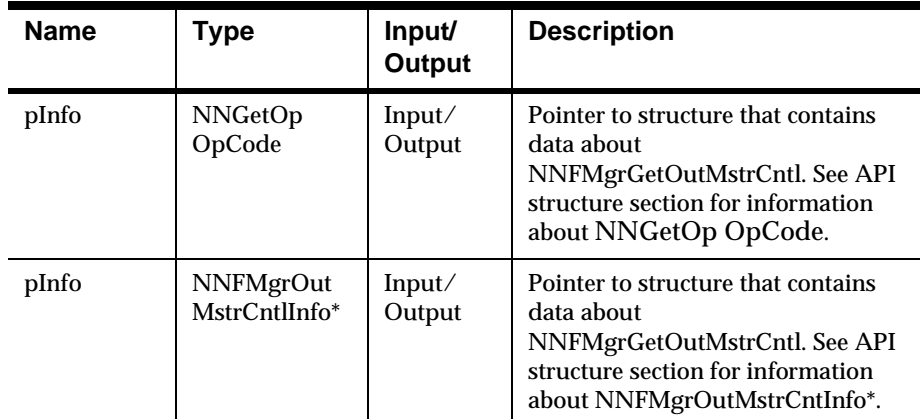

### **Remarks**

The location of the returned master control within this table is determined by the OpCode argument. The OpCode argument is an enumerated type. [See](#page-334-0)  *OpCode* [on page 331.](#page-334-0)

### **Return Value**

Returns a non-zero integer value. Use GetErrorNo() to retrieve the number for the error that occurred, then use GetErrorMessage() to retrieve the error message associated with that error.

#### **See Also**

CreateOutMstrCnt

# **2Dutput Operations**

# **Substitute Controls**

Substitute controls can contain one or more substitute entries. The first substitute entry for a substitute control is created in the call NNFMgrCreateSubstituteCntl. Subsequent substitute entries may be appended to the existing substitute control by calling NNFMgrAppendEntryToSubstituteCntl and setting the cntlName member of the NNFMgrSubstituteCntlInfo structure to the same name as the existing substitute control.

# **NNFMgrCreateSubstituteCntl**

#### **Overview**

Creates a new substitute control using the information in the pInfo structure. This call creates the first substitute entry for this substitute control. Additional substitute entries may be added to this control by calling NNFMgrAppendEntryToSubstituteCntl with the cntlName of the structure set to the name of this control.

#### **Syntax**

```
const short NNFMgrCreateSubstituteCntl(
       NNFMgr* pNNFMgr,
       NNFMgrSubstituteCntlInfo* const pInfo)
```
# **Parameters**

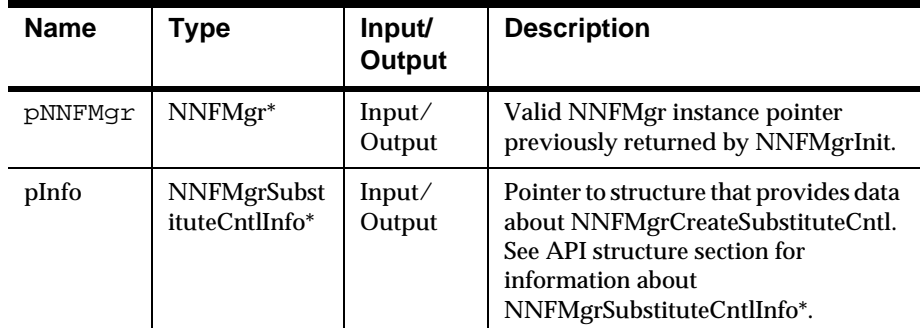

#### **Remarks**

You can specify literal values to use for input and output by populating the inputValue, and outputValue fields of the pInfo structure.

Alternatively, you can specify literal names to use for input and output by populating the inputLitrlName, and outputLitrlName fields of the pInfo structure. If you specify both values and names, names take precedence. If literal names are specified, the named literals must exist in the database before creating this control.

#### **Return Value**

Return a non-zero integer value on success and 0 on failure. Use GetErrorNo() to retrieve the number for the error that occurred, then use GetErrorMessage() to retrieve the error message associated with that error number.

# **Example**

See *[Code Example for Substitute Controls](#page-330-0)* on page 327.

### **See Also**

NNFMgrAppendEntryToSubstituteControl, NNFMgrGetSubstituteCntl, NNFMgrGetNextEntryFromSubstituteCntl

# **NNFMgrAppendEntryTo SubstituteControl**

#### **Overview**

Appends a substitute entry to an EXISTING substitute control named by the cntlName of the pInfo structure. NNFMgrCreateSubstitureCntl should have been called with the same cntlName before making this call. An error is returned if no control exists by this name.

#### **Syntax**

const short NNFMgrAppendEntryToSubstituteControl( NNFMgr\* pNNFMgr, const NNFMgrSubstituteCntlInfo\* const pInfo)

#### **Parameters**

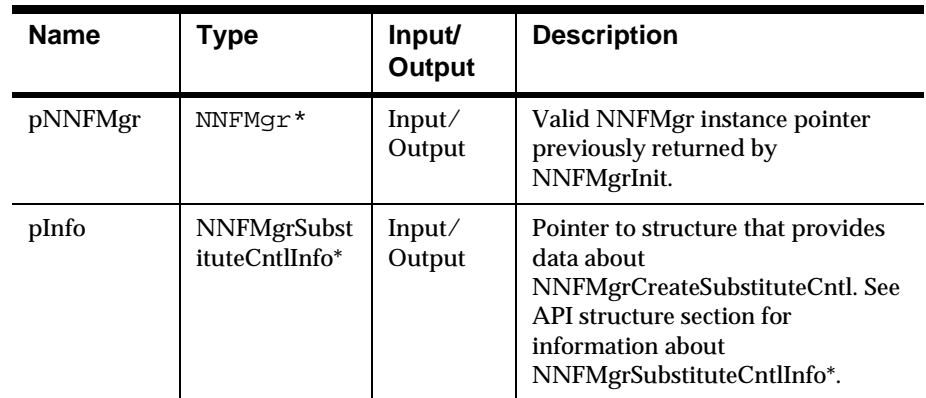

### **Return Value**

Return a non-zero integer value on success and 0 on failure. Use GetErrorNo() to retrieve the number for the error that occurred, then use GetErrorMessage() to retrieve the error message associated with that error number.

### **Example**

See *[Code Example for Substitute Controls](#page-330-0)* on page 327.

#### **See Also**

NNFMgrCreateSubstituteCntl, NNFMgrGetSubstituteCntl, NNFMgrGetNextEntryFromSubstituteCntl

# **NNFMgrGetSubstituteCntl**

#### **Overview**

Gets the first substitute entry from a single Substitute control in the database. The number of remaining entries in this control is returned in the NumRemainingEntries argument. You must use NNFMgrGetNextEntryFromSubstituteCntl to get the remaining (second, third, and so on) substitute entries for this control. The location of the returned control within the list of all controls of this type is determined by the OpCode argument.

# **Syntax**

```
const short NNFMgrGetSubstituteCntl(
       NNFMgr* pNNFMgr,
       NNGetOp OpCode,
       NNFMgrSubstituteCntlInfo* const pInfo, 
       int* const NumRemainingEntries)
```
### **Parameters**

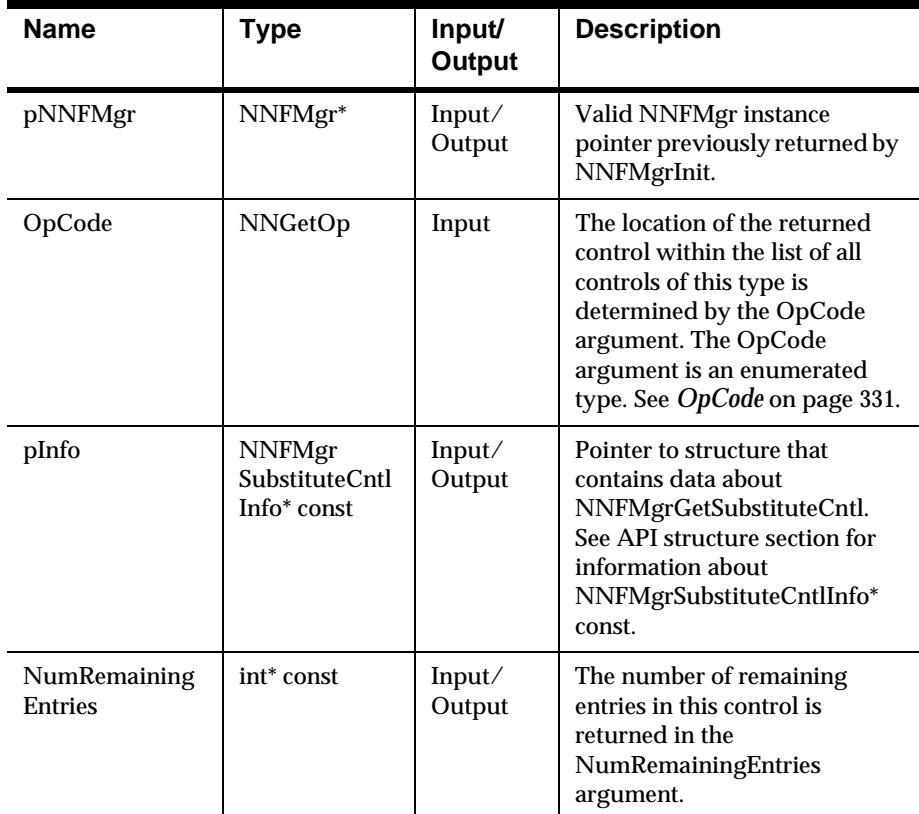

### **Remarks**

The number of remaining entries in this control is returned in the NumRemainingEntries argument. You must use

NNFMgrGetNextEntryFromSubstituteCntl to get the remaining (second, third, and so on) substitute entries for this control.

#### **Return Value**

Return a non-zero integer value on success and 0 on failure. Use GetErrorNo() to retrieve the number for the error that occurred, then use GetErrorMessage() to retrieve the error message associated with that error number.

#### **Example**

See *OpCode* [on page 331.](#page-334-0)

#### **See Also**

NNFMgrCreateSubstituteCntl, NNFMgrAppendEntryToSubstituteControl, NNFMgrGetNextEntryFromSubstituteCntl

# $NNFMgrGetNextEntryFromSubstituteCntI$

#### **Overview**

Gets the next entry from the substitute control named by pInfo->cntlName.

#### **Syntax**

```
const short NNFMgrGetNextEntryFromSubstituteCntl(
       NNFMgr* pNNFMgr, 
       NNFMgrSubstituteCntlInfo* const pInfo)
```
#### **Parameters**

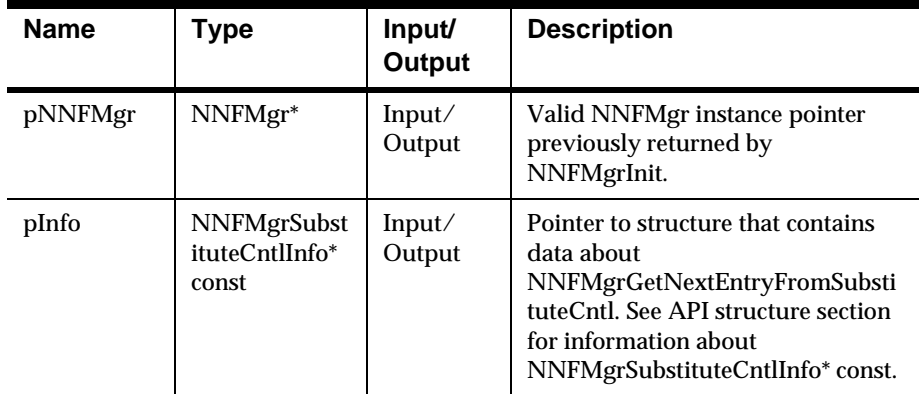

### **Remarks**

You must have called NNFMgrGetSubstituteCntl prior to calling this routine, and the cntlName field of pInfo must be the same as the value used in the NNFMgrGetSubstituteCntl call.

### **Return Value**

Return a non-zero integer value on success and 0 on failure. Use GetErrorNo() to retrieve the number for the error that occurred, then use GetErrorMessage() to retrieve the error message associated with that error number.

#### **Example**

See *[Code Example for Substitute Controls](#page-330-0)* on page 327.

#### **See Also**

NNFMgrCreateSubstituteCntl, NNFMgrAppendEntryToSubstituteControl, NNFMgrGetSubstituteCntl

# **User Exit Controls**

# **NNFMgrCreateUserExitCntl**

#### **Overview**

Creates a new User Exit control using the information in the pInfo structure.

#### **Syntax**

```
const short NNFMgrCreateUserExitCntl(
      NNFMgr* pNNFMgr,
       NNFMgrUserExitCntlInfo* const pInfo)
```
### **Parameters**

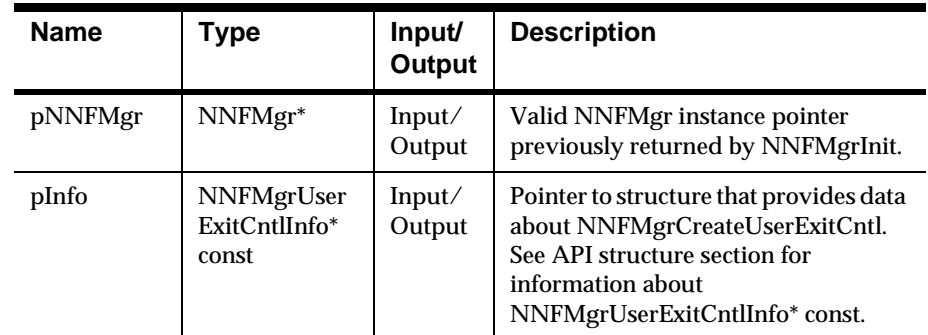

### **Return Value**

Return a non-zero integer value on success and 0 on failure. Use GetErrorNo() to retrieve the number for the error that occurred, then use GetErrorMessage() to retrieve the error message associated with that error number.

#### **See Also**

NNFMgrGetUserExitCntl

# $NNFMgrGetUserExitCntI$

# **Overview**

Gets a single UserExit control from the NNF\_YYY table.

#### **Syntax**

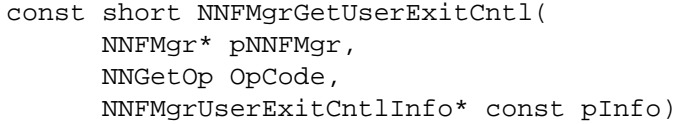

# **Parameters**

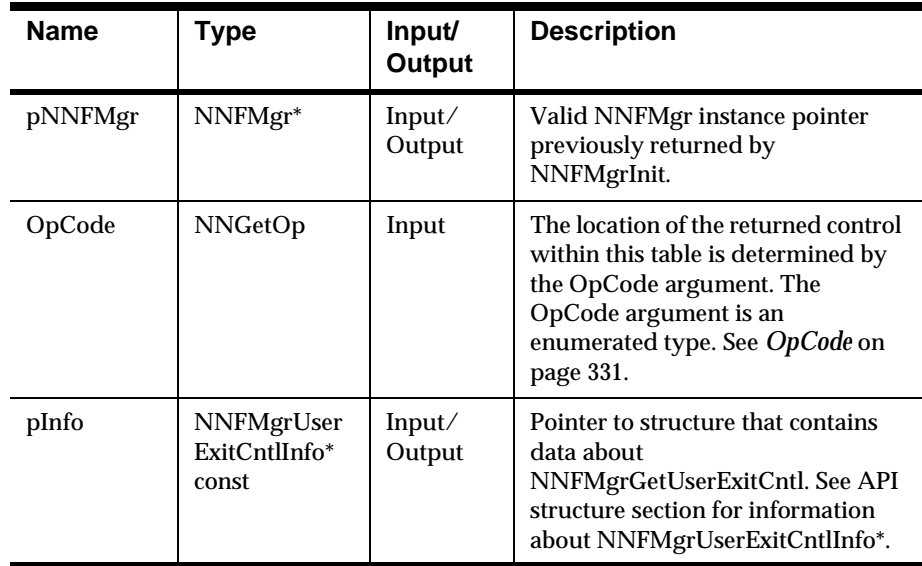

# **Return Value**

Return a non-zero integer value on success and 0 on failure. Use GetErrorNo() to retrieve the number for the error that occurred, then use GetErrorMessage() to retrieve the error message associated with that error number.

#### **See Also**

NNFMgrCreateUserExitCntl
# **Math Expression Controls**

Math expression controls can contain any length of mathematical expression. This is possible because the actual data is stored in a set of ordered segments in a separate table. Thus math expression controls are a form of collection. However, users are only allowed to append segments to a math expression, and they are only allowed to access those segments sequentially from the first to the last segment. The parent math expression control is managed via the standard Create/Get APIs.

# **NNFMgrCreateMathExpCntl**

#### **Overview**

Creates a new MathExp control using the information in the pInfo structure.

#### **Syntax**

```
const short NNFMgrCreateMathExpCntl(
       NNFMgr* pNNFMgr,
       NNFMgrMathExpCntlInfo* const pInfo)
```
### **Parameters**

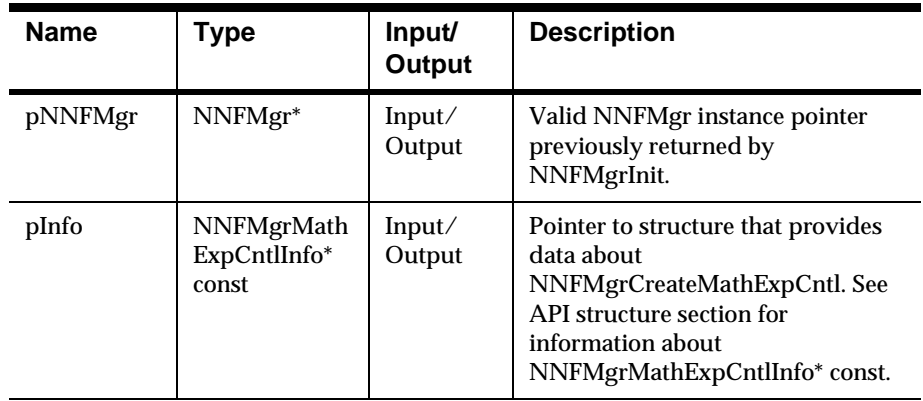

# **Return Value**

Return a non-zero integer value on success and 0 on failure. Use GetErrorNo() to retrieve the number for the error that occurred, then use GetErrorMessage() to retrieve the error message associated with that error number.

### **See Also**

NNFMgrGetMathExpCntl, NNFMgrAppendSegToMathExpCntl, NNFMgrGetSegFromMathExpCntl

# **NNFMgrGetMathExpCntl**

# **Overview**

Gets a single MathExp control from the database.

### **Syntax**

```
const short NNFMgrGetMathExpCntl(
       NNFMgr* pNNFMgr,
       NNGetOp OpCode,
       NNFMgrMathExpCntlInfo* const pInfo)
```
### **Parameters**

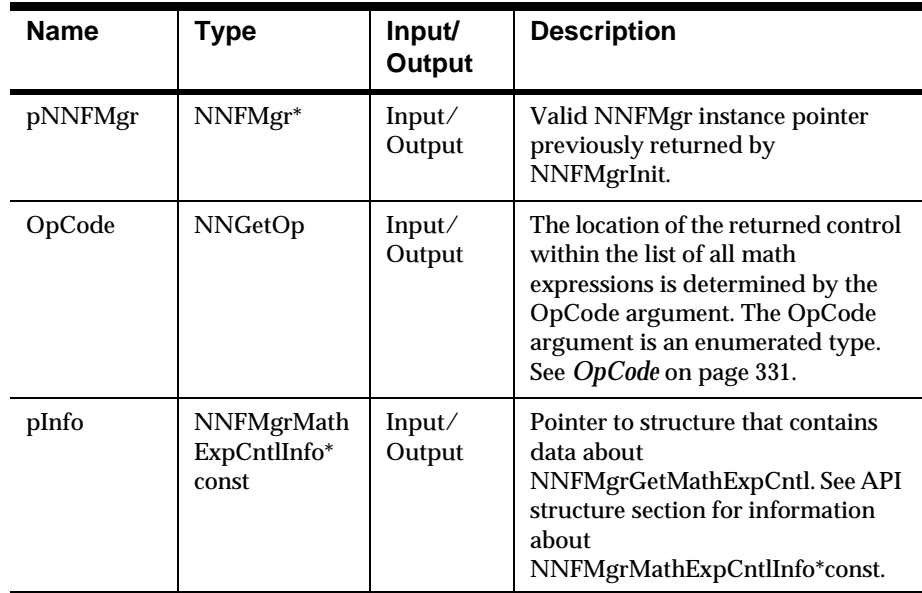

# **Return Value**

Return a non-zero integer value on success and 0 on failure. Use GetErrorNo() to retrieve the number for the error that occurred, then use GetErrorMessage() to retrieve the error message associated with that error number.

# **See Also**

NNFMgrCreateMathExpCntl, NNFMgrAppendSegToMathExpCntl, NNFMgrGetSegFromMathExpCntl

# **NNFMgrAppendSegToMathExpCntl**

#### **Overview**

Appends a single segment to the math expression control named by CntlName parameter, using the information given in the NNFMgrMathExpCntlSegmentInfo structure.

#### **Syntax**

```
const short NNFMgrAppendSegToMathExpCntl(
      NNFMgr* pNNFMgr,
       const char* const CntlName,
       const NNFMgrMathExpCntlSegmentInfo* const pInfo)
```
# **Parameters**

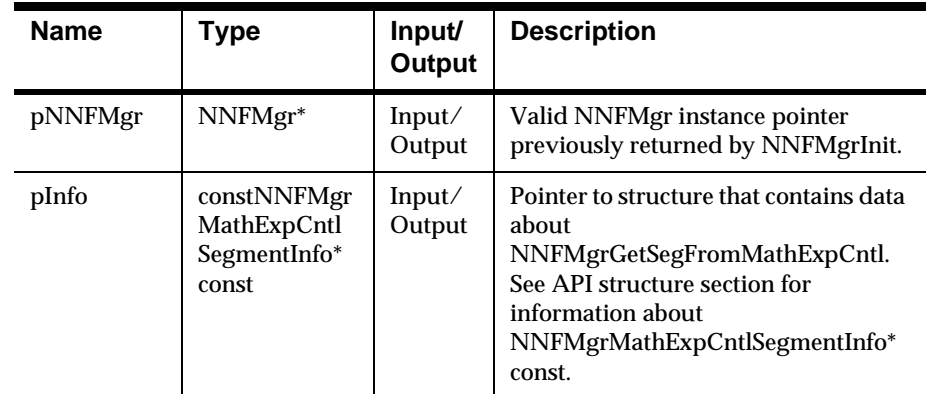

#### **Return Value**

Return a non-zero integer value on success and 0 on failure. Use GetErrorNo() to retrieve the number for the error that occurred, then use GetErrorMessage() to retrieve the error message associated with that error number.

#### **See Also**

NNFMgrCreateMathExpCntl, NNFMgrGetMathExpCntl, NNFMgrGetSegFromMathExpCntl

# **NNFMgrGetSegFromMathExpCntl**

## **Overview**

Gets a single segment from the math expression control named by CntlName.

### **Syntax**

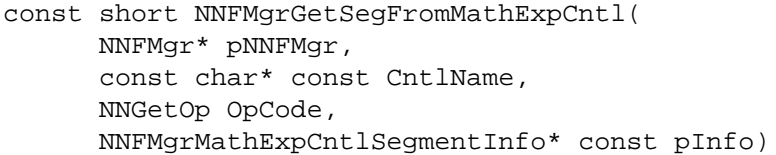

# **Parameters**

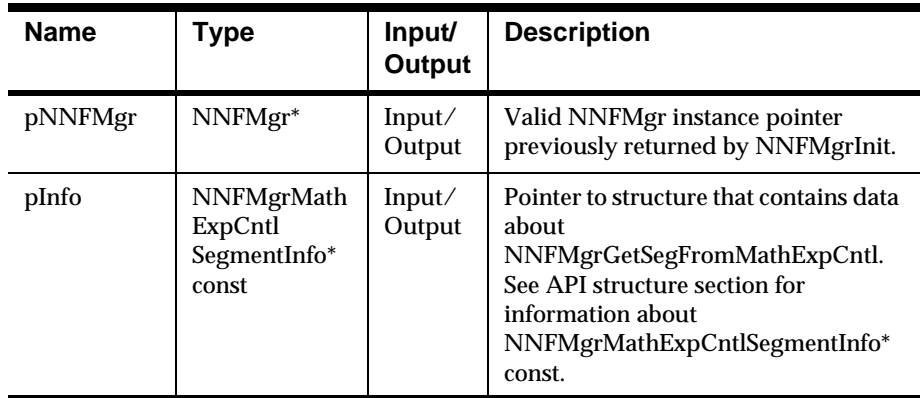

# **Remarks**

The position of the returned segment is determined by the OpCode argument. The OpCode argument is an enumerated type. See *OpCode* [on page](#page-334-0)  [331.](#page-334-0)

# **Return Value**

Return a non-zero integer value on success and 0 on failure. Use GetErrorNo() to retrieve the number for the error that occurred, then use GetErrorMessage() to retrieve the error message associated with that error number.

#### **See Also**

 NNFMgrCreateMathExpCntl, NNFMgrGetMathExpCntl, NNFMgrAppendSegToMathExpCntl

# **Pre/PostFix Controls**

PrePostFix controls are used to add used-definable information to the front (prefix) and/or back (postfix or suffix) of a field value. If the input data for an output field is null (field not present on input), you can add a prefix, postfix, or both to the output field data. To force a prefix when the field data is null, create a PrePostFix control with placeId =  $\overline{PREFIX}$ , and nullActionInd = 1, add this control to a collection, and associate the collection with your output master control for this field. To force a postfix(suffix) when the field data is null, create a PrePostFix control with placeId = POSTFIX, and nullActionInd  $= 1$ , add this control to a collection, and associate the collection with your output master control for this field. If nullActionInd is 0, no action is taken for a PrePostFix control in the case of null input data. If the input data for a field is NOT null, the prefix or postfix described by a PrePostFix control is applied regardless of the value of nullActionInd.

 You can have any number of PrePostFix controls in a collection. The controls are evaluated in the order they appear within the collection. In addition, any of these controls can have nullActionInd  $= 1$ . If the input data for a field is null, the controls that are flagged with nullActionInd = 1 are applied to the field data in the order they appear in the collection.

# **NNFMgrCreatePrePostFixCntl**

#### **Overview**

Creates a new PrePostFix control using the information in the pInfo structure.

#### **Syntax**

```
const short NNFMgrCreatePrePostFixCntl(
       NNFMgr* pNNFMgr, 
       NNFMgrPrePostFixCntlInfo* const pInfo)
```
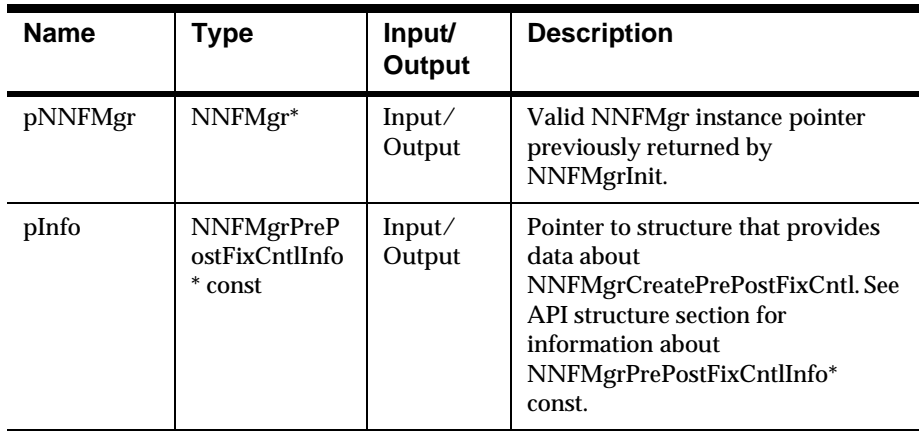

# **Return Value**

Return a non-zero integer value on success and 0 on failure. Use GetErrorNo() to retrieve the number for the error that occurred, then use GetErrorMessage() to retrieve the error message associated with that error number.

### **See Also**

NNFMgrGetPrePostFixCntl

# **NNFMgrGetPrePostFixCntl**

# **Overview**

Gets a single PrePostFix control from the database.

#### **Syntax**

const short NNFMgrGetPrePostFixCntl( NNFMgr\* pNNFMgr, NNGetOp OpCode, NNFMgrPrePostFixCntlInfo\* const pInfo)

#### **Parameters**

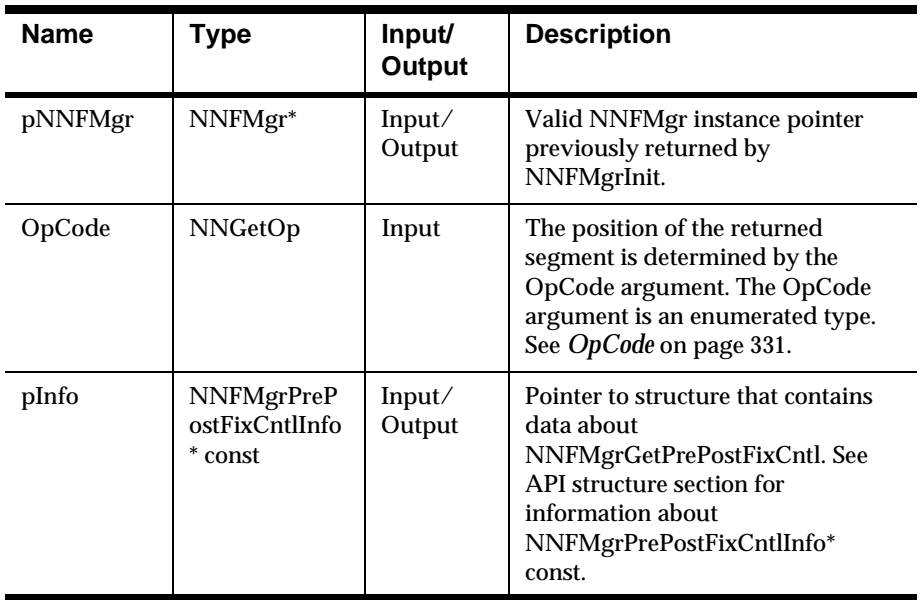

# **Return Value**

Return a non-zero integer value on success and 0 on failure. Use GetErrorNo() to retrieve the number for the error that occurred, then use GetErrorMessage() to retrieve the error message associated with that error number.

# **See Also**

NNFMgrCreatePrePostFixCntl

# **Default Controls**

# **NNFMgrCreateDefaultCntl**

### **Overview**

Creates a new default control using the information in the pInfo structure.

# **Syntax**

```
const short
NNFMgrCreateDefaultCntl(NNFMgr* pNNFMgr,
NNFMgrDefaultCntlInfo* const pInfo)
```
# **Parameters**

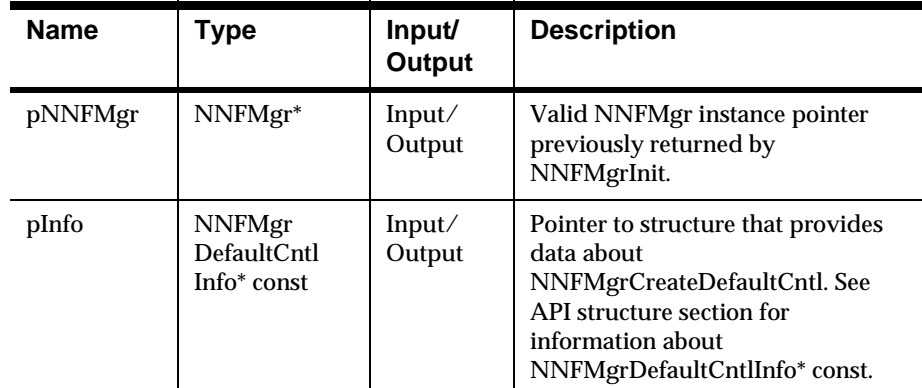

# **Remarks**

You can specify a literal value to use for the default by populating the value field of the pInfo structure.

Alternatively, you can specify a literal name to use for the default by populating the litrlName field of the pInfo structure. If you specify both a value and name, the name takes precedence. If a literal name is specified, the named literal must exist in the database before creating this control.

# **Return Value**

Return a non-zero integer value on success and 0 on failure. Use GetErrorNo() to retrieve the number for the error that occurred, then use GetErrorMessage() to retrieve the error message associated with that error number.

### **See Also**

NNFMgrGetDefaultCntl

# **NNFMgrGetDefaultCntl**

# **Overview**

Gets a single Default control from the database.

#### **Syntax**

const short NNFMgrGetDefaultCntl( NNFMgr\* pNNFMgr, NNGetOp OpCode, NNFMgrDefaultCntlInfo\* const pInfo)

#### **Parameters**

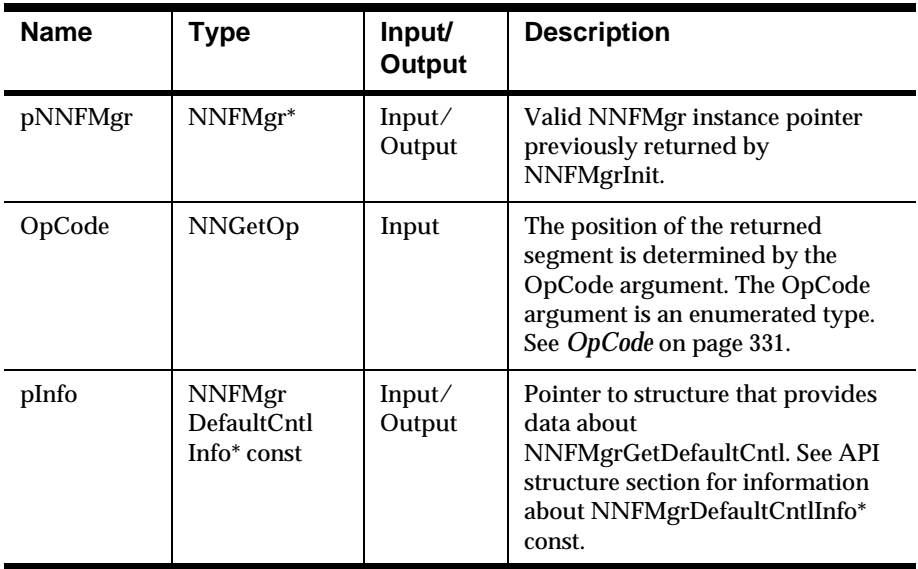

# **Return Value**

Return a non-zero integer value on success and 0 on failure. Use GetErrorNo() to retrieve the number for the error that occurred, then use GetErrorMessage() to retrieve the error message associated with that error number.

### **See Also**

NNFMgrCreateDefaultCntl

# **Length Controls**

# **NNFMgrCreateLengthCntl**

### **Overview**

Creates a new Length control using the information in the pInfo structure.

### **Syntax**

```
const short NNFMgrCreateLengthCntl(
       NNFMgr* pNNFMgr,
       NNFMgrLengthCntlInfo* const pInfo)
```
# **Parameters**

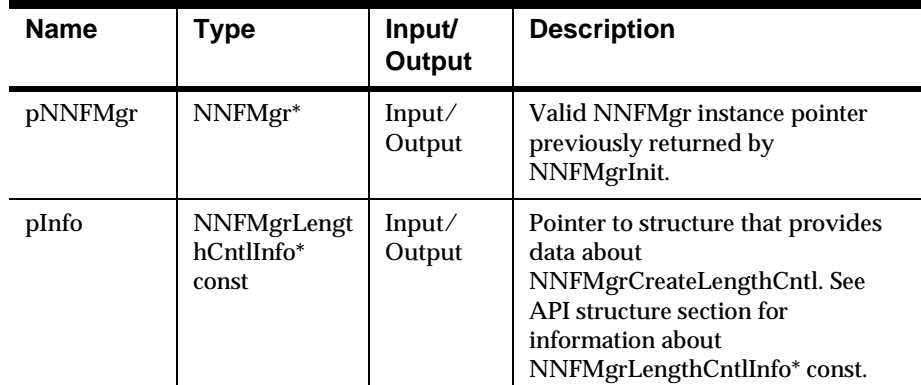

# **Remarks**

You can specify a literal value to use for the pad character by populating the padValue field of the pInfo structure. Note that only the first byte of the literal is used for padding.

Alternatively, you can specify a literal name to use for the pad character by populating the padLitrlName field of the pInfo structure. If you specify both a value and name, the name takes precedence. If a literal name is specified, the named literal must exist in the database before creating this control.

# **Return Value**

Return a non-zero integer value on success and 0 on failure. Use GetErrorNo() to retrieve the number for the error that occurred, then use GetErrorMessage() to retrieve the error message associated with that error number.

# **See Also**

NNFMgrGetLengthCntl

# **NNFMgrGetLengthCntl**

# **Overview**

Gets a single Length control from the database.

#### **Syntax**

const short NNFMgrGetLengthCntl( NNFMgr\* pNNFMgr, NNGetOp OpCode NNFMgrLengthCntlInfo\* const pInfo)

#### **Parameters**

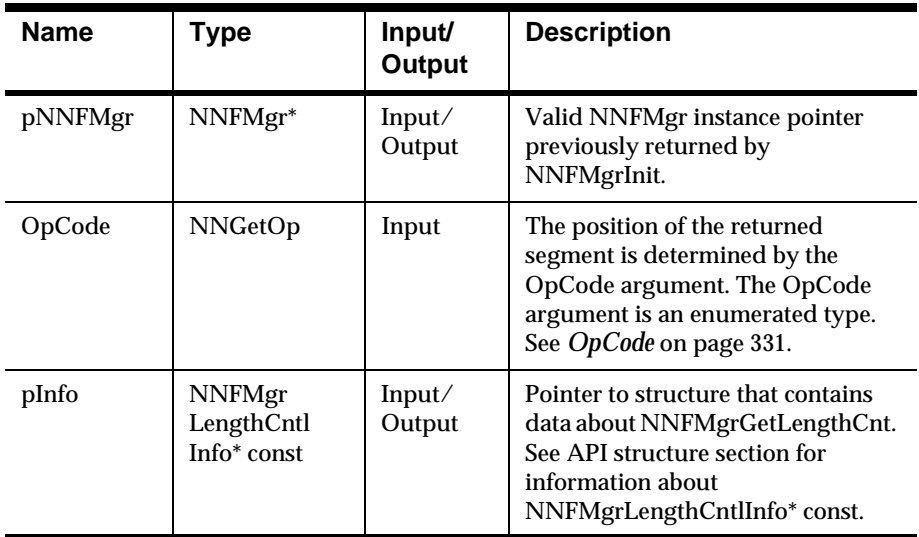

# **Remarks**

The location of the returned control within the list of all Length controls is determined by the OpCode argument. The OpCode argument is an enumerated type. See *OpCode* [on page 331.](#page-334-0)

#### **Return Value**

Return a non-zero integer value on success and 0 on failure. Use GetErrorNo() to retrieve the number for the error that occurred, then use GetErrorMessage() to retrieve the error message associated with that error number.

### **See Also**

NNFMgrCreateLengthCntl

# **SubString Controls**

# **NNFMgrCreateSubStringCntl**

#### **Overview**

The substitute string sub-control allows the user to replace an incoming field value that exactly matches a specified substitute input value with a substitute output string. The incoming field buffer and the substitute input string must match byte for byte. If the incoming field buffer and the substitute string do not exactly match the input field buffer is not changed and processing continues.

# **Syntax**

```
const short NNFMgrCreateSubStringCntl(
       NNFMgr* pNNFMgr, 
       NNFMgrSubStringCntlInfo* const pInfo)
```
# **Parameters**

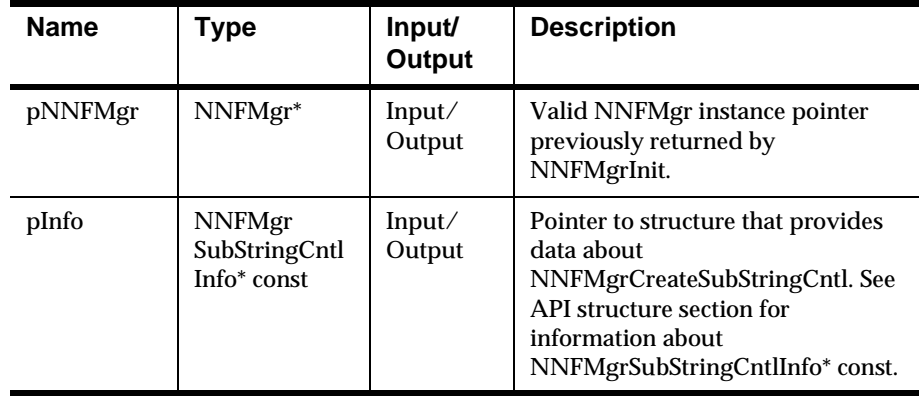

# **Remarks**

You can specify a literal value to use for the pad character by populating the padValue field of the pInfo structure. Note that only the first byte of the literal is used for padding.

 Alternatively, you can specify a literal name to use for the pad character by populating the padLitrlName field of the pInfo structure. If you specify both a value and name, the name takes precedence. If a literal name is specified, the named literal must exist in the database before creating this control.

# **Return Value**

Return a non-zero integer value on success and 0 on failure. Use GetErrorNo() to retrieve the number for the error that occurred, then use GetErrorMessage() to retrieve the error message associated with that error number.

# **See Also**

NNFMgrGetSubStringCntl

# $NNFMgrGetSubStringCntI$

# **Overview**

Gets a single SubString control from the database.

### **Syntax**

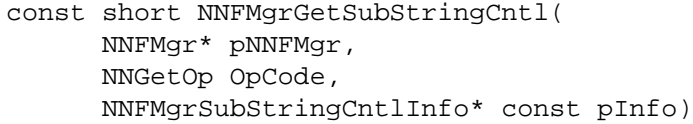

### **Parameters**

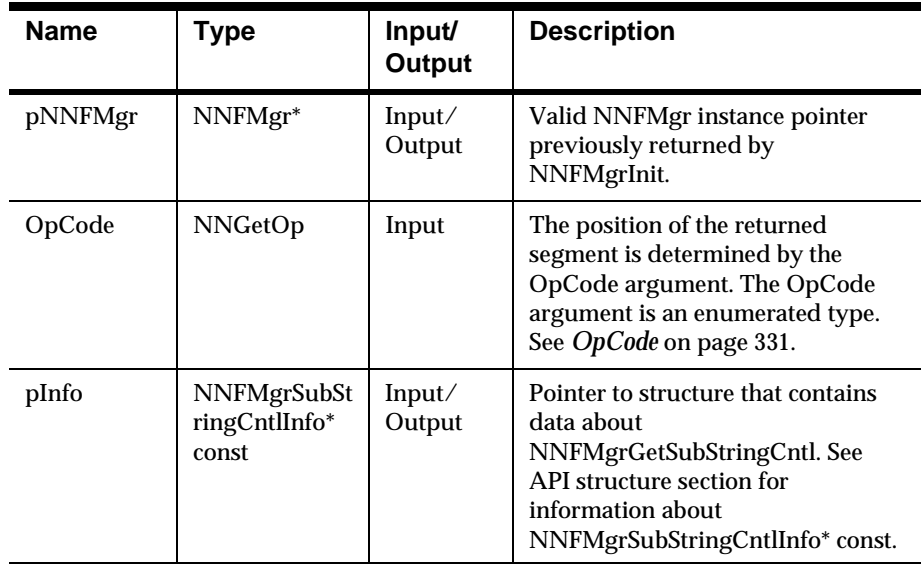

#### **Remarks**

The location of the returned control within the list of all SubString controls is determined by the OpCode argument. The OpCode argument is an enumerated type. See *OpCode* [on page 331.](#page-334-0)

# **Return Value**

Return a non-zero integer value on success and 0 on failure. Use GetErrorNo() to retrieve the number for the error that occurred, then use GetErrorMessage() to retrieve the error message associated with that error number.

#### **See Also**

NNFMgrCreateSubStringCntl

# **Case Controls**

# **NNFMgrGetCaseCntl**

### **Overview**

Gets a single Case control from the database.

#### **Syntax**

```
const short NNFMgrGetSubStringCntl(
       NNFMgr* pNNFMgr,
       NNGetOp OpCode,
       NNFMgrCaseCntlInfo* const pInfo)
```
#### **Parameters**

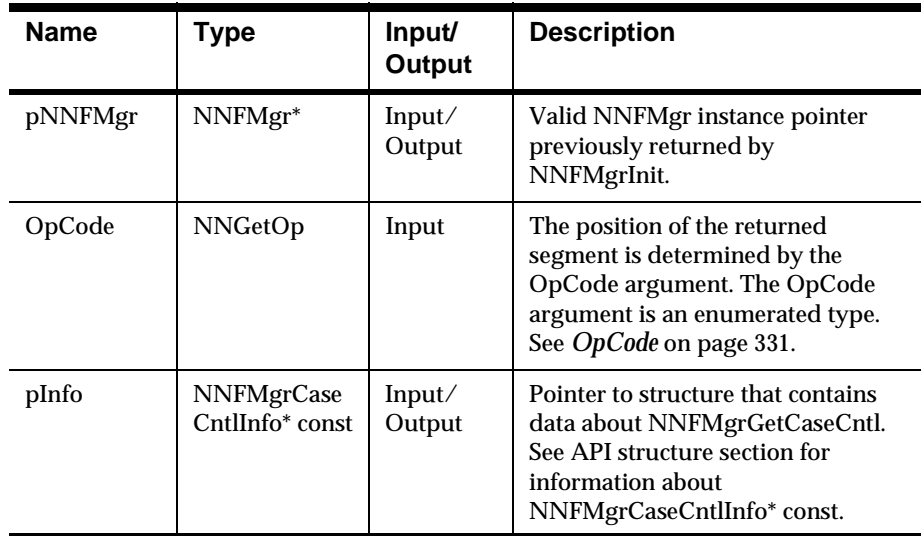

# **Remarks**

The location of the returned control within the list of all Case controls is determined by the OpCode argument. The OpCode argument is an enumerated type. See *OpCode* [on page 331.](#page-334-0)

# **Return Value**

Return a non-zero integer value on success and 0 on failure. Use GetErrorNo() to retrieve the number for the error that occurred, then use GetErrorMessage() to retrieve the error message associated with that error number.

# **Justify Controls**

# $NNFMgrGetJustifyCntI$

# **Overview**

Gets a single Justify control from the database.

# **Syntax**

```
const short NNFMgrGetJustifyCntl(
      NNFMgr* pNNFMgr,
       NNGetOp OpCode,
       NNFMgrJustifyCntlInfo* const pInfo)
```
# **Parameters**

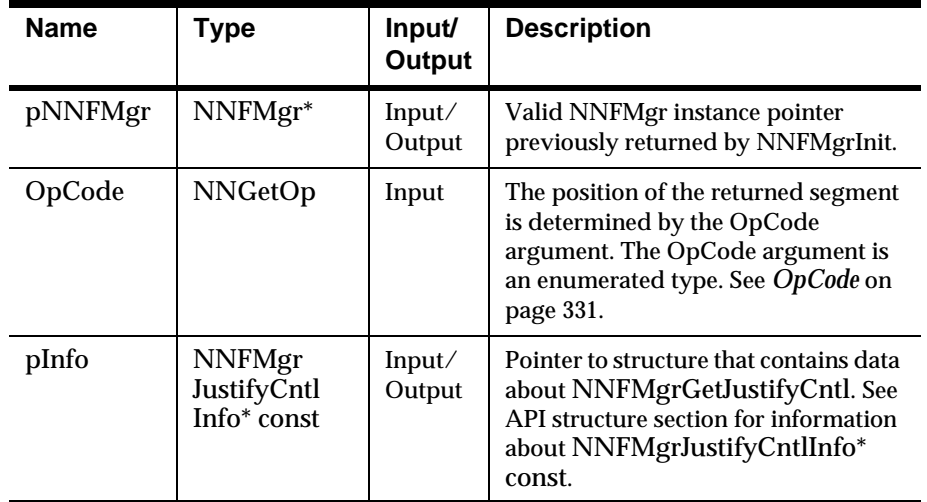

# **Return Value**

Return a non-zero integer value on success and 0 on failure. Use GetErrorNo() to retrieve the number for the error that occurred, then use GetErrorMessage() to retrieve the error message associated with that error number.

# **Trim Controls**

# **NNFMgrTrimCntlInfo**

### **Overview**

NNFMgrTrimCntlInfo is a structure that houses iinformation needed to create a trim control.

### **Syntax**

```
NNFMgrTrimCntlInfo {
       char cntlName[NAME_LENGTH+1];
       char trimCharLitrlName[NAME_LENGTH+1];
      unsigned char trimChar[LITRL_LENGTH+1];
       unsigned short trimCharLen;
       NNFTrim trim;
       long initFlag;
} NNFMgrTrimCntlInfo;
```
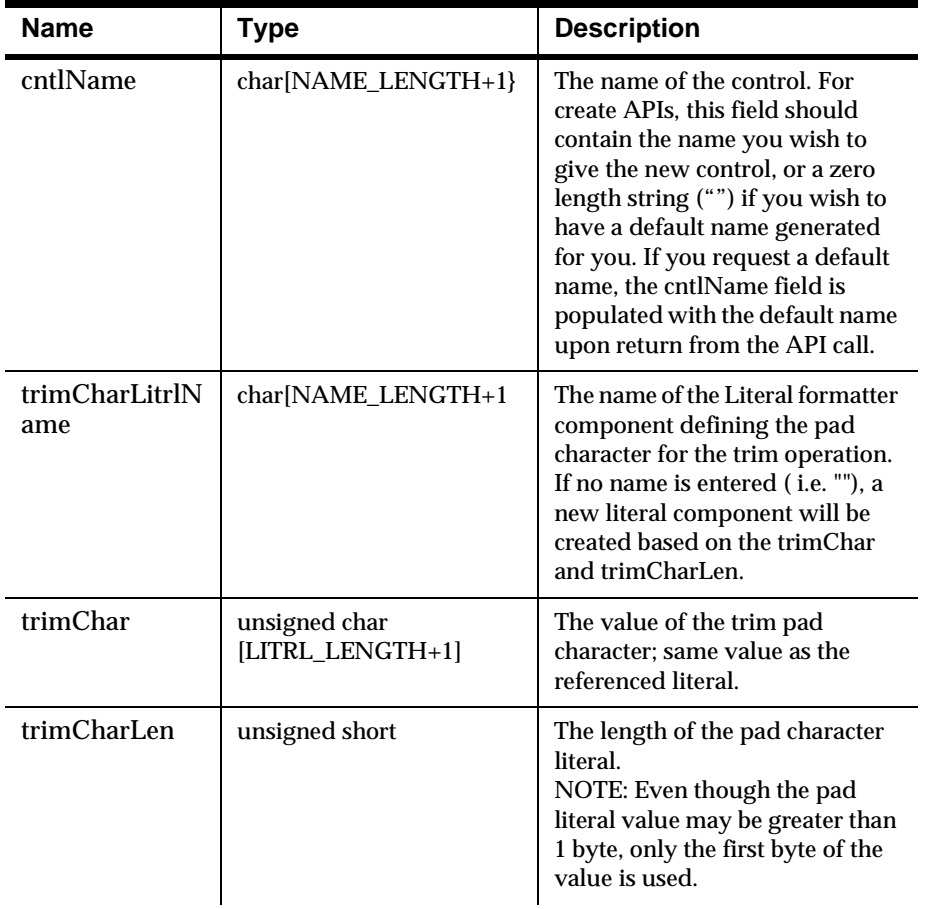

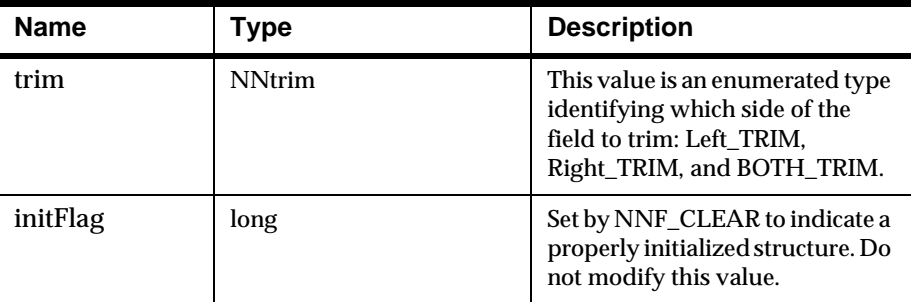

# **NNFMgrCreateTrimCntl**

### **Overview**

Creates a new Trim control using the information in the pInfo structure.

#### **Syntax**

```
const short NNFMgrCreateTrimCntl(
       NNFMgr* pNNFMgr,
       NNFMgrTrimCntlInfo* pInfo)
```
### **Parameters**

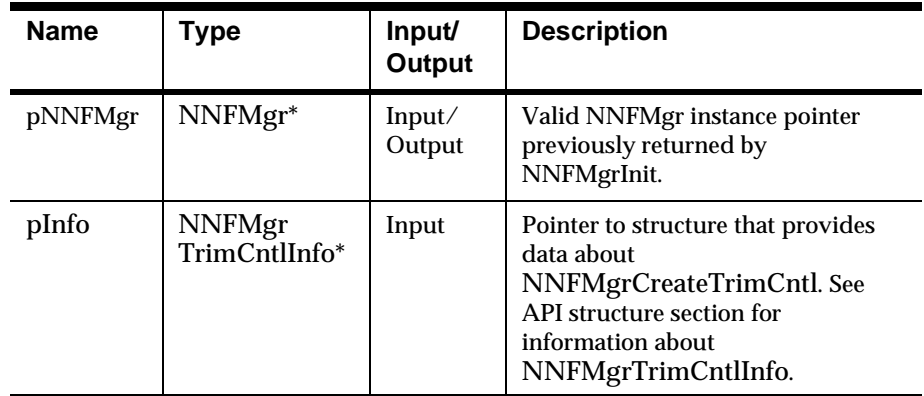

# **Remarks**

You can specify a literal value to use for the trim character by populating the trimChar field of the pInfo structure. Note that only the first byte of the literal is used to designate the trim character.

 Alternatively, you can specify a literal name to use for the trim character by populating the trimCharLitrlName field of the pInfo structure. If you specify both a value and name, the name takes precedence. If a literal name is specified, the named literal must exist in the database before creating this control.

### **Return Value**

Return a non-zero integer value on success and 0 on failure. Use GetErrorNo $\theta$  to retrieve the number for the error that occurred, then use GetErrorMessage() to retrieve the error message associated with that error number.

#### **See Also**

NNFMgrGetTrimCntl

# **NNFMgrGetTrimCntl**

# **Overview**

Gets a single Trim control from the database.

### **Syntax**

```
const short NNFMgrGetTrimCntl(
       NNFMgr* pNNFMgr,
       NNGetOp OpCode,
       NNFMgrTrimCntlInfo* const pInfo)
```
### **Parameters**

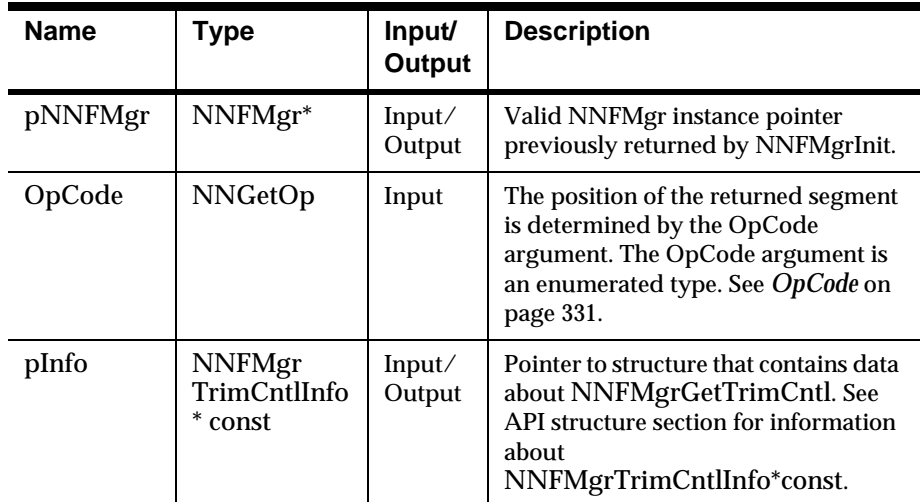

# **Return Value**

Return a non-zero integer value on success and 0 on failure. Use GetErrorNo() to retrieve the number for the error that occurred, then use GetErrorMessage() to retrieve the error message associated with that error number.

# **See Also**

NNFMgrCreateTrimCntl

# **Collection Controls**

Collection controls can contain zero or more individual controls or collections of controls. The parent collection control is created/gotten using the standard Create/Get APIs described below. The set of child controls is maintained with the AddCntlToCollection and GetCntlFromCollection APIs.

# **NNFMgrCntlInfo**

# **Overview**

Houses the name and type of an output control type.

### **Syntax**

```
typedef struct Ntypedef struct NNFMgrCntlInfo {
        char cntlName[NAME LENGTH+1];
         NNCntlType cntlType;
         long initFlag;
} NNFMgrCntlInfo;
```
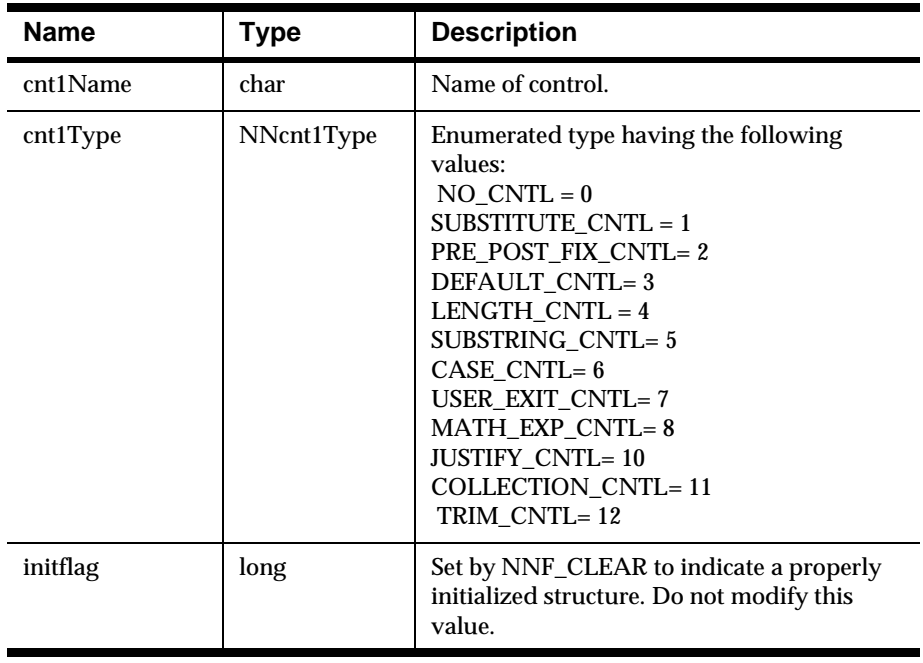

# **NNFMgrCreateCollectionCntl**

## **Overview**

Creates a new Collection control using the information in the pInfo structure.

### **Syntax**

```
NNFMgrCreateCollectionCntl(
      NNFMgr* pNNFMg, 
      NNFMgrCollectionCntlInfo* const pInfo)
```
### **Parameters**

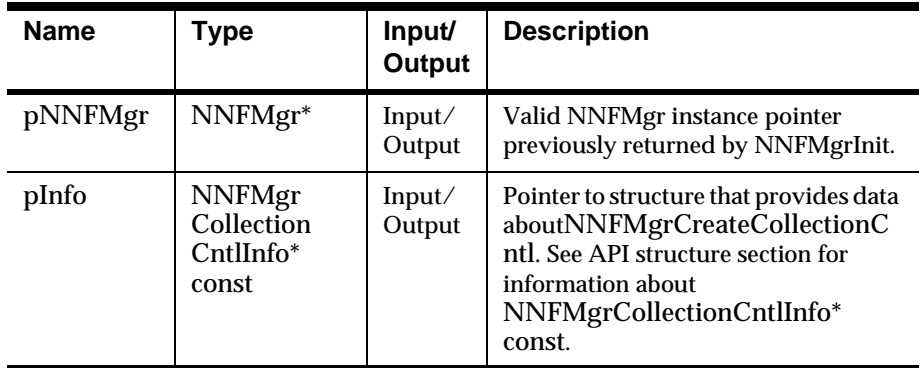

### **Remarks**

Collection controls are created as empty collections (no child controls). Use the NNFMgrAddCntlToCollection API to populate a collection control with child controls.

# **Return Value**

Return a non-zero integer value on success and 0 on failure. Use GetErrorNo() to retrieve the number for the error that occurred, then use GetErrorMessage() to retrieve the error message associated with that error number.

# **See Also**

NNFMgrGetCollectionCntl, NNFMgrAddCntlToCollection, NNFMgrGetCntlFromCollection

# **NNFMgrGetCollectionCntl**

### **Overview**

Gets a single Collection control (not its children) from the database.

#### **Syntax**

const short NNFMgrGetCollectionCntl( NNFMgr\* pNNFMgr, NNGetOp OpCode, NNFMgrCollectionCntlInfo\* const pInfo)

#### **Parameters**

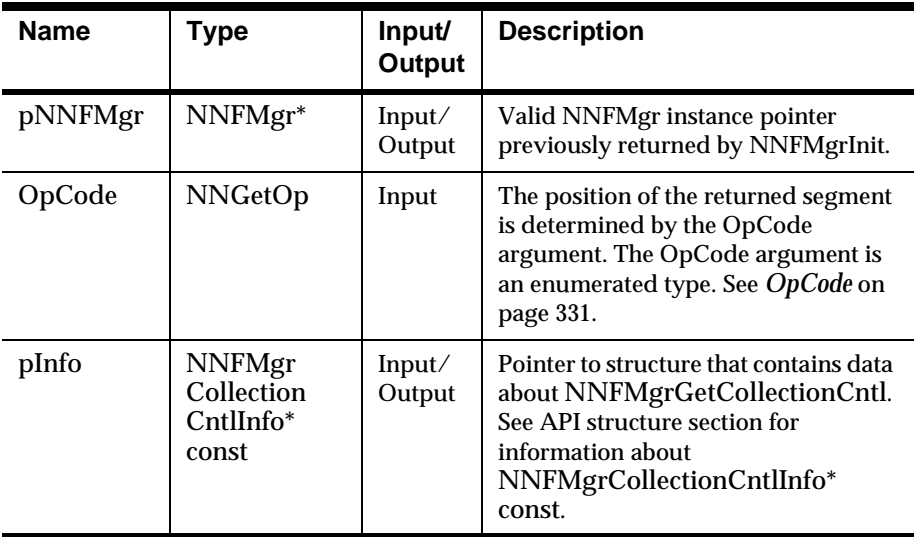

### **Remarks**

You can retrieve child controls associated with this collection by using the NNFMgrGetCntlFromCollection API.

 The location of the returned Collection control within the list of all Collection controls is determined by the OpCode argument. The OpCode argument is an enumerated type. See *OpCode* [on page 331.](#page-334-0)

### **Return Value**

Return a non-zero integer value on success and 0 on failure. Use GetErrorNo() to retrieve the number for the error that occurred, then use GetErrorMessage() to retrieve the error message associated with that error number.

### **See Also**

NNFMgrCreateCollectionCntl, NNFMgrAddCntlToCollection, NNFMgrGetCntlFromCollection

# **NNFMgrAddCntlToCollection**

### **Overview**

Adds an existing control of any type to the collection control named by the CollName parameter, using the name and type information given in the NNFMgrCntlInfo structure. The control is added at the position indicated by the SeqNum parameter.

#### **Syntax**

```
const short NNFMgrAddCntlToCollection(
       NNFMgr* pNNFMgr,
       const char* const CollName,
       int SeqNum,
       const NNFMgrCntlInfo* const pInfo)
```
### **Parameters**

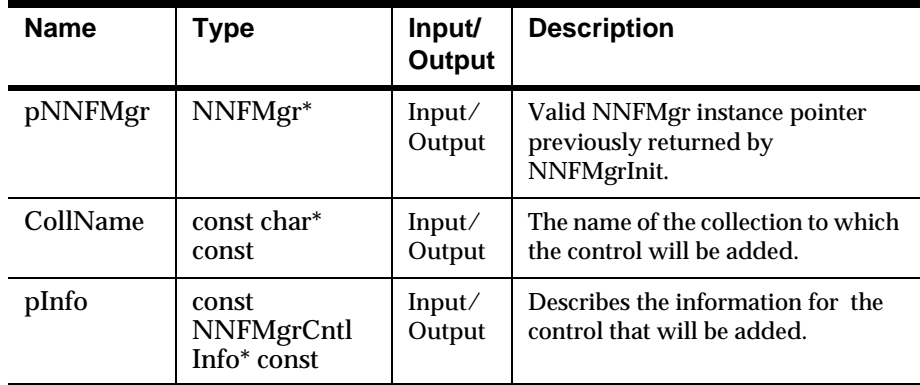

# **Remarks**

If SeqNum is <= 0 or > number of items currently in the collection, SeqNum is calculated to append the control after the last item currently in the collection. Otherwise, the control is inserted before the item located at position SeqNum in the collection. The first item in the collection is at SeqNum = 1, the second is at SeqNum  $= 2$ , and so on.

# **Return Value**

Return a non-zero integer value on success and 0 on failure. Use GetErrorNo() to retrieve the number for the error that occurred, then use GetErrorMessage() to retrieve the error message associated with that error number.

### **See Also**

NNFMgrCreateCollectionCntl, NNFMgrGetCollectionCntl, NNFMgrGetCntlFromCollection

# **NNFMgrGetCntlFromCollection**

### **Overview**

Gets a single control from the collection named by the CollName parameter.

#### **Syntax**

```
const short NNFMgrGetCntlFromCollection(
       NNFMgr* pNNFMgr,
       const char* const CollName,
       NNGetOp OpCode,
       NNFMgrCntlInfo* const pInfo)
```
### **Parameters**

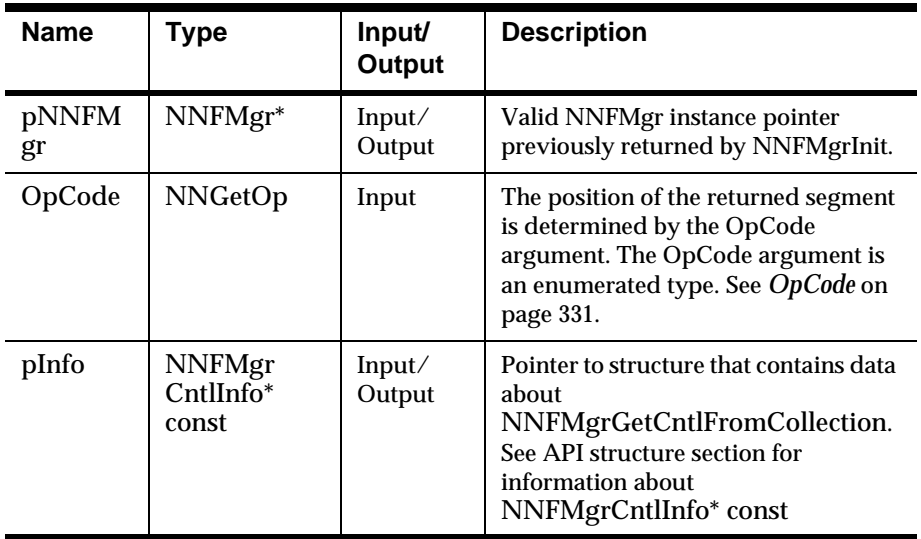

### **Remarks**

The location of the returned control within the collection is determined by the OpCode argument. The OpCode argument is an enumerated type. [See](#page-334-0)  *OpCode* [on page 331.](#page-334-0)

### **Return Value**

Return a non-zero integer value on success and 0 on failure. Use GetErrorNo() to retrieve the number for the error that occurred, then use GetErrorMessage() to retrieve the error message associated with that error number.

### **See Also**

NNFMgrCreateCollectionCntl, NNFMgrGetCollectionCntl, NNFMgrAddCntlToCollection

# **Literals**

Output controls have been designed to reuse literal strings as much as possible. These strings were formerly used primarily for input/output field delimiters, and thus were referred to as delimiters. The new controls refer to these literal strings as literals. Starting with MQSeries Integrator, all delimiter APIs and structures are deprecated, and should not be used for new development. They will be supported for some time to ensure backward compatibility.

Users do not provide literal id numbers in the structures passed to the control creation APIs (of the form NNFMgrCreateXXXCntl). Instead, they either pass the literal value or the literal name to use. If the literal value is used, and this literal value does not already exist, a new literal will be created that has this value and will be given a default name. The form is NNDef Literal < $\bar{C}$ ounter>, where Counter = 1 greater than the number of literals currently in the NNF\_LITRL table.

When a user specifies a literal value, the Formatter management APIs check to see if a literal of this value already exists. If a matching literal can be found that has been given a default literal name, then this literal is reused, and no new literal is created. Only literals with default names (not specified directly by the user) will be considered for reuse.

# **Default Control Name API**

MQSeries Integrator allows you to work with date and time fields directly in the Formatter and defines several date/time formats.

# **GetDefaultCntlName**

#### **Overview**

Ease of use is one major focus of the MQSeries Integrator GUIs and APIs. Naming individual controls can be time-consuming. In some cases, the user may not care what name is given to an individual control, and it is unnecessary to force the user to decide on a name in these cases.

#### **Syntax**

```
const short GetDefaultCntlName(
       NNCntlType Type, 
       char* CntlName)
```
### **Parameters**

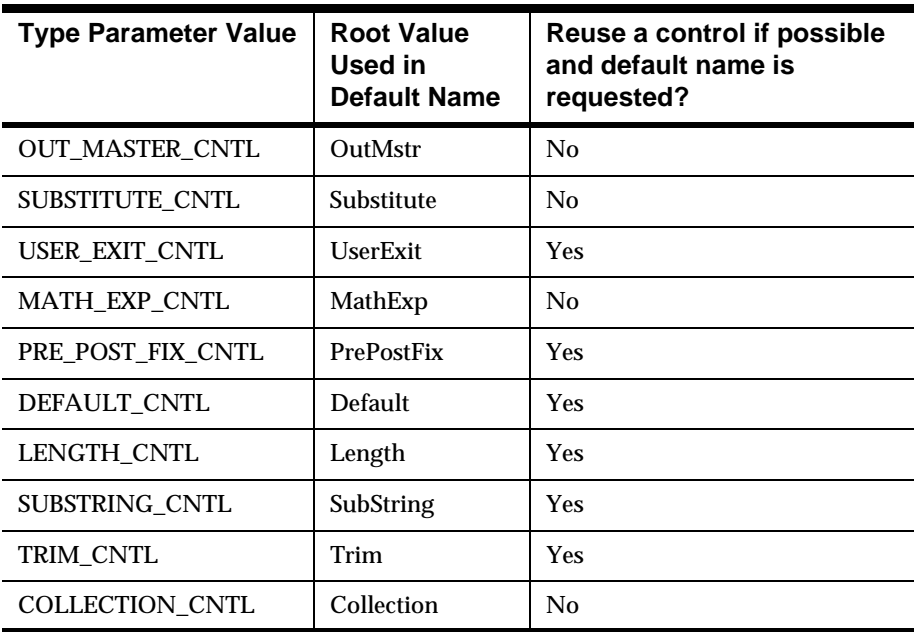

### **Remarks**

Default names can be generated in two ways:

1. All the NNFMgrXXXCntlInfo structures (data structures for creating/getting controls) contain a cntlName member that names the control. If the user sets this name to an empty string (""), the corresponding NNFMgrCreateXXXCntl API function will detect the fact that no name has been given, and will automatically call GetDefaultCntlName(), storing the generated name in the cntlName field of structure. This is the simplest way to get a default control

name, and is the method NEON recommends. The user can retrieve the name given to the newly created control by simply looking at the cntlName field of the structure passed into the NNFMgrCreateXXXCntl API function.

2. The user may call GetDefaultCntlName() directly, and store the generated default control name in the cntlName member of the NNFMgrXXXCntlInfo structure. If this method is used, it is possible that another process could generate and use the same default name before the current process can use the default name in creating the new control. If this happens, a duplicate key error will occur. For this reason, it is recommended that method 1 be used to generate default control names. If the user still chooses to use method 2, care should be taken to handle duplicate key errors, or to lock the index within a transaction that encloses both the GetDefaultCntlName() and NNFMgrCreateXXXCntl() calls. This will lock out other transactions and prevent duplicate key errors.

#### **Return Value**

Return a non-zero integer value on success, and 0 on failure. Use GetErrorNo() to retrieve the number for the error that occurred, then use GetErrorMessage() to retrieve the error message associated with that error number.

### **Example**

Assume the user has previously created 10 substring controls (regardless of what or how they are named). The following code fragments illustrate how to create a new substring control with a default name. In both examples, the generated default control name is "NNDef\_SubString\_11":

#### **Example 1**

```
NNFMgrSubStringCntlInfo myInfo;
NNF_CLEAR(&myInfo);
strcpy(myInfo.cntlName, ""); 
// Request a default control name
myInfo.start = 10; myInfo.length = 15;strcpy(myInfo.padValue, "X");
  myInfo.padValueLen = 1;
  short ret = NNFMgrCreateSubStringCntl(&myInfo);
if (!ret){ 
   // error \}else printf("The default name generated is: %s", 
myInfo.cntlName);
```
#### **Example 2**

```
NNFMgrSubStringCntlInfo myInfo;
NNF_CLEAR(&myInfo);
GetDefaultCntlName(SUBSTRING_CNTL, myInfo.cntlName);
// store default name in myInfo.cntlName
myInfo.start = 10; myInfo.len = 15;
strcpy(myInfo.padValue, "X");
  myInfo.padValueLen = 1;
  short ret = NNFMgrCreateSubStringCntl(&myInfo);
```
# **Custom Date/Time Formats**

# **NNFMgrGetDateTimeFormatString**

### **Overview**

Gets a single date/time format string from the database.

#### **Syntax**

const short NNFMgrGetDateTimeFormatString( NNFMgr \*pNNFMgr, NNGetOp OpCode, short customFlag, char\* const pFormatStr)

### **Parameters**

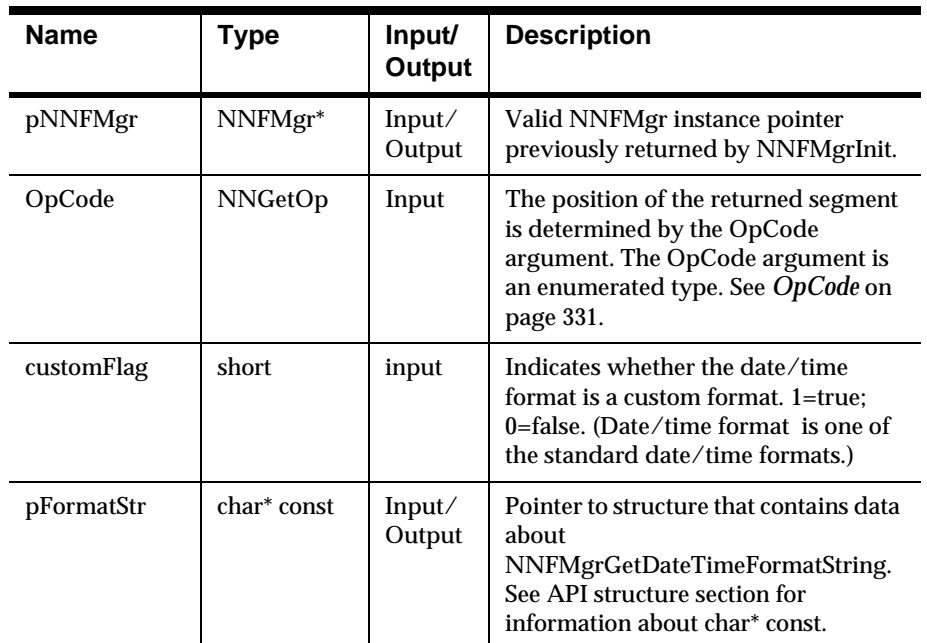

# **Remarks**

The location of the returned format string within the list of all format strings is determined by the OpCode argument. The OpCode argument is an enumerated type. See *OpCode* [on page 331.](#page-334-0)

#### **Return Value**

Return a non-zero integer value on success, and zero (0) on failure. Use GetErrorNo() to retrieve the number for the error that occurred, then use GetErrorMessage() to retrieve the error message associated with that error number.

# **Recursion Check**

When dealing with compound formats or collections of controls, it is conceivable to have a parent object that refers back to itself or one of its parent objects. This is referred to as recursion.

# **NNFMgrIsRecursiveFormat**

### **Overview**

Checks the format given by FormatName for recursion.

### **Syntax**

```
const short NNFMgrIsRecursiveFormat(
       NNFMgr *pNNFMgr,
       const char* const FormatName,
       short * const IsRecursive)
```
# **Parameters**

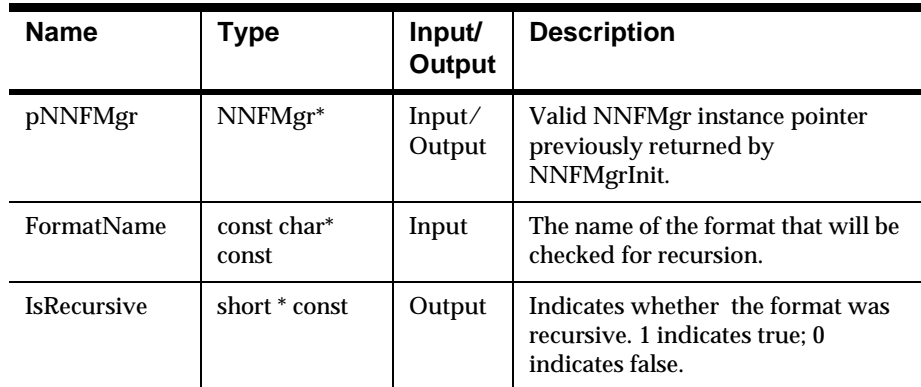

# **Remarks**

If the format is recursive, the IsRecursive argument will be set to 1; otherwise, IsRecursive is set to 0.

# **Return Value**

Return a non-zero integer value on success, and zero (0) on failure. Use GetErrorNo() to retrieve the number for the error that occurred, then use GetErrorMessage() to retrieve the error message associated with that error number.

### **Example**

When dealing with compound formats or collections of controls, it is conceivable to have a parent object that refers back to itself or one of its parent objects. This situation is referred to as recursion. An example of a recursive compound format follows:

- 1. Compound Format A
	- Compound Format B
	- $\blacksquare$  Flat Format C
- 2. Compound Format B
	- nCompound Format A
- 3. Flat Format C

In this example, Compound Format A consists of Compound Format B and Flat Format C. At this level, everything appears to be OK. However, Compound Format B consists of Compound Format A, which consists of Compound Format B, etc., etc. This situation causes an infinite loop when trying to traverse the children of Compound Format A. Thus, Compound Format A is said to be a "Recursive Format".

#### **See Also**

NNFMgrIsRecursiveCollection

# **NNFMgrIsRecursiveCollection**

# **Overview**

Checks the collection given by FormatName for recursion.

### **Syntax**

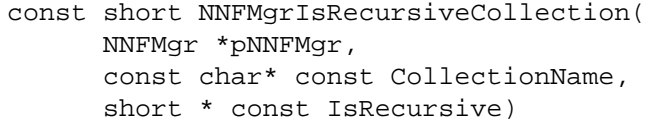

### **Parameters**

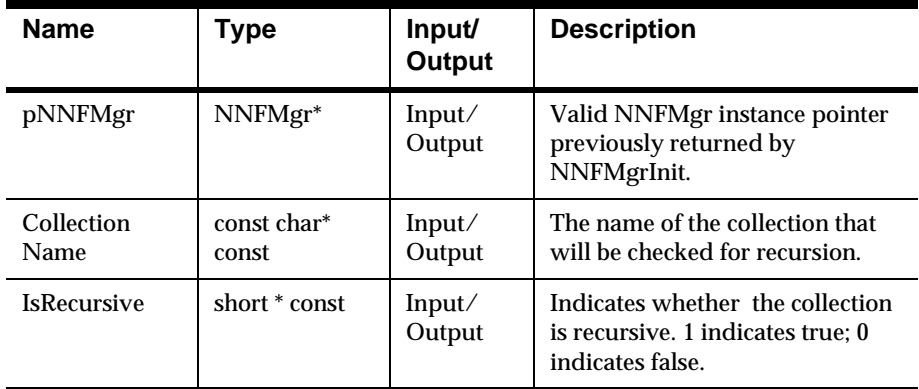

#### **Remarks**

If the collection is recursive, the IsRecursive argument will be set to 1;. otherwise, IsRecursive is set to 0. As with NNFMgrIsRecursiveFormat, if a child of a collection contains any one of its ancestors, the collection is recursive.

# **Return Value**

Return a non-zero integer value on success, and zero (0)on failure. Use GetErrorNo() to retrieve the number for the error that occurred, then use GetErrorMessage() to retrieve the error message associated with that error number.

#### **See Also**

NNFMgrIsRecursiveFormat

# **Format Management APIs**

# **WARNING!**

If you are using a case-insensitive database, you cannot name components the same with only a change in case to identify them. For example, you cannot

name one field "f1" and another field "F1". In a case-insensitive environment, you must make each item unique using something other than case differences.

If importing components exported from a context-sensitive database into a context-insensitive database, these differences will cause NNFie to fail during import if a conflict arises between two components named the same with only case differences. See the *MQSeries Integrator System Management Guide* for information on using NNFie and the *MQSeries Integrator User Guide* for information on using the Formatter GUI.

See the *MQSeries Integrator System Management Guide* for information on how to change a current case-insensitive installation to case sensitive.

# **Format Management API Structures**

# **NNFMgrFormatInfo**

# **Overview**

NNFMgrFormatInfo is a structure containing format information.

# **Syntax**

```
typedef struct NNFMgrFormatInfo {
        unsigned char formatName[33];
         unsigned char inputInd;
         unsigned char compoundInd;
         long initFlag;
```
### };

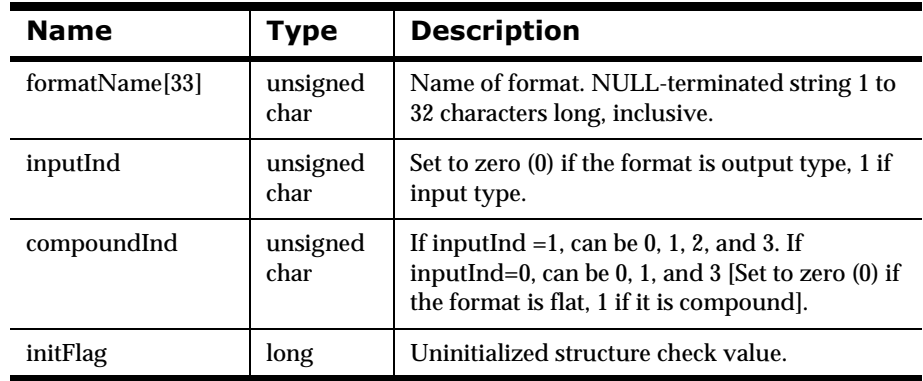

# **NNFMgrRepeatFormatInfo**

### **Overview**

NNFMgrRepeatFormatInfo is a structure containing repeating format information.

### **Syntax**

```
typedef struct NNFMgrRepeatFormatInfo{
         char childFormatName[33];
         int repeatTermination;
         char repeatDelimiter[33];
         unsigned repeatCount;
        unsigned char repeatFieldName[33];
         unsigned optionalInd;
```
long initFlag;

};

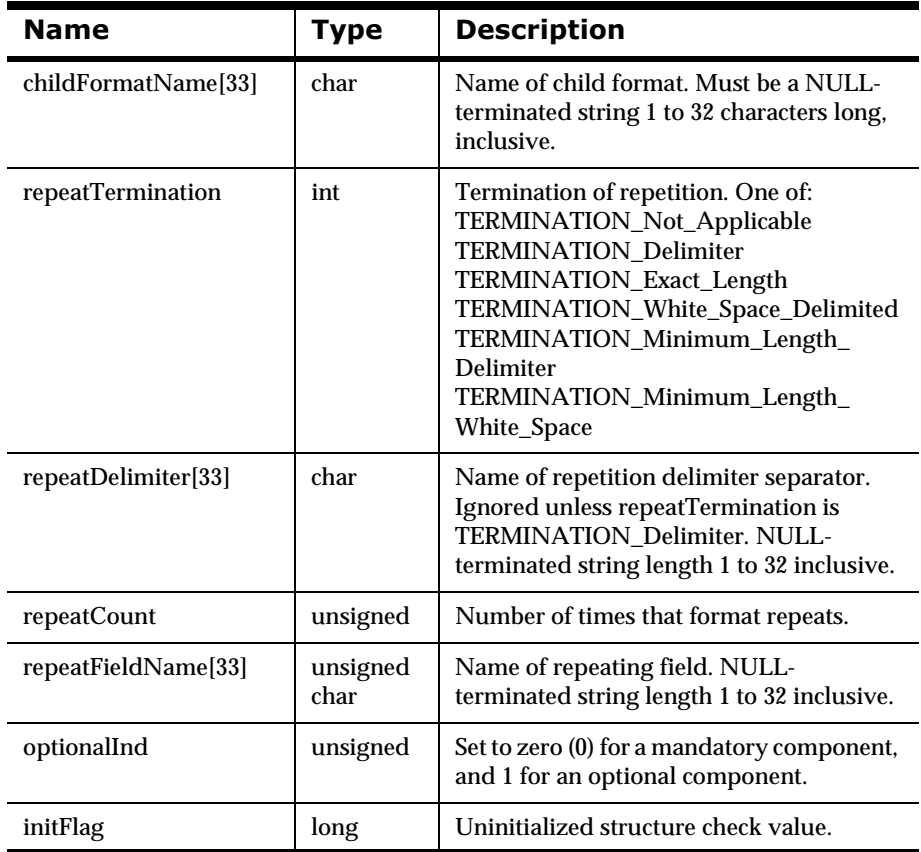

# **NNFMgrFlatFormatInfo**

# **Overview**

NNFMgrFlatFormatInfo is a structure containing flat format information.

# **Syntax**

```
typedef struct NNFMgrFlatFormatInfo{
         unsigned int decomposition;
         unsigned int length
         unsigned int termination;
         char Delimiter[33];
         long initFlag;
```
# };

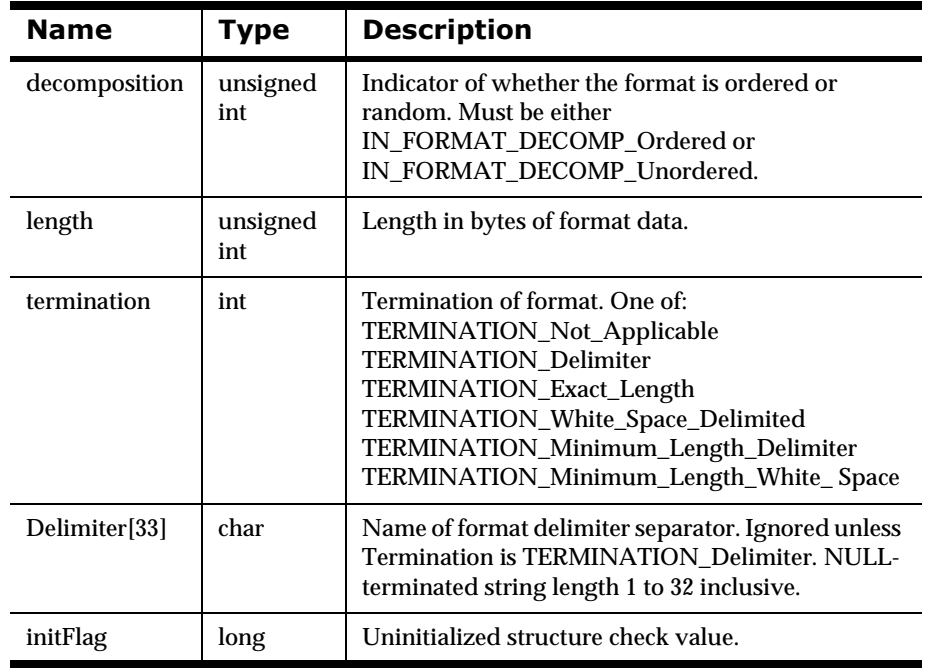
## **NNFMgrInFieldInfo**

#### **Overview**

NNFMgrInFieldInfo is a structure containing input field information.

#### **Syntax**

```
typedef struct NNFMgrInFieldInfo{
         char formatName[33];
         char fieldName[33];
         char controlName[33];
         long initFlag;
```
}

#### **Parameters**

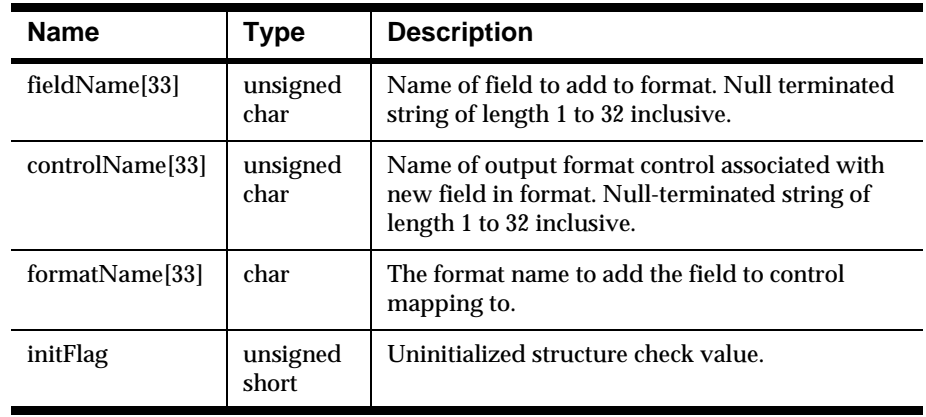

## **NNFMgrOutFieldInfo**

#### **Overview**

NNFMgrOutFieldInfo is a structure containing output field information in an output format.

#### **Syntax**

```
typedef struct NNFMgrOutFieldInfo{
         char formatName[33];
         char fieldName[33];
         char controlName[33];
         short accessMode;
         short subscript;
         char inFieldName[33];
         long initFlag;
```
}

#### **Parameters**

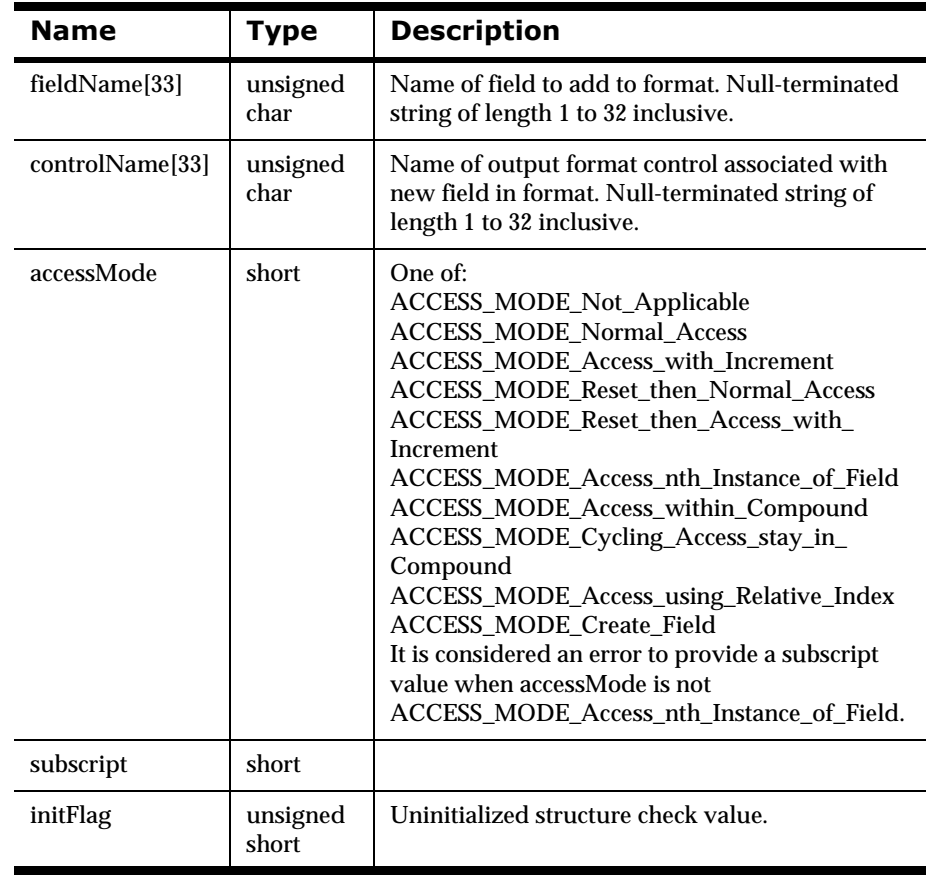

## **Format Management APIs**

## **NNFMgrCreateFormat**

#### **Overview**

NNFMgrCreateFormat() adds information about a new input or output, flat or compound format. NNFMgrCreateFormat() takes information passed in a pFormatInfo structure and creates a format named in the structure pointed to by pFormatInfo.

## **Note**

Protocol ID and Protocol Version will NOT be supported by this API. Both will be defaulted to the value '1'.

#### **Syntax**

```
const short NNFMgrCreateFormat(
    NNFMgr * pNNFMgr, 
     const NNFMgrFormatInfo * const pFormatInfo;
     const NNFMgrFlatFormatInfo * const pFlatFormatInfo);
```
#### **Darameters**

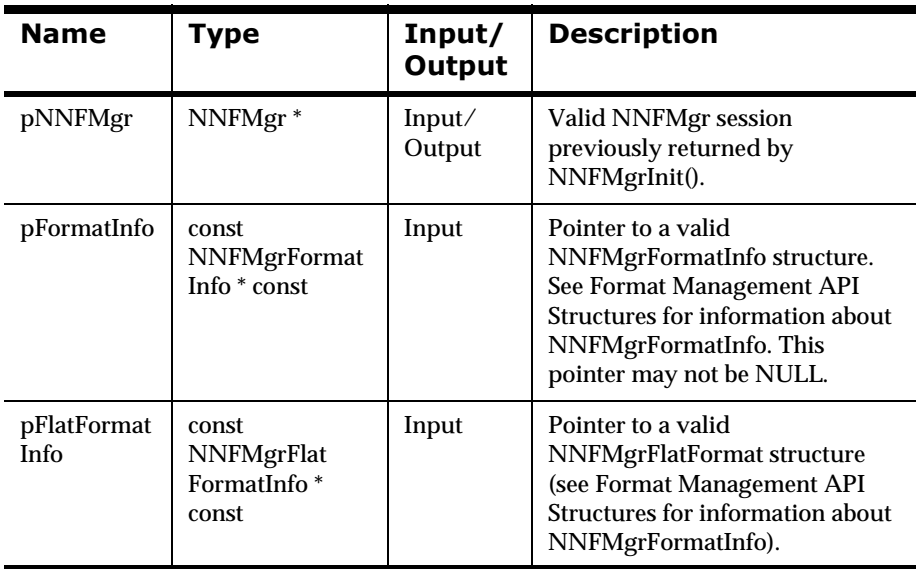

#### **Remarks**

A call to NNF\_CLEAR for pFlatFormatInfo and pFormatInfo should be made prior to populating the structures or calling this API.

If you are not interested in the contents of the NNFMgrFlatFormatInfo structure, pass a zero (0) pointer as the third argument. Input flat formats will be created with decomposition, length, termination, and delimiter defaulted to zero (0) if no NNFMgrFlatFormatInfo is provided.

#### **Return Value**

Returns non-zero if the format is created successfully; zero (0) on failure.

Use GetErrorNo() to retrieve the number for the error that occurred, then use GetErrorMessage() to retrieve the error message associated with that error number.

#### **See Also**

NNFMgrGetFormat(), NNFMgrGetFirstFormat(), NNFMgrGetNextFormat()

## **NNFMgrAppendFieldToInputFormat**

#### **Overview**

NNFMgrAppendFieldToInputFormat() adds a field to a flat input format.

formatName should be the name of an existing input flat format. fieldName should be the name of an existing field. NO VALIDITY CHECKING ON THESE PREREQUISITES WILL BE DONE IN THIS RELEASE.

#### **Syntax**

```
const short NNFMgrAppendFieldToInputFormat(
       NNFMgr *pNNFMgr, 
       const char * const pFormatName, 
       const NNFMgrInFieldInfo * const pInFieldInfo);
```
#### **Parameters**

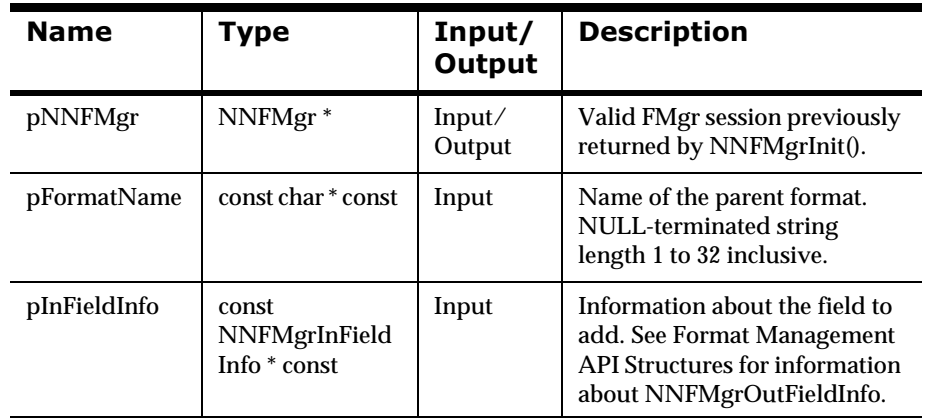

#### **Remarks**

A call to NNF\_CLEAR for pInFieldInfo and pFormatName should be made prior to populating the structures or calling this API.

#### **Return Value**

Returns non-zero if the field is appended successfully; zero (0) on failure.

Use GetErrorNo() to retrieve the number for the error that occurred, then use GetErrorMessage() to retrieve the error message associated with that error number.

#### **See Also**

NNFMgrGetFirstFieldFromInputFormat(), NNFMgrGetNextFieldFromInputFormat()

## **NNFMgrAppendFieldToOutputFormat**

#### **Overview**

NNFMgrAppendFieldToOutputFormat() adds a field to a flat output format.

formatName should be the name of an existing output flat format. fieldName should be the name of an existing field. NO VALIDITY CHECKING ON THESE PREREQUISITES WILL BE DONE IN THIS RELEASE.

#### **Syntax**

```
const short NNFMgrAppendFieldToOutputFormat(
       NNFMgr * pNNFMgr, 
       const char * const pFormatName, 
       const NNFMgrOutFieldInfo * const pOutFieldInfo);
```
#### **Parameters**

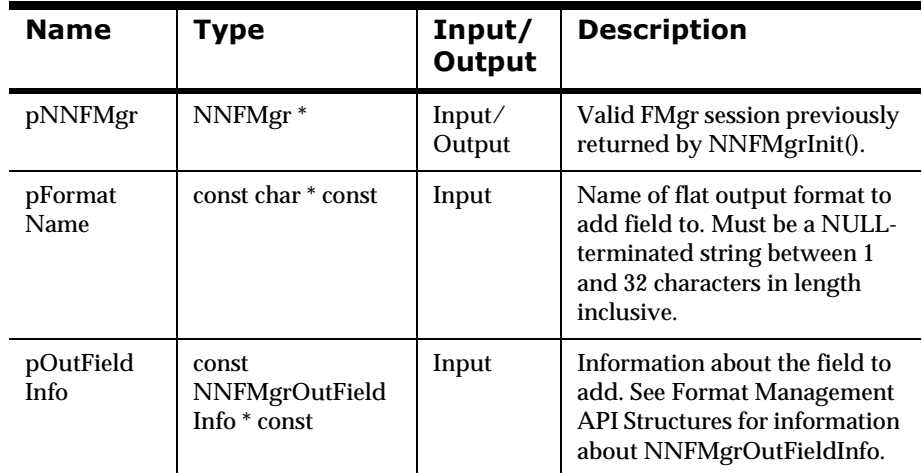

#### **Remarks**

A call to NNF\_CLEAR for pOutFieldInfo and pFormatName should be made prior to populating the structures or calling this API.

#### **Return Value**

Returns non-zero if the field is added successfully; zero (0) on failure.

Use GetErrorNo() to retrieve the number for the error that occurred, then use GetErrorMessage() to retrieve the error message associated with that error number.

#### **See Also**

NNFMgrGetFirstFieldFromOutputFormat(), NNFMgrGetNextFieldFromOutputFormat()

## **NNFMgrAppendFormatToFormat**

#### **Overview**

NNFMgrAppendFormatToFormat() adds a flat or compound format to a compound format. The child format will be added at the 'end' of all other child formats.

parentFormatName should be the name of an existing compound format. childFormatName should be the name of an existing compound or flat format. NO VALIDITY CHECKING ON PARENT AND CHILD FORMAT NAMES WILL BE DONE IN THIS RELEASE.

#### **Syntax**

```
const short NNFMgrAppendFormatToFormat(
  NNFMgr *pNNFMgr, 
  const char * const pParentName, 
  const NNFMgrRepeatFormatInfo * constpRepeatFormatInfo);
```
#### **Parameters**

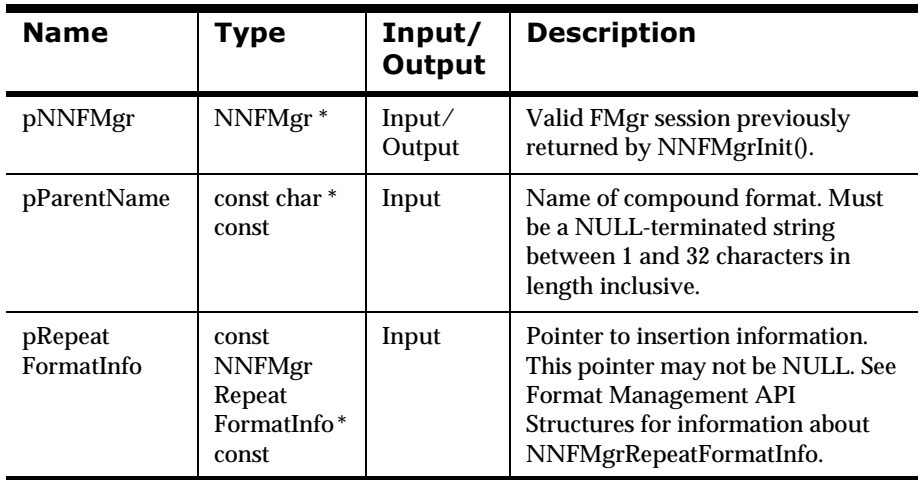

#### **Remarks**

A call to NNF\_CLEAR for pRepeatFormatInfo should be made prior to populating the structures or calling this API.

#### **Return Value**

Returns non-zero if the flat or compound format is appended successfully; zero (0) on failure.

Use GetErrorNo() to retrieve the number for the error that occurred, then use GetErrorMessage() to retrieve the error message associated with that error number.

#### **See Also**

NNFMgrGetFormat(), NNFMgrGetFirstFormat(), NNFMgrGetNextFormat(), NNFMgrGetFirstChildFormat(), NNFMgrGetNextChildFormat()

## **NNFMgrGetFormat**

#### **Overview**

NNFMgrGetFormat() reads information about an input or output, flat or compound format. To iterate through all formats in the database a call to NNFMgrGetFirstFormat() must be followed by calls to NNFMgrGetNextFormat() with the same session handle until NNFMgrGetNextFormat() returns an error.

#### **Syntax**

```
const short NNFMgrGetFormat(
   NNFMgr *pNNFMgr, 
   const char * const pFormatName, 
   NNFMgrFormatInfo * const pFormatInfo,
   const NNFMgrFlatFormatInfo * const pFlatFormatInfo);
```
#### **Parameters**

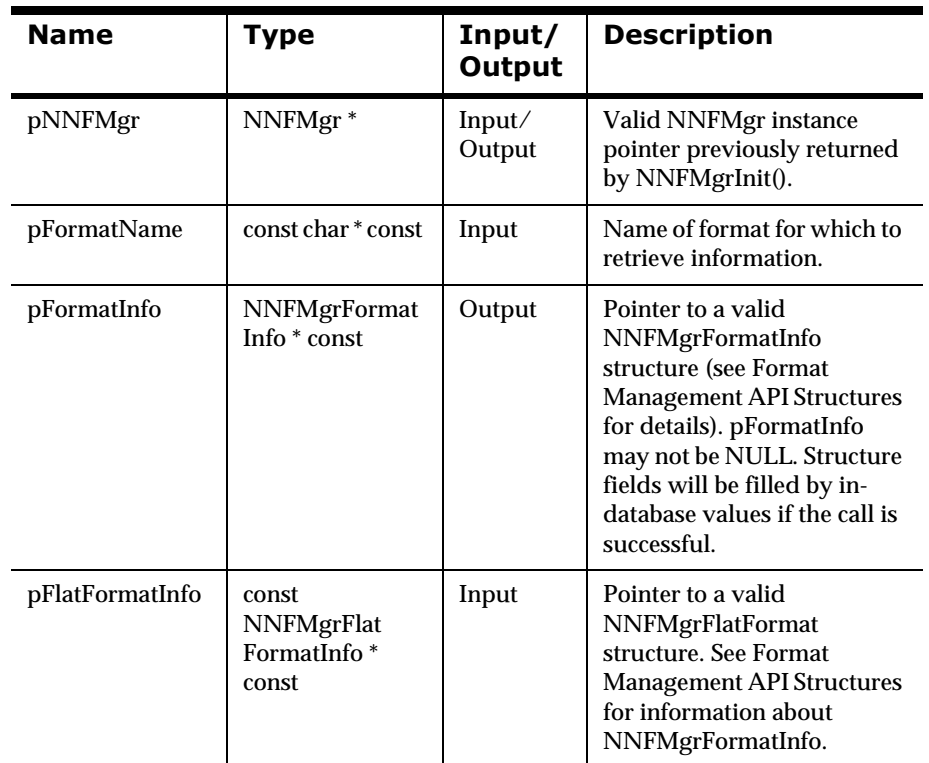

#### **Remarks**

If you are not interested in the contents of the NNFMgrFlatFormatInfo structure, pass a zero (0) pointer as the fourth argument. Input flat formats will be created with decomposition, length, termination, and delimiter defaulted to zero (0) if no NNFMgrFlatFormatInfo is provided.

#### **Return Value**

Returns a non-zero integer value if the format was read successfully; zero (0) on failure.

Use GetErrorNo() to retrieve the number for the error that occurred, then use GetErrorMessage() to retrieve the error message associated with that error number.

#### **See Also**

NNFMgrCreateFormat(), NNFMgrGetFirstFormat(), NNFMgrGetNextFormat()

## **NNFMgrGetFirstFormat**

#### **Overview**

NNFMgrGetFirstFormat() reads information about the first input or output, flat or compound format. To iterate through all formats in the database a call NNFMgrGetFirstFormat() must be followed by calls to NNFMgrGetNextFormat() with the same session handle until NNFMgrGetNextFormat() returns an error.

#### **Syntax**

```
const short NNFMgrGetFirstFormat(
   NNFMgr * pNNFMgr, 
   NNFMgrFormatInfo * const pFormatInfo,
   const NNFMgrFlatFormatInfo * const pFlatFormatInfo);
```
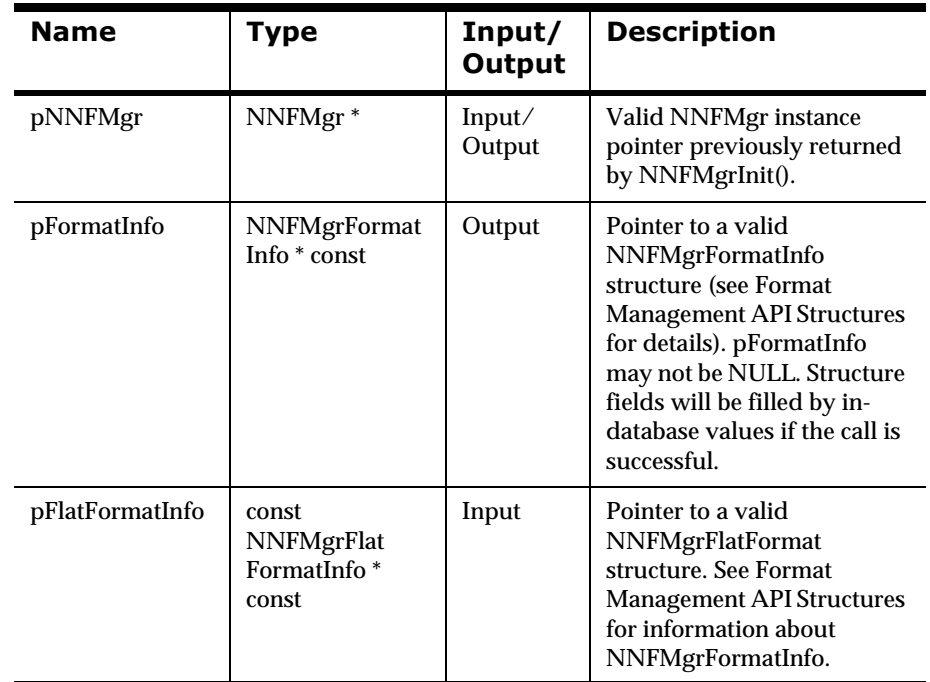

#### **Parameters**

#### **Remarks**

If you are not interested in the contents of the NNFMgrFlatFormat structure, pass a zero (0) pointer as the second argument. Input flat formats will be created with decomposition, length, termination, and delimiter defaulted to zero (0) if no NNFMgrFlatFormatInfo is provided.

#### **Return Value**

Returns a non-zero integer value if the format was read successfully; zero (0) on failure.

Use GetErrorNo() to retrieve the number for the error that occurred, then use GetErrorMessage() to retrieve the error message associated with that error number.

#### **See Also**

NNFMgrCreateFormat(), NNFMgrGetFormat(), NNFMgrGetNextFormat()

## **NNFMgrGetNextFormat**

#### **Overview**

NNFMgrGetNextFormat() reads information about all but the first input or output, flat or compound format. To iterate through all formats in the database a call NNFMgrGetFirstFormat() must be followed by calls to NNFMgrGetNextFormat() with the same session handle until NNFMgrGetNextFormat() returns an error.

#### **Syntax**

```
const short NNFMgrGetNextFormat(
     NNFMgr * pNNFMgr, 
     NNFMgrFormatInfo * const pFormatInfo,
     const NNFMgrFlatFormatInfo * const pFlatFormatInfo);
```
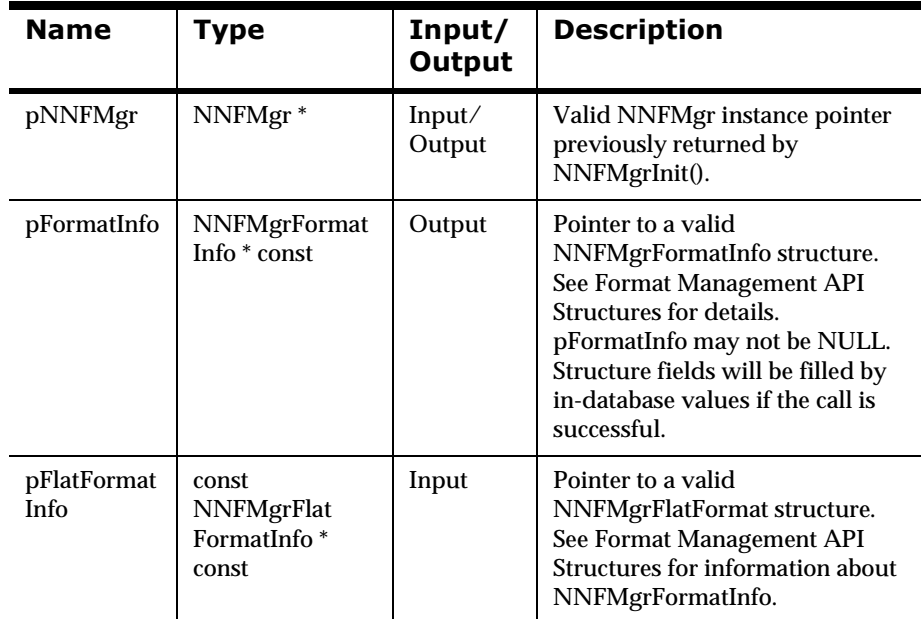

#### **Parameters**

#### **Remarks**

If you are not interested in the contents of the NNFMgrFlatFormat structure, pass a zero (0) pointer as the second argument. Input flat formats will be created with decomposition, length, termination, and delimiter defaulted to zero (0) if no NNFMgrFlatFormatInfo is provided.

#### **Return Value**

Returns a non-zero integer value if the format was read successfully; zero (0) on failure.

Use GetErrorNo() to retrieve the number for the error that occurred, then use GetErrorMessage() to retrieve the error message associated with that error number.

### **See Also**

NNFMgrCreateFormat(), NNFMgrGetFirstFormat(), NNFMgrGetFormat()

## **NNFMgrGetFirstFieldFromInputFormat**

#### **Overview**

NNFMgrGetFirstFieldFromInputFormat() retrieves child field information for the first field of a flat input format. To iterate through all child fields in the format, a call to NNFMgrGetFirstFieldFromInputFormat() must be followed by calls to NNFMgrGetNextFieldFromInputFormat() with the same NNFMgr session handle until NNFMgrGetNextFieldFromInputFormat() returns an error.

#### **Syntax**

```
const short NNFMgrGetFirstFieldFromInputFormat(
       NNFMgr *pNNFMgr, 
       const char * const pFormatName, 
       NNFMgrInFieldInfo * const pInFieldInfo);
```
#### **Parameters**

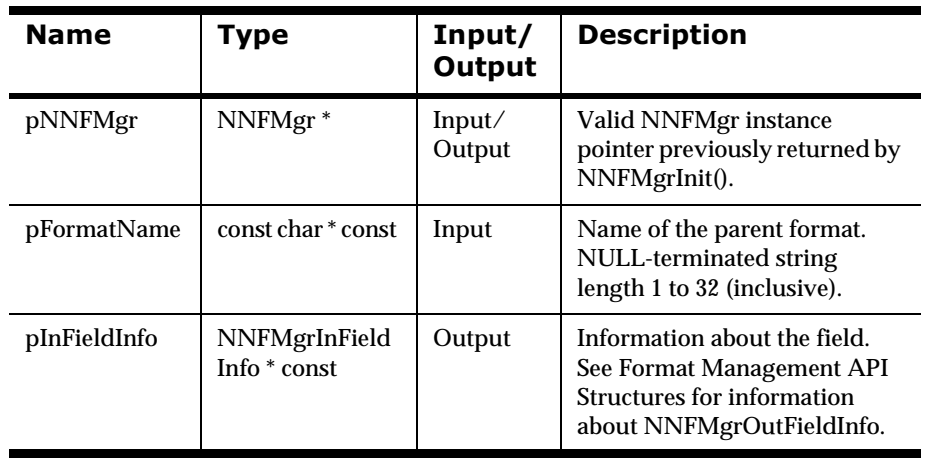

#### **Return Value**

Returns a non-zero integer value if the field information was read successfully; zero (0) on failure.

Use GetErrorNo() to retrieve the number for the error that occurred, then use GetErrorMessage() to retrieve the error message associated with that error number.

#### **See Also**

NNFMgrAppendFieldToInputFormat(), NNFMgrGetNextFieldFromInputFormat()

## **NNFMgrGetNextFieldFromInputFormat**

#### **Overview**

NNFMgrGetNextFieldFromInputFormat() retrieves field information for all but the first child field of a flat input format. To iterate through all child fields in the format, a call to NNFMgrGetFirstFieldFromInputFormat() must be followed by calls to NNFMgrGetNextFieldFromInputFormat() with the same NNFMgr session handle until NNFMgrGetNextFieldFromInputFormat() returns an error.

#### **Syntax**

```
const short NNFMgrGetNextFieldFromInputFormat(
       NNFMgr *pNNFMgr, 
       NNFMgrInFieldInfo * const pInFieldInfo);
```
#### **Parameters**

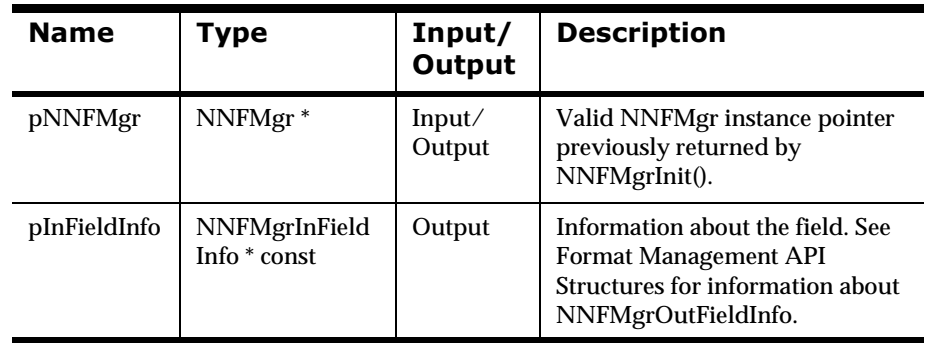

#### **Return Value**

Returns a non-zero integer value if the field information was read successfully; zero (0) on failure.

Use GetErrorNo() to retrieve the number for the error that occurred, then use GetErrorMessage() to retrieve the error message associated with that error number.

#### **See Also**

NNFMgrAppendFieldToInputFormat(), NNFMgrGetFirstFieldFromInputFormat()

## **NNFMgrGetFirstFieldFromOutputFormat**

#### **Overview**

NNFMgrGetFirstFieldFromOutputFormat() retrieves field information about the first field of a flat output format. To iterate through all child fields in the format a call to NNFMgrGetFirstFieldFromOutputFormat() must be followed by calls to NNFMgrGetNextFieldFromOutputFormat() with the same NNFMgr session handle until NNFMgrGetNextFieldFromOutputFormat() returns an error.

#### **Syntax**

```
const short NNFMgrGetFirstFieldFromOutputFormat(
       NNFMgr *pNNFMgr, 
       const char * const pFormatName, 
       NNFMgrOutFieldInfo * const pOutFieldInfo);
```
#### **Parameters**

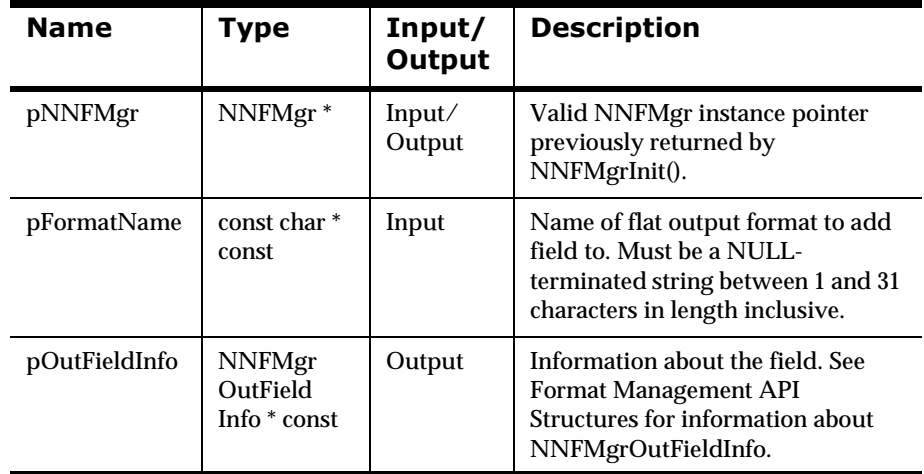

#### **Return Value**

Returns a non-zero integer value if the field information was read successfully; zero (0) on failure.

Use GetErrorNo() to retrieve the number for the error that occurred, then use GetErrorMessage() to retrieve the error message associated with that error number.

#### **See Also**

NNFMgrAppendFieldToOutputFormat(), NNFMgrGetNextFieldFromOutputFormat()

## **NNFMgrGetNextFieldFromOutputFormat**

#### **Overview**

NNFMgrGetNextFieldFromOutputFormat() retrieves field information for all but the first field of a flat output format. To iterate through all child fields in the format a call to NNFMgrGetFirstFieldFromOutputFormat() must be followed by calls to NNFMgrGetNextFieldFromOutputFormat() with the same NNFMgr session handle until

NNFMgrGetNextFieldFromOutputFormat() returns an error.

#### **Syntax**

```
const short NNFMgrGetNextFieldFromOutputFormat(
       NNFMgr *pNNFMgr, 
       NNFMgrOutFieldInfo * const pOutFieldInfo);
```
#### **Parameters**

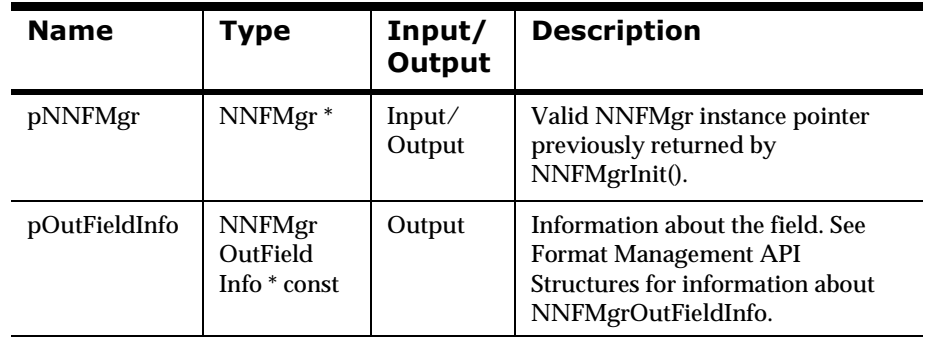

#### **Return Value**

Returns a non-zero integer value if the field information was read successfully; zero (0) on failure.

Use GetErrorNo() to retrieve the number for the error that occurred, then use GetErrorMessage() to retrieve the error message associated with that error number.

#### **See Also**

NNFMgrAppendFieldToOutputFormat(), NNFMgrGetFirstFieldFromOutputFormat()

## **NNFMgrGetFirstChildFormat**

#### **Overview**

NNFMgrGetFirstChildFormat() fetches details about the first child format of a compound input or output parent format. To iterate through all child formats in the parent a call to NNFMgrGetFirstChildFormat() must be followed by calls to NNFMgrGetNextChildFormat() with the same NNFMgr session handle until NNFMgrGetNextChildFormat() returns an error.

#### **Syntax**

```
const short NNFMgrGetFirstChildFormat(
       NNFMgr *pNNFMgr, 
       const char * const pParentName, 
       NNFMgrRepeatFormatInfo * const pRepeatFormatInfo);
```
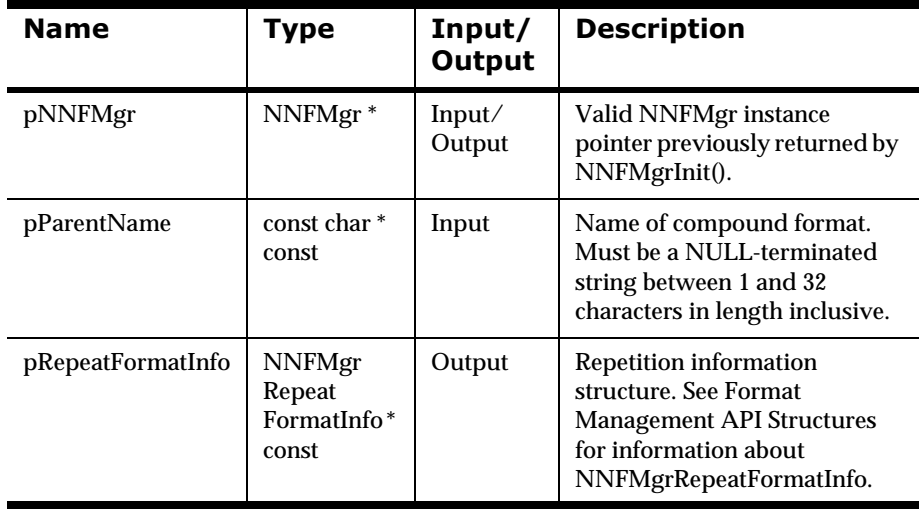

#### **Parameters**

#### **Return Value**

Returns a non-zero integer value if the child format was read successfully; zero (0) on failure.

Use GetErrorNo() to retrieve the number for the error that occurred, then use GetErrorMessage() to retrieve the error message associated with that error number.

#### **See Also**

NNFMgrGetNextChildFormat()

## **NNFMgrGetNextChildFormat**

#### **Overview**

NNFMgrGetNextChildFormat() fetches details about all but the first child format of a compound input or output parent format. To iterate through all child formats in the parent a call to NNFMgrGetFirstChildFormat() must be followed by calls to NNFMgrGetNextChildFormat() with the same NNFMgr session handle until NNFMgrGetNextChildFormat() returns an error.

#### **Syntax**

```
const short NNFMgrGetNextChildFormat(
       NNFMgr *pNNFMgr, 
       NNFMgrRepeatFormatInfo * const pRepeatFormatInfo);
```
#### **Parameters**

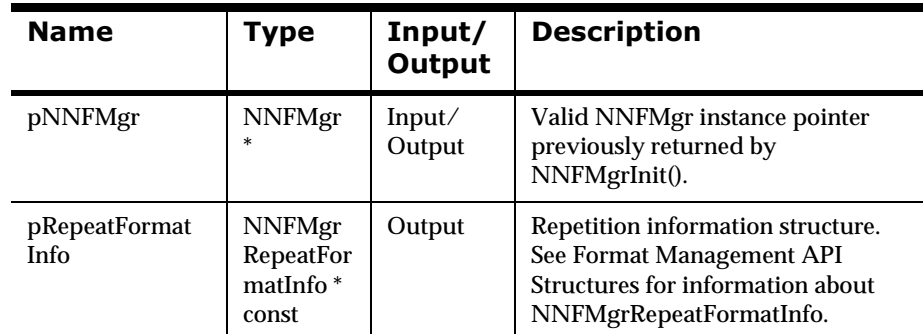

#### **Return Value**

Returns a non-zero integer value if the child format was read successfully; zero (0) on failure.

Use GetErrorNo() to retrieve the number for the error that occurred, then use GetErrorMessage() to retrieve the error message associated with that error number.

#### **See Also**

NNFMgrGetFirstChildFormat()

# **Format Management API Error Handling**

### **GetErrorNo**

#### **Overview**

GetErrorNo() returns the error number for the last function call error.

#### **Syntax**

const int NNFMgr::GetErrorNo();

#### **Parameters**

none

#### **Return Value**

Returns the error number for the last function call error.

#### **See Also**

GetErrorMessage()

### **GetErrorMessage**

#### **Overview**

GetErrorMessage() returns the error message describing the cause of the last function call error.

#### **Syntax**

const char \* const NNFMgr::GetErrorMessage();

#### **Parameters**

none

#### **Return Value**

Returns the error message describing the cause of the last function call error.

#### **See Also**

GetErrorNo()

## **Format Management Error Messages**

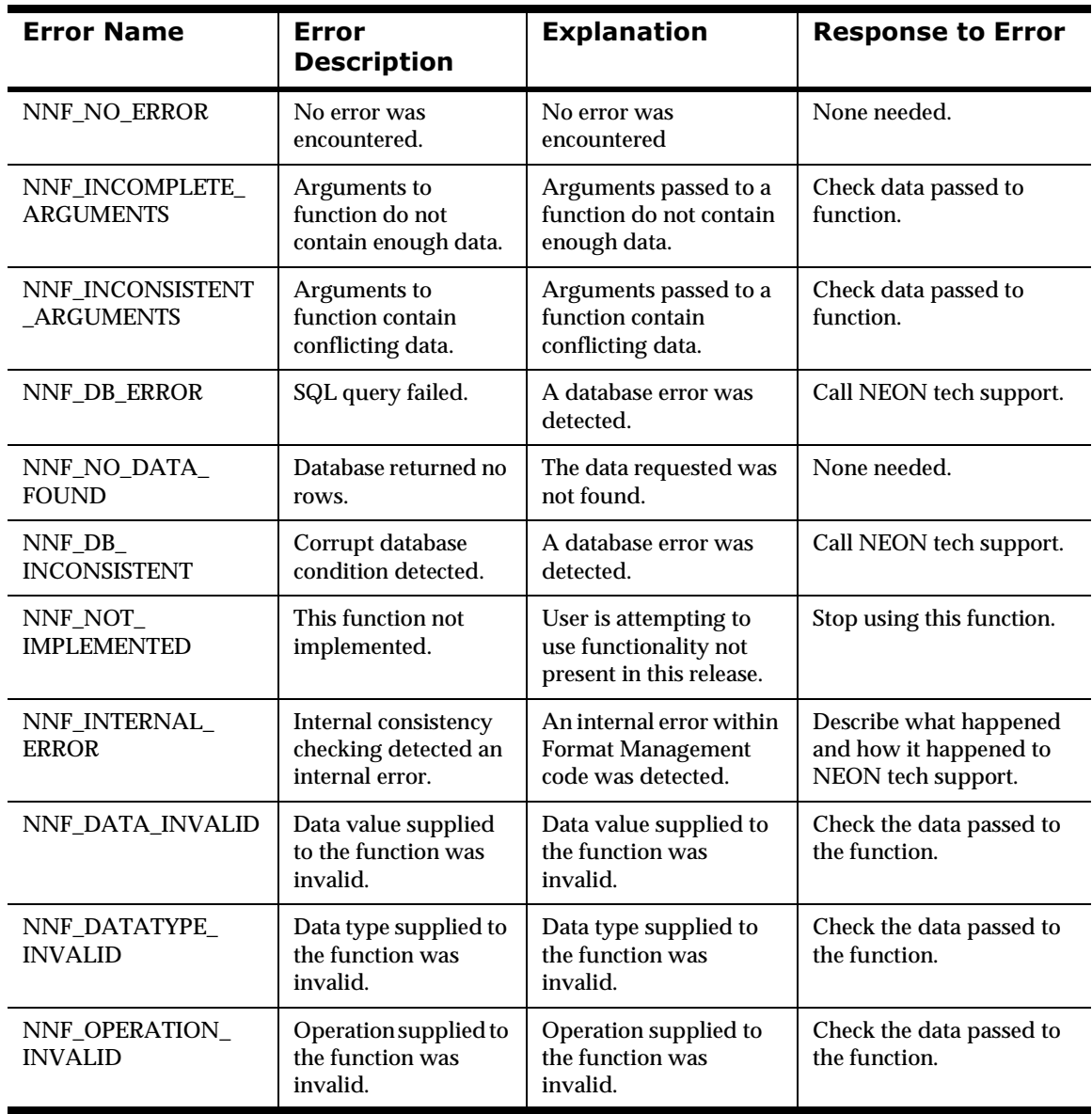

# **Appendix A Sample Programs**

The following programs provide examples of how Formatter APIs and User Callbacks are used.

# **Sample Program 1: msgtest.cpp**

## **Using Formatter APIs to Reformat a Message**

```
static const char RCS_ID[] = "$Header:
/source/aig/formatter/test/msgtest.cpp,v 1.9.4.3 1997/02/24 20:36:05 aaron
Exp $";
// This program can be used either with or without user defined type
// input field validation. It calls an external function,
// GetValidationCallbacks(), to get a collection of validation callback
// objects.
//
// A do-nothing version of GetValidationCallbacks() is in getval.cpp. It just
// returns nil. If you want to supply actual validation callbacks, just mv
// that source file to another name, and replace it with your own.
//
// One flexible way to do this is to create your own file that defines
// GetValidationCallbacks(), e.g. minimalgetval.cpp, and create a soft link
// to it, named getval.cpp.
//
// Once you've built the program, use it exactly the same as you did before.
// This program is a test driver for the formatter engine. It asks the
// caller for an input file name, an output file name, an input format
// name and an output format name. It treats the contents of the input
// file as a single message with the input format specified, and then
// reformats it and writes the resultint output message to the output
// file.
//
// The driver exercises the following APIs:
//<br>//
    // Formatter::AddInputMessage
// Formatter::AddOutputFormat
// Formatter::Reformat
// Formatter::GetOutMsgGroup
// OutMsgGroup::GetMsgCount<br>// OutMsgGroup::GetMsg
// OutMsgGroup::GetMsg
    // OutMsg::GetMsgBuffer
// OutMsg::GetMsgLength
// System include files
extern "C" {
#include <stdio.h>
#include <string.h>
#include <time.h>
#include <errno.h>
#include <stdlib.h>
#include <memory.h>
}
```

```
#include <iostream.h>
#include <fstream.h>
// Include files for database access
#include "interface.h"
#if defined(_MS_SQL_NT)
#include "sqlses.h"
#include "sqlapi.h"
#elif defined(sybase)
#include "sybfront.h"
#include "sybdb.h"
#endif
// Neonet include files
#include "dbtypes.h"
#include "ses.h"
#include "sqlapi.h"
#include "formatter.h"
#include "msgs.h"
// aaron: ser1079 2/97
NNFunctionKeyPairCollection* GetValidationCallbacks();
// Handles error returned by formatter (outputs a message), and returns 
// error code.
static int
\begin{array}{lcl} \texttt{handleError}(\texttt{char}~*~\texttt{func},~\texttt{Formatter}~*~\texttt{pFormatter}~)~\{\texttt{int}~&\texttt{code}\} \end{array}code;
          if (code = pFormatter->GetErrorCode()) {
 cerr << "\nERROR during " << func << ": " << "(" << code <<
") " << pFormatter->GetErrorMessage() << "." << endl << endl;
         }
          return code;
}
int 
main()
{
          // Open the database session.
#ifdef oracle
          DbmsSession *Session = OpenDbmsSession("new_format_demo",ORACLE7);
#else
         DbmsSession *Session = OpenDbmsSession("new_format_demo", SYBASE49);
#endif
          // Handle error if database cannot be opened.
 if ( !Session || !Session->Ok()){
 cerr << "No session created" << endl;
                   cin.get();
                   exit(errno);
          }
          NNFunctionKeyPairCollection* valCallbacks = GetValidationCallbacks();
          // Construct a formatter instance.
         Formatter * formatter;
          if( valCallbacks )
                 formatter = new Formatter(Session, valCallbacks);
          else
                   formatter = new Formatter(Session);
          if (handleError("
structor", formatter)) {
                  exit(1);
          }
          char inFormatName[33];
          char outFormatName[33];
          char inFileName[128];
          char outFileName[128];
         char *pInFile = new char[10000];
```

```
 int nFileLen;
       while (1) {
                if (!Session || !Session->Ok()) {
                       cerr << "Database session broken, program terminating." << endl;
                       cin.get();
                break;
 }
                // Get the input file name.
                cerr << "Enter the input file name: " << endl;
                if(!gets(inFileName)) break;
                if (!*inFileName) break;
                // Try to open the input file.
#ifdef WIN32
               ifstream inFile(inFileName,ios::binary|ios::nocrate);#else
                ifstream inFile(inFileName);
#endif
                if (!inFile) {
                       cerr << "Invalid input file." << endl;
                       continue;
 }
                // Get the output file name.
                cerr << "Enter the output file name: " << endl;
                gets(outFileName);
                if (!*outFileName) {
                break;
 }
#ifdef WIN32
                ofstream outFile(outFileName, ios::binary);
#else
                ofstream outFile(outFileName);
#endif
                // Get the input and output format names.
                cerr << "Enter the input format name: " << endl;
                gets(inFormatName);
                cerr << "Enter the output format name: " << endl;
                gets(outFormatName);
                // Read the input file.
                char c;
               char* p = pInFile; while (inFile.get(c)) {
               *_{p++} = c; }
                int dw_newFileLen = p - pInFile;
                // This API call adds the entire file as a single input
                // message
                formatter->AddInputMessage(inFormatName,pInFile,dw_newFileLen);
                if (handleError("Formatter::AddInputMessage", formatter)) {
               ext(1); }
                // You can add more input messages here, if desired.
                // Add an output format to reformat to.
                formatter->AddOutputFormat(outFormatName);
                if (handleError("Formatter::AddOutputFormat", formatter)) {
               ext(1); }
                // You can add more output formats here, if desired.
                // Reformat the input message(s). (Internally, this calls
                // Formatter::Parse prior to generating the output message(s).
                if (!formatter->Reformat()) {
                       if (handleError("Formatter::Reformat", formatter)) {
                               cin.get();
 }
 }
                else {
                       OutMsgGroup* pOutMsgGroup;
                       OutMsg* pOutMsg;
                       // Get the output message group corresponding to the output
                       // format name.
                       pOutMsgGroup = formatter->GetOutMsgGroup(outFormatName);
```

```
 if (pOutMsgGroup) {
                           int i=0;
                           int msgcnt=pOutMsgGroup->GetMsgCount();
                           cout << "Message count: " << msgcnt << endl;
                          for (i \times \text{m}sgcnt(i + +){
                                 // Get the output messages in the group. Currently, there
                                  // is only one.
                                  pOutMsg = pOutMsgGroup->GetMsg(i);
                                  if (pOutMsg) {
                                        if (*outFileName) {
                                              outFile.write(pOutMsg->GetMsgBuffer(), 
                                        pOutMsg->GetMsgLength());
 } 
                                         else {
                                               cout << endl <<"OUTPUT MESSAGE: " << endl;
                                               cout.write(pOutMsg->GetMsgBuffer(), 
                                                 pOutMsg->GetMsgLength());
 }
                                         cerr << endl;
                                         cerr << "Success. Hit return." << endl;
                                         cin.get();
 }
                                  else {
                                     cerr << "Could not get the requested output message"<< endl;
                                        cerr << "\nERROR: " << "(" << formatter->GetErrorCode() 
                                             << ") " << formatter->GetErrorMessage() << "." <<
                                                 endl << endl;
                                         cerr << "Hit return." << endl;
                                 \begin{array}{c} \texttt{cin.get()}; \end{array} }
 }
 }
 }
              inFile.close();
 }
       delete [] pInFile;
       CloseDbmsSession(Session);
}
```
**GetValidationCallbacks Function** 

### getval.ccp #1

Use the following function stub to run msgtest.cpp without validation callbacks.

```
static const char RCS_ID[] = "$Header:
/source/aig/formatter/test/Attic/getval.cpp,v 1.1.2.1 1997/02/21 21:14:12
aaron Exp $";
#include "nnuserfunction.h"
NNFunctionKeyPairCollection* GetValidationCallbacks();
NNFunctionKeyPairCollection* GetValidationCallbacks()
{
         return 0;
\lambda
```
## getval.cpp #2

Use the following function stub to run msgtest.cpp with validation callbacks.

```
static const char RCS_ID[] = "$Header:
/source/aig/formatter/test/Attic/minimalgetval.cpp,v 1.1.2.1 1997/02/25
20:14:41 aaron Exp $";
// System include files
```
extern "C" { #include <stdio.h>

```
#include <string.h>
#include <time.h>
#include <errno.h>
#include <stdlib.h>
#include <memory.h>
#include <sys/types.h>
}
#include <iostream.h>
#include <fstream.h>
// Include files for database access
#include "interface.h"
#if defined(_MS_SQL_NT)
#include "sqlses.h"
#include "sqlapi.h"
#elif defined(sybase)
#include "sybfront.h"
#include "sybdb.h"
#endif
// Neonet include files
#include "dbtypes.h"
#include "ses.h"
#include "sqlapi.h"
#include "formatter.h"
#include "msgs.h"
#include "nnuserfunction.h"
struct CharPair
{
         char name[64];
         char time[64];
};
class MyCallback: public NNDBFieldsUserFunction
{
private:
         CharPair myRuntimeData;
         time_t timeData;
 const char* fieldName;
 const char* fieldData;
public:
 MyCallback( const char* objectName )
 { sprintf( myRuntimeData.name, "%s", objectName ); }
    virtual ~MyCallback(){}
     virtual int Callback (
         const DbmsSession& dbSession,
         const NNParsedFields& parsedFields )
         {
                  fieldName = parsedFields.GetCurrInFldName();
                  fieldData = parsedFields.GetCurrInFldAsciiData();
                  cout << "MyCallback::Callback( dbsess, fields )\n"
 << "\tobject name: " << myRuntimeData.name << "\n"
 << "\tfield name : " << fieldName << "\n"
 << "\tfield data : " << fieldData << endl;
                  return 1;
         }
     virtual int Callback (
         const DbmsSession& dbSession,
         const NNParsedFields& parsedFields,
         NameValuePair* nameValuePairArray)
         {
                  fieldName = parsedFields.GetCurrInFldName();
                  fieldData = parsedFields.GetCurrInFldAsciiData();
                  cout << "MyCallback::Callback( dbsess, fields, name/valPairs
)\n"
                           << "\tobject name: " << myRuntimeData.name << "\n"
                           << "\tfield name : " << fieldName << "\n"
                           << "\tfield data : " << fieldData << endl;
                  return 1;
         }
     virtual int Callback (
```

```
 const DbmsSession& dbSession,
        const NNParsedFields& parsedFields,
         void* userRuntimeData)
         {
                CharPair* urd( (CharPair*)userRuntimeData );
                fieldName = parsedFields.GetCurrInFldName();
                fieldData = parsedFields.GetCurrInFldAsciiData();
                cout << "MyCallback::Callback( dbsess, fields, runtimeData
)\n"
                        << "\tobject name: " << myRuntimeData.name << "\n"
 << "\tfield name : " << fieldName << "\n"
 << "\tfield data : " << fieldData << "\n"
                        << "\tval time : " << urd->time << endl;
                return 1;
        }
    virtual int Callback (
        const DbmsSession& dbSession,
        const NNParsedFields& parsedFields,
        NameValuePair* nameValuePairArray,
        void* userRuntimeData)
         {
                CharPair* urd( (CharPair*)userRuntimeData );
                fieldName = parsedFields.GetCurrInFldName();
                fieldData = parsedFields.GetCurrInFldAsciiData();
                cout << "MyCallback::Callback( dbsess, fields, name/valPairs,
runtimeData )\n"
 << "\tobject name: " << myRuntimeData.name << "\n"
 << "\tfield name : " << fieldName << "\n"
                        << "\tfield data : " << fieldData << "\n"
                        << "\tval time : " << urd->time << endl;
        return 1;<br>}
 }
    inline virtual void* RuntimeDataLookup(const char* parmName)
        {
                const char* a1 = "TestName";
                timeData = time( 0 );
 if( ! strcmp( parmName, a1 ))
 cftime( myRuntimeData.time, "%c", &timeData );
                else
                        return 0;
                cout << "MyCallback::RuntimeDataLookup( data name )\n"
                        << ": Data Name: " << (parmName ? parmName : "(nil)")
                        << endl;
                return (void*)&myRuntimeData;
        }
    inline virtual int Cleanup (){ return 1; }
};
// make an object to hold sets of callback objects
//
NNFunctionKeyPairCollection keyPairs;
// make a callback object
//
const char myObjectName1[] = "objectName1";
const char myObjectName2[] = "objectName2";
MyCallback myCalls1( myObjectName1 );
MyCallback myCalls2( myObjectName2 );
const char myCallName1[] = "ValFunc2";
NNFunctionKeyPairCollection* GetValidationCallbacks();
NNFunctionKeyPairCollection* GetValidationCallbacks()
{
        keyPairs.AddPair( &myCalls1, myCallName1 );
        return &keyPairs;
```

```
}
```
# **Sample Program 2: apitest.cpp**

## **Traversing a Parsed Message**

This example illustrates how to traverse the structure of a parsed message.

static const char RCS\_ID[] = "\$Header: /u/users/clc/solaris-2.4.SparcWorks3.0.1.oracle-7-1.6/formatter/ test/RCS/apitest.cpp, v 1.3 1996/06/13 21:46:54 clc Exp \$";

extern "C" { #include <stdio.h> #include <string.h> #include <time.h> #include <errno.h> #include <stdlib.h> #include <memory.h> } #include <iostream.h> #include <fstream.h> #include "interface.h" #if defined( MS\_SQL\_NT) #include "sqlses.h" #include "sqlapi.h" #elif defined(sybase) #include "sybfront.h" #include "sybdb.h" #endif #include "dbtypes.h" #include "ses.h" #include "sqlapi.h" #include "formatter.h" #include "pmsg.h" #include "pfield.h" #include "fmtdefs.h" // This program is a test driver for the parsed message APIs in the // formatter engine. It asks the caller for an input file name and an // input format name. It treats the contents of the input file as a single // message with the input format specified, and then parses it and outputs // the structure of the parsed message to standard out. // // The driver exercises the following functions: // // Formatter::AddInputMessage // Formatter::Parse // ParsedMessage::GetInfo // ParsedMessage::GetCompCount // ParsedMessage::GetFieldComp // ParsedMessage::GetMsgComp // ParsedField::GetInfo // ParsedField::GetValue // Handles error returned by formatter (outputs a message), and returns // error code. static int handleError(char \* func, Formatter \* pFormatter ) { int code; if (code = pFormatter->GetErrorCode()) { cerr << "\nERROR during " << func << ": " << "(" << code << ") " << pFormatter- >GetErrorMessage() << "." << endl << endl; } return code; } // Returns a string for a data type code. static char \*

```
codeToString(int code) {
    switch (code) {
    case DATA_TYPE_Not_Applicable:
       return "DATA_TYPE_Not_Applicable";
    case DATA_TYPE_Ascii_String:
        return "DATA_TYPE_Ascii_String";
    case DATA_TYPE_Ascii_Numeric:
        return "DATA_TYPE_Ascii_Numeric";
    case DATA_TYPE_Binary_Data:
        return "DATA_TYPE_Binary_Data";
    case DATA_TYPE_EBCDIC_Data:
        return "DATA_TYPE_EBCDIC_Data";
    case DATA TYPE IBM Packed Integer:
        return "DATA_TYPE_IBM_Packed_Integer";
    case DATA_TYPE_IBM_Signed_Packed_Integer:
        return "DATA_TYPE_IBM_Signed_Packed_Integer";
    case DATA_TYPE_IBM_Zoned_Integer:
        return "DATA_TYPE_IBM_Zoned_Integer";
    case DATA_TYPE_IBM_Signed_Zoned_Integer:
        return "DATA_TYPE_IBM_Signed_Zoned_Integer";
    case DATA_TYPE_Little_Endian2:
        return "DATA_TYPE_Little_Endian2";
    case DATA_TYPE_Little_Swap_Endian2:
        return "DATA_TYPE_Little_Swap_Endian2";
    case DATA_TYPE_Little_Endian4:
        return "DATA_TYPE_Little_Endian4";
    case DATA_TYPE_Little_Swap_Endian4:
        return "DATA_TYPE_Little_Swap_Endian4";
    case DATA_TYPE_Big_Endian2:
        return "DATA_TYPE_Big_Endian2";
    case DATA_TYPE_Big_Swap_Endian2:
        return "DATA_TYPE_Big_Swap_Endian2";
    case DATA_TYPE_Big_Endian4:
        return "DATA_TYPE_Big_Endian4";
    case DATA_TYPE_Big_Swap_Endian4:
        return "DATA_TYPE_Big_Swap_Endian4";
    default:
        return "Unknown code";
    }
}
// Indents output so that nested parsed structure is visible.
static void
doIndent(int indent) {
    int i;
    for (i = 0; i < i indent; i++) {<br>cerr << " ";
    }
    return;
}
// Traverses parsed message and field structure, printing out contents.
// Returns 0 if success; 1 otherwise
static int
traverse(Formatter * pFormatter, int indent, ParsedMessage * pParsedMessage) {
    char *pFormatName;<br>int msqTvpe;
    int msgType;<br>int compCoun
    int compCount;<br>int index;
            index;
    ParsedMessage *pSubMessage;
    ParsedField *pField;<br>int dataLength;
    int dataLength;<br>int dataTvpe;
             dataType;
    char *pFieldData;
    char *pFieldName;
    char buffer[BUFSIZ];
    char *pBuffer;<br>int<br>i;
    int.
    // Get the format name of the parsed message.
    pFormatName = pParsedMessage->GetInfo(&msgType);
    // Get the count of components (fields or messages) in the message
    compCount = pParsedMessage->GetCompCount();
    if (msgType == FLAT_FORMAT) {
         doIndent(indent);
         cerr << "--- Flat format: " << pFormatName << endl;
         // Flat format: print out field names, values and data lengths.
         for (index = 0; index < compCount; index ++) {
```

```
pField = pParsedMessage->GetFieldComp(index);
            pFieldName = pField->GetInfo();
             pFieldData = pField->GetValue(&dataType, &dataLength);
             doIndent(indent);
             cerr << "Field[" << index << "] (" << pFieldName << "):" << endl;
             doIndent(indent);
             cerr << "Data type: " << codeToString(dataType) << endl;
             doIndent(indent);
             cerr << "Data: '";
             pBuffer = buffer;
             for (i = 0; i < dataLength; i++, pFieldData++) {
                 pBuffer += sprintf(pBuffer, "%c", *pFieldData);
             }
*pBuffer = '\0';
            cerr << buffer << "'" << endl;
        }
    } else {
        doIndent(indent);
        // Compound format: traverse each of component formats
        cerr << "+++ Compound format: " << pFormatName << endl;
        for (index = 0; index < compCount; index++) {
             pSubMessage = pParsedMessage->GetMsgComp(index);
             if (traverse(pFormatter, indent+1, pSubMessage)) {
                 return 1;
             }
        }
    }
    return 0;
}
int 
main()
{
    int msgCount, msgIndex;
    ParsedMessage *pParsedMessage;
#ifdef oracle
   DbmsSession *Session = OpenDbmsSession("new_format_demo",ORACLE7);
#else
    DbmsSession *Session = OpenDbmsSession("new_format_demo",SYBASE49);
#endif
    if ( !Session || !Session->Ok()){
        cerr << "No session created" << endl;
        cin.get();
        exit(errno);
    }
Formatter formatter(Session);
    if (handleError("formatter constructor", &formatter)) {
        exit(1);}
    char inFormatName[33];
    char inFileName[128];
    char *pInFile = new char[10000];
    int nFileLen;
    while (1) {
        if (!Session || !Session->Ok()) {
            cerr << "Database session broken, program terminating." << endl;
             cin.get();
            break;
        }
        cerr << "Enter the input file name: " << endl;
        gets(inFileName);
        if (!*inFileName) break;
        ifstream inFile(inFileName);
        if (!inFile) {
            cerr << "Invalid input file." << endl;
             continue;
        }
        cerr << "Enter the input format name: " << endl;
        gets(inFormatName);
        // read the file
        char c;
        char* p = pInFile;
        while (inFile.get(c)) {
             *_{p++} = c;
```

```
}
int dw_newFileLen = p - pInFile;
    // this API call adds the entire file as a single input
    // message
    formatter.AddInputMessage(inFormatName,pInFile,dw_newFileLen);
    if (handleError("Formatter::AddInputMessage", &formatter)) {
        exit(1);}
    // add more input messages here if desired.
    // Parse the message
    formatter.Parse();
    if (!handleError("Formatter::Parse", &formatter)) {
         // Get parsed message count (same number as number of
         // AddInputMessage functions called).
         msgCount = formatter.GetParsedInMsgCount();
         if (handleError("Formatter::GetParsedInMsgCount", &formatter)) {
             exit(1);}
         for (msgIndex = 0; msgIndex < msgCount; msgIndex++) {
             // Get and traverse each parsed message.
              pParsedMessage = formatter.GetParsedInMsg(msgIndex);
if (handleError("Formatter::GetParsedInMsg", &formatter)) {
                  exit(1);}
if (traverse(&formatter, 0, pParsedMessage)) {
                  exit(1);
             }
        }
    } else {
        ext(1);}
    inFile.close();
}
delete [] pInFile;
```
}

# **Appendix B Access Mode Examples**

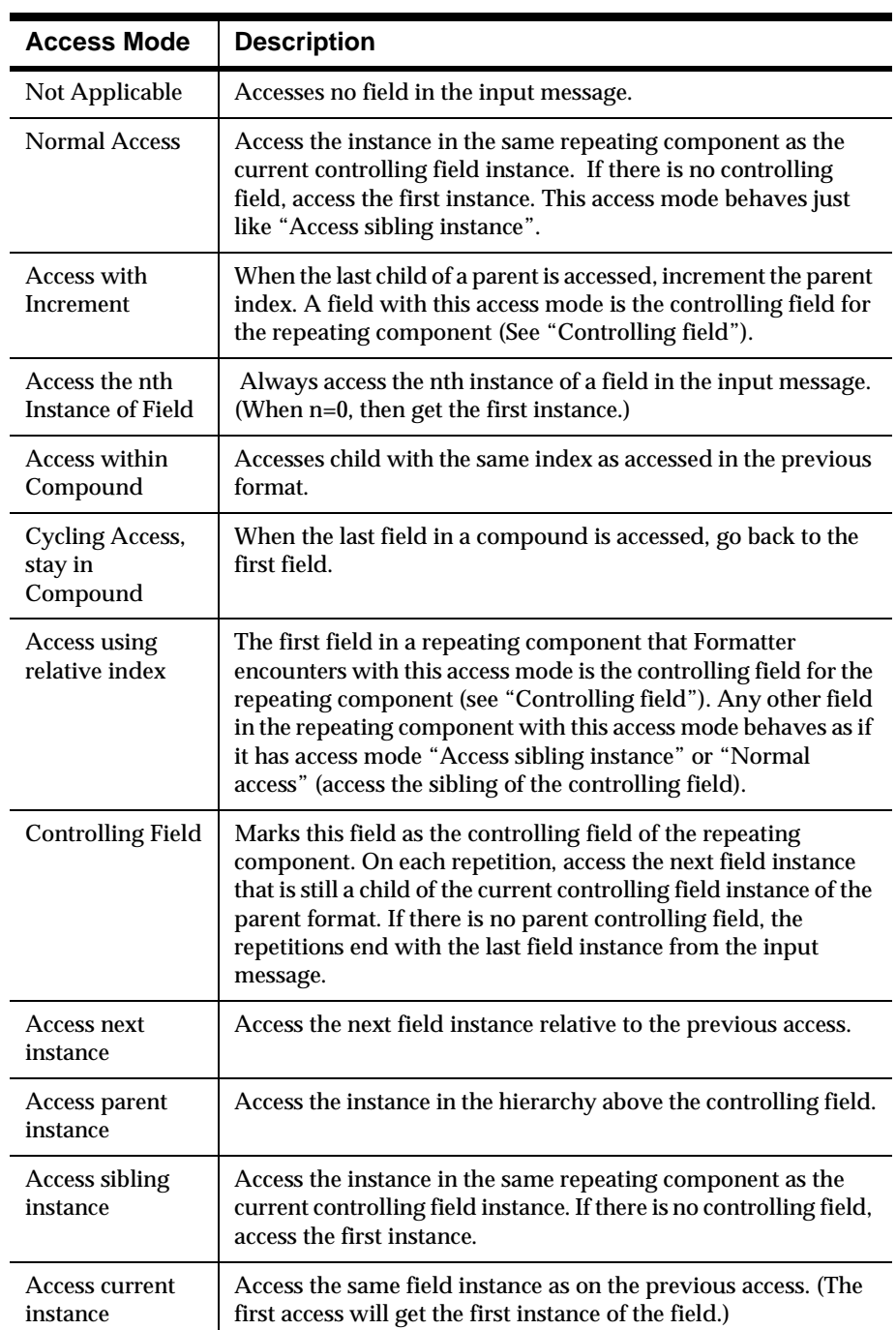

#### **Access Mode Types**

In the examples provided, the following notation represents format definitions. Indents indicate different "levels" of a particular format definition.

- nFn: Represents a field with the name "Fn," such as F1 or F2.
- n (): Items contained within parentheses represent field definitions within the same flat format. (F1 F2) indicates a flat format with two fields, F1 and F2.
- n{}: Items contained within braces indicate a repeating component.
- n $\alpha$  and  $\lambda$ : Items contained within forward and backward slashes indicate an alternative format. In alternative formats, only one alternative applies for each single or repeating component.
- **n** []: Items contained within brackets indicate an optional component.

#### **Formatting Nonrepeating Messages into Nonrepeating Messages--**

Use "Normal Access" when formatting an input message with no repeating components into an output message with no repeating components, so the input and output messages have the same basic structure. In this instance, you could also use "Access Current Instance" or "Access Nth Instance" where  $N=0$ .

For example, if you have an input format describing three levels of nesting in an input message (F0 F1 F2 F3), then you could use "Normal Access" to describe the output format as:

- (F0 Normal Access
- F1 Normal Access
- F2 Normal Access
- F3 Normal Access)

{

#### **Formatting Nested Messages into Nested Messages with a Similar Structure--**

Use combinations of "Controlling Field" and "Access Sibling Instance" when you want to format an input message with nested repeating components into an output message with similar structure and contents.

 For example, if you have an input format describing three levels of nesting in an input message--

```
(F0)
{
     (F1)
     {
           (F2 F3 F4)
     }
}
```
}

{

{

}

{

--you could use "Controlling Field" and "Access Sibling Instance" access modes as follows:

```
(F0 - Controlling Field)
     {
          (F1 - Controlling Field)
          {
               (F2 - Controlling Field 
               F3 - Access Sibling Instance
               F4 - Access Sibling Instance)
          }
     }
}
```
#### **Outputting the Same Field Twice in a Repeating Component--**

Use combinations of "Controlling Field," "Access Sibling Instance," and "Access Current Instance" when you want to you want to format an input message with repeating components into an output message where a particular field is output more than once in each repetition.

 For example, if you have an input format describing three levels of nesting in an input message--

```
(F0)
{
     (F1)
     {
           (F2 F3 F4)
     }
}
```
--you could use "Controlling Field," "Access Sibling Instance," and "Access Current Instance" access modes, if F2 is the field to be repeated:

(F0 - Controlling Field) {

```
(F1 - Controlling Field)
          {
               (F2 - Controlling Field 
               F3 - Access Sibling Instance
               F4 - Access Sibling Instance
               F2 - Access Current Instance)
          }
     }
}
```
#### **Formatting a Nested Format into a Nested Format with a Missing Intermediate Level of Nesting--**

Use combinations of "Controlling Field" and "Access Sibling Instance" when you want to format an input message with nested repeating components into an output message missing one of the intermediate nesting levels in the input format.

For example, if you have an input format describing three levels of nesting in an input message--

```
 {
      (F0)
      {
           (F1)
           {
                 (F2 F3 F4)
           }
     }
}
```
 --you could use "Controlling Field" and "Access Sibling Instance" access modes when you want to eliminate the nesting level containing field F1:

{

}

```
(F0 - Controlling Field)
{
     (F2 - Controlling Field 
     F3 - Access Sibling Instance
     F4 - Access Sibling Instance)
}
```
**Formatting a Nested Format into a Flattened Format--** Use combinations of "Controlling Field," "Access Parent Instance" and "Access Sibling Instance" whenº you want to flatten a nested input message so the parent fields are output with each child field instance.

 For example, if you have an input format describing three levels of nesting in an input message--

```
(F0)
{
     (F1)
     {
           (F2 F3 F4)
     }
}
```
--you could eliminate the nesting level containing field F1, by using "Controlling Field" and "Access Sibling Instance" access modes as follows:

{

}

{

- (F0 Access Parent Instance)
- (F1 Access Parent Instance)
- (F2 Controlling Field
- F3 Access Sibling Instance
- F4 Access Sibling Instance)
- }

{

#### **Formatting an Alternative with Overlapping Field Names--** Use

combinations of "Controlling Field" and "Access Sibling Instance" when you have an input format definition for a format with alternative components and want to output it using the same alternative structure.

If your input format definition look like this--

```
(F0)
{
     (
           /
                 (F1 F2)
                 (
                      /
```
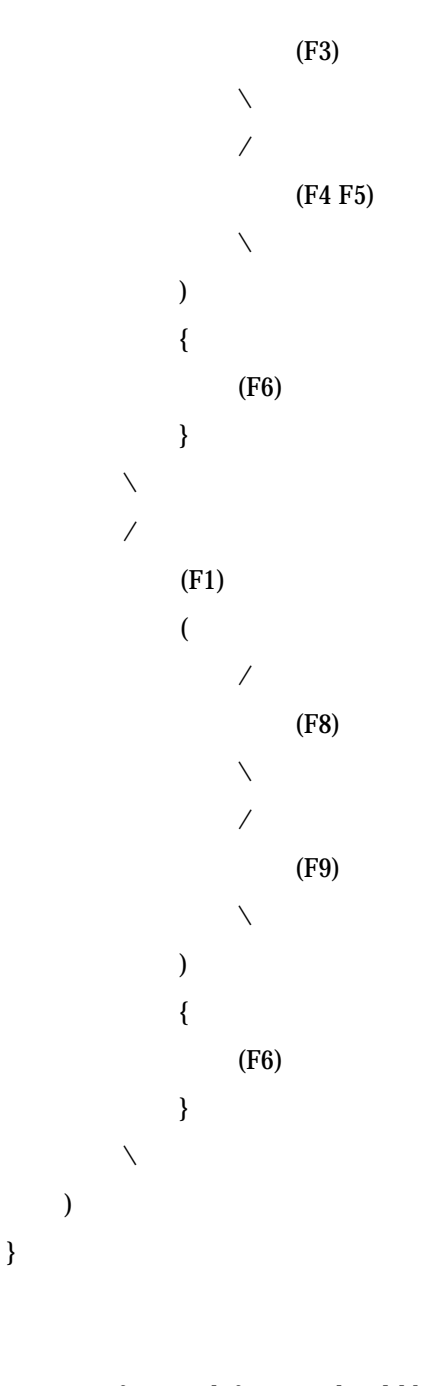

--your output format definition should be constructed like this. Since each alternative includes F1, you can use it as the Controlling Field for the alternative.

{ (F0 - Normal Access) { ( /

}

(F1 - Controlling Field

```
 F2 - Access Sibling Instance)
(
                              /
                                    (F3 - Access Sibling Instance)
                              \setminus/
                                    (F4 - Access Sibling Instance
                                           F5 - Access Sibling Instance)
\setminus)
                        {
                              (F6 - Controlling Field)
                        }
                  \setminus/
                        (F1 - Controlling Field)
                        (
                              /
                                    (F8 - Access Sibling Instance)
                              \setminus/
                                    (F9 - Access Sibling Instance)
                              \setminus)
                        {
                              (F6 - Controlling Field)
                        }
                  \setminus)
     }
}
```
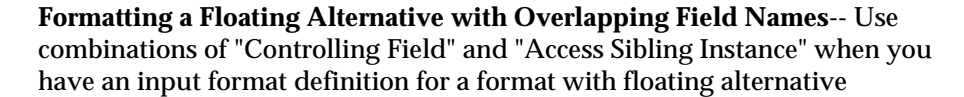

components and want to output it using the same alternative structure. The alternative components are considered "floating," because for each repetition of the alternative, there is no field to be coupled with the alternative structure at output.

If your input format definition look like this:

```
{
        /
                (F1 F2 F3)
        \setminus/
                (F1 F2)
        \diagdown/
                (F2 F3)
        \setminus}
```
Your output format definition should be constructed like this. Because there is no anchoring field for each alternative, each one needs its own controlling field.

```
{
```
}

```
/
     (F1 - Controlling Field
     F2 - Access Sibling Instance
     F3 - Access Sibling Instance)
\setminus/
     (F1 - Controlling Field
     F2 - Access Sibling Instance)
\setminus/
     (F2 - Controlling Field
     F3 - Access Sibling Instance)
\setminus
```
**Formatting an Output Message with Optional Repeating Components--**  Use combinations of "Controlling Field" and "Access Sibling Instance" when you have an input format definition for a repeating format with optional components.

If your input format definition looks like this:

```
[ (F1 F2) ]
(F3 F4 F5)
```
If you want our output message to be output with a similar structure and contents, the output format would have the following structure:

{

{

}

[ (F1 - Access Sibling Instance

F2 - Access Sibling Instance) ]

(F3 - Controlling Field

F4 - Access Sibling Instance

F5 - Access Sibling Instance)

}

F3 always appears in each repetition of the format, so you can use it as the controlling field. You could also have selected F4 or F5.

**Formatting an Output Message with Boolean Fields in Repeating Components--** Use combinations of "Controlling Field" and "Access Sibling Instance" when you have an input format definition for a repeating format that uses Boolean controls. The "Input Field =" and "Field Exists" output control types are considered Boolean - included in the output message if they meet the specified condition.

If your input format definition looks like this--

{

(F1 F2 F3)

}

 --then the output format definition (assuming you use a Boolean control for F1 where "Field = 'X'") would be structured as follows:

{

(F1 (Boolean) - Access Sibling Instance

F1 - Controlling Field

F2 - Access sibling instance

F3 - Access sibling instance)

}

 In order to conduct an evaluation on the instance of F1 in that repetition, you should choose "Access Sibling Instance." The sibling of F1 is itself, and you

could also have chosen "Access Current Instance." You would not want to use "Controlling Field" for the Boolean condition because F1 would be incremented twice for the same repetition.

# **Appendix C Code Example for Substitute Controls**

```
 NNFMgrSubstituteCntlInfo info;
 int totalEntries = 10; 
// This number is up to you, I just used 10 as an example
 int numRemainingEntries;
 short ret;
 // Code to get an NNFMgr object named pNNFMgr ...
  // Initialize the info structure
 NNF_CLEAR(&info);
 // Set the structure values
 strcpy(info.cntlName, "My Substitute");
 memcpy(info.inputValue, "abc"); 
 // or use inputLitrlName instead
 info.inputValueLen = 3;
 memcpy(info.outputValue, "xyz"); 
// or use outputLitrlName instead
 info.outputValueLen = 3;
 info.outputValueType = DATA_TYPE_Ascii_String;
 // Create a new substitute control and the first substitute entry
 if (!NNFMgrCreateSubstituteCntl(pNNFMgr, &info))
 {
  // error
 }
 // Create the remaining entries
for (int i=1; i < totalEntries; i++)
 {
  // I'm not setting cntlName because I want to add this to the end of the 
control
  // we created in NNFMgrCreateSubstituteCntl.
  sprintf(info.inputValue, "inval%02d", i);
  info.inputValueLen = 7;
```
}

{

}

{

{

```
 sprintf(info.outputValue, "outval%02d", i);
  info.outputValueLen = 8;
  // I'm not setting outputValueType because I want all entries to act the 
same
  // in a single control
  // Append the entry to the substitute control
   if (!NNFMgrAppendEntryToSubstituteCntl(pNNFMgr, &info)
  {
   // error
  }
  // Now let's get the entries back
 // Just to be clear, I will set the cntlName again. All that matters is that
 // the cntlName you specify is an existing control.
 NNF_CLEAR(&info);
  strcpy(info.cntlName, "My Substitute");
  // Get the first entry from the control
  if (!NNFMgrGetSubstituteCntl(pNNFMgr, GET, &info, 
&numRemainingEntries))
  // error
 // We got the first entry. We can print it out, or store it. If you want to store
 // all the entries for this control, a good way to do it is to allocate an array of
 // NNFMgrSubstituteCntlInfo structures. The size of this array will be
\frac{1}{2} numRemainingEntries + 1 (for the entry we already got).
 NNFMgrSubstituteCntlInfo* entries = new 
NNFMgrSubstituteCntlInfo[numRemainingEntries + 1];
 // Store the first entry
entries[0] = info; \frac{1}{1} this is equivalent to a memcpy from one struct to the
other
  // Get and store the remaining entries
 for (int i=1; i < numRemainingEntries + 1; i++)
  if (!NNFMgrGetNextEntryFromSubstituteCntl(pNNFMgr, &info))
```

```
\it //error
  }
  entries[i] = info;
 }
```
Appendix C

# **Appendix D 2DECode**

- n If OpCode is 'GET' the user provides the control name in the input structure, and this function fills in the rest of the structure with information from the control record with the given name.
- n If OpCode is 'GET\_FIRST', this function returns the first row of the control table (no input data from the input structure is used).
- n If OpCode is 'GET\_NEXT', this function returns the next row from the control table (user must have called this function previously with an OpCode equal to 'GET\_FIRST').

Appendix D

# **Appendix E** Data Type Descriptions

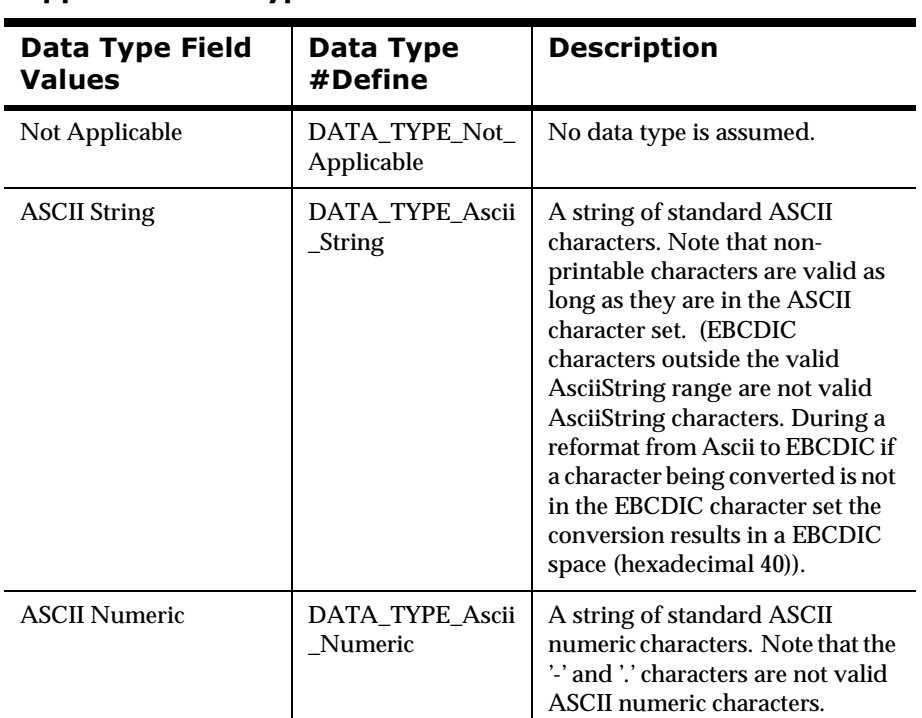

#### **Supported Data Types**

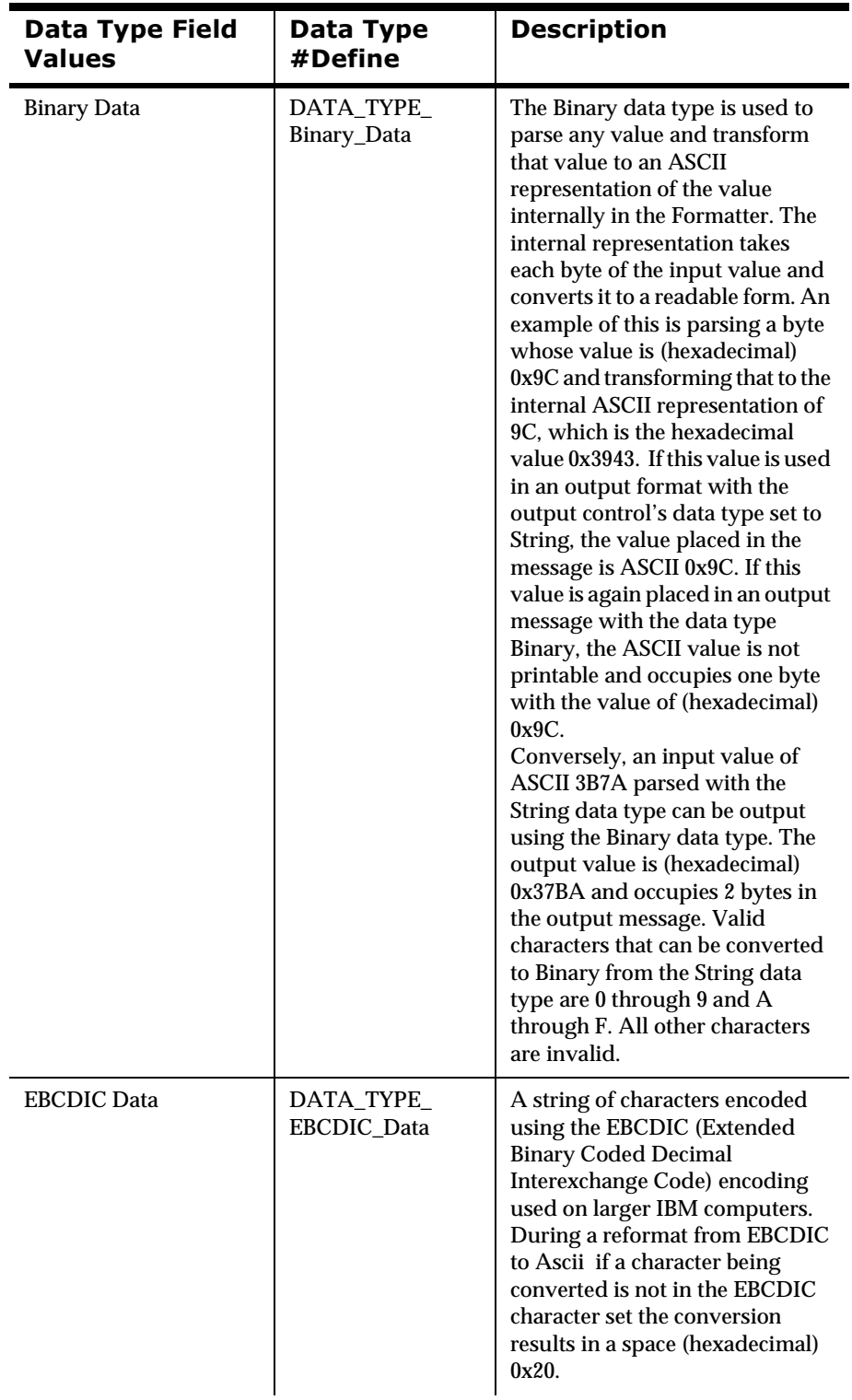

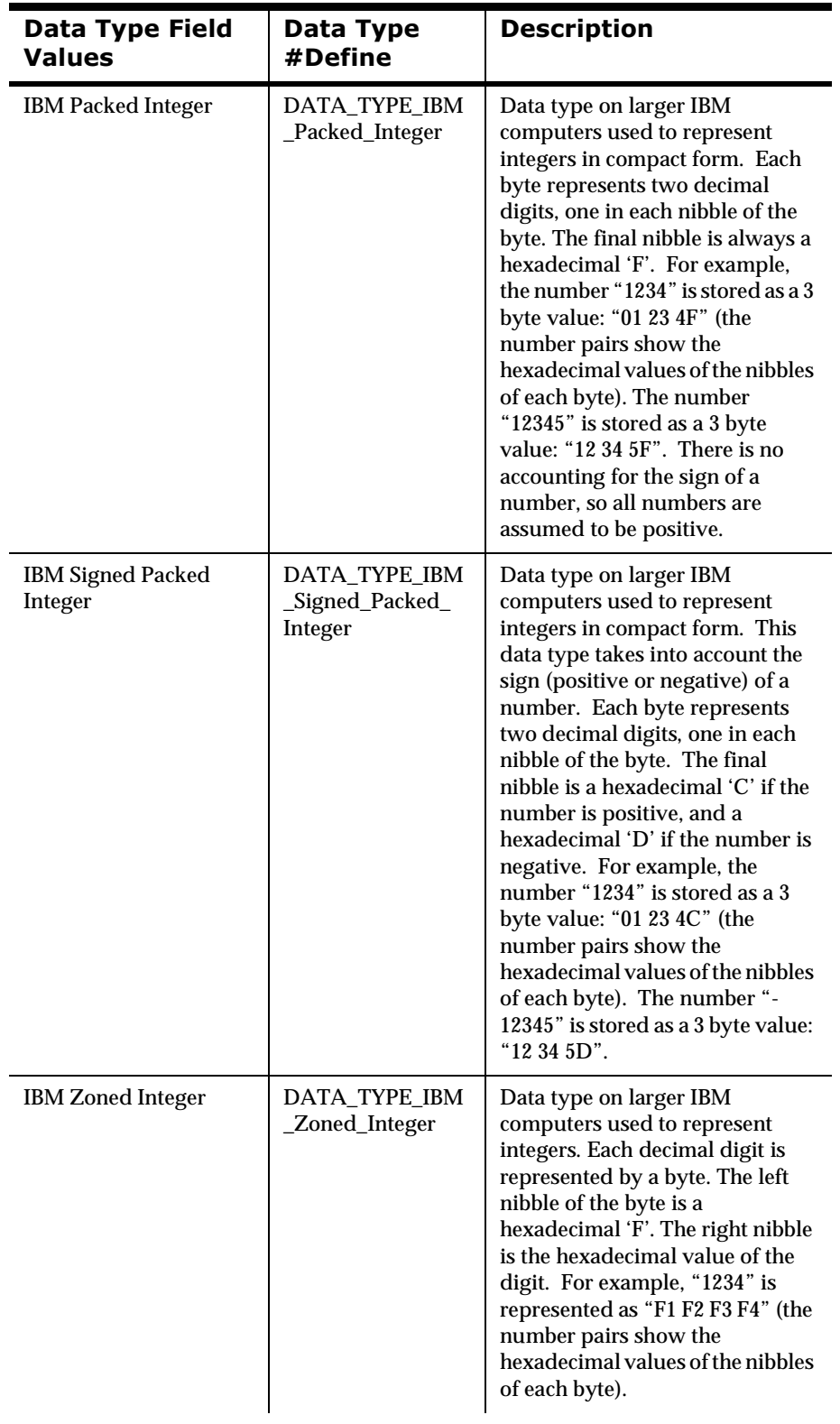

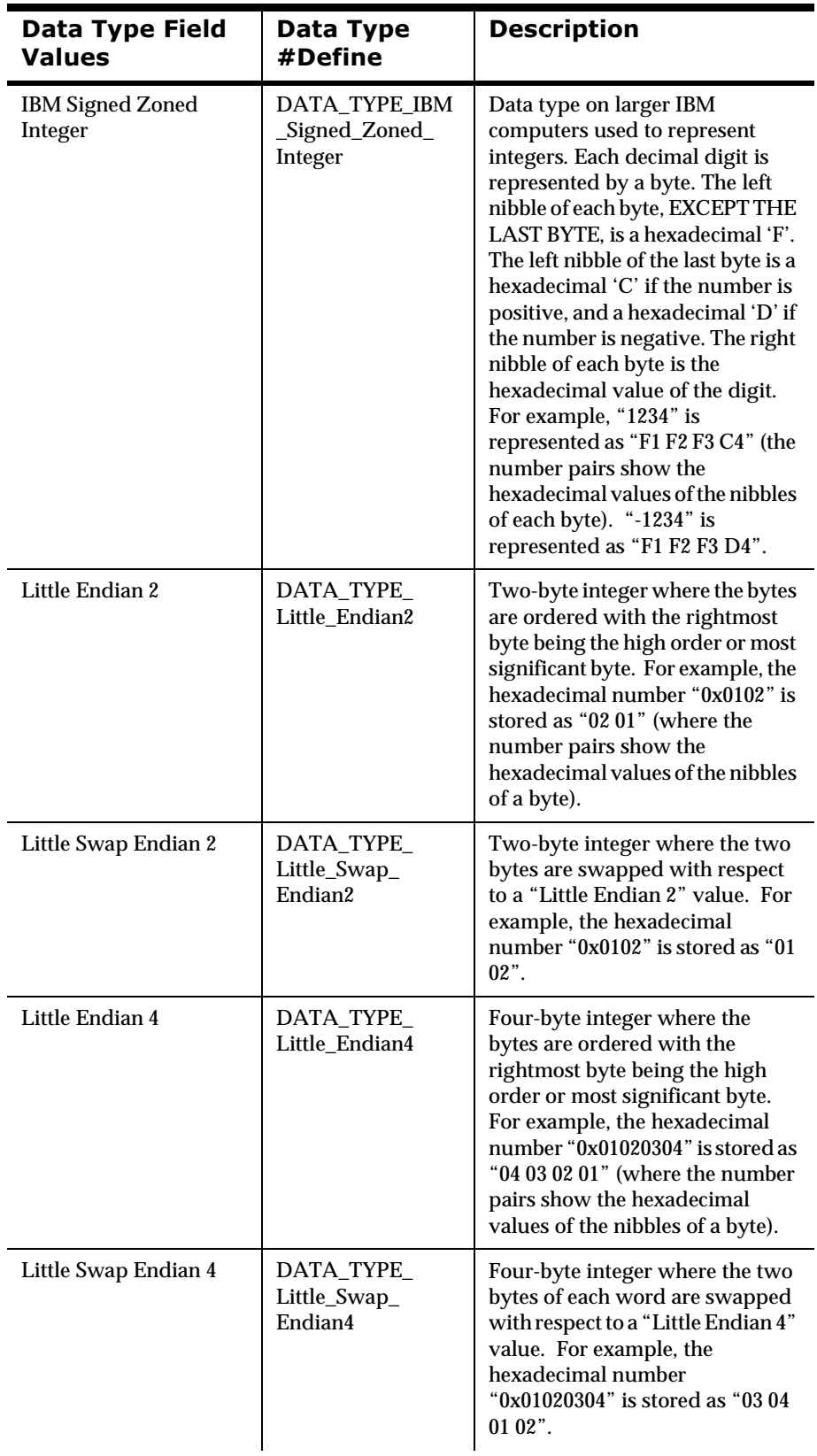

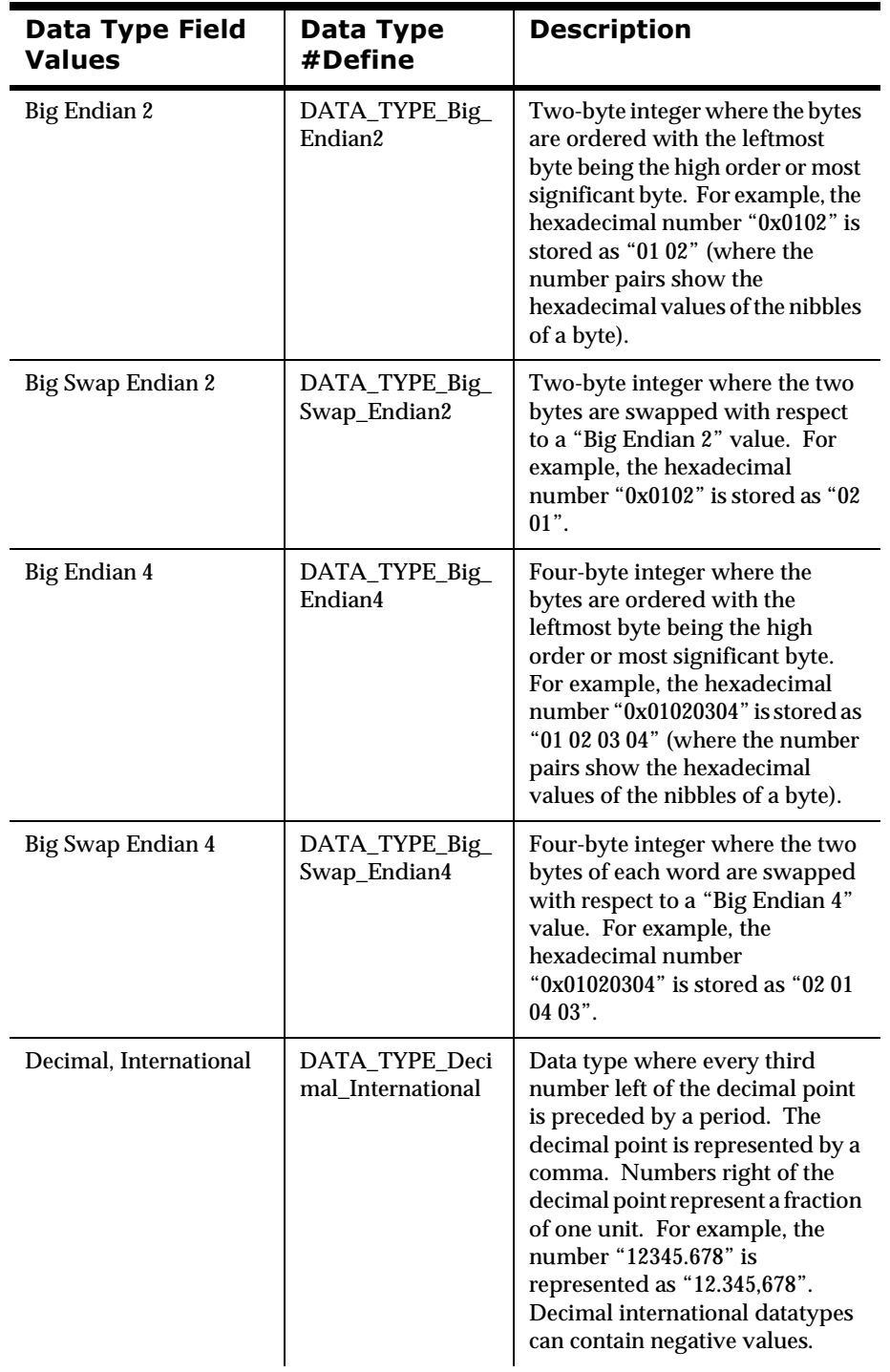

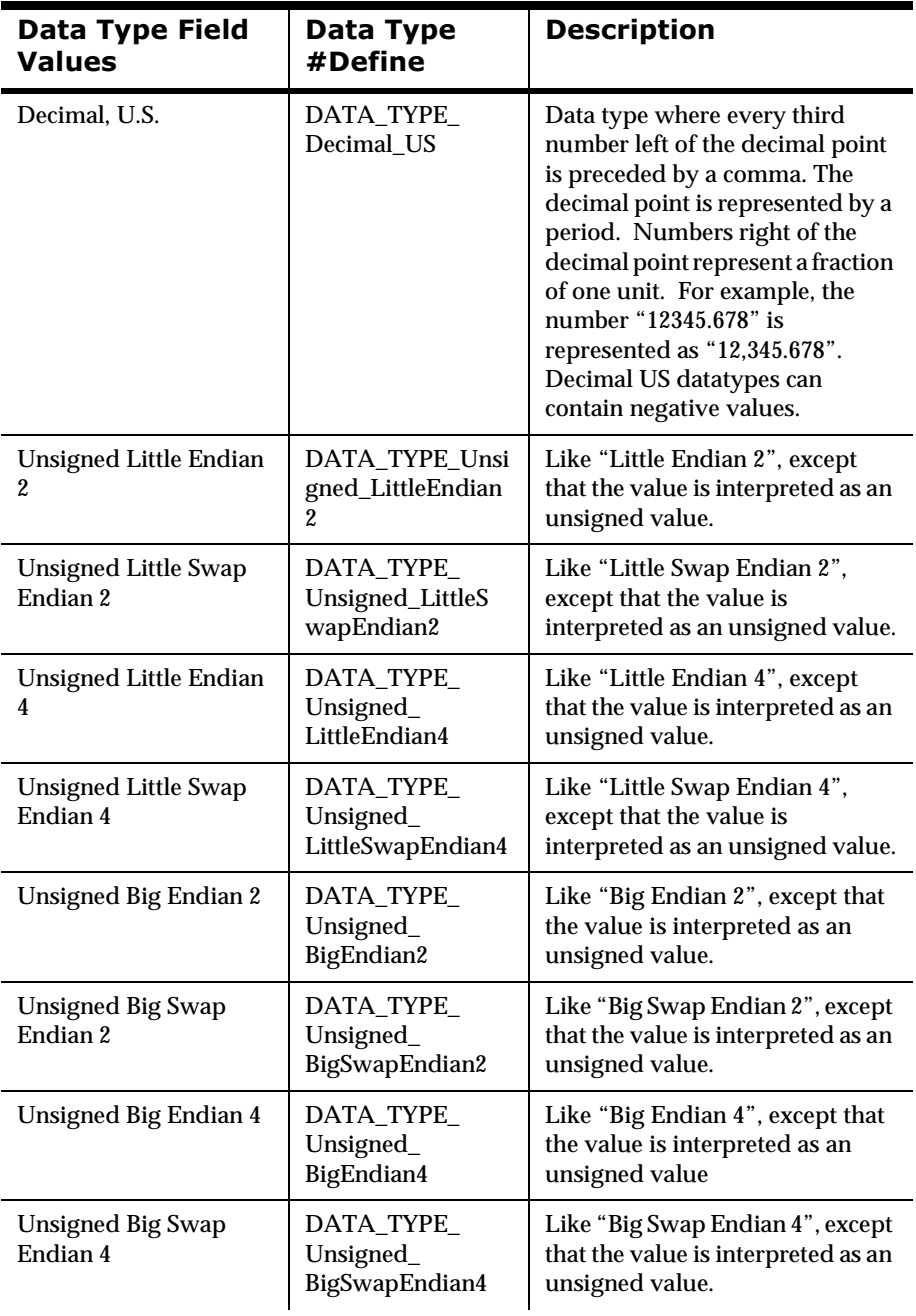

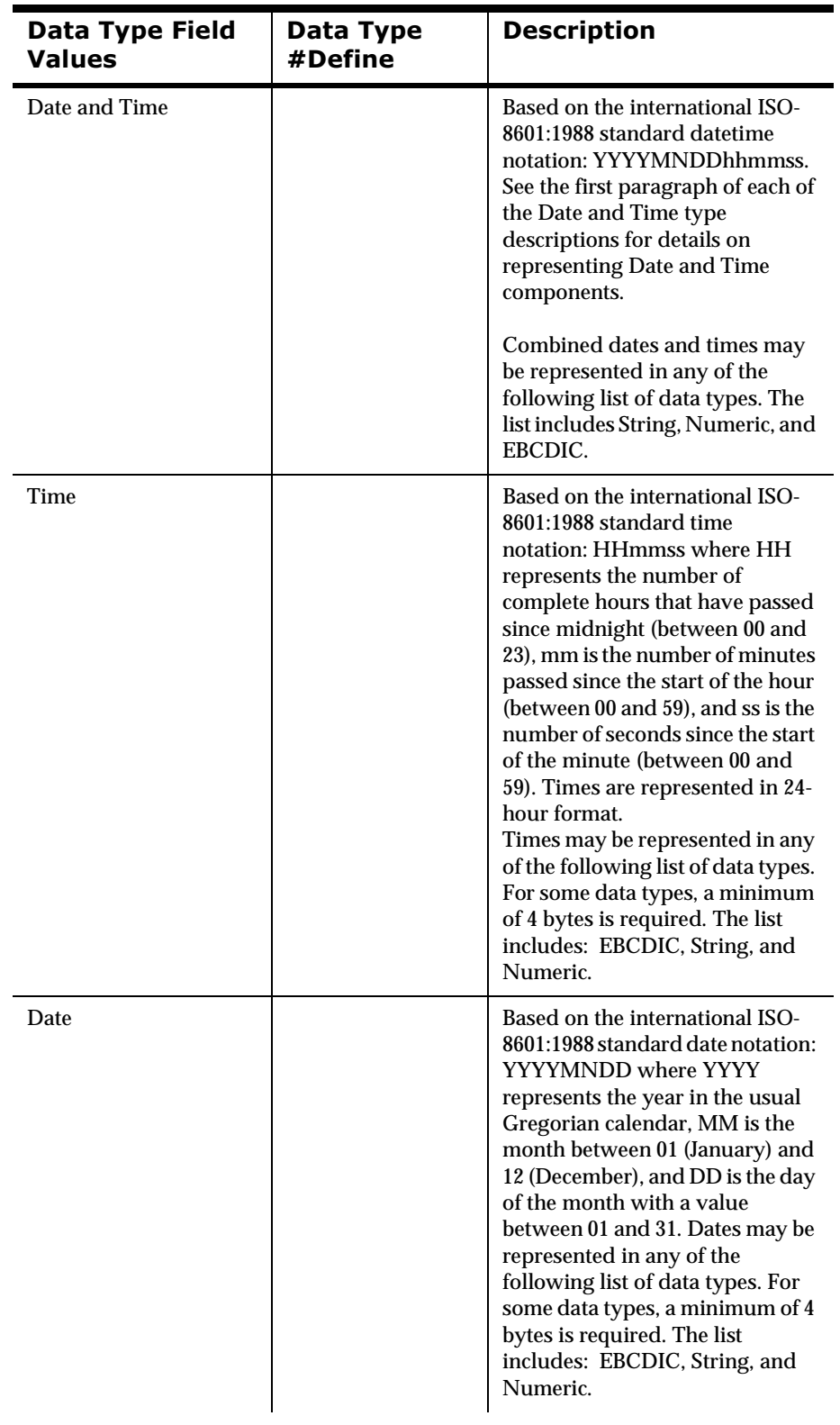

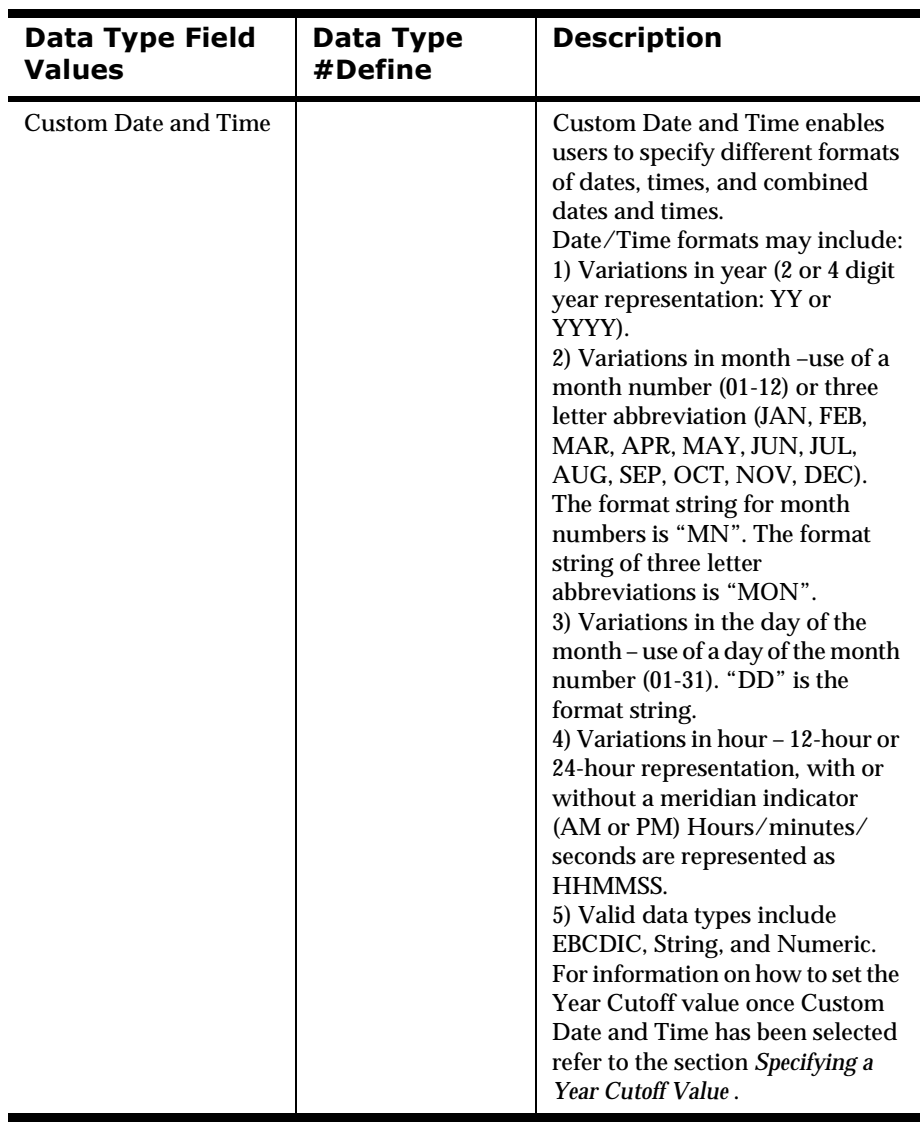

# **Notes for Data Conversion**

Formatter can convert data between any two supported types via an intermediary representation. The data conversion occurs when Formatter, during a reformat(), encounters an input field with one data type and a different data type for the output field.

Certain pairs of data conversions don't make much sense. For example, if you have a String in the input message with non-numeric data and the output format specifies that the data type for the field should be "IBM packed integer," that conversion cannot happen correctly. Formatter will generate an error message indicating invalid data.

Formatter does not have a conversion function for every pair of native data types. Instead, Formatter converts data internally from the input data type to an String representation, and then from the String representation to the

output data type. So instead of (K\*\*2 - K) conversion functions, Formatter has  $(K^*2 - 2)$  functions, where K is the number of native data types.

For example, let's say you're converting from IBM signed packed integer to IBM packed integer. Your input is:

12 34 56 7C (where each pair of numbers are the 2 nibbles of a byte of data)

The data length is 4 bytes and the data represents the number "+1234567." The "C" is a sign nibble indicating the number is positive.

Formatter converts this to the String "+1234567," then converts the String to IBM packed data:

12 34 56 7F

When binary data (DATA\_TYPE\_Binary\_Data) is involved, it means that the bytes of data can have any value without restriction or interpretation. If you have a field in the input format that's in binary and the corresponding field in the output format is also binary, what does Formatter do?

For example, if you have:

12 34 56 78 90 ab cd ef

where each pair of numbers are the 2 nibbles (in hexidecimal encoding) of a byte of data.

Formatter first converts this data to an ASCII string representation of the binary data:

"1234567890abcdef"

and then converts this ASCII string back to binary data:

12 34 56 78 90 ab cd ef

What if you're converting between an ASCII string and binary? Formatter will expect the ASCII string to be a proper representation of a binary value. Let's say you have the input:

"Hello, world!"

and you want Formatter to generate a binary value on output.

Formatter will issue an error, since the ASCII string isn't a proper string representation of a binary value. The string needs to be composed of the characters 0-9 and A-F.

So how do you get Formatter to take the binary values of the string "Hello, world!" and generate the proper binary output for it?

The actual binary encoding of the ASCII string "Hello, world!" is:

48 65 6c 6c 6f 2c 20 77 6f 72 6c 64 21

You should specify that the data type of the input is binary, not ASCII string. Formatter will generate the internal ASCII string:

"48656c6c6f2c20776f726c6421"

and then convert this back to binary:

48 65 6c 6c 6f 2c 20 77 6f 72 6c 64 21

The point here is that if you want Formatter to construct a binary value that equates to the acutal byte values of your input, you will want to specify that the input data type is also Binary. If you have an input data type other than Binary, Formatter will attempt to interpret your input as the string representation of a binary value.

# **Appendix F ASCII Extended Character Set**

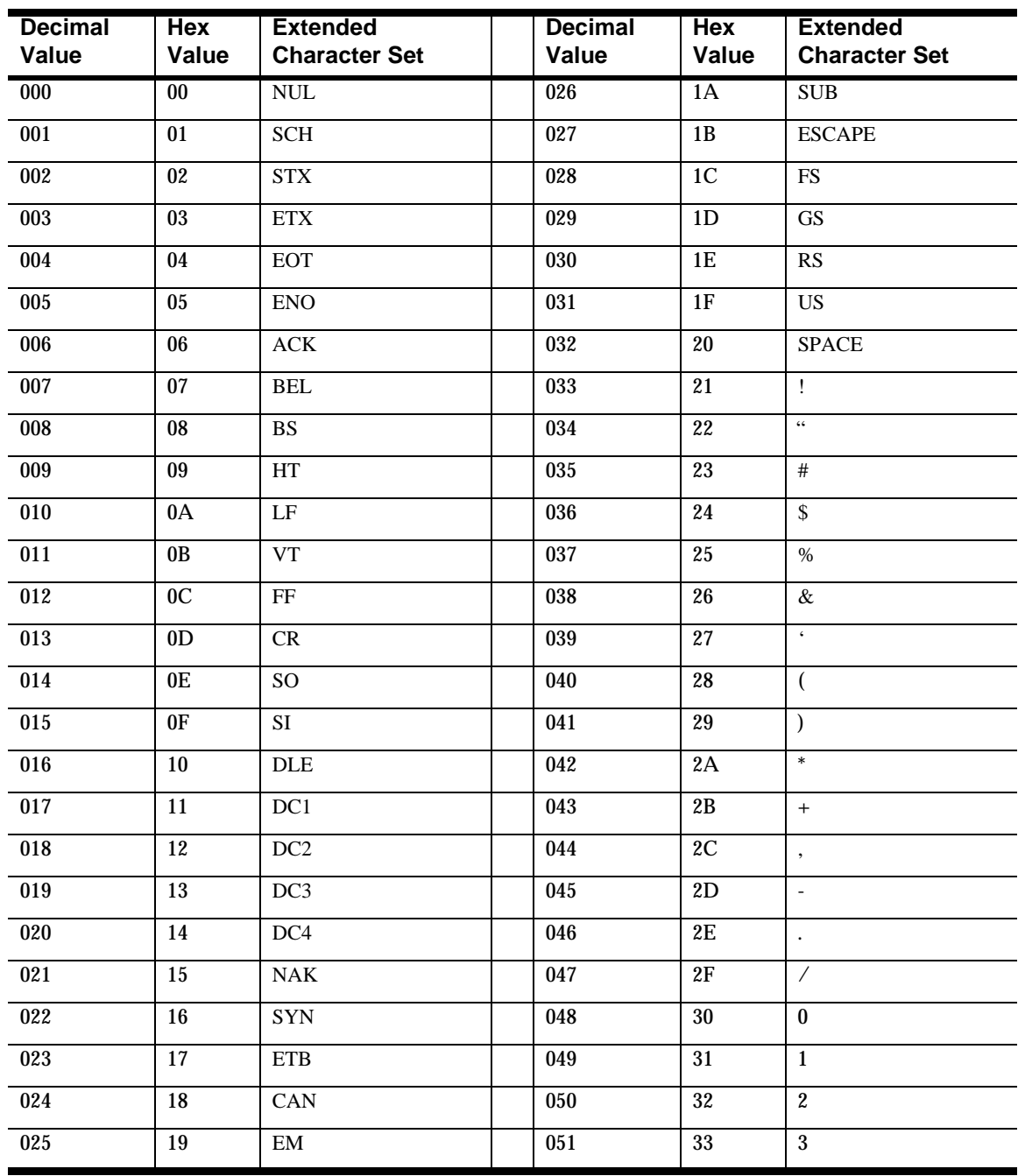

### Decimal Value from 000 to 051

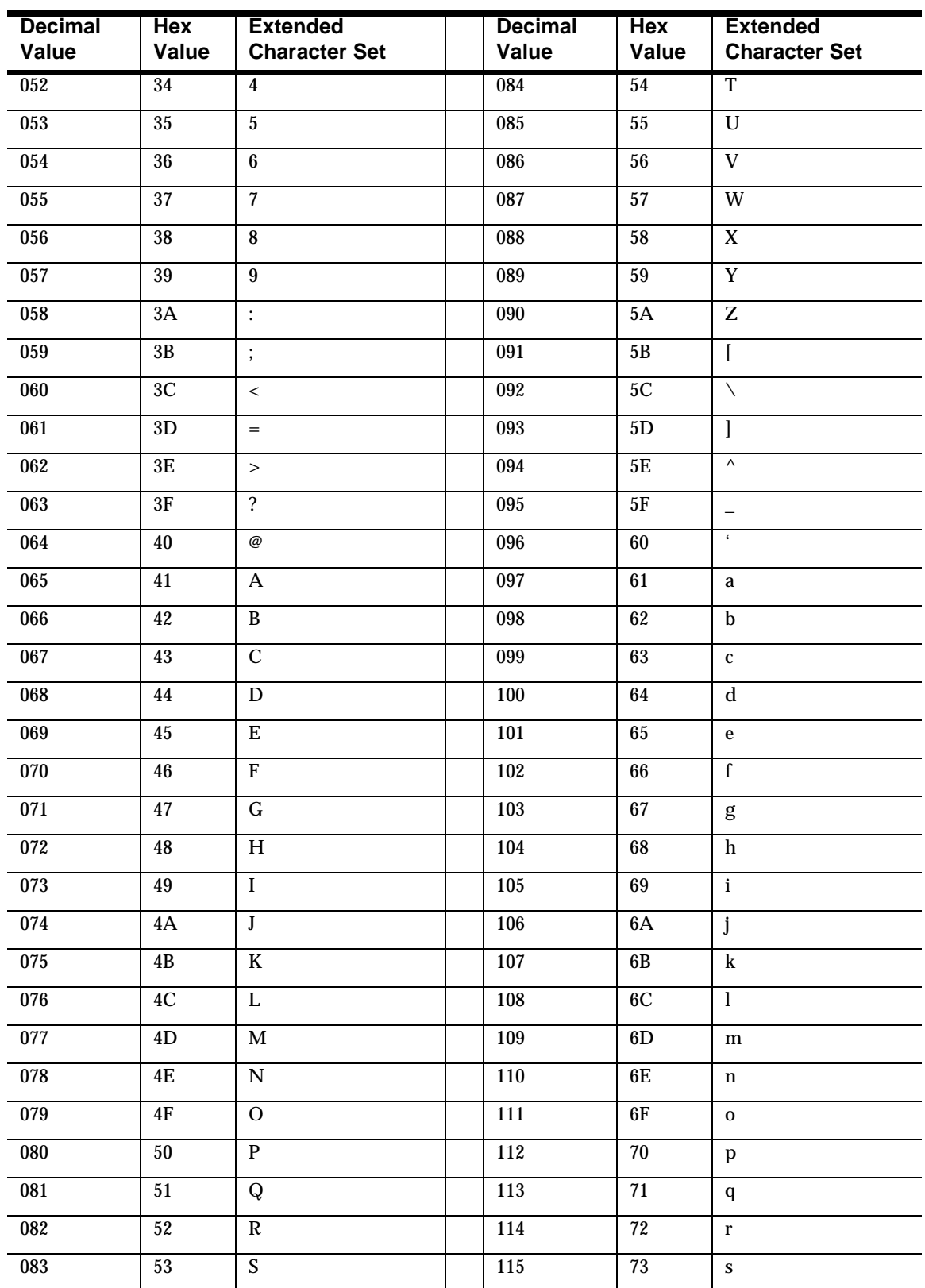

### Decimal Value from 052 to 115

#### **Decimal** Hex **Extended Decimal** Hex **Extended** Value Value **Character Set** Value Value **Character Set** 116 74 148 94  $\mathbf{t}$ 117 75 149 95  $\mathbf u$  $\bullet$ 118 76 150 96  $\overline{\mathbf{v}}$  $\equiv$ 97  $\overline{119}$  $\overline{77}$  $151$  $\mathbf W$  $\overline{\phantom{0}}$ 78 152 98  $\overline{\phantom{a}}$ 120  $\mathbf x$  $\mathbf{T}\mathbf{M}$ 121  $\bf 79$ 153  $\bf{99}$  $\mathbf{y}$ 122  $7A$  $\mathbf{z}$ 154 **9A** š 123  $7\mathrm{B}$  $9\mathrm{B}$  $\{$ 155  $\,$  $7C$ 124  $9C$ 156  $\overline{\phantom{a}}$ œ  $7D$  $9D$ 125  $\overline{157}$  $\}$ unused  $\overline{126}$  $7E$ 158  $9E$  $\sim$ unused Ÿ 127  $7F$ **DEL** 159  $9F$  $\overline{128}$  $\overline{80}$ nonbreaking space unused 160  $A<sub>0</sub>$ 129  $\overline{\boldsymbol{81}}$  $\overline{A1}$ unused 161  $\mathbf{i}$ 130 82 162  $A2$  $\mathfrak{c}$  $\overline{\phantom{a}}$ 131 83  $\mathbf{f}$ 163  $A<sub>3</sub>$  $\overline{\mathbf{f}}$ 132 84 164  $A<sub>4</sub>$  $\overline{\mathbf{a}}$ ,, 133 85 165  $A<sub>5</sub>$ ¥  $\ddotsc$ 134 86 166  $A6$  $\uparrow$  $\frac{1}{4}$ 135 87  $\mathbf{A7}$  $\mathbf S$  $\ddagger$ 167 136 88  $\overline{ }$ 168  $\mathbf{A8}$  $\overline{\cdot}$  $\copyright$ 137 89  $\% 0$ 169  $\rm A9$ 138 **8A** Š 170  $AA$ a **8B**  $AB$ 139  $\bar{\epsilon}$ 171  $\pmb{\kappa}$ 140 8C  $\times$ 172  $\mathbf{A}\mathbf{C}$  $\overline{\phantom{0}}$ 141  $8D$ 173 **AD** unused  $\overline{\phantom{a}}$  $^\circledR$ 142 **8E** 174  $\mathbf{A}\mathbf{E}$ unused 143 **8F** unused 175  $AF$  $\qquad \qquad \blacksquare$  $\overline{\phantom{0}}$ 144 90 176  ${\bf B0}$ unused  $B1$ 145 91 177  $\pm$  $92\,$  $\epsilon$  $\mathbf{B2}$  $\overline{2}$ 146 178 147 93  $\overline{u}$ 179  $B3$  $\bf{3}$

#### Decimal Value from 116 to 179

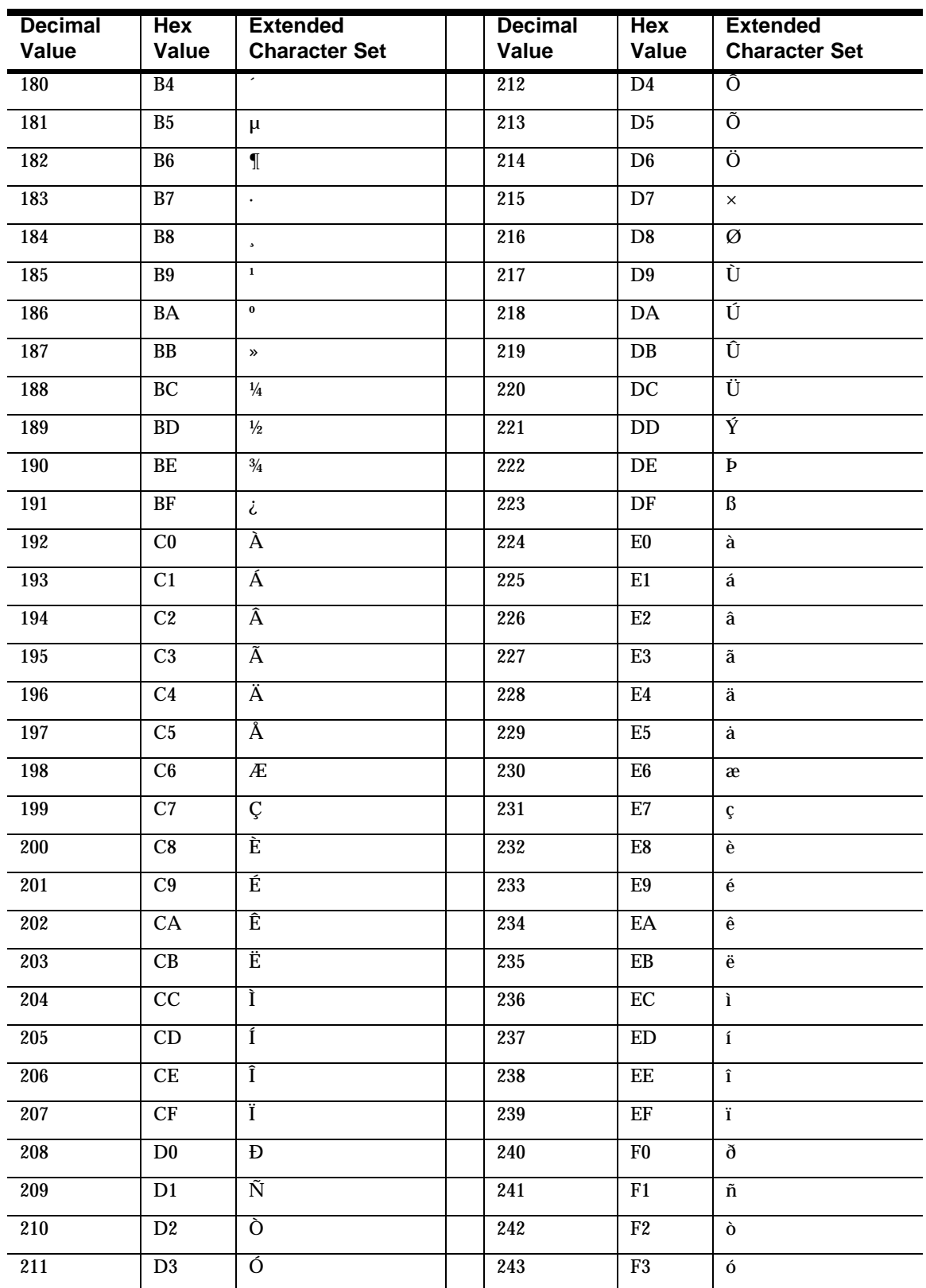

### Decimal Value from 180 to 243

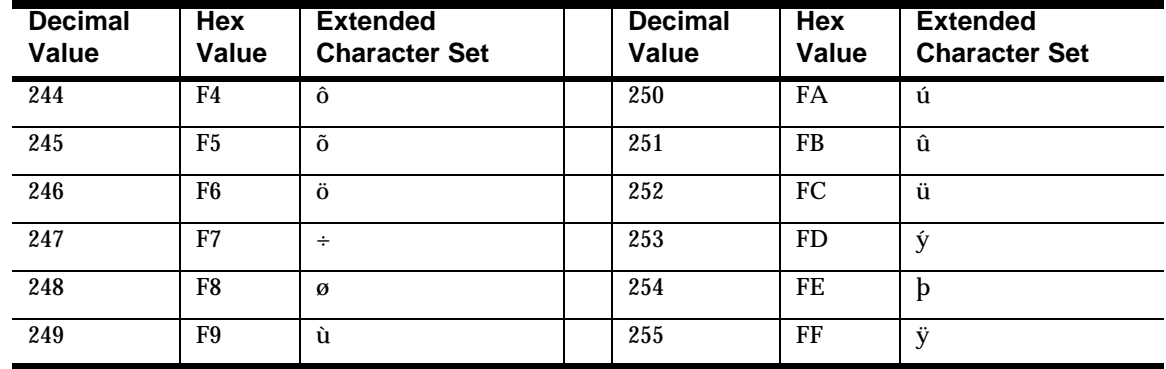

### Decimal Value 244 to 255

Appendix F

### **Appendix G EBCDIC Character Set**

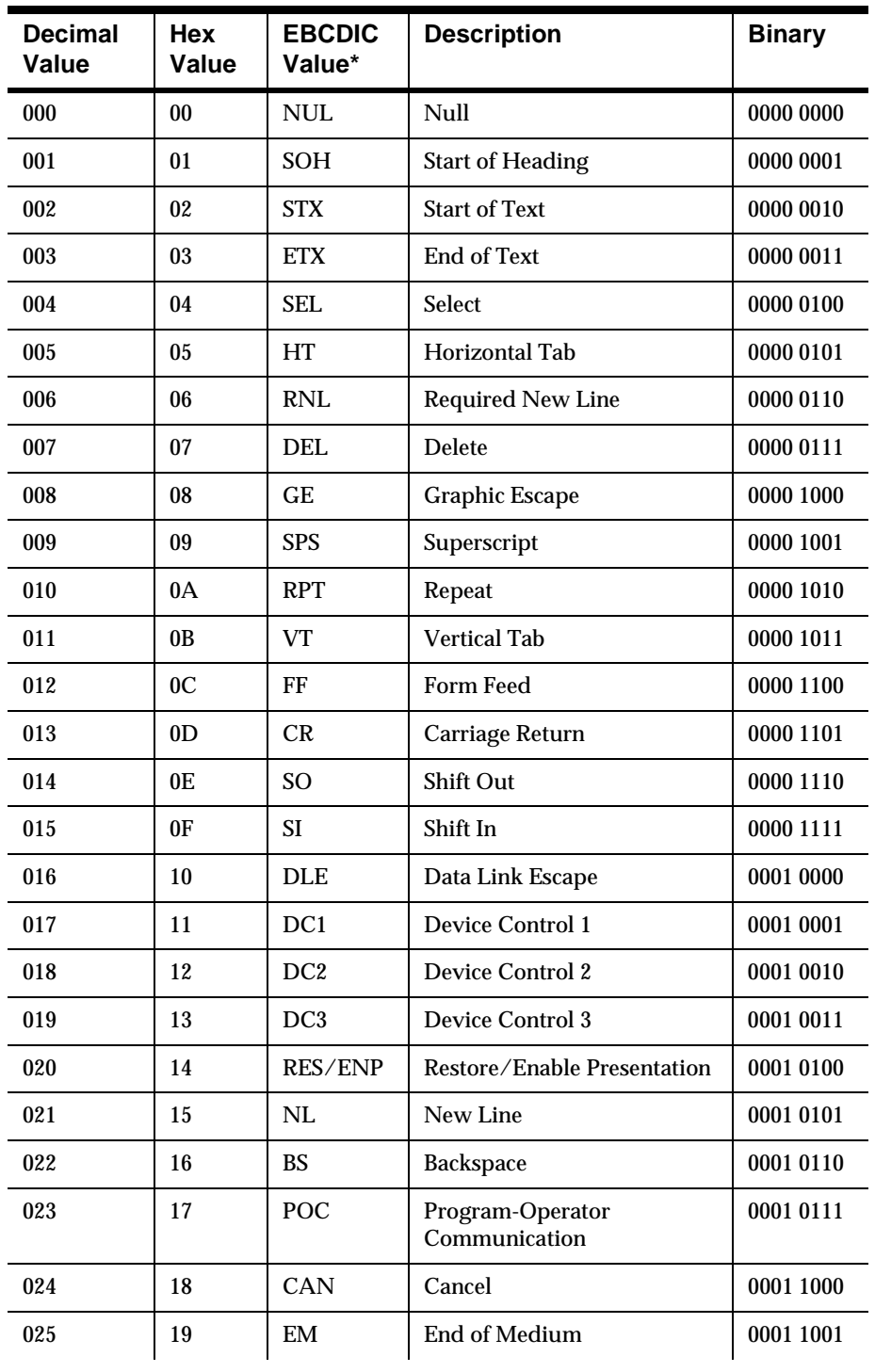

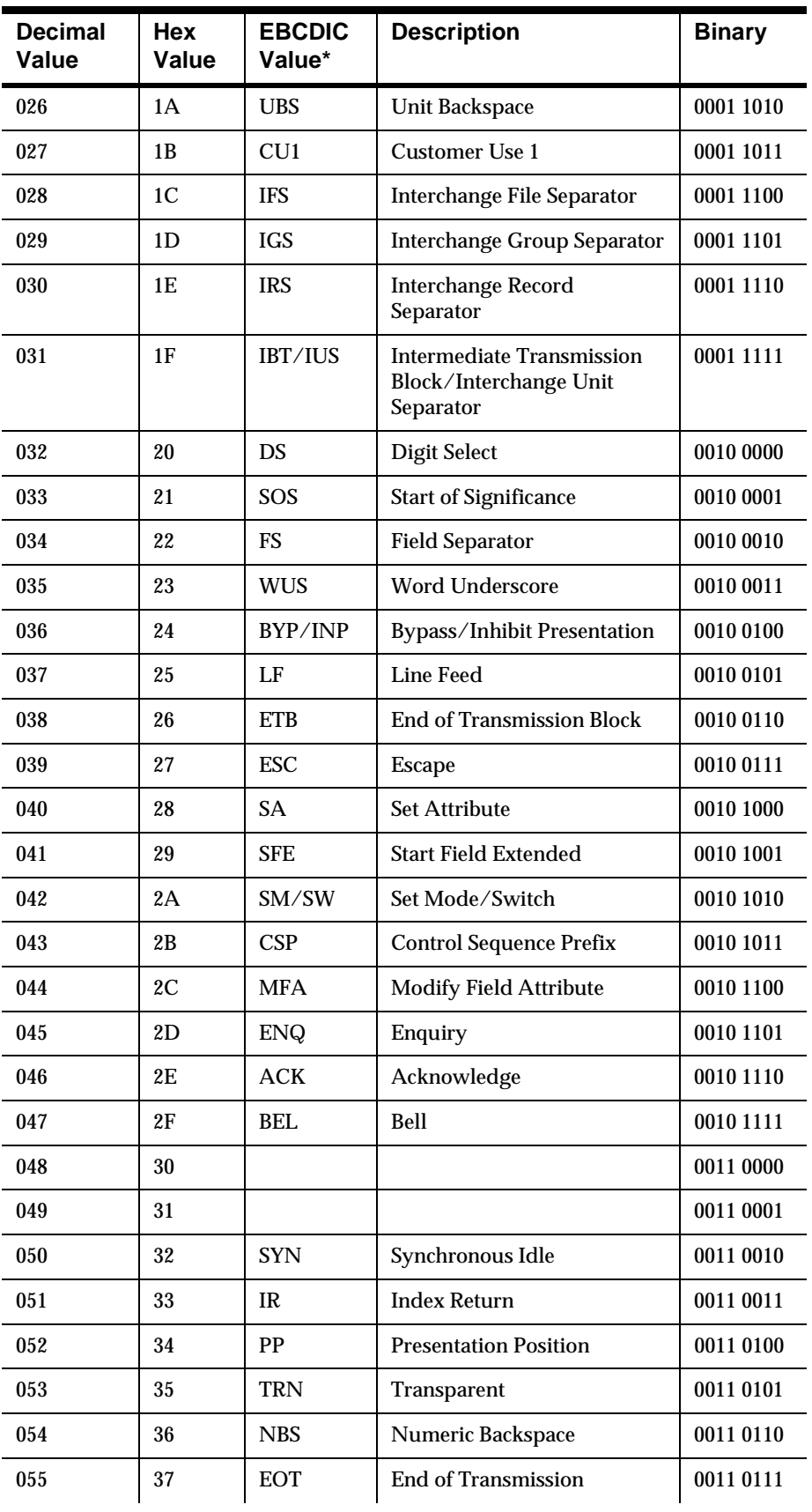

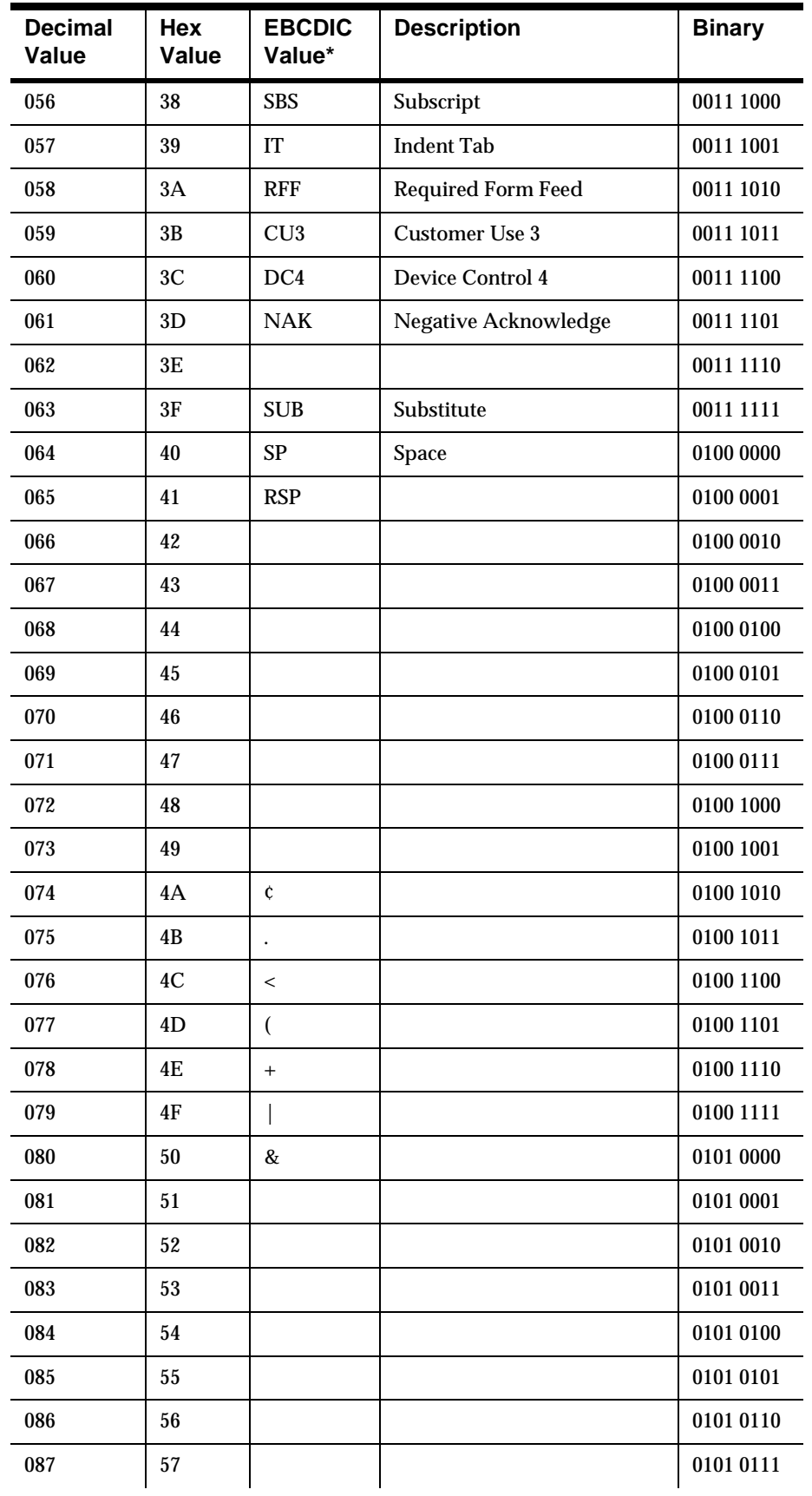

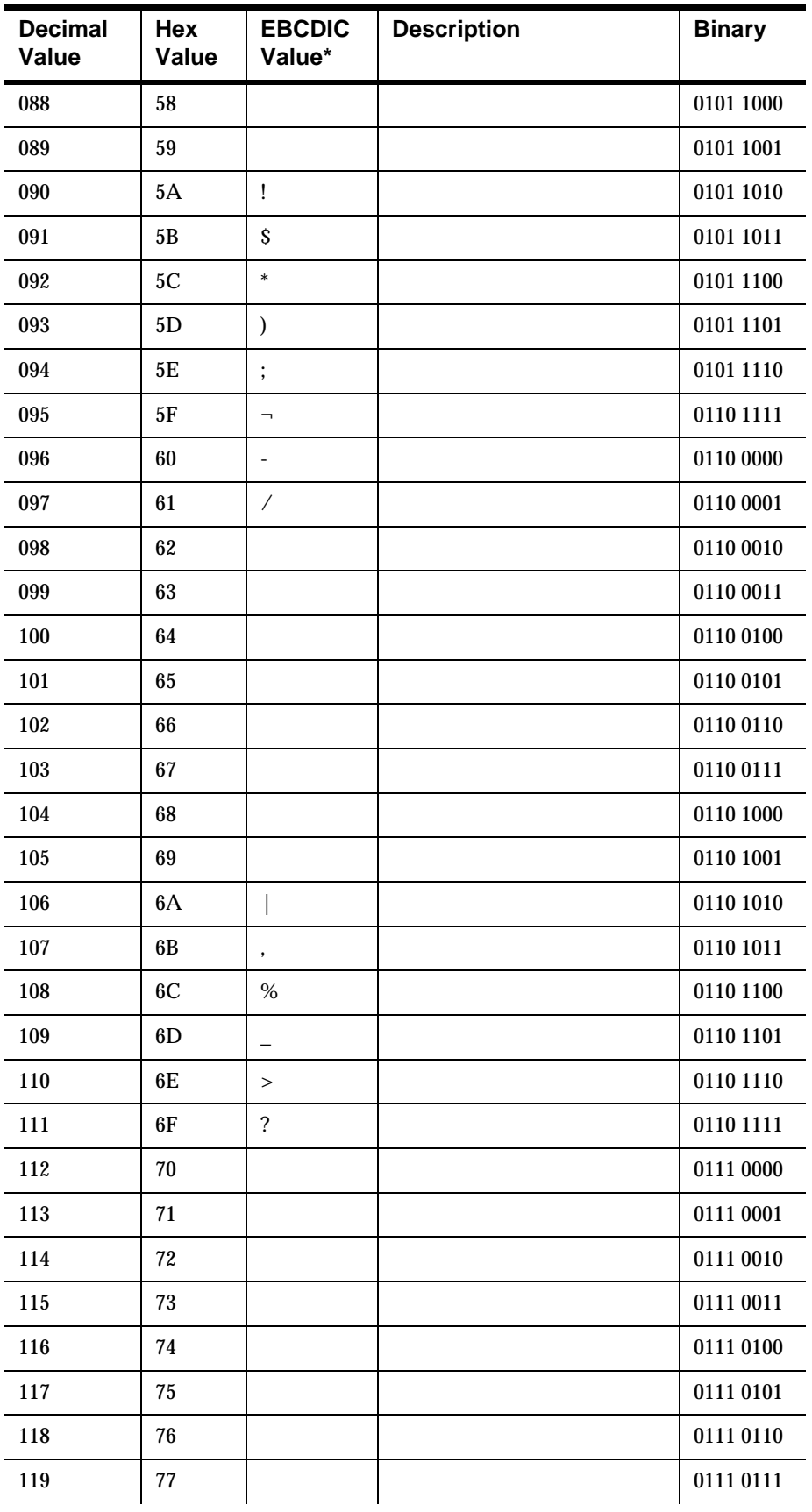

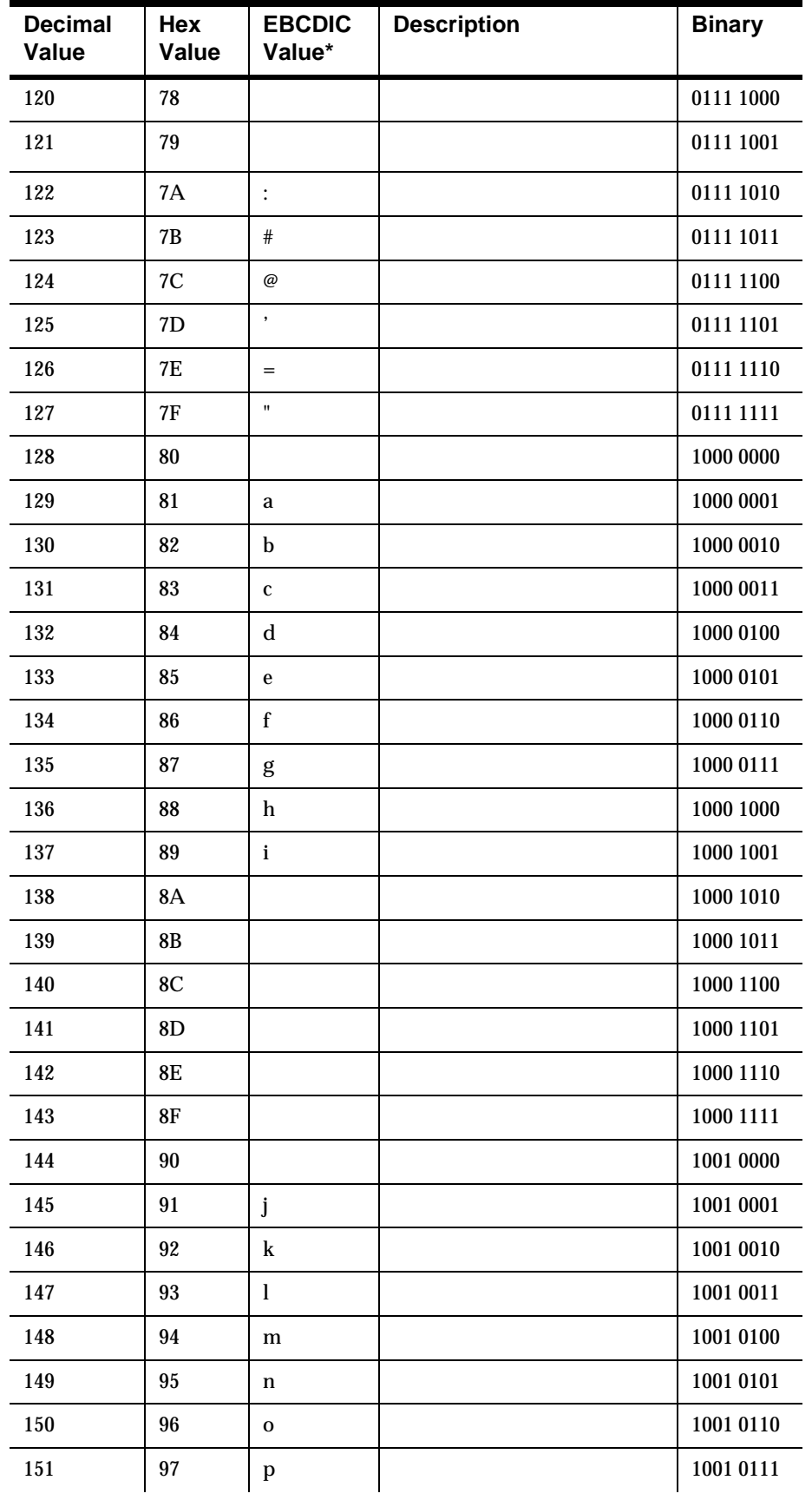

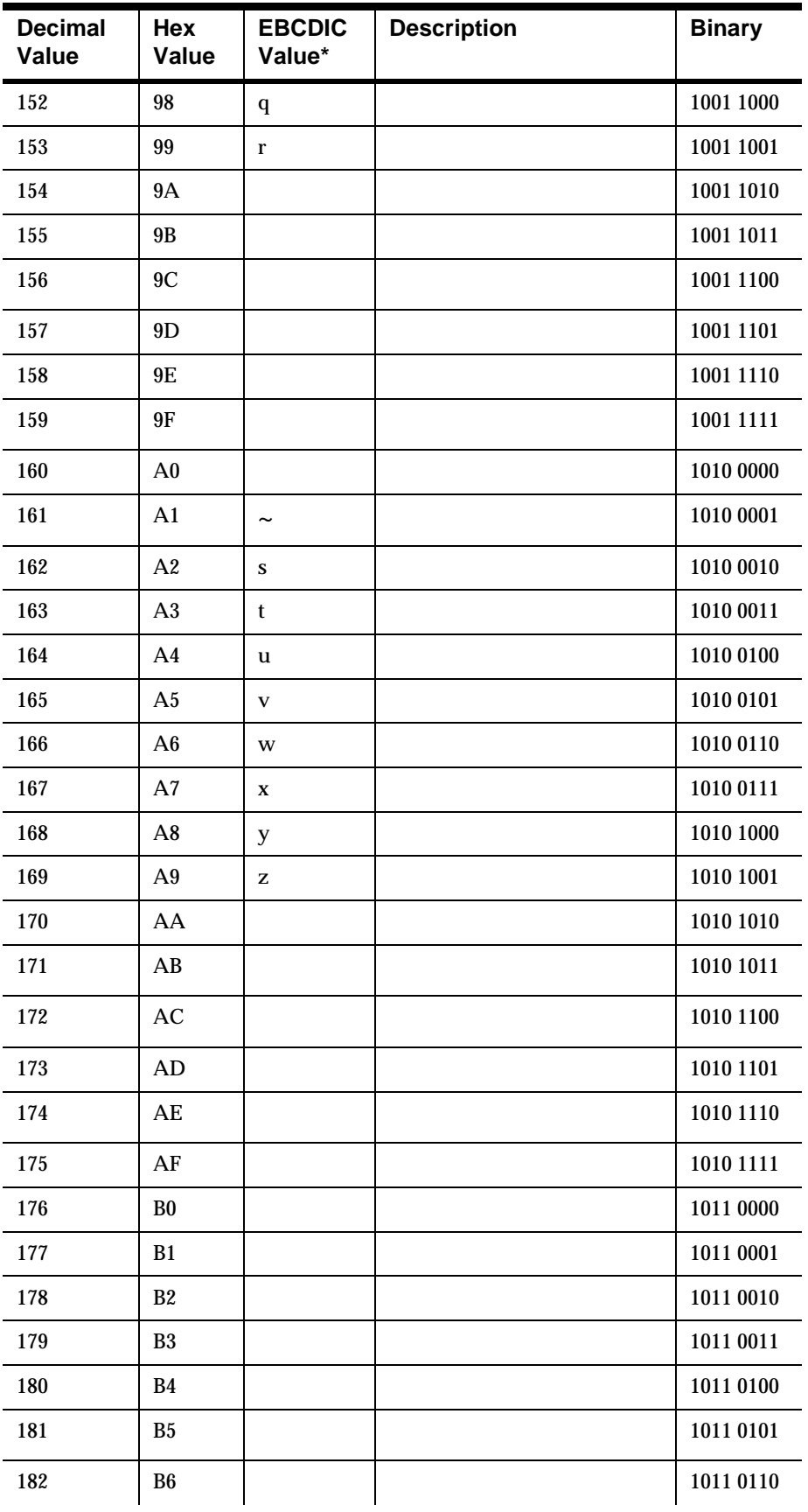

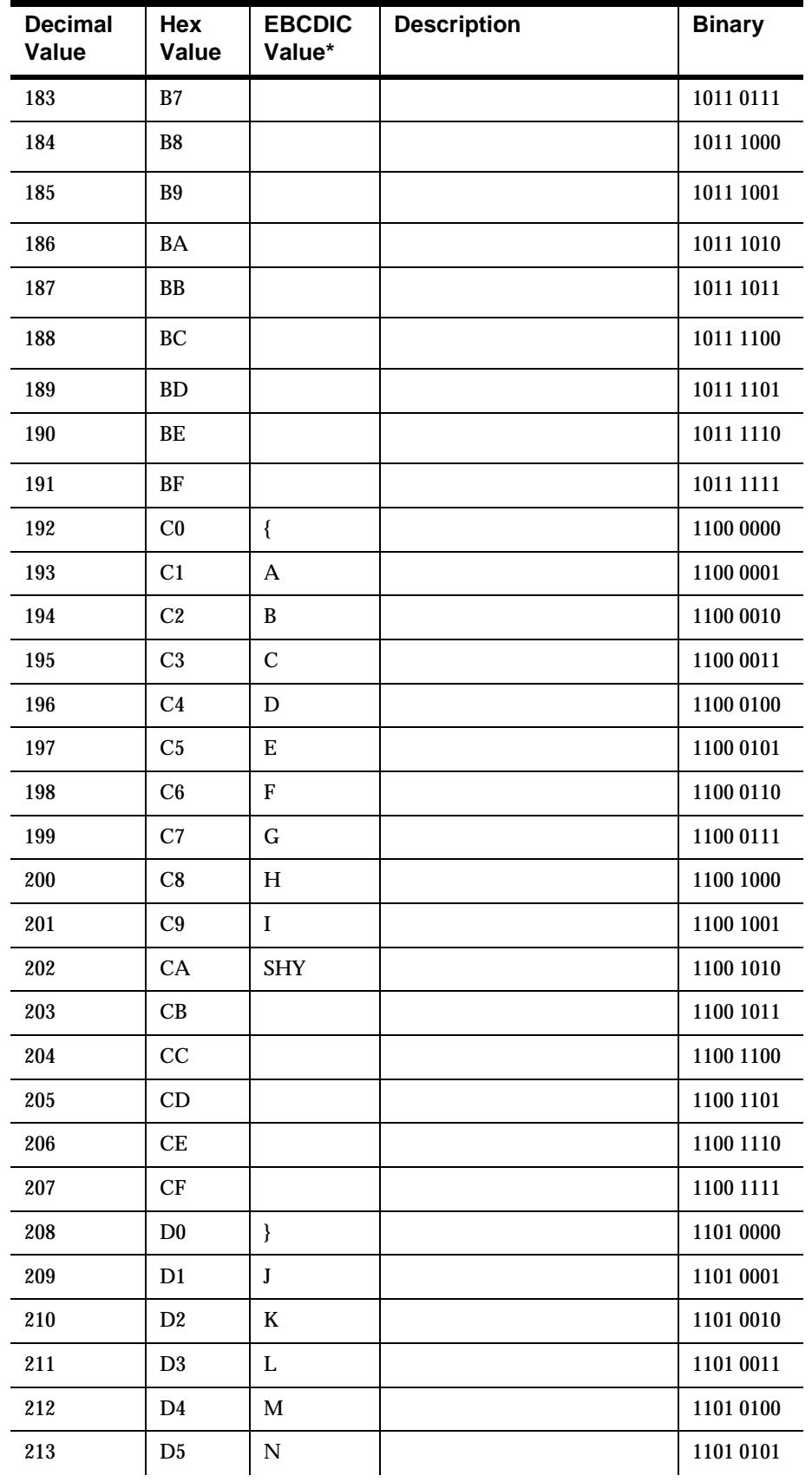

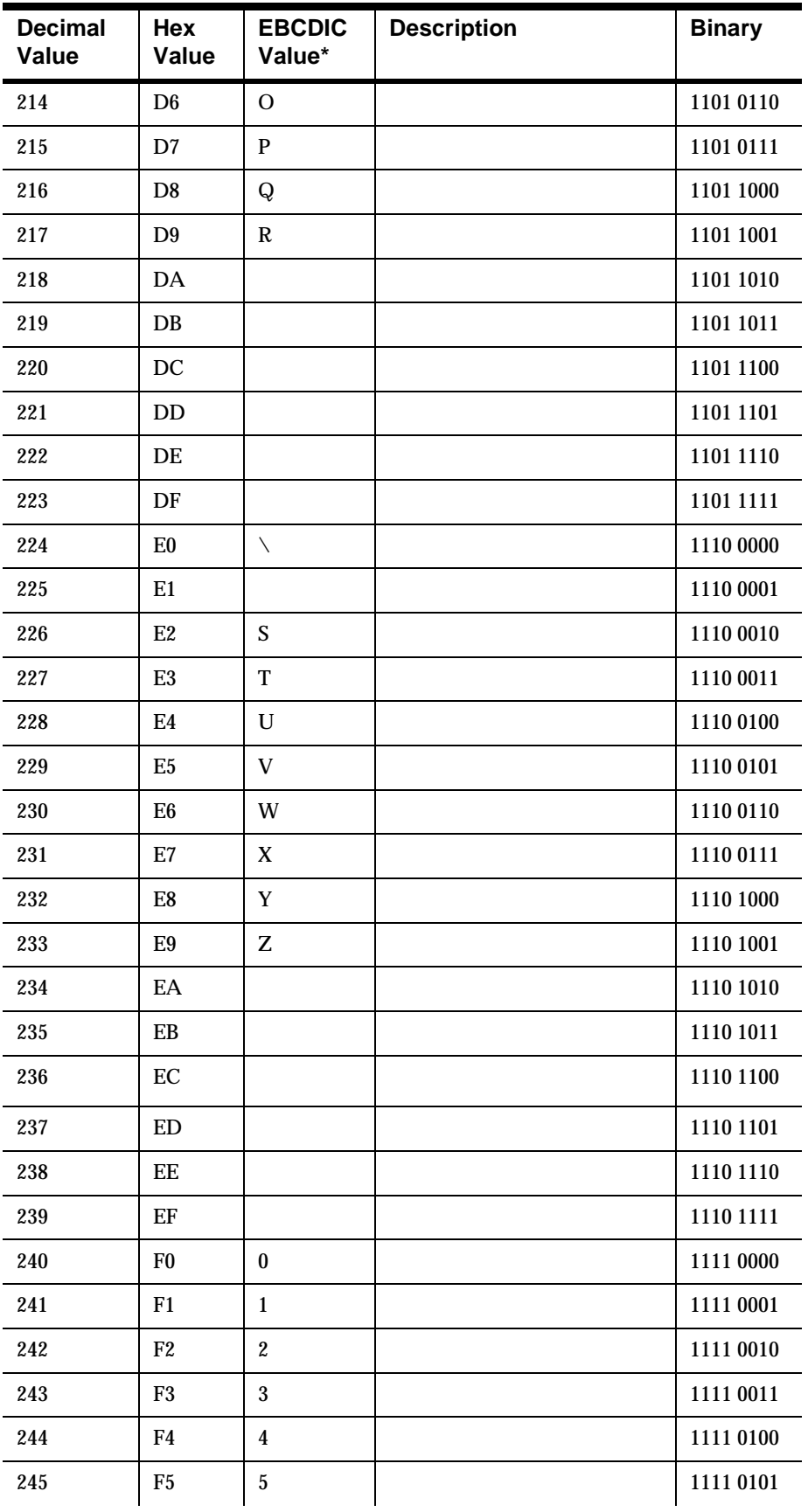
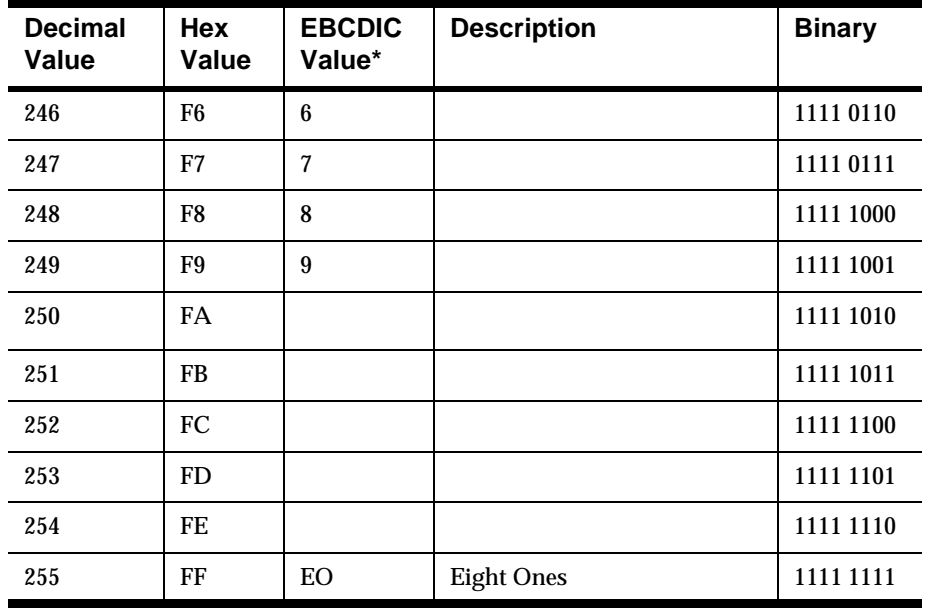

\* In the IBM-DOS Character Set, the nonprinting characters may be displayed as figures, for example, (x03) ETX is shown as a heart, and (x0D) CR is shown as a musical note.

Appendix G

## **Appendix H Notices**

This information was developed for products and services offered in the U.S.A. IBM may not offer the products, services, or features discussed in this document in other countries. Consult your local IBM representative for information on the products and services currently available in your area. Any reference to an IBM product, program, or service is not intended to state or imply that only that IBM product, program, or service may be used. Any functionally equivalent product, program, or service that does not infringe any IBM intellectual property right may be used instead. However, it is the user's responsibility to evaluate and verify the operation of any non-IBM product, program, or service.

IBM may have patents or pending patent applications covering subject matter described in this document. The furnishing of this document does not give you any license to these patents. You can send license inquiries, in writing, to:

IBM Director of Licensing IBM Corporation North Castle Drive Armonk, NY 10504-1785 U.S.A.

For license inquiries regarding double-byte (DBCS) information, contact the IBM Intellectual Property Department in your country or send inquiries, in writing, to:

IBM World Trade Asia Corporation Licensing 2-31 Roppongi 3-chome, Minato-ku Tokyo 106, Japan

#### **The following paragraph does not apply to the United Kingdom or any other country where such provisions are inconsistent with local law:**

INTERNATIONAL BUSINESS MACHINES CORPORATION PROVIDES THIS PUBLICATION "AS IS" WITHOUT WARRANTY OF ANY KIND, EITHER EXPRESS OR IMPLIED, INCLUDING, BUT NOT LIMITED TO, THE IMPLIED WARRANTIES OF NON-INFRINGEMENT, MERCHANTABILITY, OR FITNESS FOR A PARTICULAR PURPOSE. Some states do not allow disclaimer of express or implied warranties in certain transactions, therefore this statement may not apply to you.

This information could include technical inaccuracies or typographical errors. Changes are periodically made to the information herein; these changes will be incorporated in new editions of the publication. IBM may make improvements and/or changes in the product(s) and/or the program(s) described in this publication at any time without notice.

Any references in this document to non-IBM Web sites are provided for convenience only and do not in any manner serve as an endorsement of those Web sites. The materials at those Web sites are not part of the materials for this IBM product and use of those Web sites is at your own risk.

Licensees of this program who wish to have information about it for the purpose of enabling: (i) the exchange of information between independently created programs and other programs (including this one) and (ii) the mutual use of the information which has been exchanged, should contact:

IBM United Kingdom Laboratories, Mail Point 151, Hursley Park, Winchester, Hampshire, England, SO21 2JN.

Such information may be available, subject to appropriate terms and conditions, including in some cases, payment of a fee.

The licensed program described in this document and all licensed material available for it are provided by IBM under terms of the IBM Customer Agreement, IBM International Programming License Agreement, or any equivalent agreement between us.

This information contains sample application programs in source language, which illustrate programming techniques on various operating platforms. You may copy, modify, and distribute these sample programs in any form without payment to IBM, for the purposes of developing, using, marketing or distributing application programs conforming to the application programming interface for the operating platform for which the sample programs are written. These examples have not been thoroughly tested under all conditions. IBM, therefore, cannot guarantee or imply reliability, serviceability, or function of these programs.

If you are viewing this information softcopy, the photographs and color illustrations may not appear.

# **Trademarks and Service Marks**

The following, which appear in this book or other MQSeries Integrator books, are trademarks of International Business Machines Corporation in the United States, or other countries, or both:

MQSeries **ATX** DB2 IBM

NEONFormatter and NEONRules are trademarks of New Era of Networks, Inc. in the United States and/or other countries.

Microsoft, Windows, Windows NT, and the Windows logo are trademarks of Microsoft Corporation in the United States and/or other countries.

UNIX is a registered trademark in the United States and/or other countries licensed exclusively through X/Open Company Limited.

Other company, product, or service names may be the trademarks or service marks of others.

Appendix H

# **Index**

## **\$**

access modes [17](#page-20-0), 317 AddInputMessage 60, 62 AddOutputMessage 64 AddPair 166 Alternative compound input format [14](#page-17-0) apitest.ccp 313 ASCII Extended Character Set 343 automatically reformatting messages [45](#page-48-0)

#### **%**

Base Data type property [19](#page-22-0)

## **&**

Calculation property [20](#page-23-0) Callback (dbSession) 152 Callback (dbSession, nameValuePairArray) 153 Callback (dbSession, nameValuePairArray, userRuntimeData) 154 Callback (dbSession, parsedFields) 159 Callback (dbSession, parsedFields, nameValuePairArray) 160 Callback (dbSession, parsedFields, nameValuePairArray, userRuntimeData) 161 Callback (dbSession, parsedFields, userRuntimeData) 162 Callback (dbSession, userRuntimeData) 155 Callback (nameValuePairArray) 147 Callback (No Parameters) 146 Callback (userRuntimeData) 148, 149 Callback RuntimeDataLookup 163 Case controls NNFMgrGetCaseCntl 263 class <UserDerivedCallback Class>: public  $\langle$  NN...UserFunction > 143 class NNDBFieldsUserFunction: public NNUserFunction 143 class NNDBUserFunction: public NNUserFunction 143 class NNGenericUserFunction: public NNUserFunction 143 class NNUserFunction 142 Collection controls NNFMgrAddCntlToCollection 272 NNFMgrCreateCollectionCntl 270 NNFMgrGetCntlFromCollection 273 NNF[MgrGetCollectionCntl](#page-6-0) 271 compilers 3 components of a format [6](#page-9-0) compound input formats [14](#page-17-0) Alternative [14](#page-17-0) insertin[g compound formats](#page-17-0) [14](#page-17-0) Ordinal 14 Tagged Ordinal [14](#page-17-0) compound output formats Alternative [24](#page-27-0) inserting compound output formats [25](#page-28-0) inserting flat output formats [25](#page-28-0)

Ordinal [24](#page-27-0) Constructor (Byte Array Return Result Type) 123 Constructor (Double Return Result Type) 122 Constructor (General Case) 124 Constructor (Long Return Result Type) 121 converting data types [30](#page-33-0), [35](#page-38-0), 340 converting formats automatically [45](#page-48-0) creating User Exit API functions 131 custom Date/Time formats NNFMgrGetDateTimeFormatString 277

## **'**

data cleanup 176 Data section [10](#page-13-0) Data type property [19](#page-22-0) Data Types 333 data types [26](#page-29-0) constraints on converting [35](#page-38-0) converting [30](#page-33-0), 340 value ranges [30](#page-33-0) Default Control Name API GetDefaultCntlName 275 default controls NNFMgrCreateDefaultCntl 256 NNFMgrGet[DefaultCntl](#page-4-0) 257 documentation set 1

## **(**

EBCDIC Character Set 349 equals operator 126 error handling 176 GetErrorCode 176 GetErrorMessage 178 error messages 179 error status 120 Exit 131 Exit Cleanup functions 106 Exit Function Developer Interface 105

### **)**

Field Management API Structures NNFMgrFieldInfo 196 Field Management APIs 194 NNFMgrCreateField 197 NNFMgrGetFirstField 198 NNFMgrGetNextField 199 Field Value property [20](#page-23-0) fkColl 168 flat input formats [7](#page-10-0) flat output formats [15](#page-18-0) flow of calls [46](#page-49-0) Format Management GetErrorMessage 305 NNFMgrAppendFieldToInputFormat 289 NNFMgrFormatInfo 282

Format Management API Error Handling Format Management Error Messages 306 GetErrorMessage 305 GetErrorNo 304 Format Management API functions [48](#page-51-0) Format Management API structures NNFMgrFlatFormatInfo 284 NNFMgrFormatInfo 282 NNFMgrInFieldInfo 285 NNFMgrOutFieldInfo 286 NNFMgrRepeatFormatInfo 283 Format Management APIs 191 General Format Management APIs 192 Literal Management API structures 200 NNFMgrAppendFieldToInputFormat 289 NNFMgrAppendFieldToOutputFormat 290 NNFMgrAppendFormatToFormat 291 NNFMgrCreateFormat 287 NNFMgrGetFirstChildFormat 302 NNFMgrGetFirstFieldFromInputFormat 298, 299 NNFMgrGetFirstFieldFromOutputFormat 300 NNFMgrGetFirstFormat 294 NNFMgrGetFormat 292 NNFMgrGetNextChildFormat 303 NNFMgrGetNextFieldFromInputFormat 301 NNFMgrGetNextFormat 296 Output Format Control Management APIs 222 output operations 240 Format Management Error Messages 306 Format Managment APIs 280 Format property [19](#page-22-0) formats components [6](#page-9-0) converting au[tomatically](#page-9-0) [45](#page-48-0) input formats 6 output [15](#page-18-0) structure [6](#page-9-0) Formatter APIs [48](#page-51-0) flow of calls [46](#page-49-0) header files [48](#page-51-0) libraries 53 parse 72 Formatter API functions data cleanup 176 Formatter error handling 176 Formatter error messages 179 linking with thread safe Formatter 176 thread safety impacts 174 Formatter APIs 55 Format Management API functions [48](#page-51-0) Formatter Class functions [48](#page-51-0) OutMsg Class functions [48](#page-51-0) OutMsgGroup Class functions [48](#page-51-0) ParsedField Class functions [48](#page-51-0) ParsedMessage Class functions [48](#page-51-0) Formatter Class functions [48](#page-51-0) Formatter Consistency Checker [5](#page-8-0) Formatter Constructor 55, 170 Formatter Destructor 57 Formatter engine thread safety 173 using [45](#page-48-0) Formatter error handling GetErrorCode 176

GetErrorMessage 178 Formatter error messages 179 parsing errors 188 Formatter GUI [5](#page-8-0) Formatter Management APIs [5](#page-8-0) Formatter member functions AddInputMessage 60, 62 AddOutputMessage 64 Formatter Constructor 55 Formatter Destructor 57 GetFieldAscii 76 GetFieldAsciiByTag 78 GetFieldString 76 GetOutMsgCount 80 GetOutMsgGroup 81 GetParsedInMsg 83 GetParsedInMsgCount 82 PreloadInFormat 66 PreloadOutFormat 68 reformat 74 RemoveOutputFormat 65 ResetDbmsSession 58 SetUserTypeValidationOff 85 SetUserTypeValidationOn 84 StartDebug 70 StopDebug 71 UserTypeValidationIsOn 86 Formatter sample programs apitest.cpp 313 GetValidationCallbacks function 310 msgtest.cpp 307 Formatter Validation On⁄[Off functions](#page-23-0) 171 formatting output [15](#page-18-0), 20

#### **\***

General Format Management APIs NNF\_CLEAR 194 NNFMgrClose 193 NNFMgrInit 192 GetAsciiValue 94 GetByteOffset 98 GetCompCount 99 GetCurrInFldAsciiData 116 GetCurrInFldData 115 GetCurrInFldLength 117 GetCurrInFldName 113 GetCurrInFldType 118 GetCurrOutFldName 114 GetDefaultCntlName 275 GetErrorCode 176 GetErrorMessage 178, 305 GetErrorNo 304 GetFieldAscii 76, 112 GetFieldAsciiByTag 78 GetFieldComp 102 GetFieldString 76, 112 GetFmtVal 104 GetFmtValLen 103 GetFmtValue 96 GetFmtValueLen 97 GetInfo 93, 101 GetMsg 89 GetMsgBuffer 87 GetMsgComp 100

GetMsgCount 90 GetMsgLength 88 GetOutMsgCount 80 GetOutMsgGroup 81 GetParsedInMsg 83 GetParsedInMsgCount 82 GetParsedOutMsg 92 GetParsedOutMsgCount 91 GetStringValue 94 GetUserExitRoutineName 119 GetValidationCallbacks function getval.ccp #1 310 getval.ccp #2 310 GetValue 95

#### **+**

header files [48](#page-51-0)

#### **,**

input controls Data Only [7](#page-10-0) Data section [10](#page-13-0) Length and Data [7](#page-10-0) Length section [13](#page-16-0) Length[, Tag and Data](#page-10-0) [7](#page-10-0) Literal 7 mandatory property [9](#page-12-0) optional property [9](#page-12-0) parsing fields [10](#page-13-0) Regular Expression [7](#page-10-0) Repetition Count [7](#page-10-0) Tag and Data [7](#page-10-0) Tag section [12](#page-15-0) Tag, Length and Data [7](#page-10-0) input fields validation 169 input formats [6](#page-9-0) co[mpound](#page-10-0) [14](#page-17-0) flat 7 Input Tag Value property [19](#page-22-0) inserting compound formats [14](#page-17-0) inserting compound output formats [25](#page-28-0) inserting flat output formats [25](#page-28-0)

#### **-**

Justify controls NNFMgrGetJustifyCntl 264

#### **/**

Length and Data input control [7](#page-10-0) Length controls NNFMgrCreateLengthCntl 258 NNFMgr[GetLengthCntl](#page-16-0) 259 Length section 13 Length type property [19](#page-22-0) Length,Tag and Data input control [7](#page-10-0) libraries 53 Literal input control [7](#page-10-0) Literal Management API structures NNFMgrLiteralInfo 200 literals

NNFMgrCreateLiteral 201 NNFMgrGetLiteral 202 Lookup 167

#### **0**

MakeNull 141 mandatory property [9](#page-12-0) math expression controls 249 NNFMgrAppendSegMathExpCntl 251 NNFMgrCreateMathExpCntl 249 NNFMgrGetMathExpCntl 250 NNFMgrGetSegFr[omMathExpCntl](#page-25-0) 252 Math Expression syntax 22 messages parsing [5](#page-8-0) reformatting automatically [45](#page-48-0) reformatting messages [5](#page-8-0) msgtest 132 msgtest.ccp 307

#### **1**

NameValue Pair 134 NameValuePair (Alternate Constructor) 137 NameValuePair (Assignment Operator) 139 NameValuePair (Copy Constructor) 138 NameValuePair (Default Constructor) 136 NameValuePair (Destructor) 140 NN\_ERSTATUS\_ERROR 120 NN ERSTATUS OK 120 NNDBFieldsUserFunction 157 NNDBFieldsUserFunction member functions Callback (dbSession, parsedFields) 159 Callback (dbSession, parsedFields, nameValuePairArray) 160 Callback (dbSession, parsedFields, nameValuePairArray, userRuntimeData) 161 Callback (dbSession, parsedFields, userRuntimeData) 162 RuntimeDataLookup 163 NNDBUserFunction member functions 151 Callback (dbSession) 152 Callback (dbSession, nameValuePairArray) 153 Callback (dbSession, nameValuePairArray, userRuntimeData) 154 Callback (dbSession, userRuntimeData) 155 NNExitRet Class 120 NNF\_[CLEAR](#page-8-0) 194 NNFie 5 NNFMgrAddCntlToCollection 272 NNFMgrAddNameValuePairs 207 NNFMgrApendSegMathExpCntl 251 NNFMgrAppendEntryToSubstituteControl 243 NNFMgrAppendFieldToInputFormat 289 NNFMgrAppendFieldToOutputFormat 290 NNFMgrAppendFormatToFormat 291 NNFMgrCaseCntlInfo 236 NNFMgrCollectionCntlInfo 238 NNFMgrCreateCollectionCntl 270 NNFMgrCreateDefaultCntl 256 NNFMgrCreateField 197 NNFMgrCreateFormat 287 NNFMgrCreateLengthCntl 258

NNFMgrCreateLiteral 201 NNFMgrCreateMathExpCntl 249 NNFMgrCreateOutMstrCntl 239 NNFMgrCreateParseControl 217 NNFMgrCreatePrePostFixCntl 253 NNFMgrCreateSubstituteCntl 241 NNFMgrCreateSubStringCntl 260 NNFMgrCreateTrimCntl 267 NNFMgrCreateUserDefinedType 206 NNFMgrCreateUserExitCntl 247 NNFMgrDefaultCntlInfo 233 NNFMgrFieldInfo 196 NNFMgrFlatFormatInfo 284 NNFMgrFormatInfo 282 NNFMgrGetCaseCntl 263 NNFMgrGetCntFromCollection 273 NNFMgrGetCollectionCntl 271 NNFMgrGetDateTimeFormatString 277 NNFMgrGetDefaultCntl 257 NNFMgrGetFirst Field 198 NNFMgrGetFirstChildFormat 302 NNFMgrGetFirstFieldFromInputFormat 298 NNFMgrGetFirstFieldFromOutputFormat 300 NNFMgrGetFirstFormat 294 NNFMgrGetFirstParseControl 220 NNFMgrGetFirstUserDefinedType 209 NNFMgrGetFormat 292 NNFMgrGetJustifyCntl 264 NNFMgrGetLengthCntl 259 NNFMgrGetLiteral 202 NNFMgrGetMathExpCntl 250 NNFMgrGetNextChildFormat 303 NNFMgrGetNextEntryFromSubstituteCntl 246 NNFMgrGetNextField 199 NNFMgrGetNextFieldFromInputFormat 299 NNFMgrGetNextFieldFromOutputFormat 301 NNFMgrGetNextFormat 296 NNFMgrGetNextParseControl 221 NNFMgrGetNextUserDefinedType 210 NNFMgrGetOutMstrCntl 240 NNFMgrGetParseControl 219 NNFMgrGetPrePostFixCntl 255 NNFMgrGetSegFromMathExpCntl 252 NNFMgrGetSubstituteCntl 244 NNFMgrGetSubStringCntl 262 NNFMgrGetTrimCntl 268 NNFMgrGetUserDefinedType 208 NNFMgrGetUserExitCntl 248 NNFMgrInFieldInfo 285 NNFMgrInit 192 NNFMgrIsRecursiveCollection 280 NNFMgrIsRecursiveFormat 278 NNFMgrJustifyCntlInfo 237 NNFMgrLengthCntlInfo 234 NNFMgrLiteralInfo 200 NNFMgrMathExpCntlInfo 230 NNFMgrMathExpCntlSegmentInfo 231 NNFMgrNameValuePairInfo 205 NNFMgrOutFieldInfo 286 NNFMgrOutMstrCntlInfo 223 NNFMgrParseControlInfo 212 NNFMgrPrePostFixCntlInfo 232 NNFMgrRepeatFormatInfo 283 NNFMgrSubstituteCntlInfo 227 NNFMgrUserDefTypeInfo 204

NNFMgrUserExitCntlInfo 229 NNFMgSubStringCntlInfo 235 NNFunctionKeyPairCollection 165 NNFunctionKeyPairCollection member functions AddPair 166 Lookup 167 NNFunctionKeyPairCollection Private Data member fkColl 168 NNGenericUserFunction 145 NNGenericUserFunction member functions 146 Callback (nameValuePairArray) 147 Callback (No Parameters) 146 Callback (userRuntimeData) 148, 149 RuntimeDataLookup 150 NNGetUserExitFuncPtrs 107 NNParsedFields Class member functions GetCurrInFldAsciiData 116 GetCurrInFldData 115 GetCurrInFldLength 117 GetCurrInFldName 113 GetCurrInFldType 118 GetCurrOutFldName 114 GetFieldAscii 112 GetFieldString 112 GetUserExitRoutineName 119 NNRMgrClose 193 NNUserFunction 144

#### **2**

OpCode 331 operator overloads = operator 126 equals operator 126 optional property [9](#page-12-0) optional/not optional property [19](#page-22-0) Ordinal compound input format [14](#page-17-0) OutMsg Class functions [48](#page-51-0) OutMsg Class member functions GetMsgBuffer 87 GetMsgLength 88 OutMsgGroup Class functions [48](#page-51-0) OutMsgGroup Class member functions GetMsg 89 GetMsgCount 90 GetParsedOutMsg 92 GetParsedOutMsgCount 91 output control properties Calculation [20](#page-23-0) Data type [19](#page-22-0) Field Value [20](#page-23-0) Input Tag Value [19](#page-22-0) Length type [19](#page-22-0) optional/not optional [19](#page-22-0) output operation [18](#page-21-0) output controls [15](#page-18-0) output fields access modes [17](#page-20-0) Output Format Control Management API structures NNFMgDefaultCntlInfo 233 NNFMgLengthCntlInfo 234 NNFMgMathExpCntlInfo 230 NNFMgMathExpCntlSegmentInfo 231 NNFMgprePostFixCntlInfo 232 NNFMgrCaseCntlInfo 236

NNFMgrCollectionCntlInfo 238 NNFMgrJustifyCntlInfo 237 NNFMgrOutMstrCntlInfo 223 NNFMgrSubstituteCntlInfo 227 NNFMgrUserExitCntlInfo 229 NNFMgSubStringCntlInfo 235 Output Format Control Management APIs NNFMgrCreateOutMstrCntl 239 NNFMgr[GetOutMstrCntl](#page-18-0) 240 output formats 15 compound [24](#page-27-0) flat [15](#page-18-0) output formatting [15](#page-18-0) output operation collections [23](#page-26-0) output operation property [18](#page-21-0) output operations [20](#page-23-0) Case controls 263 Collection controls 269 collections [23](#page-26-0) custom Date/Time formats 277 Default Control name API 275 default controls 256 Justify controls 264 Length controls 258 literals 274 math expression controls 249 Math Expression syntax [22](#page-25-0) Pre/PostFix controls 253 recursion checking 278 Substitute controls 241 SubString controls 260 Trim controls 265 User [Exit controls](#page-8-0) 247 Overview 5

#### **3**

parse 72 Parse Control Management API structures NNFMgrParseControlInfo 212 Parse Control Management APIs 211 NNFMgrCreateParseControl 217 NNFMgrGetFirstParseControl 220 NNFMgrGetNextControl 221 NNFMgrGetParseControl 219 ParsedField Class functions [48](#page-51-0) ParsedField Class member functions GetAsciiValue 94 GetByteOffset 98 GetFmtValue 96 GetFmtValueLen 97 GetInfo 93 GetStringValue 94 GetValue 95 ParsedMessage Class functions [48](#page-51-0) ParsedMessage Class member functions GetCompCount 99 GetFieldComp 102 GetFmtVal 104 GetFmtValLen 103 GetInfo 101 GetMsgComp 100 parsing errors 188 parsing fields [10](#page-13-0) parsing input messages [5](#page-8-0)

platforms [3](#page-6-0) Pre/PostFix controls NNFMgrCreatePrePostFixCntl 253 NNFMgrGetPrePostFixCntl 255 PreloadInFormat 66 PreloadOutFormat 68 properties Base Data type [19](#page-22-0) Format property [19](#page-22-0) Tag Befo[re Length property](#page-22-0) [19](#page-22-0) Tag type 19

## **5**

RE syntax [8](#page-11-0) rebuilding msgtest for User Exits 132 recursion checking NNFMgrIsRecursiveCollection 280 NNFMgrIsRecursiveFormat 278 reformat 74 reformatting messages [5](#page-8-0) registering Exit Cleanup functions 106 registering User Exit functions 106 Regular Expression input c[ontrol](#page-11-0) [7](#page-10-0) Regular Expression syntax 8 RemoveOutputFormat 65 Repetition Count input control [7](#page-10-0) ResetDbmsSession 58 ruleng 132 RuntimeDataLookup 150, 156

## **6**

Set 142 SetByteArrayValue 127 SetError 128 SetUserTypeValidationOff 85 SetUserTypeValidationOn 84 StartDebug 70 StopDebug 71 Substitute controls 241 code example 327 NNFMgrAppendEntryToSubstituteControl 243 NNFMgrCreateSubstituteCntl 241 NNFMgrGetNextEntryFromSubstituteCntl 246 NNFMgrGetSubstituteCntl 244 SubString controls NNFMgrCreateSubStringCntl 260 NNFMgrGetSubStringCntl 262 supported Data Types 333 supported platforms and compilers [3](#page-6-0)

## **7**

Tag and Data input control [7](#page-10-0) Tag Before [Length property](#page-15-0) [19](#page-22-0) Tag section 12 Tag type property [19](#page-22-0) Tag,Length and Data input control [7](#page-10-0) Tagged Ordinal compound input format [14](#page-17-0) thread safety 173 impacts 174 linking with Formatter 176 Trim controls NNFMgrCreateTrimCntl 267

NNFMgrGetTrimCntl 268

#### **8**

User Callback API functions 133, 172 Callback (dbSession, nameValuePairArray, userRuntimeData) 154 Callback (userRuntimeData) 149 class <UserDerivedCallback Class>: public <NN...UserFunction> 143 class NNDBFieldsUserFunction: public NNUserFunction 143 class NNDBUserFunction: public NNUserFunction 143 class NNGenericUserFunction: public NNUserFunction 143 class NNUserFunction 142 MakeNull 141 NameValuePair (Alternate Constructor) 137 NameValuePair (Assignment Operator) 139 NameValuePair (Copy Constructor) 138 NameValuePair (Default Constructor) 136 NameValuePair (Destructor) 140 NameValuePair member functions 136 NNDBFieldsUserFunction 157 NNDBFieldsUserFunction member functions 159 NNDBUserFunction member functions 152 NNFunctionKeyPairCollection 165 NNFunctionKeyPairCollection member functions 166 NNFunctionKeyPairCollection Private Data member 168 NNGenericUserFunction 145 NNGenericUserFunction member functions 146 NNUserFunction 144 RuntimeDataLookup 156 Set 142 User Callback Class definition 142 User CallbackLookup Interface 164 User-defined Type Input Field Validation 169 User Callback API structures NameValue Pair 134 User Callback Class definition 142 User CallbackLookup Interface 164 user callbacks 133 User Exit API functions Constructor (Byte Array Return Result Type) 123 Constructor (Double Return Result Type) 122 Constructor (General Case) 124 Constructor (Long Return Result Type) 121 Constructors 121 Exit Function Developer Interface 105 NNExitRet Class 120 NNGetUserExitFuncPtrs 107 NNParsedFields Class member functions 112 operator overloads 126 rebuilding msgtest 132 SetByteArrayValue 127 SetError 128 summary 131 User Exit Cleanup Function Specification 130 User Exit Function Developer Interface 109 User Exit Function Specification 110 User Exit Lookup Interface 105, 106 User Exit Return Object 120

User Exit Callback API functions NNDBUserFunction member functions 151 User Exit Cleanup Function Specification 130 User Exit controls NNFMgrCreateUserExitCntl 247 NNFMgrGetUserExitCntl 248 User Exit Function Developer Interface 109 User Exit Function Specification 110 User Exit Lookup Interface 105, 106 User Exit Return Object 120 User-Defined Data Type Management API structures NNFMgrNameValuePairInfo 205 NNFMgrUserDefTypeInfo 204 User-Defined Data Type Management APIs 203 NNFMgrAddNameValuePairs 207 NNFMgrCreateUserDefinedType 206 NNFMgrGetFirstUserDefinedType 209 NNFMgrGetNextUserDefinedType 210 NNFMgrGetUserDefinedType 208 User-defined Type Input Field Validation 169, 170, 171 example 172 User Callback API functions 172 UserTypeValidationIsOn 86 using the Formatter engine [45](#page-48-0)

#### **9**

validating input fields 169 value ranges [30](#page-33-0)

#### **<**

Year 2000 Compliance 215

#### **Sending your comments to IBM**

#### **MQSeries Integrator**

#### **Programming Reference for NEONFormatter**

#### **SC34-5507-00**

If you especially like or dislike anything about this book, please use one of the methods listed below to send your comments to IBM.

Feel free to comment on what you regard as specific errors or omissions, and on the accuracy, organization, subject matter, or completeness of this book. Please limit your comments to the information in this book only and the way in which the information is presented.

To request additional publications or make comments about the functions of IBM products or systems, you should talk to your IBM representative or to your IBM authorized remarketer.

When you send comments to IBM, you grant IBM a nonexclusive right to use or distribute your comments in any way it believes appropriate, without incurring any obligation to you.

You can send your comments to IBM in any of the following ways:

- n By fax:
	- From outside the U.K., use your international access code followed by 44 1962 870229
	- From within the U.K., use 01962 870229

Electronically, use the appropriate network ID:

- nIBM Mail Exchange: GBIBM2Q9 at IBMMAIL
- nIBMLink: HURSLEY(IDRCF)
- nInternet: idrcf@hursley.ibm.com

Whichever you use, ensure that you include:

- nThe publication number and title
- nThe page number or topic number to which your comment applies
- nYour name/address/telephone number/fax number/network ID

## IBM

SC34-5507-00